### LA PRIMERA REVISTA ESPAÑOLA DE ORDENADORES PERSONALES

# IRDENADOR PERSONAL la revista informática para todos

N<sup>o</sup> 54

**Diciembre** 

1986

 $\odot$ 

300 Pts.

**DOSSIER: DESKTOP PUBLISHING** Edición electronica, una imprenta en su mesa

**DAO: El escondite** 

**FICHAS: Juega con nosotros** 

PROGRAMAS:

**Amstrad Spectrum IBM-PC**  $HP-71B$ **Sinclair OL Commodore TRUCOS:** Oric, Amstrad **IBM, Apple** 

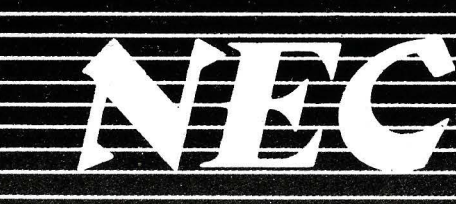

D5452 - 5 $\frac{1}{4}$ "<br>67 Mb - 23 ms

D51XX - 5 1⁄4" MEDIA ALTURA<br>10, 20, 40 Mb - 85 ms

D51XXH - 5 1/4" MEDIA ALTURA<br>20, 40Mb - 40ms

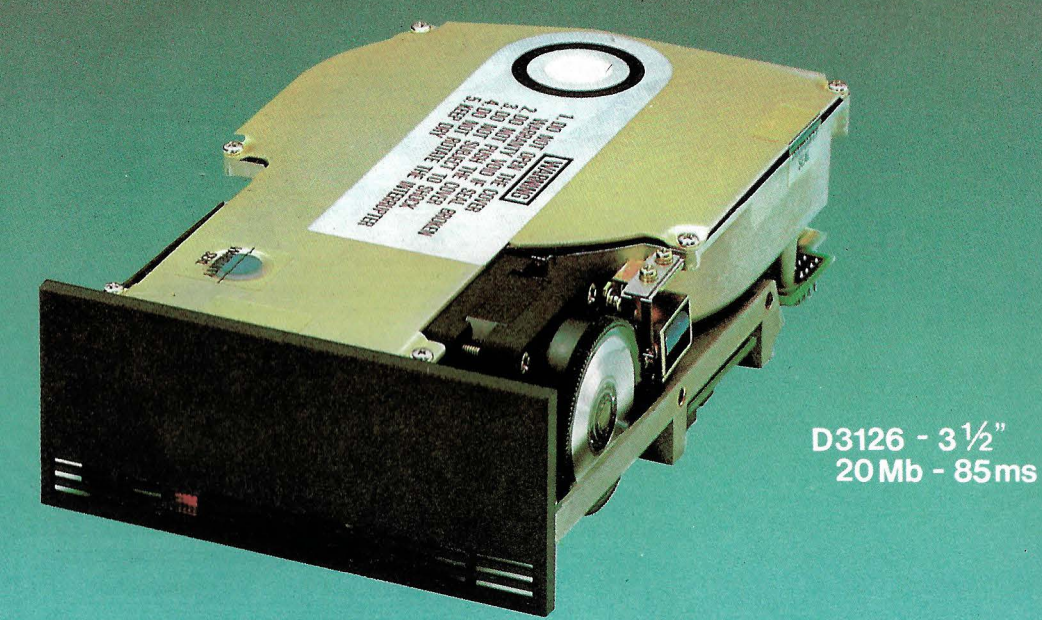

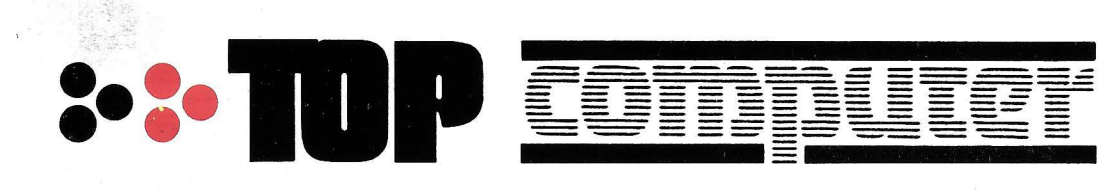

Alfonso Gómez, 42. Telfs: 204 36 62 1 204 82 95 28037 -MADRID

Ar agún, 141-143 Te1f: 253 68 73 . 08015-BARCELONA

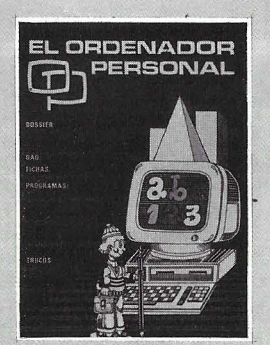

 $e^{4}$  :  $\frac{1}{6}$  . Director: Javier San Román *Director Adjunto:*  Santiago Mondet Peyrou

**REDACCION:**  *Coordinador. de Redacción:*  S.M. Peyrou *Director Técnico:*  J. Antonio Deza *Coordinador de Programación:*  Carlos Suevos Rodríguez *Secretaria de Redacción:*  Marina Lope Prado *Maquetación:*  Vicente Hernández *Composición:*  Artecomp *Fotografía:* 

Barahona Antonio Beas

*Colaboradores:* S. Almeida - José Luis Bañesa Sanz- lñaki Cabrera-Antonio Castaño Sánchez- Víctor Manuel Delgado - José Antonio Deza Navarro - Víctor Manuel Díaz- Pedro Díaz Cuadra- Jaime Díez Medrana- Fabio Gil Miguel-Juan Carlos González - Santiago González Ascensión - Félix Gutiérrez Fernández - Gerardo Izquierdo Cadalso - Miguel Angel Lerma Usero - Ramón López Cabrera - José Antonio Mañas Valle - Justo Maurín - Sebastián M. Yañez - Juan Carlos Ordoñez Vela - Manuel Otero Raña - Alberto Requena Rodríguez - José Manuel Rodríguez Prolongo - Francisco Romero - Isidoro Ruiz Sánchez - Gilberto Sánchez García - Pedro San Esteban Díaz - Víctor Manuel Sevilla - José María Vida! - Isabel Yañez Thos.

**·PUBLICIDAD VENTAS Y AD· MINISTRACION:** 

**Director de Publicidad:**  Santiago Mondet **Asistido por:** Marina Lope **Suscripciones:**  Lucía Pérez

### **REDACCION · PUBLICIDAD AOMINISTRACION:**

*Para España y Extranjero:*  Calle Ferraz, 11 - 1<sup>0</sup> Tel.: (91) 247 30 00- 241 34 00 28008 MADRID

*Imprenta:*  Pentacrom, S.L. Hachero, 4 - Madrid

*Distribuye:*  SGEL Avda. Valdeparra, s/n. ALCOBENDAS (Madrid) **Dossier: DESKTOP PUBLISHING Edición Electronica una imprenta en su mesa** ................................................................................ **31 'DAO: El Escondite** ........................................................................................ **53 .Fichas: Juega con nosotros** ............................................................................ **59 Hipercubos Magicos (de orden impar)** ........................................................... **65 Othello** ......................................................................................................... **72 Un programa en Basic para la creación y manejo de claves** ........................... **81 Inteligencia Artificial: Un sistema experto ayuda a las cuatro ruedas ............ 85 Ataque directo al archivo** ............................................................................. **91 Marcianos** ........... .................................................. ........................................ **93** 

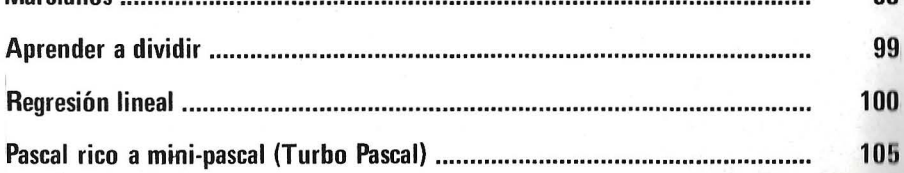

### **SECCIONES FIJAS**

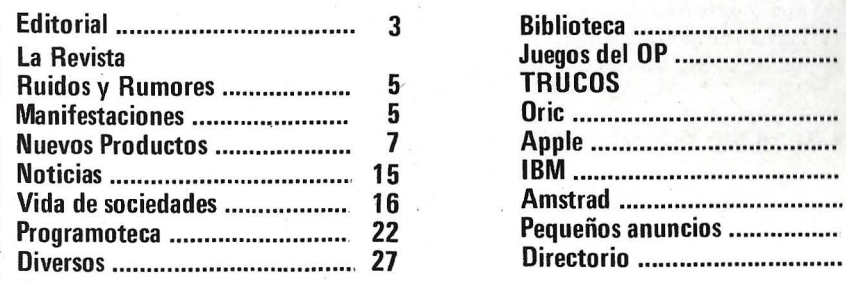

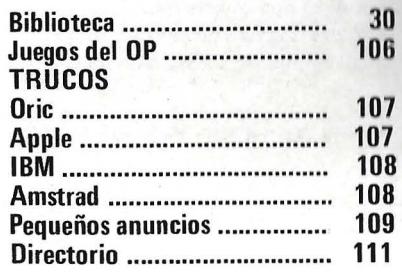

*El Ordenador Personal expresa sus opiniones sólo en los articulas sin firma. El resto de los conceptos tra· tados responde exclusivamente a la opinión* · *y responsabilidad de sus autores y colaboradores.* 

*La presente publicación ha sido con· feccionada en parte, con material del Ordlnateur Individue/ con cuya editorial se ha-suscrito un contrato temporal de colaboración.* 

EL ORDENADOR PERSONAL es una publicación de: EL ORDENADOR INDIVIDUAL, S.A. Director de publicación:<br>JAVIER SAN ROMAN Depósito Legal: M-4256-1982.

# **sumario**

**NO 54- Diciembre - Año 1986.** 

# DRS 300

El futuro de la informática está en los i sistemas abiertos. Y el DRS 300 de ICL, está abierto a todo.

Abierto al software de más difusión: MS DOS, CCP/M e incluso, al PC DOS de IBM.

Abierto al más amplio programa de gráficos, con aplicaciones de toda índole.

# **ERTO TODO.**

Abierto a la interconexión en redes de área local o remota con múltiples funciones departamentales.

 $1/4$ bierto sin incompatibilidades a nombres como LOTUS 1-2-3, WORDPERFECT, dBASE II y otros.

Su configuración básica no ocupa más sitio que el de tres o cuatro archivadores convencionales y su capacidad de memoria puede dar cabida a más de cien mil páginas de información. Algo así como doscientos archivadores de los que hablábamos.

El DRS 300 de ICL será siempre lo que usted necesite. Y por estar abierto, también está abierto a crecer de la forma más simple: basta agregar o sustituir módulos, según las necesidades específicas.Aigo,que al igual que instalarlo, puede hacer usted mismo. Fácilmente, sin herramientas.

¿Quién puede ofrecerle algo así?. No es todo.

Con el ICL DRS 300 siempre podrá ir a más. La puerta está abierta.

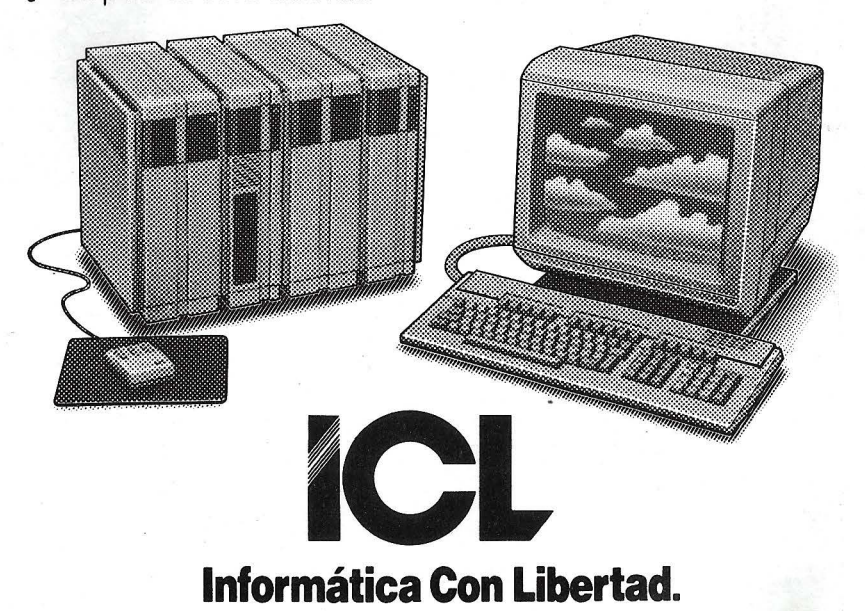

SELLO

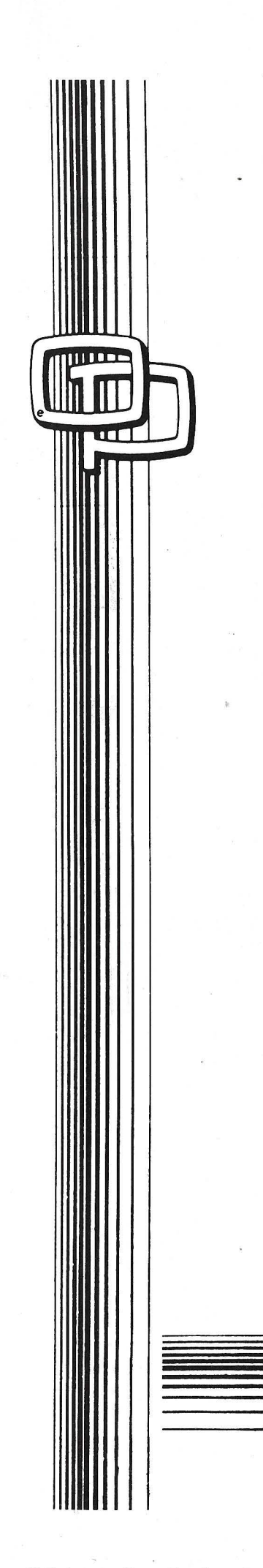

# **Editorial**

### *LAS ENCUESTAS COMO PROMOCION*

*Sabemos que una de las mayores difcicultades de las publicaciones técnicas reside en la falta de controles de difusión y audiencia que garanticen su cobertura Y rentabilidad publicitaria puesto que tanto la OJD (Oficina de Justificación de la Difusión) que se dedica al control de la tirada y la difusión como el EGM (Estudio General de Medios) que hace lo propio con la audiencia, están abocadosal conttrol de los grandes medios o medios masivos, en donde lo prioritario mas que la calidad es la cantidad.* 

Por ello resulta hasta cierto punto lógico que las publicaciones técnicas sustitu*yan los estudios cuantitativos por los cualitativos en donde mas que medir el número se mida la calidad de la revista, esto es su penetración en el sector .* 

*Lo preocupante es que en términos cualitativos mediante el sistema de encuestas caben todo tipo de manipulaciones. Y esto es lo que desgraciadamente ha ocurrido en el sector de la informática, en donde está circulando un estudio de cuando menos dudosa credibilidad. Se refiere el mismo al grado de penetración de las publicaciones informáticas en el sector. Y se advierte con sorpresa como*  Computer World, ocupa el liderazgo absoluto en el ranking. Lo mismo ocurre con *PC World que ocupa un lugar privilegiado en el mismo, incluso la revista francesa "Le monde informatique ·que está situada por encima de muchas nacionales. De· masiadas casualidades tratándose de publicaciones editadas por un mismo grupo.* 

*Pero la sorpresa es mayor cuando conocemos que el citado estudio de penetración ha sido realizado por un Instituto vinculado en su dia al grupo editor en cuestión.* 

*Como dice la maxima clásica : No es suficiente que la mujer del Cesar sea honrada sino que tiene que parecerlo.* 

*Fué BA UDRILLARD quien dijo que los sondeos y encuestas ya no representaban la realidad del mercado sino que era el mercado quien reflejaba la realidad de ton sondeos. A ello le llamo estrategia de la simulación : finjir tener lo que no · se tiene.* 

*Lo grave es cuando esta manipulación sirve como arma de promoción publicitaria, maxime cuando se utiliza desde la aparente credibilidad de un Instituto de Investigación cuya profesionalidad se presupone. Ya que aparentemente no hay* ninguna relación entre el estudio en cuestión ni ninguna de las revistas auditadas.

Paradojicamente el estudio se ofrece al sector desde la más aparente neutrali*dad y asepsia al coste de 100.000 Ptas. lo que ironicamente podríamos decir que aumenta su "bondad* :·

Si grave es que una publicación encargue un estudio a un Instituto con la intención de que los resultados del mismo le sean beneficiosos, mucho mas grave es que *el beneficio se obtenga de un estudio genérico, que en principio se presupone debe ser absolutamente neutral.* 

*En este caso mas que una manipulación hemos de hablar de engaflo, mas que de faltar a la verdad, de falsedad.* 

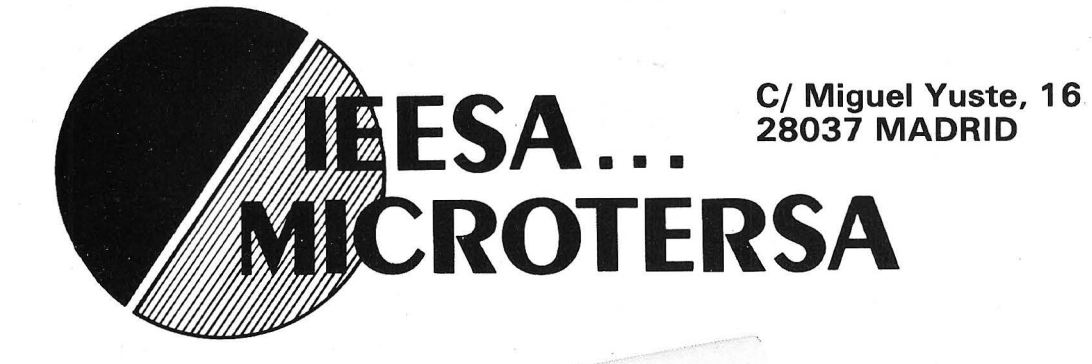

Tfno. 204 51 98 Télex 49249

# FABRICADOS EN ESPAÑA

# FABRICANTES, IMPORTADORES, DtSTRIBUIDORES: SERVIMOS ESTOS TECLADOS PARA CUALQUIER ORDENADOR COMPATIBLE.

\  $\overline{\phantom{a}}$ 

EL TIEMPO ES ORO: AHORRE-LO

Con el BUFFER INTELIGENTE DE IMPRESORA de 64 Kb a 256 Kb.

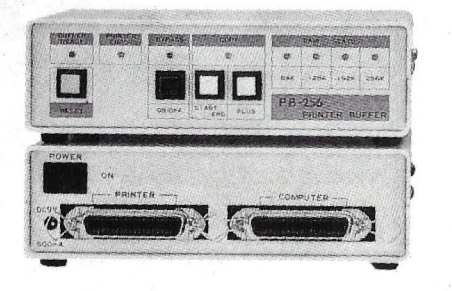

Su ordenador trabaja muy deprisa, salvo cuando está imprimiendo. Mientras, usted no puede hacer otra cosa que esperar. Utilice el BUF-FER de la serie PB, que le permitirá seguir usando su ordenador mientras esté trabajando la impresora.

El BUFFER PB es ideal para todo tipo de aplicaciones como tratamiento de textos, gráficos complejos, base de datos, programación, etc.

AHORRE PERIFERICOS.

Con el CONMUTADOR INTELIGENTE MP de 4 a 8 ORDENADORES.

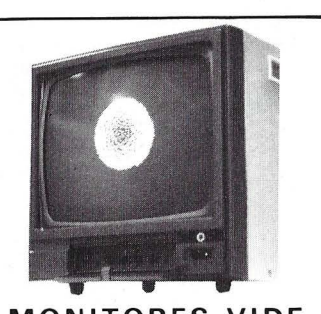

MONITORES VIDE-**COMPUESTOS** VERDE O AMBAR.

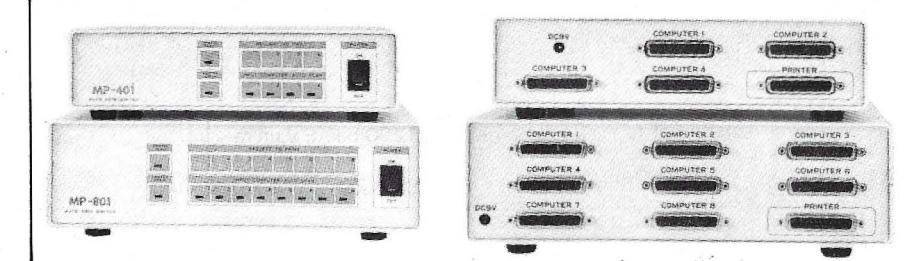

Si en su empresa usa varios ordenadores, no tiene más remedio que tener varias impresoras o desplazarla cada vez que necesite imprimir con un ordenador distinto.

Con el CONMUTADOR INTELIGENTE MP, podrá utilizar hasta 8 ordenadores con una sola impresora, sin tener que desplazarla o conectarla de nuevo. El MP busca electrónica y automáticamente el ordenador que transmite datos y lo conecta a la impresora. Cuando ha terminado la impresión, el MP vuelve automáticamente a vigilar cuál de los ordenadores conectado necesita la impresora.

# **LA REVISTA**

# **la revista informática para todos**

# **Factor School Spins School School School Spins School School Spins School School School Spins School School** Spins

Compaq Computer Corpo-ration anuncia el COMPAO DESKPRO 386 Modelo 70 con disco duro de 70 Mo y altas prestaciones, disquete de 112 Mo, 1 Mo de RAM y cinco slots de expansión.

También se anuncia el COM-PAO Color Monitor y COMPAO Enhanced Color Graphics Board disponible para toda la gana COMPAO.

Otro producto, el coprocesador 80278, anunciado para el 386 está también disponible para todos los modelos de la línea 286. -------~

No es raro tener un teléfono supletorio en el cuarto de baño; este servicio, por ejemplo, se encuentra en muchos hoteles, pero, ¿cuántas personas tienen teléfono en la sauna, o en la piscina?

Hasta el momemto, esto era bastante difícil, puesto que la mayor parte de los teléfonos no son resistentes al agua y al calor. Si el teléfono se cae dentro del agua, o si entra en su interior vapor a presión, ya puede despedirse de él.

Una compañía de Hong Kong ha solucionado este problema con el «Sauna Tel», un teléfono de atractivo aspecto a prueba de agua y resistente al vapor que posee muchas funciones, como llamada automática al último número marcado, sordina, Banco de Memoria abreviado para 16 dígitos, etc.

Hasta ahora, en el mercado había teléfonos resistentes al agua, pero el Sauna Tel es el único realmente a prueba de agua. Está construido con un método que asegura que queda total y completamente sellado. Los botones emplean una membrana sensible al tacto, y la caja exterior, de plástico muy resistente, se somete a un tratamiento antiestático. Aunque el aparato caiga al agua, seguirá funcionando perfectamente.

El fabricante ha creado el Sauna Tel en dos modelos con distintos grados de resistencia. El más resistente se puede utilizar en la sauna, puesto que aguanta temperaturas de hasta 80 grados centígrados, y lleva un medidor de condensación del agua de ocho niveles.

---------------~ Semi-tech Microelectronics Corporation, una compañía con base en Toronto, Canadá, que fabrica sus productos en Hong Kong, ha lanzado recientemente al mercado al STM Lap Top, un microordenador portátil compatible con IBM-PC, que posee algunas características únicas. En primer lugar, pantalla electro-luminiscente (EL) en lugar de las usuales pantallas LCD o de plasma. En segundo lugar, puede adoptar memoria de burbuja, la tecnología más avanzada en este campo.

El Lap Top es un ordenador compacto, que mide 36 x 29 x 8 cm, y pesa tan sólo 5,7 kg. Contiene un microprocesador CMOS 80C88, que funciona a 4,77 MHz, una memoria interna de 256K RAM, ampliable a 640K, y 32K de ROM BIOS. La pantalla EL es de 25 filas y 80 columnas, con una resolución de 640 x 200 pixels en el modo gráfico. Tienen incorporado un mecanismo de transmi- <sup>1</sup> sión para disco flexible de 3,5 pulgadas, con capacidad de almacenamiento de 720K bytes, conexión para teléfono, y entradas Rs232C en serie y Centronics en paralelo.

Para poder ampliar el sistema, posee interfaz ROM/RAM en cartucho, e interfaz STM LapMate. Se puede conectar con monitores en color y externos, mecanismos de transmisión para disco duro o disco flexible de 5,25 pulgadas, transformador-cargador de corriente alterna, baterías, modem interno incorporado de 300 baud, o modem incorporado de 300/1200 baud, y un ratón (mouse). En cuanto al software, es totalmente compatible con el IBM-PC, y admite todas las versiones del IBM-PC **DOS** 

STM, a pesar de ser una compañía relativamente joven, es la mayor de Canadá en su sector. La corporación canadiense se fundó en 1981 en Toronto, y la planta de Hong Kong en 1982.

Los científicos del Allen Clarck Research Centre de Plessey, cerca de Caswell, en la región central de Inglaterra, han empezado a buscar nuevos procedimientos para que pueden comunicarse entre sf las microplaquetillas de silicio. Una prometedora vía de investigación es la que se concentra en el uso de métodos de interconexión óptica sin contactos, en sustitución del empleo, más tradicional, de señales eléctricas e interconexiones con hilos físicos. La interconexión óptica da por resultado una notable mejora de la velocidad de trabajo y de la densidad de agrupamiento de los componentes de las microplaquetas. Al ir elevándose el número de funciones de las microplaquetas, va aumentando la necesidad de las interconexiones entre ellas, siendo fácilmente posible llegar a una situación en la que una parte de la microplaqueta no pueda comunicarse con otra a una velocidad tan grande como para justificar el aumento original de la densidad funcional. Para soslayar este problema se están orientando los trabajos de investigación hacia la posibilidad de usar métodos ópticos de interconexión entre distintas partes de la misma microplaqueta. Al mismo tiempo, Plessey está esforzándose por usar ·materiales completamente nue- . vos y otras formas de utilización de los existentes así como por hallar nuevos procedimientos de deposición de materiales en los substratos. <sup>1</sup>tgJ,

ma Technology, se incorpora Una empresa británica, Plas- , al programa paneuropeo de investigación superior Eureka, con un proyecto para realizar un procedimiento ultramoderno de fabricación de circuitos

integrados. En tal proyecto, llamado DESIRE (Diffusion Enhanced Silyating Resist), colaborará, durante los tres años próximos, Plasma Technology (UK) Ltd. junto con las empresas belgas UBC, una de las compañías químicas más importantes de este país, e IMED, centro microelectrónico interuniversitario de Bélgica. El proyecto DESIRE tiene por objeto conseguir un proceso fotolitográfico superior para definir las redes conductivas de la próxima generación de circuitos integrados. La fotolitografía es el medio por el cual se fijan las imágenes de circuitos en las obleas de silicio, impresionando una sustancia fotosensible a través de una máscara o estarcido. Los materiales fotosensibles normales se han mostrado, hasta ahora, inadecuados para fijar redes conductivas muy pequeñas, de menos de una micra, necesarias para la próxima generación de dispositivos microelectrónicos. Un medio de superar este inconveniente es fijar las imágenes por medio de máscaras multicapa, que ofrecen mayor calidad de definición de la imagen. El equipo del DESIRE tratará de con-<br>seguir un nuevo soporte fotosensible que posea la propiedad de producir una capa orgánica dura, ofreciendo así, en una sola fase, la misma calidad funcional que el enmascaramiento multicapa. El cometido<br>de Plasma Technology es conseguir sistemas de fabricación de capas especiales protectoras de plasma, a base del nuevo material fotosensible. Esta compañía posee especial experiencia en grabación con reacti vo iónico (RIE), en la que se emplea un efecto directivo del plasma para grabar en menos de una micra .

----------------- ~

# **Manifestaciones**

Especial SICOB Micro 87 tendrá lugar del 15 al 20 de septiembre de 1987 en el CNIT La Défense de París.

En este certamen se presen- <sup>1</sup> tarán micro-ordenadores, periféricos, editores de logicales y revendedores.

Conjuntamente con la exposición tendrá lugar la cita anual INFODIAL-VIDEOTEX que reunirá numerosos usuarios internacionales del Vídeo-texto y Bancos de Datos entre los días 15 y 19 del 87 en la Puerta Maillot de París.

### .la revista informática para todos.

El IV SandiComputer y SandiBusiness 87 que se celebrará del 11 al 15 de enero del 87 en el Riyadh Exhibition Centre de Arabia mostrará tecnología de oficina, ordenadores gráficos y grandes ordenadores.

Esta exposición contará con participación de empresas holandesas, inglesas, italianas, alemanas y francesas además del mercado nacional.

MFOC-87, 1 Exposición Internacional sobre Fibra Optica y Comunicaciones Militares ten drá lugar del **16 al 19 de mar-**<br> **zo de 1987** en el Hyatt Crystal<br>
City de Washington.<br>
The marting of the state of the state of the state of the state of the state of the state of the state of the state of the state of t zo de 1987 en el Hyatt Crystal City de Washington.

---------------~

Defindo 87, Exposición sobre Nuevos Equipos de Seguridad y Defensa, tendrá lugar del 6 al 9 de octubre del 87 en el Hall de las Naciones del Centro de Congresos de Jakarta (Indonesia).

--------------- qb

Organizado por el ITEC, Instituto de Tecnología de la Construcción de Catalunya, en el marco de CONSTRU-MAT -87 se celebrará en Barcelona del día 1 al 3 de abril de 1987, AREC.DA0'87, 1 Simposium Internacional sobre Diseño Asistido por Ordenador en la Arquitectura y la Ingeniería Civil.

El Simposium tiene la vocación de celebrarse cada año y quiere ser una iniciativa que reúna arquitectos, ingenieros, diseñadores, informáticos e investigadores con objeto de fomentar el indispensable diálogo entre todos ellos.

Esta primera edición tiene carácter internacional, tanto por lo que respecta a la participación como a la convocatoria.

El Simposium se estructurará sobre la base de ponencias o comunicaciones escritas que serán presentadas a los asistentes, así como publicadas, que versarán sobre:

1 . Proceso de diseño en la arquitectura y en la construcción: metodología.

2. Bases de datos alfanuméricos y gráficos.

3. Representación gráfica: algoritmos, normalización, etc.

4. Sistemas integrados. -------------qt·

El Salón Internacional del Envase y Embalaje, HISPACK, que tendrá lugar del 5 al 10 de marzo de 1987 en el recinto ferial de Montjuic, Barcelona, tiene contratada ya la práctica totalidad de su espacio de exhibición, que va a superar los 35.000 metros cuadrados.

La relación completa de áreas de actividad incluidas en el Salón comprende: Maquinaria y Accesorios de Envase y Embalaje; Materiales, Manufacturas y Medios Auxiliares; Embotellado, Equipos, Sistemas y Manufacturas para el Envasado de Líquidos; SYMBOL, Etiquetado y Codificación; PLV y Promoción de Ventas; Aerosoles; Logística, Manipulación y Almacenamiento; Recuperación y Servicios afines.

 $-$ Patrocinada y organizada por AMSTRAD España, los días 12 al 14 de diciembre se celebra la Feria Internacional Amstrad Sinclair en el Palacio de Exposiciones y Congresos del P. <sup>0</sup>de la Castellana de Madrid. ----------------!fb

El Interface Group ha decidido cancelar la conferencia y exposición INTERFACE in JAPAN anunciada del 3 al 5 de diciembre del presente 86. ------~

El Salón Internacional de la Seguridad, SICUR, que celebrará su sexta edición en Madrid entre los días 8 y 11 de marzo de 1988, se presenta ya, tras el resultado de la pasada convocatoria, como un certamen completamente asentado.

Al igual que en la anterior edición, SICUR 88 estará dividido en seis diferentes sectores: seguridad contra intrusión, robo y agresión; seguridad contra incendios; seguridad laboral; seguridad de la circulación y de los transportes; seguridad contra riesgos naturales y seguridad nuclear. Igualmente estarán presentes otras entidades y organismos de la Administración, así como la mayoría de las publicaciones especializadas.

La exposición P11, Muestra de Equipos y Sistemas de Electrónica para la Defensa, C31 y Materiales para Operaciones Especiales, que constituyó una interesante novedad en la anterior edición de SICUR, se presentará de nuevo, debido al enorme éxito obtenido, y será una exposición restringida a los profesionales más especializados en temas de defensa civil y militar.

También tendrá lugar la 111 Exposición Internacional del Libro de Seguridad, en la que estarán presentes todos los libros y publicaciones que forman la Biblioteca y Hemeroteca de la Seguridad, creada en 1984 y cuyo fondo aumenta constantemente.

Uno de los aspectos más interesantes del Salón Internacional de la Seguridad es la convocatoria de la Galería de Nuevos Productos, cuya tercera edición tendrá lugar al amparo de SI-CUR 88.

---------------~

La Informática entra en la· era de la Quinta Generación de Ordenadores; en la cual los ordenadores inteligentes y científicos cambian el visaje de las empresas y de la sociedad.

Frente a este desafío tecnológico, las empresas y los hombres están confrontados a problemas: económicos, industriales y sociales los cuales no po- <sup>1</sup> demos medir. .

Conscientes de esta realidad ' la Asociación Francesa de Inteligencia Artificial (AFIAS) y el Business Club Inteligencia Arti- <sup>1</sup> ficial y Producción organizan en Madrid la 4.ª Conferencia & Exposición Internacional Inteligencia Artificial y Producción (IAP'87), 25-26 y 27 noviembre 1987. Madrid (Espa--------I@J ña).

El próximo día 24 de noviembre se inauguró en Madrid la Exposición de Tecnología de la Información, EXHIBIT, realizada por IBM. Esta muestra instalada en los Jardines del Templo de Debod, con la colaboración del Ayuntamiento de Madrid, se incluye entre las actividades enmarcadas en la celebración del V Centenario del Descubrimiento de América y permanecerá abierta al público en general hasta el próximo 21 de diciembre. El horario de visitas será de 9,00 a 18,00 horas todos los días, excepto domingos y festivos que comenzará a las 10,00 horas. La entrada a la exposición será gratuita.

EXHIBIT es una muestra itinerante que IBM Europa puso en escena hace ahora dos años y medio en París. Ha recorrido ya 13 ciudades europeas y al fiBIT es una aportación más de IBM a la necesidad de formación de nuestra sociedad, y en particular de los jóvenes que la integran, en el campo del uso y la aplicación de las Nuevas Tecnologías».

La presencia de la juventud en EXHIBIT se pone de manifiesto en el hecho de que serán jóvenes universitarios de entre 18 y 24 años, especialmente formados por IBM España, los responsables de explicar a los visitantes cada una de las demostraciones de la exposición . Además, de las 807.288 per- . sonas que ya han visitado EX-HIBIT, más de medio millón han sido jóvenes estudiantes.

EXHIBIT presenta en nuestro país 28 demostraciones de tipo tecnológico, científico y de aplicaciones informáticas, de las que varias han sido preparadas ppor el Centro de Investigación UAM-IBM. Desde cómo se fabrica un chip a demostraciones de robótica y de diseño gráfico .asistido por ordenador, pasando por distintas aplicaciones basadas en ordenadores personales IBM, EXHIBIT muestra también de qué modo las Tecnologías de la Información están al servicio del hombre. Una de las aplicaciones sirve para que las personas sordas puedan modular su voz con la ayuda de una pantalla de ordenador en la que se visualiza el trazado correspondiente al tono

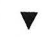

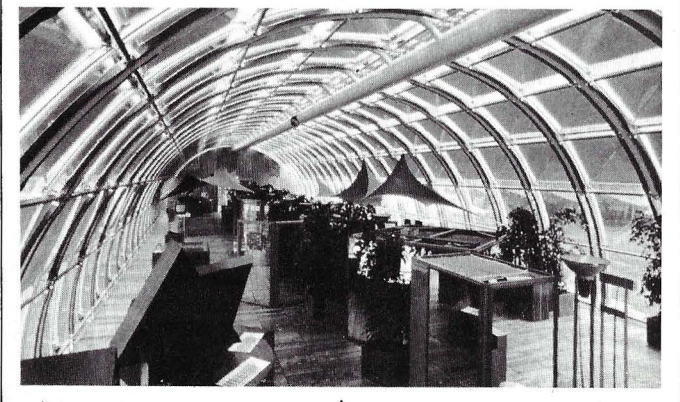

nal de su periplo habrá pasado por 18 ciudades de 12 países distintos. A Madrid llega desde Helsinki y desde aquí irá a Barcelona el próximo mes de enero. Bruselas será su última estación.

En esta exposición se muestra una selección de las últimas aplicaciones y aportaciones de IBM en Tecnología de Información, actividad en la que esta compañía ocupa una posición de liderazgo mundial.

El principal objetivo de EXHI-BIT es acercar la Tecnología de la Información al quehacer diario de las personas y más particularmente de los jóvenes, en quienes se pensó al concebir esta exposición. Así, según indicó Fernando de Asúa, presidente de IBM España, «EXHI-

de voz que se emplea en cada momento.

No falta en esta exposición una demostración sobre el microscopio de efecto túnel desarrollado en el laboratorio IBM de Zurich. Dos investigadores de este centro, Gerd Binning y Mechrich Rohler, han obtenido este año el Premio Nobel de Fí sica por sus investigaciones en este campo.

lgualménte, los visitantes a EXHIBIT podrán ver las imágenes tridimensionales de estructuras · virales obtenidas en el Centro de Investigación UAM-IBM de Madrid mediante técnicas de tratamiento digital de imágenes y que han sido publicadas en portada por la presti-

# ,------------la revista informática para todos----------........ g1osa revista científica estadou-

nidense *Science.* 

EXHIBIT se presenta en el interior de una estructura transparente diseñada por Renzo Piano, uno de los arquitectos que colaboró en la realización del Centro Pompidou de París. El diseño realizado corresponde al deseo de conseguir una verdadera integración de estas tecnologías en la naturaleza que nos rodea. Ocupa una superficie de 485 metros cuadrados y los materiales utilizados en su construcción son madera de haya, policarbonato y alumi-<br>nio.<br>En marzo del próximo año nio.

En marzo del próximo año 1987 se celebrará en Barcelona la sexta sesión de la Convención Informática Latina (CIL 87), en la que profesionales, investigadores y docentes de la informática intercambiarán experiencias en torno a los siguientes temas monográficos:

-Sistemas de información para automatización de oficinas -Sistemas expertos: herra-

mientas, métodos y aplicaciones -Informática gráfica y trata-

miento de imágenes

-Utilización de sistemas públicos y privados de telecomunicación integrados en los sistemas de información.

Expo-Ocio, la Feria del Tiempo Libre, se celebra anualmente durante el mes de marzo. La próxima edición del Certamen tendrá lugar entre los días 14 al 22 de marzo de 1987.

Una completa oferta de hardware y sofware de ordenadores para el tiempo libre que ocupará nuevamente el Pabellón 11 del Recinto Ferial de la Casa de Campo de Madrid, y una intensa promoción publicitaria de la Feria, aumentará el público visitánte. En su edición de 1986 acudieron a EXP0-0- CIO 472.595 personas. Una de las ferias que tienen mayor afluencia de público de España.

Los días 16, 17, 18 y 19 de marzo se celebrarán las Primeras Jornadas Españolas del Tiempo Libre, con asistencia de autoridades de las autonomías de España, donde se estudiará el desarrollo de la Informática casera, en comparación con la de otros países europeos.

51COB 87 (Salón Internacional de Informática, Telemática, Comunicaciones, Organización de Oficina y Burótica) se celebrará en el Parque de Exposiciones de París los días 6 al 11 de abril de 1987. -------------------qb,

--------------------qD

# **Nuevos productos** J

Los SVI-PC se ofrecen en tres veriones, llegando a la configuración de 640 K de memoria RAM, disco duro de 20 M y disco flexible de 360 K.

Todos los modelos trabajan con el procesador 8088 de lntel, a una velocidad de 4,77 MHZ. Llevan el sistema operativo MS-DOS vesión 2.11 y el software adicional que es normal en estos casos.

En lo que a comunicaciones se refiere, está dotado de una salida Centronics paralelo, normalmente para impresora, pudiéndose colocarle una placa RE-232 para comunicaciones en serie.

La fuente de alimentación es de 150 W., lo que le posibilita enormemente para todo tipo de ampliaciones, placas y periféricos sin necesidad de añadir nuevas fuentes de alimentación. Tiene seis slots de expansión.

El teclado es tipo qwerty de 84 teclas con 10 de función, teclado numérico independiente y totalmente castellanizado con letra eñe, acentos, etc... Las teclas de «Caps Lock» y de «Num Lock» poseen diodos led que facilitan el control sobre el teclado.

En cuanto al software, SVI-PC se proporciona con una Base de datos un Procesador de textos y una Agenda electrónica, desarrolladas, en exclusiva por INTEC para Spectravideo España, que permiten al usuario comenzar a trabajar en el momento de la adquisición del equipo. Además Spectravideo España está haciendo un gran esfuerzo para dotar a su compatible de un software propio de alta calidad que, junto con el resto de los paquetes para compatibles del mercado, cubran las más exigentes demandas.

El equipo está distribuido por 5VI España.

--------------------qb

Micropolis Corporation, firma americana especializada en fabricación de discos duros anuncia la nueva serie e discos de 5,25" de altas prestaciones 1350 con interface ESDI.

Capacidades de hasta 170 MB ( 159 MB formatados) y tiempo de acceso medio de 23 ms.

Importador y distribuidor en exclusiva para España, DIODE.

La familia Bull DP5 7 se enriquece con dos sistemas situados en la parte alta de la gama:<br>el modelo **Bull DPS 7/1017** monoprocesador y el Bull DPS *711027* biprocesador redundante. El modelo DPS 7/1017 es tres veces más potente que el modelo monoprocesador DPS 7/717 pudiendo evolucionar in situ hacia el modeno biprocesador Bull DPS 7/1027. **T** 

GCOS 7-XLS, desarrollado por Bull y que permite controlar hasta 64 M de octetos de memoria principal y una red de hasta 2.500 terminales. Este nuevos software es totalmente compatible a nivel de ficheros y programas fuente con GCOS  $7 - ES$ , MS  $y$  LS.

Igualmente, se anuncian tres nuevos modelos Bull DP5 7/3075, 4075 y 5075, con el mismo nivel de potencia que

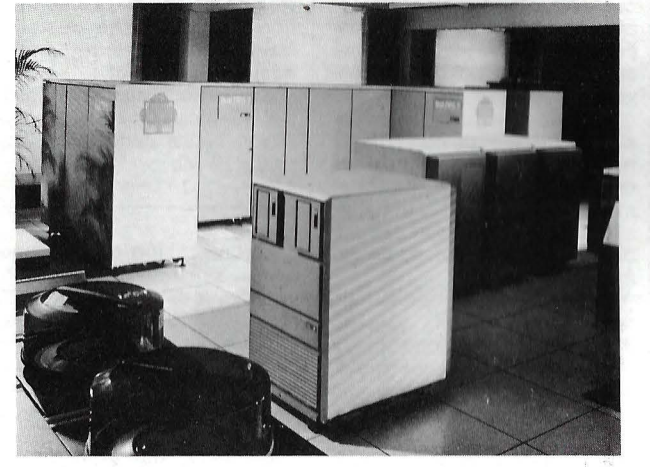

Las unidades centrales de estos sistemas son el fruto de la colaboración entre Bull y NEC. Tienen la misma arquitectura multiprocesador de los otros modelos DPS 7, con componentes CML y NMOS, refrigeración por aire, ciclo de base de 45 ns, antememoria de 32 Ko y una memoria principal de hasta 64 Mo.

Estos nuevos modelos funcionan con una nueva versión del sistema operativo GCOS 7,

los modelos 307, 407 y 507. Se presentan con configuraciones compactas integrando: discos fijos MSU 1007, un procesador de red Bull Datanet 7135 y nuevas unidades de cimas magnéticas MTU 0427 que pueden funcionar en modo streamer.<br>———————————————— ©h

MEMOREX acaba de anunciar la ampliación de capacidad de su disco de estado sólido, que hasta el presente era de

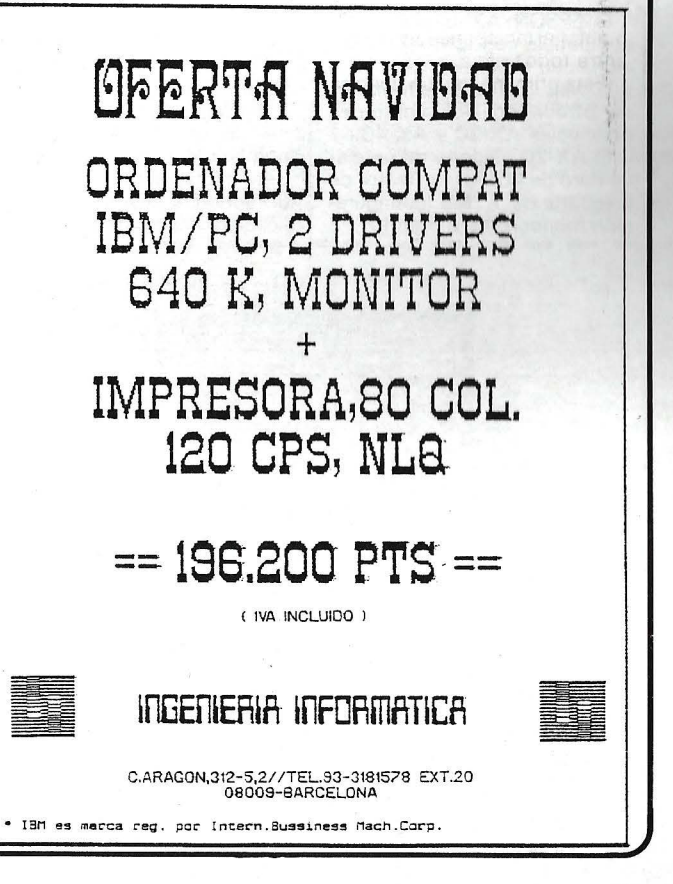

512Mb., hasta un máximo de 2GB.

La unidad MEMOREX 6880 es un subsistema diseñado especialmente para incrementar las prestaciones en ordenadores IBM o compatibles, consistiendo básicamente en conjuntos de memoria DRAM de tecnología 256 KB, conectada a canales de 3 MB y emulando a discos 3350 ó 3380, con la diferencia de que el tiempo de acceso a la información es prácticamente nulo, al no emplear componentes mecánicos como en el caso de los discos convencionales .

Adem ás, la unidad 6880 cuenta con la propiedad de ser no volátil, gracias a su unidad de backup, que automáticamente salvaguarda los datos en su disco Winchister incorporado, en caso de un fallo de alimentación.

La unidad 6888 soporta hasta 4 unidades 6880, ya sean 6880-2 con capacidad de 32 MB a 128 MB, o del nuevo modelo 6880-3 con capacidad de 128 MB a 5 12, o una combinación de ambas.

———————————— <br>EPSON presenta en España y con motivo del SIMO 86 el microordenador compatible AT-3, modelo EPSON AX.

El EPSON AX culmina la línea PC que EPSON introdujo en España el pasadomés de febrero. En 7 meses EPSON habrá presentado 6 configuraciones en base sucesivamente al procesador 8088 (PC), 80186 (PC+) y 80286 (AX). El AX representa el nivel alto de la línea de AT existentes en el mercado.

El EPSON AX directamente compatible con IBM-AT-3 funciona con tres velocidades 6,8 y 10 Mhz. Totalmente modular, se ofrece en dos versiones principales AX-20 y AX-40.

El AX-20 dispone de un disco duro de 20Mb y un lector de disquette de 1,2Mb (configuración monocromo o color) .  $\blacktriangledown$ 

Para ambos modelos hay prevista una línea amplia de opciones tales como: lectores de disquette de 3 1/2" 720 Kb, discos duros de 20 y 40 Mb y streamers.

La vesión color se suministra con placa gráfica de alta resolución EXEGA.

Las configuraciones incluyen una lectora de disquettes de 1,2 Mb, un disco duro, un monitor monocromo o color, un teclado en español con diseño tipo AT-3, sistema operativo· MS-DOS 3.2 y sistema de diagnóstico en español.

Su memoria operativa desde 640 Kb incluidos en la configuración bárica puede ampliarse hasta 15Mb.

------------------- qb

Mecanización de Oficinas, S. A., presenta el ordenador económico SHARP MZ-700C para la gestión autónoma de las operaciones de cambio de moneda. Efectúa las operaciones de cálculo relativas al cambio de divisas y registra todas las operaciones realizadas en gran número de monedas imprimiendo un recibo para el cliente y totalizando los datos estadísticos y de control de las transacciones.

Programado en BASIC, tanto el programa como los datos se mantienen en memoria incluso cuando se desconecta el ordenador de la red. La batería interna conserva toda la información.

Las operaciones que realiza son:

- Imprime un recibo alfanumético para el cliente, quedando registrado las operaciones en una cinta de control para copia.

Calcula la comisión.

- El usuario puede añadir, modificar o suprimir divisas. - Almacena gran número

de monedas diferentes con indicación del nombre, tipo de cambio y factor.

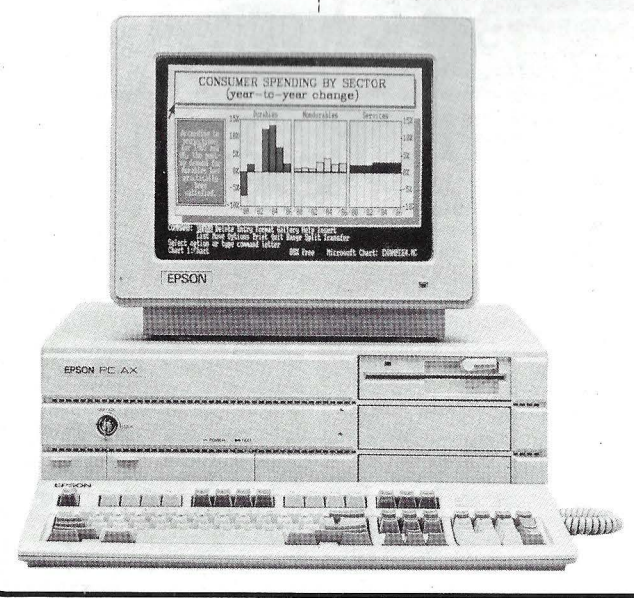

- Informa del número de transacciones y totales de cada divisa y comisión.

- Indica el número de billetes en pesetas que hay que entregar al comprador por cada tipo de billetes.

El equipo incluye una impresora de puntos para la emisión de tickets con una capacidad de 40 caractéres por línea (69 mm.).

--------------------qb SONY ESPAÑA presentó en pasado SIMO dos nuevos modelos de microordenadores del sistema MSX-2, además de programas de gestión, educativos y de entretenimiento.

Los dos nuevos modelos: el HB-F 700 S y el HB-F 9 S estaban destinados al sector profesional y doméstico. El HB-F, tiene capacidad de 384 K-bytes RAM, el lector de diskettes de 1 Mbytes, el «ratón» y un paquete integrado de gestión que incorpora un procesador de textos, base de datos,

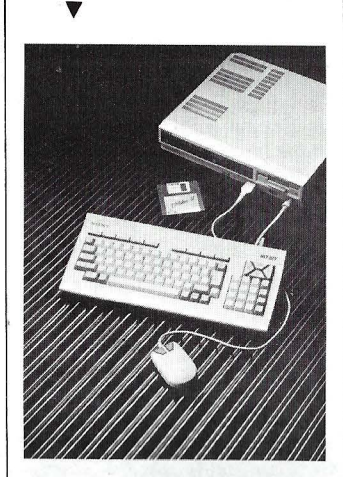

hojas de cálculo y gráficos de gestión.

También en versión MSX-2, el HB-F 9S, que con 128 Kbytes y Software de Aplicación incorporado en ROM, resulta especialmente indicado para los que quieren profundizar un poco más en la programación.

Estos dos modelos de ordenadores disponen de los lenguajes FORTRAM, COBOL, PASCAL, «C», LOGO Y EN-SAMBLADOR.

En programas de gestión, se presenta la base de datos HBS-IG 209, de fácil manejo y consulta en ficheros personales o profesionales.

Mailing Etiquetas simplifica la imprsión de forma cómoda, ordenada, precisa y rápida de etiquetas.

El JS-70, Joystick profesional, de gran duración y alta velocidad de respuesta, dispone de 8 direcciones de movimiento con dos pulsadores de disparo en cada lado de la palanca para facilitar el trabajo. Puede conectarse con cualquier ordenador.

El Joystick se transforma en pincel con el proyrama Electronigraf. Para pintores, dibujantes y diseñadores gráficos. Se puede elegir el trazo., cambiar el color, realizar mosaicos, diseñar figuras móviles, repetir un diseño en orientaciones diversas, rotular tipos de letra, y lo que la imaginación pida. Dispone de 16 colores diferentes; el grosor del pincel ofrece 4 posibilidades y se puede activar una lupa para ver los detalles. Está capacitado para reproducir fielmente un trabajo en papel mediante una lmpresora-plotter MSX.

----------------- <sup>~</sup>Entre los productos que ITT Informática y Comunicaciones presentó en SIMO, cabe señalar como novedades más importantes las siguientes:

ITT XTRA XL. Un ordenador capaz de soportar 16 usuarios simultáneamente, con recursos compartidos, capaz de aparecer para cada uno de ellos como su propio ordenador personal. Este equipo soporta los sistemas operativos MS-DOS y XENIX por lo que la gama disponible de aplicaciones comerciales, profesionales y científicas es muy amplia.

 $-$  ITT 9936 LP. Procesador de aplicaciones de la serie ITT 9000 para entornos 3270, que combina los beneficios de aplicaciones interactivas en el Host, con soluciones multiusuario distribuidas.

- ITT 9370 LP. Impresora láser de alto rendimiento en entornos de oficina, con capacidad para 10 páginas por minuto.

- ITT 8150 CM. Monitor de comunicaciones informáticas que mide, analiza y registra los parámetros esenciales de las comunicaciones de un ordenador con unidades remotas, tales como tiempo de respues-T

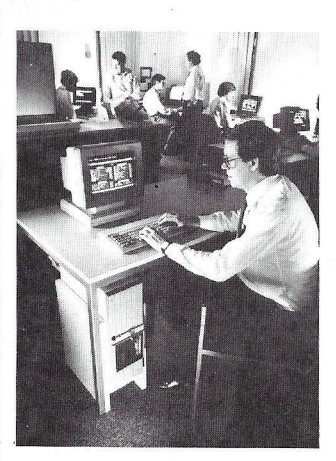

ta, uso de líneas, número de transacciones, longitud de mensajes, calidad de transmisión, etc.

- ITT 7000. Una familia de herramientas de software, que aporta productividad, seguridad y soluciones en el desarro-

### INFORMACION SOBRE PUBLICIDAD EN EL ORDENADOR PERSONAL

### Sr. Director:

Estando interesado en conocer las Tarifas de Publicidad en esa Revista, le ruego me envíe un ejemplar sin compromiso por mi parte.

Nombre de la Empresa ........................... A la atención de Don .......... . .... . ........................... . Calle . . . . . . . . . . . . . . . . . . . . . . . . . . . .. ..... ... Tfno ...... . .... . . . Población . . . . . . . . . . Código Postal . . . . . . . . . Provincia . . . . . . . . Fecha..........................

Firma

### SERVICIO DE LIBRERIA

---------------------------.

Les Ruego me remitan, contra reembolso, los siguientes libros de su fondo editorial.

Bassic,  $n^{\circ}$  de ejemplares  $\dots$ ... Autor: Sanchez-Izquierdo

Programación Fichero Bassic:

Tomo 1 •.•..••.....•. • .....•.•...• Tomo 11 ••....•......••.....•.••.

Precio: 950 Pts. 1.500 Pts.

Precio: 650 Pts.

Precio: 1.100 Pts.

TOTAL .......... ..

Nombre ................................. Domicilio .... . ........................ . Ciudad ........... . .................. . . .

Firma

# ----------------------------<br>BOLETIN DE PEDIDO O.P. EL ORDENADOR PERSONAL

O Deseo los siguientes números atrasados:

<sup>1</sup>O 2 O 3 O 4 O 5 O 6 O 8 O 9 O 1 O O 11 O (Al precio de 200 ptas. ejemplar).

12 0 13 0 14 0 15 0 16 0 17 0 18 0 19 0 GUIA (450 pts.) 20 0 21 0 22 0 23 0 24 0  $25\Box$   $26\Box$   $27\Box$   $28\Box$   $50$  Programas BASIC (450 pts.)  $29\Box$   $30\Box$   $31\Box$  GUIA (500 ptas.)  $32\Box$ 33  $\Box$  34  $\Box$  35  $\Box$  36  $\Box$  37  $\Box$  38  $\Box$ TRUCOS (350 ptas.) 39  $\Box$  40  $\Box$  41  $\Box$  42  $\Box$  43  $\Box$  44  $\Box$  45  $\Box$ 

(Al precio de 250 ptas. ejemplar).

O Deseo me envíen ....... tapas para encuadernar la revista (12 números) al precio de 500 pts. una.  $\Box$  Tomo 1  $\Box$  Tomo 2  $\Box$  Tomo 3  $\Box$  Tomo 4, precio: 3.000 ptas.

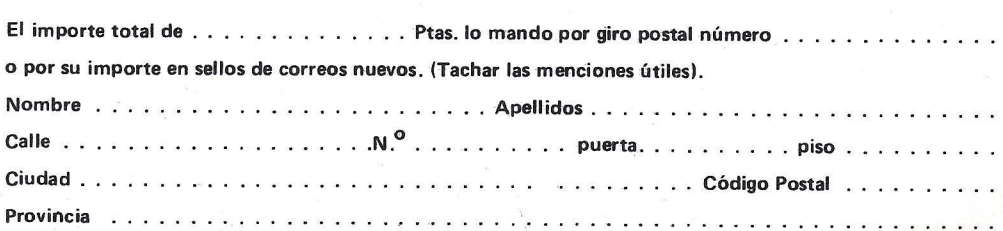

# **TARJETA DE INFORMACION PUBLICITARIA**

**TARJETA DE PETICION DE LIBRERIA** 

**PETICION DE NUMEROS ATRASADOS** 

# **EL ORDENADOR INDIVIDUAL S.A.**

Ferraz, 11 - 28008-Madrid (España) Tels. 247 30 00 y 241 34 00

# **EL ORDENADOR INDIVIDUAL S.A.**

Ferraz, 11 - 28008-Madrid (España) Tels. 247 30 00 y 241 34 00

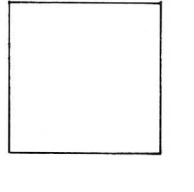

D

D

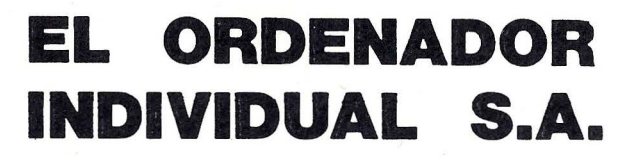

Ferraz, 11 - 28008-Madrid (España) Tels. 247 30 00 y 241 34 00

### .la revista informática para todos.

llo de aplicaciones CICS y base de datos DL/1.<br> — **ITT 5700 BCS.** Un sis-

tema que permite transmitir simultáneamente voz y datos por un mismo hilo. Aporta las ventajas de una centralita, de un teléfono multiterminal y de una red de área local (Lan), lo que hace de él una primicia mundial. Este producto es un desarrollo totalmente español, comercializado a nivel mundial.

ITT 5200 BCS. Sistema digital de comunicaciones de empresa . El punto de partida de un sistema de comunicaciones centralizado, que permite voz inicialmente y luego datos, con posibilidad de crear redes privadas de usuario. Capacidad hasta 800 líneas en instalaciones locales y hasta 4.000 en redes.

- UNIMAT 4016. Un nuevo producto de la conocida familia Unimat, diseñada para responder a las necesidades de comunicaciones de las PYME. Con capacidad de hasta 16 líneas locales, ofrece también facilidades de control y facturación de gasto telefónico por usuario.

ITT 3533. Este facsímil recien homologado para el servicio Telefax, está equipado con las opciones más avanzadas: programación de envío, transmisión automática, graduación de grises, etc. Su funcionalidad y bajo coste abren una nueva oportunidad al usuario. --------'@

SHARP presenta por primera vez en España durante el SIMO 86 la familia de ordenadores compatibles AT, Sharp PC-7500.

Basado en el versátil y rápido CPU 80286 de 8 MHz y con opción del procesador matemático 80287, dispone de una memoria básica de 512 KB RAM ampliable a 1 MB en la propia placa de memoria y hasta 3 MB con placas de memoria adicionales en los slots de expansión .

En el equipo standard dispone de 1 ó 2 disquettes, el primero de 1,2 MB y el segundo<br>▼ puede ser de 1 ,2 MB o de 360 KB. El Hard Disk es de 20 MB y el controlador va preparado para conectar un segundo disco de 20 MB o de 40 MB, con lo que puede disponerse de hasta 60 MB en línea.

El Sharp PC-7500 tiene una puerta serie y una paralela Centronics, además va equipado en su configuración base con 8 slots (2 para placas PC y 6 para placas AT) para adecuar el hardware a las necesidades de cada usuario.

El PC-7500 ofrece la compatibilidad y las prestaciones necesarias para usarlo como sistema monousuario o multiusuario/multitarea, pudiendo ser incluso esclavo de una red local o un terminal inteligente.

En su versión monousuario, dada su incompatibilidad los sistemas operativos MS-DOS (versión 3. 1) y el lenguaje GW-BASIC (versión 3.1).

En su versión multiusuario/multitarea están disponibles los sistemas operativos XENIX de Santa Clara Cruz Operation (SCO) de California y , el EOS 16M que, basado en el UNIX, permite que programas escritos para MS-DOS en lenguajes compilados se conviertan en multiusuario hasta 5 terminales.

Dada su posibilidad de amplia memoria, puede disponer de un disquette virtual con la ampliación de memoria.

De su distribución en España se encarga Mecanización de Oficina, S. A.

---------------------qb

El 82786 es el nuevo coprocesador gráfico de INTEL.

Ha sido diseñado para aplicaciones con el PC, pero es igualmente utilizable en usos de generaciones de gráficos.

Tiene ancho de banda y capacidad de memoria necesaria para controlar salidas de alta calidad , tales como impresores láser. Está basado en el nuevo proceso de Intel CHMOS III, así reducirá el consumo mientras consigue unas más altas prestaciones.

El 82786 puede trabajar con cualquier micro de 8 ó de 16 bit . además de con el 80386 de

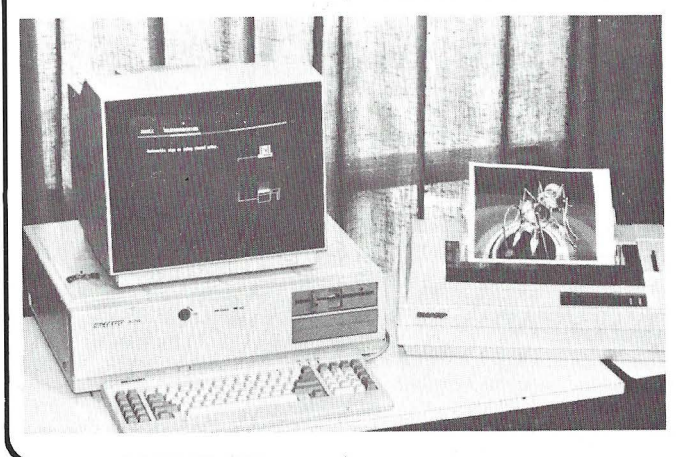

32 bit. Puede directamente direccionar hasta 4 Mbytes de memoria. La CPU accede al mapa de memoria y el 82786 puede hacerlo también. El uso de monitores digitales RGB le permite directamente la conexión de las salidas del 82786 al display sin lógica extra. El uso del 82786 es muy fácil, colgándose del bus de datos; tiene además un controlador de DRAM.

Lo distribuye DIODE España, S.A.

-------------------~rgJ El Personal Engineering es la solución Olivetti a las particulares exigencias de elaboración y de gráficos típica de la actividad de diseño.

Se basa en un software especializado que opera sobre una estación de trabajo de alta velocidad y capaz de sofisticadas prestaciones gráficas. Orientada a la aplicación d CAD/CAM, ingeniería y diseño el puesto de trabajo Personal Engineering funciona como un ordenador stand-alone o conectado como puesto de trabajo autónomo a un microcoputador.

El PE 28 es un puesto de trabajo gráfico profesional con ví-

- RAM de 1 Mbyte sobre placa base. RAM expandible a 3

Mbytes. Bus Converter con 7

slots. Floppy disk de 1,2

Mbytes. - Hard disk integrado de 20 Mbytes.

Interface serial (RS 232  $C/V$  24).

Interface paralela (Centronics).

### Módulo gráfico

Vídeo color de 19 pulgadas.

Regulación de contraste y luminosidad.

256 colores simultáneos a escoger entre una paleta de 4096.

Resolución de 1.280 x 960 pixel.

**Emulaciones:** 

320 x 200 pixel de resolución.

 $640 \times 200$  pixel de resolución.

80 x 25 y 40 x 25 caracteres.

- Procesador grafico con arquitectura de 32 bit.

El controlador gráfico dispone de más de 100 comandos para:

Gráficos primitivos (círculos, elipses, líneas, etc.).

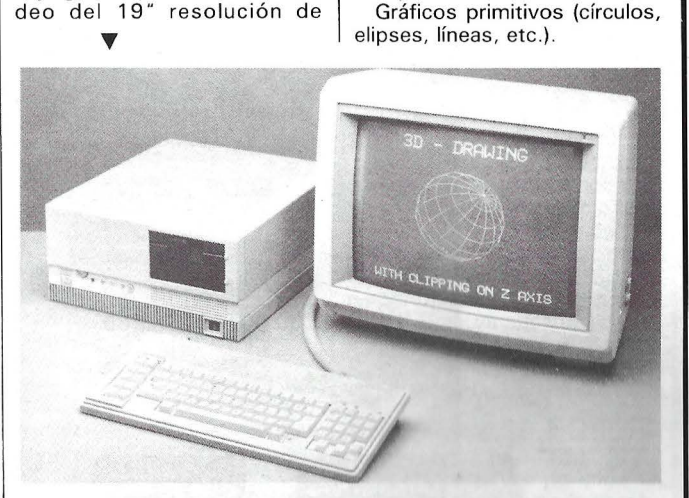

1.280 x 960 pixel y 256 colores simultáneos.

La exigencia de alta velocidad de proceso está resuelta con la utilización de un procesador central INTEL 80286 asociado a un coprocesador aritmético.

El controlador grafico del PE 28 puede acceder directamente a un gran número de coman- . dos gráficos para la rápida construcción de elementos geométricos, rotación, variaciones de escala o transformaciones tridimensionales.

El PE 28, gracias a la compatibilidad con los stándares industriales, puede acceder a una extensa librería de software aplicativo.

### Unidad base

- CPU de 16 bit 80286 (8  $MHz)$ 

Coprocesador aritmético 80287.

Definición de textos y ventanas.

Operaciones de parpadeo, relleno y omisión.

Transformaciones de dos a tres dimensiones.

Proyectos tridimensionales.

- Una lista de comandos gráficos puede ser memorizada y ejecutarse por el controlador

gráfico. . El PE 28 en su configuración stándar dispone de los siguientes soportes magnéticos:

Unidades de floppy disk de 1,2 Mbytes, de 5 1/4 pulgadas, de doble cara/doble densidad con un tiempo de acceso medio de 80 mseg. y con una densidad de 96 pistas por pulgada.

- Unidad de disco fijo integrada de 20 Mbytes con un tiempo de acceso medio de 40 mseg.

• aplicación de gestión empresarial más vendida en Europa

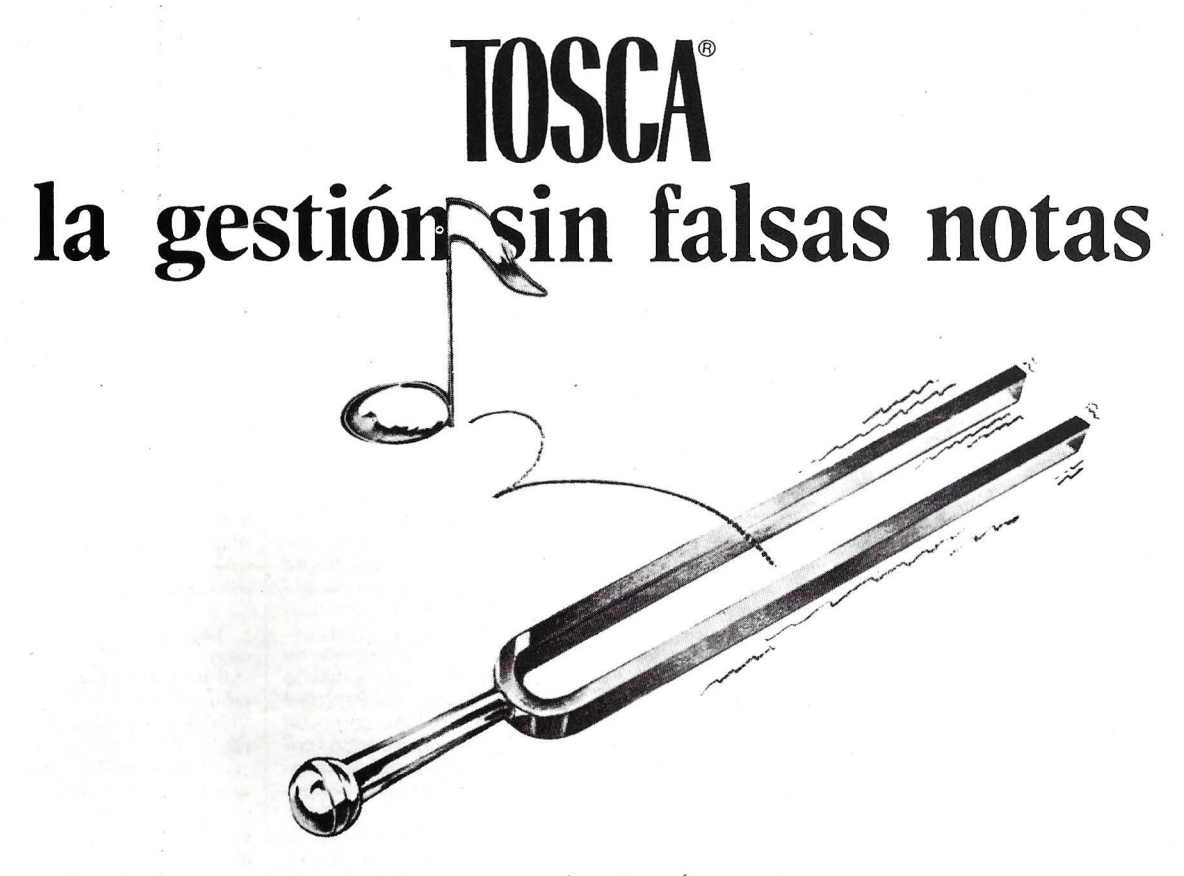

- **e** La familia de programas TOSCA está constituída por módulos perfectamente independientes. Se puede
	- adquirir e:I conjunto de módulos de una· aplicación
	- adquirir los distintos módulos escalonados en el tiempo según sus necesidades

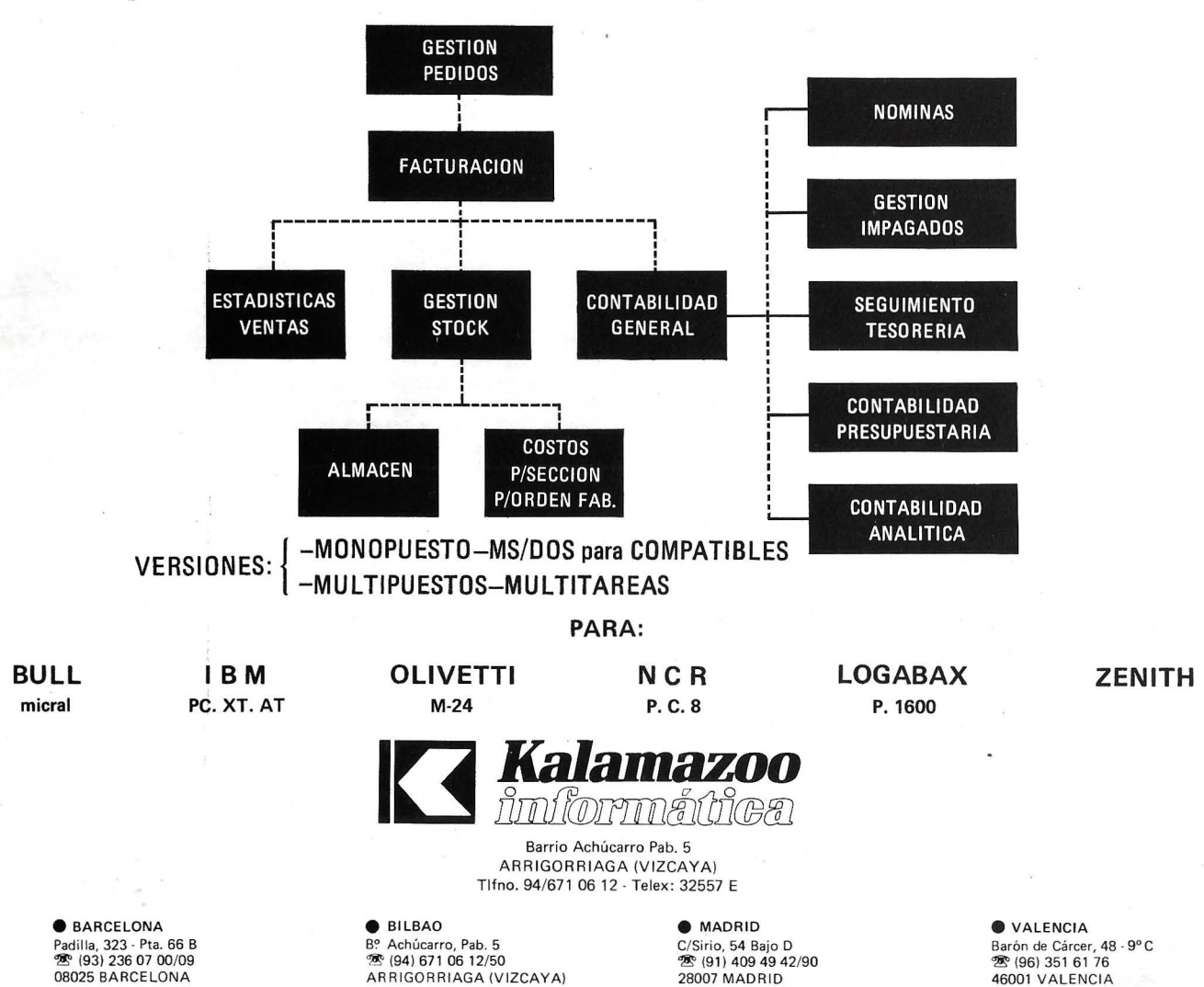

### La revista informática para todos.

Unidades opcionales externas:

Hard disk de 70 Mbytes. Streaming tape de 20 **Mbytes** 

Teclado. Layout con 86 teclas y teclado numético reducido separado.

Reacción táctil y acústica.

Diseño de perfil bajo. - Inclinación regulable en

tres posiciones. Versión nacional.

Interface para la conexión de mouse Olivetti.

El sistema operativo utilizado, por el PE 28 es el MS-DOS y XENIX, y puede utilizar FOR-TRAN, PASCAL, C Y BASIC como lenguajes.

Como modalidades de comunicaciones están disponibles: - Emulación de los termi-

nales gráficos más usuales.

Red Local para la interconexión de los modelos PE.

Conexión con server Olivetti-AT&T 3B.

-------------------qb

Texas lnstruments España anuncia la comercialización de la familia Omnilaser Serie 2000 de impresoras de páginas, estableciendo nuevos estándares de rendimiento y fiabilidad en impresoras de tecnología láser. Con una mayor velocidad de impresión, un ciclo de trabajo más elevado y una vida media de hasta 15 veces superior a la de las impresoras láser de la primera generación, las Omnilaser de TI representan la segunda generación de impresoreas de páginas orientadas a entornos de recursos compartidos.

La familia Omnilaser Serie 2000 consta de tres impresoras: la 2015 disponible actualmente, la 2108 y la 2115 que saldrán al mercado a principios del próximo año. La Omnilaser 2015 está orientada al proceso de textor con gran volumen de

'

impresión de alta calidad y con posibilidad de gráficos; las 21 08 y 2115 soportan el lenguaje de descripción de páginas «PostScript» que está convirtiéndose en un estándar y que permite imprimir páginas que integran texto, gráficos e imágenes; todas ellas combinan los sistemas de impresión de la segunda generación con controladores TI para conseguir impresoras de páginas de alto rendimiento.

--------------------~

XMODEM, S. A., presenta en España la gama completa de modems de Miracle Technology. Esta empresa que batió todos los records de ventas de modems el año pasado en Inglaterra con su modelo WS2000, presenta este año la nueva gama de modems inteligentes WS3000 Profesional y el modelo WS4000.

Modem inteligente completamente controlado por soft y de muy fácil manejo.

Cien por cien compatible Hayes, soportando todos sus protocolos y comandos.

Llamada y respuesta automáticas . - Soporta stándard CCITT

V21 (300 bauds) y V23 (75/1200 bauds), BELL 103 en opción.

- Fácilmente ampliable a V22 (1200 bauds duplex) y V22 (2400 bauds duplex).

- Gran número de opciones para adaptarse a las necesidades futuras del usuario.

Y para el que desee que todas las opciones vengan directamente montadas de fábrica dispone de la gama WS3000 Profesional con una excelente relación precio/rendimiento.

Otro producto presentado por XMODEM es el lector de tiras Soft strip, dispositivo de codificación/decodificación de datos, que permite su almacenamiento en el soporte más barato existente: el papel. Sus aplicaciones son prácticamente ilimitadas y van desde la entrad automática de listados de programas publidados en prestigiosas revistas del ramo o bien de la amplia biblioteca Softstrip<sup>IM</sup> existente, a disposición de los usuarios, hasta la codificación de facturas o extractos bancarios para su contabilización más rápida y segura, pasando por la manipulación de resúmenes bibliográficos, compatibilización de ficheros entre diferentes ordenadores y programas, etc.

Las terminales portátiles EP-SON EHT están especialmente diseñadas para facilitar la toma de datos, proceso, mecanización y comunicación en una unidad de uso fácil del tamaño suficiente para caber en la palma de la mano.

El EHT 10 dispone de un display grande de cristal líquido de fácil lectura que es a su vez un teclado de contacto eliminando la necesidad de un teclado convencional. Este teclado permite operar con signos alfa numéticos o con gráficos o dibujos para mayor facilidad.

Su capacidad de memoria es de 64 a 256 Kb RAM y 124 Kb ROM para contener aplicaciones. Ello permite adaptar cualquier terminal EHT a las necesidades de cada aplicación.

Interiormente dispone de un lector /grabador de tarjetas inteligentes (IC-Card).

Los programas pueden ser cargados en un «IC-Card» teniendo la misma capacidad virtual que un disquette. Las «IC-Cards» pueden codificarse para limitar el acceso a usuarios individuales asegurando la privacidad y seguridad de los datos del terminal y del ordenador principal.<br>Se suministra opcionalmente

con lector de código de barras,

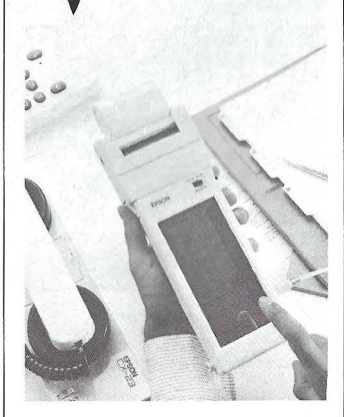

estuche, miniimpresora y un cartucho y documentación de desarrollo para preparar aplicaciones.

El plazo de entrega es inmediato.

Recientemente, AMSTRAD España ha presentado el modelo PC 1512 compatible PC en el mercado español.

----------------~

La configuración básica del equipo, compuesta por unidad central con 512 K, monitor (monocromo o color), teclado y ratón ergonómico; la cantidad de extras, en hardware o software, incluidos y que en otras

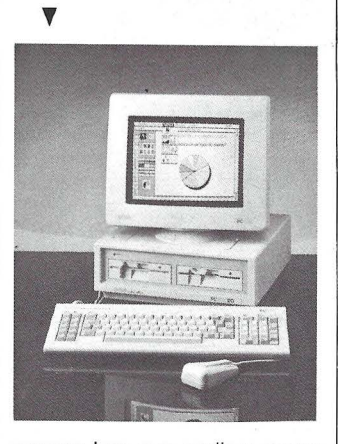

marcas hay que pedir y pagar aparte, su capacidad y sus posibilidades de expansión pronostican otro éxito para la marca AMSTRAD. Máxime, si atodas estas características hay

que sumarle otra fundamental: el PC 1512 sale al mercado al precio de 139.999 Ptas. más IV A.

———————————————— \$PI

DAT ASERVIS presenta un ordenador compatible PC modela EXATURBO PC.

La configuración con Placa Turbo 8MHZ de reloj (variable de 4, 77 MHZ), 640 Ram en placa, 1 Tarjeta Hércules/Printer Port, 1 Placa RS232, 1 Placa de reloj con batería, 1 Game adaptators (2 Joystick), 2 Floppy disk, 1 Teclado en Español, Sistema Operativo 3.10 y Mo nuales. Se ofrece al precio de 179. 900 pts.

Las pequeñas empresas tienen necesidad de comunicarse. Para ello NEC ha desarrollado el NEFAX-11.

Más pequeño que la mayoría de las máquinas de escribir 290  $(A) \times 340$  (F)  $\times$  145 (A) mm., el NEFAX-11 puede ser instalado en los espacios más reducidos.

La transmisión de documentos de tamaño A4 se puede realizar en 20 segundos, con un tiempo mínimo de 10 mseg. por línea explorada, con lo cual conseguimos una reducción significativa en los costes de comunicación.

Antes de la transmisión entre páginas chequea automáticamente las condiciones de línea de comunicación y selecciona la velocidad óptima del modem entre 9. 600, 7. 200, 4.800 y 2.400 bps. Si las condiciones de la línea telefónica mejoran durante la transmisión, el NE-FAX-11 automáticamente incrementa la velocidad asegurando la comunicación más eficiente en todo momento.

NEC tiene el único « sistema de conexión» de alta velocidad que reduce el tiempo entre la recepción de la llamada telefónica, y el comienzo de la transmisión del facsímil. Esto da como resultado úna reducción extra de costes de teléfono.

NEC posee la única función de «exploración repetida» que permite a los documentos transmitidos en el modo standard (3,85 líneas/mm) ser reproducidos con la misma densidad de exploración que si hubieran sido transmitidos en modo fino (7,7 líneas/mm), dando así la más alta calidad de copia.

El NEFAX-11 identifica automáticamente el contraste de cada parte de un documento para asegurar la producción lo más exacta posible del contenido del mismo.

El producto está distribuido por OMNILOGIC S. A. ------- ~

# **Las**  • **Impresoras**

# **Star dan la talla para cualquier ordenador.**

**IMPORTADOR POR:** 

HOMOLOGADAS

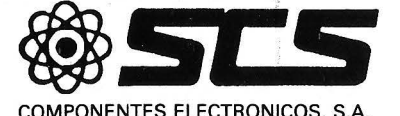

08009 BARCELONA. Consejo dé Ciento, 409 Tel. (93) 23159 13 28020 MADRID. Comandante Zorita, 13 Te1s. (91) 233 00 94- 233 09 24

\ \ \

Sólo una impresora de gran calidad da la medida justa para un ordenador exigente. Star fabrica impresoras que responden a todas las exigencias. Cada una de estas impresoras combinan la precisión con la robustez, todo ello resultado de una gente (la de Star) que conoce su profesión. Todo es perfecto, tecnología, funcionamiento y precio. Debido a su velocidad, calidad, flexibilidad y adaptabilidad, las impresoras Star encajan perfectamente en cualquier ordenador, no importa cómo se llame o donde se encuentre. No necesita continuar buscando, acuda a la exposición del distribuidor Star más cercano. No sólo tendrán la impresora que Ud. desea sino que además le informarán sobre toda la gama de impresoras. Por ello, podrá decir con razón: CON UNA STAR SE LLEGA LEJOS.

Para más información y la lista de distribuidores de su zona rellene y envíe este cupón: <sup>1</sup>l Nombre: l'elf:

**La impresora de su ordenador** 

~~@1~

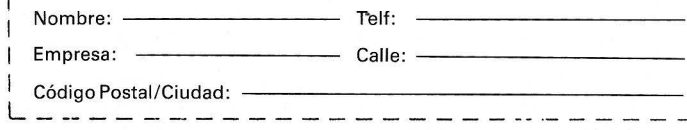

## , la revista informática para todos \_

TAMDOM COMPUTERS fabrica una completa gama de Ordenadores Personales compatibles PC. La gama TANDOM se divide

en dos categorías: — La serie **PCX,** equivalen-

te a la gama XT de IBM. - La serie PCA, equivalen-

te a la gama AT de IBM.

Todos los modelos de la gama de PCA incluyen un microprocesador INTEL 80286. Además los PCA de TANDON pueden correr a la velocidad standard de 6 Mhz o también a 8 Mhz, seleccionable por el usuario. En el modo 8 Mhz el ordenador procesa la información un 30 por ciento más rápidamente que en el modo AT compatible.

Todos los equipos disponen de slots de expansión que permiten inplementar tarjetas adiccionales.

Por otro lado, incluyen dispositivos que permiten añadir nuevas unidades de disco y/o cartuchos de cinta.

Los productos TANDON incorporan además un monitor de cromo de 14", es decir, un tamaño mayor que la mayoría de los AT compatibles, lo que se traduce en una mayor ergonomía y confort para el operario.

Por supuesto, TANDON ofrece la oportunidad de sustituir los monitores monocromos por otros de color, también de 14", a un precio competitivo.

Finalmente todos los ordenadores TANDON incluven un teclado fabricado con los mayores standards de calidad; cabe destacar los indicadores tipo

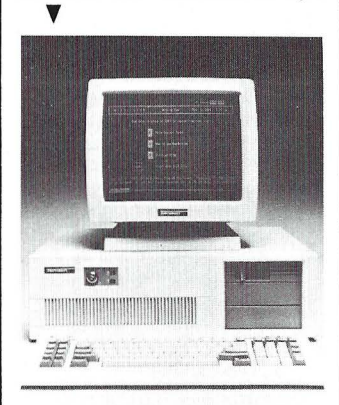

LED'S para la indicación visual de determinadas funciones .

Como sistemas operativos se ha incorporado MS-DOS, que soporta un amplio abanico de programas de aplicación existentes en el mercado y UNIX/XENIX.

-------~ Hewlett-Packard ha lanzado al mercado su nueva calculadora Business Consultant. La primera de una gama capaz de resolver ecuaciones definidas por el usuario sin · necesidad de programarla de antemano.

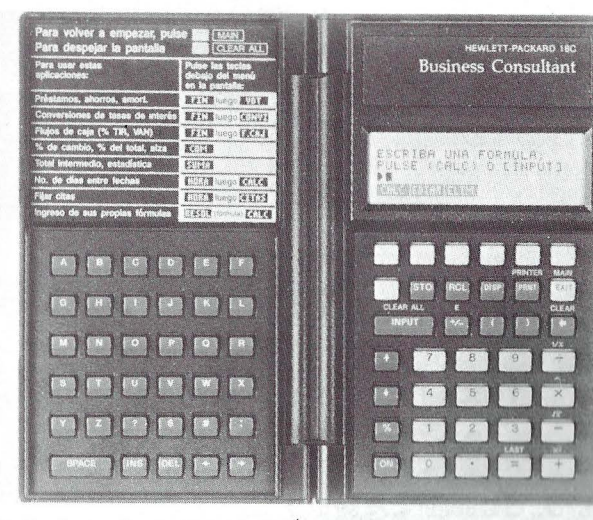

La Business Consultant, concebida para el profesional del mundo de los negocios, incorpora una nueva y sencilla interfase de usuario, entrada algebraica de datos y programas internos para finanzas, cálculos financieros generales, estadísticas y listados numéricos. Todo, completado con una amplia agenda-calendario.

El solucionador de fórmulas utiliza los menúes de la calculadora y las teclas programables de función para resolver ecuaciones creadas por el usuario. Permite introducir ecuaciones en palabras: por ejemplo, «BE-NEFICIO» = (PRECIO-COSTE VARIABLE) X UNIDADES COS-TE FIJO», utilizando las teclas alfabéticas. Después, con las teclas numéricas, el usuario da valores y resuelve cualquier variable desconocida de la ecuación.

La Business Consultant mide, abierta,  $19 \times 15.8 \times 1.3$  cm; cerrada cabe en el bolsillo de una camisa.

**SPERRY** ha presentado al mercado español un nuevo ordenador personal, llamado el PC/Micro IT. Es un 48 por ciento más rápido que los sistemas similares y físicamente es el miembro más pequeño de la familiá PC SPERRY, ocupando el espacio de sólo 38 x 38 cm.

Desarrollado a partir del procesador lntel 80286 y utilizando la arquitectura abierta de 16 bits y MS-DOS como estándar, el nuevo sistema es una unidad de alta potencia para un solo usuario. El PC Micro IT puede también configurarse como sistema multiusuario con hasta cinco puestos de trabajo utilizando el sistema operativo XE-NIX System V.

Todos los periféricos de los PC s SPERRY, incluyendo el recientemente anunciado monitor gráfico a color (EGA) y una amplia selección de teclados se encuentran disponibles para el PC/Micro IT.

El PC Micro IT ofrece una excelente capacidad de expansión. La memoria de usuario puede ampliarse hasta 1.5 MB sin necesidad de ocupar un co· nector de expansión o hasta 3,5 MB incorporando una tarjeta de expansión adicional.

Como opción adicional puede incluirse un disco-placa que pérmite disponer de una configuración de memoria de 20 MB con dbs disquettes o disponer de hasta 40 MB en disco.

El PC Micro IT supera en velocidad los standard del mercado. El usuario puede seleccionar entre cuatro velocidades de procesador. A 8 MHz (O Wait Satates) este PC es un 40 por ciento más rápido que los sistemas comparables de otros fabricantes.

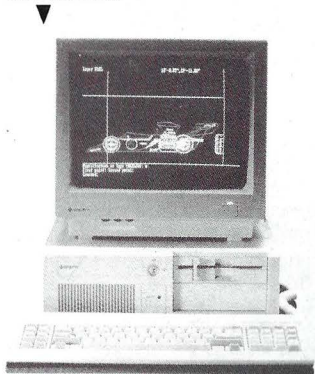

El PC Micro IT está disponible en dos versiones: Básica y expendida. La primera se vende sin unidades de disco permitiendo al usuario seleccionar la configuración más adecuada.

La expandida incluye como standard un disco fijo de 20 MB. ~

· El CARTUCHO 34-80 de RHONE-POULENC SYSTEMS completa su gama de productos destinados a los profesionales de la informática.

El cartucho 34-80 que debe reemplazar progresivamente a las bandas de ordenador clásicas, está destinado natural-· mente, al archivo masivo de datos informáticos. Sus principales usuarios serán, pues, los grandes centros informáticos equipados de grandes ordenadores profesionales.

Además de ser un sistema de lectura más sofisticas que los tradicionales, presenta una mayor compacidad y por tanto, una manipulación más fácil.

Su capacidad de almacenamiento de informaciones es superior a la de banda tradicional y está dotada de una velocidad de tratamiento superior entre el micro utilizado y la unidad central.

Finalmente, este sistema permite la carga y descarga automática del cartucho dando lugar a una mayor productividad.

El mercado del cartucho 34-80 está en pleno crecimiento. Si bien la producción anual no representa actualmente más que 8 millones de unidades, ésta debería alcanzar en 1990,

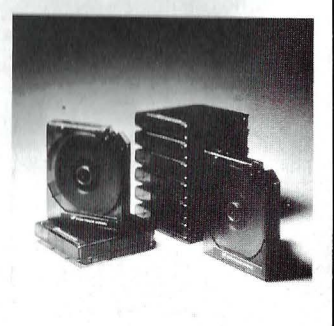

50 millones de unidades, es decir, un mercado comprendido entre 300 y 500 millones de dólares.

R.P.S. se ha fijado como obietivo cubrir el 10 por 100 del mercado actual mundial, del 10 al 15 por 100 del mercado europeo y entre el 20 y 25 por 100 del mercado francés . -------~

Apple acaba de introducir un nuevo sistema de almacenaje de alta velocidad para los ordenadores MacIntosh Plus, Apple Il Plus, lle y IIGS. El nuevo disco duro 20Mb SCSI incorpora tecnología estándar SCSI que permite una comunicación entre periféricos más rápida. Proporciona 20 megabytes de capacidad ya formateada en dos discos internos con tecnología Winchester.

El disco 20Mb SCSI s necta directamente a la puert SCSI del Maclntosh Plus y posee una cadena de margarita que permite conectarlo a otros dispositivos SCSI, como pueden ser una segunda unidad de disco curo o un dispositivo de back-up.

En cambio, para ser utilizado con la gama Apple 11 es necesaria una tarjeta controladora con un programa de ampliación que posibilite al usuario conectarlo a otros dispositivos SCSI. El software de la tarjeta controladora se ajusta ái Protocolo Internacional para SCSI, lo que garantiza la' compatibilidad con otros dispositivos SCSI del mercado.

Sharp sigue su penetración en el mercado de ordenadores de bolsillo, lanzando un nuevo modelo: el **SHARP PC-1600.** 

La avanzada tecnología de Sharp ha desarrollado un ordenador de bolsillo con una configuración mínima de 96 KB ROM y 16 KB RAM (ampliable hasta 80 KB RAM}, consumiendo muy poca memoria en la programación por llevar en el ROM el sistema operativo y el BASIC.

Dispone de una pantalla de 4 líneas x 26 caracteres que nos permite obtener gráficos de 156 x 32 puntos.

Incorpora una puerta RS-232C para comunicación y por primera vez en un ordenador de bolsillo se puede comunicar a través de cable de fibra óptica, cuya velocidad es de 38,4 Kbit/seg. Tamibén puede recibir señales de tipo analógico.

**V** 

La empresa **DATA-MON S.A., representantes ex**clusivos en España de las impresoras RITEMAN y los plotters robot PENMAN, inaugura dos nuevas parcelas expandiendo su campo de acción hacia ordenadores compatibles y soportes para equipos informáticos.

Siguiendo la misma línea de gran competitividad en todos sus productos, ofrecerán (presentación en el SIMO) los ordenadores compatibles **PECE-MAN** y los soportes **TABLE-MAN.** 

ORDENADOR PECEMAN (COMPATIBLE IBM TX) bási-<br>co ............. PVP 144.900*,*—. (incorpora unidad con un floppy 360K, RAM 256K zócalos hasta 640K, CPU 8088,4.77 MHz, 8 slots expansión, zócalo para coprocesador. 8087, monitor FV alta resolución, teclado XT). ORDENADOR PECEMAN

(COMPATIBLE IBM TX) 2 floppys .......... PVP 169.800.

Con el fin de aprovechar al máximo las posibilidades de este ordenador, se le puede conectar la impresora SHARP CE-1600P, que imprime caracteres y gráficos en 4 colores en hojas tamaño DIN-A4, pudiendo además integrar en la misma impresora una unidad de

disquettes de 2,5" con 128 KB. El Sharp PC-1600 ofrece además la flexibilidad y potencia que se da el disponer de los procesadores: LH5801 que lo hace compatible con las series 1500 y menores, y el procesador Z-80 para operar con lenguaje MBASIC compatible, con lo que pueden pasarse programas y datos a PC compatibles de sobremesa.

Entre otras características dispone de visor de cristal líquido, de indicador de batería descargada, reloj de tiempo real, alarma de auto conexión-desconesión, soporta interrupciones externas y funciones de comunicación. Es decir que el PC-1600 puede por sí mismo ponerse en marcha a una hora determinada y realizar un programa o enviar una comunicación sin precisar quién lo maneje.

Este nuevo producto está distribuido por **MECOPSA.** 

ORDENADOR PECEMAN (COMPATIBLE IBM TX) 20. Mb ................ PVP 294.800. ORDENADOR COMPATIBLE ,PECEMAN AT (COMPATIBLE IBM/AT) ......... PVP 468.800. (incorpora unidad con 1 floppy de 1,2 Mb, RAM 512K -zócalos hsta 1 Mb- CPU 80286, 6 y 8 MHz, 8 slots expansión , zócalo para coprocesador 8087, monitor FV alta resolución, teclado AT).

Además de los indicados ordenadores personales compatibles, se comercializa como novedad un soporte para equipos informáticos con el nombre TABLEMAN, especialmente diseñado para albergar monitor, ordenador, impresora, teclado y unidad de memoria, todo ello en dos bandejas que se superponen reduciendo el tamaña al deseado en cada momento. En la parte inferior existe bandeja metálica de soporte papel virgen y cesta deslizante para recogida de papel impreso. Todo ello en kit de montaje inmediato con instrucciones, tornillos y llave allen incluidos.

SOPORTE INFORMATICO T ABLEMAN (ancho 1 m) PVP 19.900.

Con estos nuevos productos DAT AMON amplía la gama de su línea informática con productos todos útiles y asequibles.

oles.<br>**AST,** empresa líder en productos para PCs, ha anunciado la salida al mercado del **AST-5250/Local Cluster,** que permite comunicar a un máximo de cinco PCs, con un miniordenador IBM 34/36/38, en entornos locales o remotos.

El AST /Local Cluster se instala sobre un PC maestro conectado a un miniordenador central, vía un cable twinaxial standar único. De esta forma, se pueden conectar hasta cuatro PCs adicionales a un PC maestro no dedicado, vía un cable RS-232 standard. También se pueden conectar a dis- 'tancia los PCs agrupador mediante modems asíncronos standard, para emulación 5251 vía red conmutada.

Entre otras características, se puede destacar la emulación de impresora IBM 5256, 5224 y 5225 direccionable por el ordenador central, en la impresora del PC maestro, soporte «hot-key» para una conmutación entre las sesiones del PC DOS y ordenador central en el PC maestro y los PC anexados, la posibilidad de selección y la transferencia bidireccional de ficheros.

-------~ La empresa Cálculo y Tratamiento de la Información **(C. T. 1.)** ha iniciado la comercialización en España de dos nuevos productos dirigidos al sector de micro-ordenadores.

La **«File Card»,** desarrollada por la firma «StorageMaster», supone la miniaturización del tradicional disco duro, transformado ahora en una tarjeta de fácil instalación por el propio usuario, en uno de los conectores (slots) destinados a las placas tipo PC.

La ocupación mínima de espacio y la facilidad de manejo son las principales características de la «FileCard», que se presenta con dos capacidades, de 10Mb y de 10Mb, con la particularidad de que la primera puede llevar incorporada una

 $~$ 

 $\cdot$  1

 $\textcolor{red}{\text{1111}}\textcolor{red}{\text{111}}\textcolor{red}{\text{11$ 

extensión de memoria de 512 K de RAM, sin ocupar otro conector adicional.

La «FileCard» es compatible con todos los PCs y permite llegar a una capacidad de hasta 40Mb. Su diseño supone la reducción de elementos mecánicos tradicionales en un disco duro, lo que evita errores y averías, y una protección específica contra el aterrizaje de las cabezas.

**«PortaFile11,** desarrollado también por «StorageMastem, permite la ampliación de la memoria externa de cualquier Micro con la ventaja que supone su transportabilidad.

El «PortaFile» se presenta en dos versiones, de 10 Mb y de 20 Mb, con un peso cercano a los tres kilogramos, conectándose al equipo a través del enchufe exterior estandard, lo que simplifica su utilización.

Debido a su transportabilidad, el «PortaFile» está especialmente protegido contra el aterrizaje de las cabezas y su versatilidad hace posible la conexión de hasta cuatro unidades en un mismo equipo, siendo compatible con todos los PCs y estando alimentado por la misma fuente que el orde---------'ilbl nador.

**ARKOFOTO, S. A ..** presentó como novedad en el pasado SIMO el ordenador **FOX-TUR-BO XT** compatible.

Este nuevo modelo funciona con un 8088-2 a MHz. Dispone de zócalo para un opcional coprocesador 8087-2, memoria RAM de 256Ko ampliable a 640Ko y ROM de 8 Ko con el BIOS. Posee dos unidades de disquette de 360 Ko de capacidad y opcionalmente disco duro de 10 ó 20 Mo de capacidad y 8 slots de expansión. El teclado es de 84/98 teclas conmutable AT/XT. Funciona con sistema operativo MS-DOS 2.11.

 $\blacktriangledown$ 

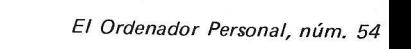

### ,la revista informática para todos .

Evil Electrónica estuvo presente en la Electrónica de Munich con los Sistemas de Alimentación ininterrumpida de Ambas Electrónica.

El modelo SAI «EUROPA» DE 450 VA proporciona una in-V

tensidad máxima de corriente de 2.4 A con una potencia activa nominal de 300 W.

Las baterías herméticas sin mantenimiento incorporadas proporcionan una autonomía de 20 min. en caso de fallo de. la red

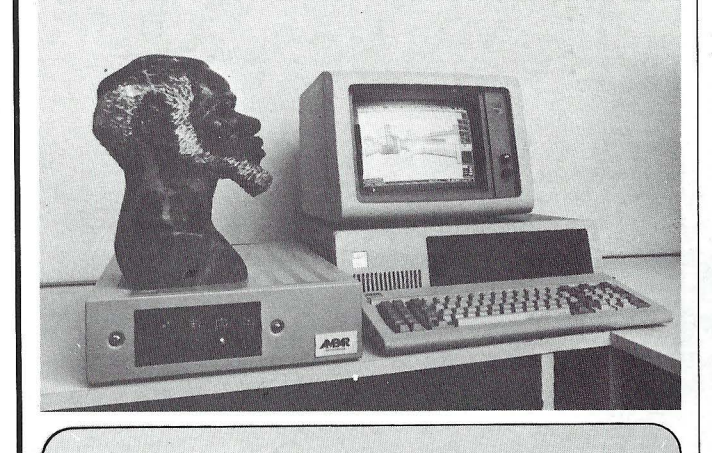

# **Noticias**

La Universidad Politécnica de Madrid e IBM España han firmado hoy dos contratos de donación que reflejan la creciente importancia de la tecnología informática en las tareas de docencia e investigación propias de una Universidad moderna y tecnológicamente avanzada.

Un contrato recoge la donación de IBM España a la Universidad Politécnica de Madrid del equipo necesario para consolidar su participación en la red universitaria EARN (European Academic Research Network) y su protagonismo como nodo de la misma. Por otro lado, se dota a la Facultad de lnformática de Madrid, profesor Rafael Portaencasa y el presidente de IBM España, don Fernando de Asúa.

-------~ Una vez superada la fase experimental, Telefónica inicia la promoción comercial del servicio público IBERTEX (vídeo español), orientado inicialmente hacia el sector profesional y de negocios, que posteriormente se generalizará para su u'so doméstico.

El servicio lbertex es la culminación de unos trabajos iniciados en el año 1979 en España. La idea original partía de la premisa de que en casi todos los hogares existe un terminal tele-

práctico con gran éxito durante el Mundial 82, pero cada uno respondía a un estándar diferente, en otras palabras un terminal usado en un país no valía para los demás.

Finalmente se alcanzó un acuerdo ·internacional al respecto, en el que España participó activamente, resultando de éste las bases del servicio lbertex que ahora se inicia. Se trata de un servicio tecnificado para personas no especializadas; en consecuencia se ha diseñado de manera que ofrezca :

Gran facilidad de uso.

Seguridad y fiabilidad.

Coste independiente de la distancia.

Compatibilidad total.

Continuidad.

El servicio lbertex pone, a través de la Red Telefónica e lberpac, al alcance de cualquier usuario poseedor de un terminal apropiado, de coste reducido y fácil manejo, la información o aplicaciones teleinformáticas contenidas en Centros de Servicios (Bases de Datos) desarrollados por la iniciativa privada sin más límites que los que pongan la imaginación y la rentabilidad económica o social de las mismas.

La información que actualmente se solicita verbalmente, mañana podrá obtenerse mediante lbertex. Como ejemplo de aplicaciones posibles se pueden mencionar: Telebanco, Telecompra, Telerreserva, Educación, Meteorología, Estadística, Cotizaciones de Bolsa, Espectáculos, etc... Y se puede acceder a todas ellas con el mismo terminal.

Con lbertex se proporciona un nuevo cauce al mercado de la información unificándose los procedimientos y los medios de acceso a la misma, con lo que el consumidor resulta el primer beneficiario.

lbertex está ya en operación en Madrid, Barcelona y Valencia, y próximamente se extenderá al resto de España. cia, y próximamente se extenderá al resto de España.<br>Los días 25, 26 y 27 del pa-

Los días 25, 26 y 27 del pa~ sado mes de noviembre se desarrollaron en el Rectorado de la Universidad Politécnica de Madrid las Segundas Jornadas Fuerzas Armadas Universidad Politécnica de Madrid.

Este acto pretende continuar y acrecentar el conocimiento mutuo y la cooperación entre las dos instituciones, militar y universitaria para la mejor potenciación y coordinación de esfue rzos comunes en las áreas de investigación y formación y su aplicación a la Defensa Nacional.

---------------~ IBM Espa~a ha firmado un acuerdo de ampliación al Convenio suscrito entre el Ministerio de Eduación y Ciencia y Fundesco el 25 de noviembre de 1985 por el que se incluye a IBM España en el mismo.

El objetivo de este Convenio es promocionar, desarrollar y facilitar la investigación y estudio de las posibilidades del microordenador como apoyo al proceso de aprendizaje en la integración del niño deficiente motórico.

Para lograr este fin, IBM España aportará cuatro Ordenadores Personales IBM con tarjetas de reconocimiento de voz y el software correspondiente, además de la ayuda técnica especializada del Centro de Investigación UAM-IBM.

Firmaron el acuerdo de ampliación en la sede del Ministerio de Eduación y Ciencia don Alfredo Pérez Rubalcaba, secretario general de Educación; don Angel Luis Gonzalo Pérez, presidente de la Comisión Delegada de Fundesco, y don Alvaro Polo Campos, director general de Operaciones de IBM España.

 $\overline{\phantom{a}}$ 

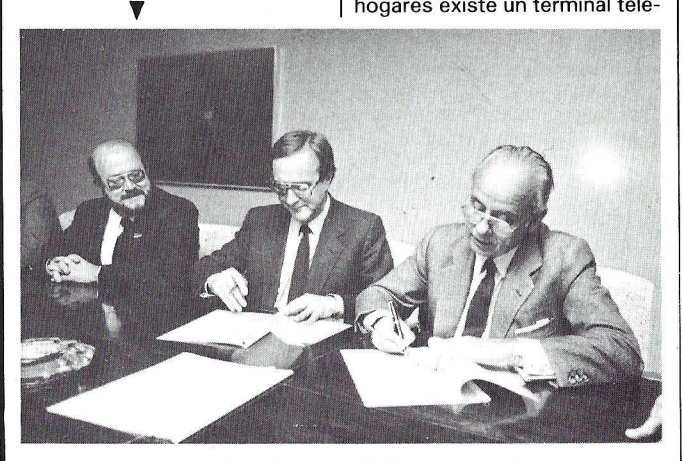

ca de esta Universidad de un aula informática compuesta por ocho Ordenadores Personales IBM conectados a través de una red LAN como ayuda a las tareas de docencia de la Facultad.

Firmaron los contratos el rector de la Universidad Politécni-

fónico y un televisor por lo que en principio hay un terminal de datos embrionario que con pequeños añadidos podría utilizarse como terminal de consulta.

Cada país desarrolló su propia versión de este servicio. En España tuvimos un ejemplo

# **Vida de las** sociedades

El Consejo de Administración de Telefónica, continuando la estrategia de holding de empresa circulante. ha autorizado a la Dirección de la Compañía para negociar la venta, total o

parcial, del paquete de acciones que Telefónica tiene en algunas empresas. De esta forma se podrá completar el proceso de racionalización del Grupo Industrial, liberando recursos que servirán para promover nuevos proyectos de empresas que, posteriormente y siguiendo la misma estrategia, serán vendidas en el mercado.

La primera materialización de esta política se produjo con la oferta de un paquete de acciones de Amper a los accionistas de Telefónica y la subasta pública en la Bolsa de Madrid de un importante número de títulos, con un cambio medio por acción del 343,98.

Un grupo de expertos analizará los aspectos jurídicos, financieros e industriales de la operación.

En su día, cada operación deberá ser aprobada por el Consejo de Administración de la Compañía.

Olivetti y ATT han confirmado por otros diez años su pacto de alianza, dentro de una perspectiva de renovada y reforzada cooperación.

En el cuadro de los acuerdos suscritos por los próximos diez años, la cláusula «standstill», que imponía a la ATT no superar hasta finales de 1988 el 25 por ciento del capital Olivetti, ha sido aplazada hasta 1990.

El relanzamiento de la alianza responde a la nueva estrategia de mercado recientemente anunciada por ATT, que prevé especializar sobre todo su oferta en el campo de la integración sistemística y de las redes de comunicación, confirmando por otra parte su compromiso de desarrollar la línea de miniordenadores 3B, comercializados<br>en Europa por Olivetti. En la renovada alianza, Olivetti tendrá la responsabilidad exclusiva del desarrollo y la producción de los ordenadores personales.

Como se sabe, el pacto de alianza entre Olivetti y ATT fue firmado en diciembre de 1983 y se hizo operativo en abril de 1984, previendo una duración de diez años a partir de aquella fecha.

------~~

El Banco Hispano Americano, a través de la Corporación Financiera Hispamer, y la em-presa informática Nixdorf Computer han constituido la empresa NC Leasing, S.A.

El capital social inicial de esta nueva sociedad, en la que Hispamer participa con el 81•por ciento y Nixdorf Computer, con el 19 por ciento, asciende a 100 millones de pesetas?

NC Leasing, S.A. se ha creado para facilitar a los usuarios informáticos el arrendamiento financiero de los productos Nixdorf, que, de esta forma, podrá proporcionar a sus clientes la solución total a sus necesidades: desde el asesoramiento hasta la financiación de sus productos.

Por parte de Hispamer, constituyó la sociedad Antonio

Barrera de lrimo, presidente de la Corporación Financiera, y Francisco Robert Calvera, presidente a su vez de Nixdorf Computer, S.A.

El Consejo de Administración de NC Leasing, S.A. está presidido por Félix Almeida Ramos, actual director financiero de Nixdorf Computer en España. La Dirección General está a cargo de Javier Nieto Jáuregui, quien posee una larga experiencia en este tipo de sociedades.

NCR acaba de firmar un importante contrato con la E.F. Hutton & Company, de EE.UU., una de las más grandes compañías de inversiones financieras del mundo, para instalar 10.000 puesto con su nuevo Ordenador Personal NCR 3390, diseñado con filosofía de Terminal Inteligente, por un importe aproximado de 20 millones de dólares.

--------------~~

Esta operación, que los directivos de Hutton denominan «Estación Avanzada para el Ejecutivo» va a servir para crear una red de información, consulta y proceso financiero para to-

Basf AG de Ludwigshafen y Siemens AG de Berlín y Munich, cooperarán conjuntamente en el sector de sistemas informáticos compatibles. Para este fin, ambas empresas van a fundar una sociedad conjunta a la cual aportarán sus actuales negocios en unidades centrales y periféricos compatibles. El objetivo de esta colaboración es incrementar aún más la competitividad. Ello se alcanzará principalmente gracias a una mayor cifra de negocio así como del aporte mutuo de puntos fuertes tanto en gama de productos como de penetración en los diferentes mercados regionales. Ambas sociedades consideran esta cooperación como una unión a largo plazo y esperan que la Oficina Federal Alemana de Control de la Competencia no formulará objeción alguna de forma que la nueva empresa pueda iniciar sus actividades el 1 de enero de 1987.

Esta empresa, con aportaciones a partes iguales de Basf y Siemens, se constituirá bajo el régimen jurídico de Sociedad Limitada con sede en Mannheim. El capital social ascenderá a 80 millones de marcos. Las ventas previstas para 1987 superarán ampliamente los mil millones de marcos de los que más de la mitad se realizarán fuera de la RFA. Con ello esta nueva compañía se constituye en el primer suministrador europeo de equipos compatibles. Más de la mitad de la plantilla prevista, unos m'il empleados, formará parte del equipo ténico posventa.

das sus oficinas distribuidas por todo el país. ------~~

Desde el pasado día 2 de junio ha quedado constituida en nuestro país SMT Goupil España, filial de la empresa francesa fabricante de micro-ordenadores y redes de comunicación. La filial española cuenta con un capital de 10 millones de pesetas aunque en pocas semanas los accionistas -el 50 por ciento la empresa francesa y la otra mitad inversores privados españoles- podrían acudir a una ampliación de capital hasta los 20 millones.

SMT Goupil llega a España de la mano de don Enrique Abadal, José Manuel Rodríguez y Carlos Ybarra, miembros del Consejo de Administración de la Firma. En la presentación oficial realizada el pasado día 3 de noviembre se mostraron sus gamas de micro-ordenadores G40 y G4, así como el microordenador portátil Goupil Club, revolucionario en el mundo de informática por su diseño, que consta del micro-ordenador en sí mismo, el teclado y una fuen-

La gama de productos comercializados por esta sociedad incluirá grandes ordenadores y periféricos tales como unidades a discos, unidades a cintas, sistemas de impresión, así como servicios tanto en el área de software como de hardware.

Como mencionado anteriormente, los actuales surtidos de productos de ambas firmas se complementan, ya que mientras las actividades de Basf han estado orientadas hacia ordenadores de capacidad media y periféricos, las de Siemens se han concentrado en unidades centrales de gran potencia. La sociedad conjunta seguirá y ampliará estas actividades de forma que está totalmente garantizada a los clientes tanto la continuidad en el suministro de productos como en asesoramiento y soporte técnicos. A ello contribuirá la prevista integración en la nueva sociedad de los colaboradores tanto de Basf como de Siemens especializados en este sector.

Las actividades de Basf en el campo de los soportes magnéticos, debido a su estrecha relación con la química, continuarán bajo el control de Basf. Asimismo las actividades relacionadas con el sistema operativo MSP seguirán siendo mantenidas por Siemens.

La nueva compañía contará con más de 3 .000 clientes en diez países europeos, en los cuales están instalados en la actualidad alrededor de 650 grandes ordenadores y más de 30.000 unidades periféricas.

te de alimentación para recargar las baterías.

Por el momento, la actividad de la nueva empresa será exclusivamente comercial, para lo que importará la gama de productos microinformáticos que fabrica y comercializa la empresa francesa.

SMT Goupil España tendrá la sede central en Madrid y don José Francisco Torreblanca ocupará el cargo de director comercial.

La creación de SMT España, responde a los objtivos de la empresa matriz SMT Goupil, de contar con una fuerte presencia en los principales mercados. Aunque su implantación actual es un hecho en toda Europa. España ha sido el único país, junto con Inglaterra, en el cual se instala una empresa filial. La elección de nuestro país ha estado motivada por las grandes perspectivas de desarrollo económico y tecnológico que ofrece en la actualidad.

SMT España ha previsto situarse el próximo año entre los primeros grupos en este sector. Para ello, en estos momento está montando una red co-

Los mercados principales serán, además de la RFA, los de Inglaterra, Francia e Italia así como España, Bélgica, Holanda, Austria, Suiza, Suecia, Finlandia y otros importantes de ultramar. Para atenderlos y promocionarlos se constituirán en el extranjero nuevas sociedades filiales de la sociedad limitada conjunta recién fundada. En Italia las operaciones comerciales continuarán a través de Siemens Data, una filial de Siemens y Stet, mientras que en Argentina y Brasil permanecerán dichas actividades en las respectivas filiales de Basf.

La junta directiva de la nueva empresa estará compuesta de la siguiente forma: La Presidencia quedará a cargo de Rolf Brillinger (Basf), la Dirección de Finanzas y Administración de Horts Kinzius-Franken (Siemens), quien al mismo tiempo será adjunto al presidente, la de Comercialización a Hans Dieter Jonescheit (Basf) y la del Departamento Técnico quedará a cargo de Ramón Gil (Basf). Como Directores Apoderados generales, Detlef Jaeschke (Siemens) y Hans Sterr (Siemens) se ocuparán de la Comercialización y Servicio Técnico a clientes dentro de la RFA.

Es de destacar la intencionalidad de expansión de fronteras, no sólo comerciales sino culturales que se está realizando. Buena prueba de ello es la incorporación de Ramón Gil de· Basf España a uno de los puestos directivos de la nueva compañía .

# WWTRON, Los profesionales siempre eligen lo mejor

 $\circ$ 

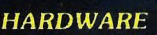

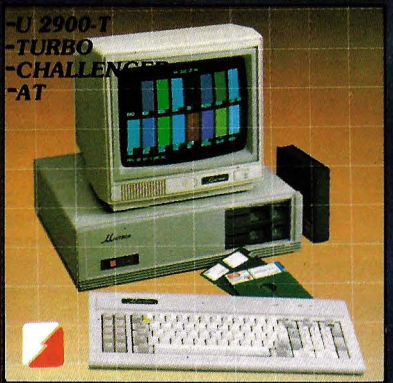

### **TELSA**

Ordenadores, periféricos, tarjetas, todos los accesorios necesarios.

**SITELSA** · SITELSOFT · RESTORE

### **SOFTWARE**

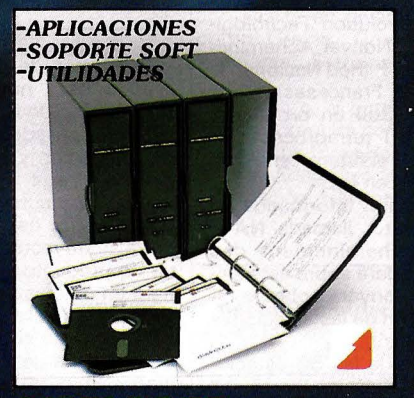

ELSOFT Aplicaciones de gestión, bases de datos, programas a la medida y asesoramiento.

**MANTENIMIENTO** 

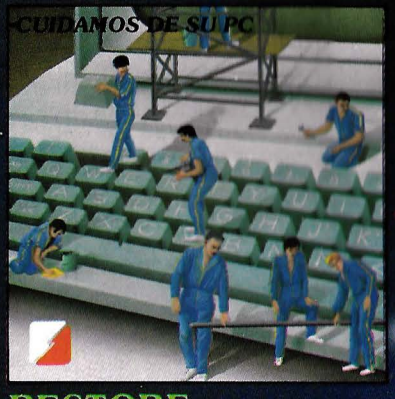

Reparación, conservación y mantenimiento de ordenadores y periféricos.

Dirección

Nontare

Población

Provincia

Unitron

**DELEGACION Y SERVICIO TECNICO** ZONA CENTRO<br>INFORMATICA INDUSTRIAL P<sup>O</sup> de las Delicias, 30 - 5<sup>0</sup> Tel. (91) 239 34 14

### OFICINAS CENTRALES Y LABORATORIO: **SITELSA** Muntaner, 44 08011-Barcelona Tel. (93) 323 43 15 Telex 54218

Aceptamos nuevos distribuidores atenderemos sus propuestas

## . la revista informática para todos.

mercial a nivel nacional con el objeto de estar presente en todos los puntos de España. En principio cuenta con 20 distribuidores, y los objetivos para finales del 87 son duplicar su red de distribución.

país, ha abierto un nuevo Centro de Miniinformática en Tarragona. Con esta reciente apertura ya son trece las delegaciones que esta compañía cuenta en España, consolidándose así como líder del sector

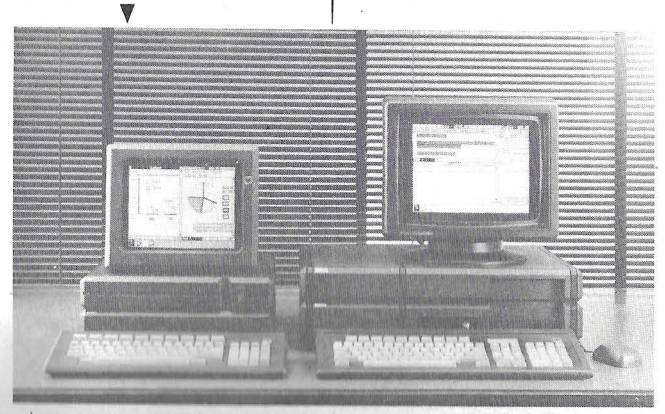

Las ventas previstas se si túan alrededor de las 1.000 unidades en este su primer año, siendo la pequeña y mediana empresa su principal destinatario, como también la «oficce automation» de las grandes sociedades .

Más allá de las prestaciones y de la estricta calidad de los productos que comercializan, el Grupo SMT y su red de distribución ofrecen a sus clientes una serie completa de servicios, tanto en mantenimiento y posventa, como la apliación de los programas de software específicos para cada necesidad.

Los seminarios de formación sobre hardware y software son también fundamentales en la política comercial del Grupo SMT Goupil.

-------~ Para satisfacer las numerosas solicitudes de clientes *e* interesados, el Grupo T&G, amplía y complementa su gama de productos y servicios para equipos IBM S/36 y S/38 mediante la creación de T&G Support Services, S.A.

José M.<sup>a</sup> Pons, quien figura al frente de la misma como director general, comenta las principales áreas de servicio sobre las que· se centra su actividad:

Adaptación y desarrollo de módulos complementarios, al software paquetizado que comercializa T&G Ibérica, que garanticen una oferta de soluciones que satisfaga todas y cada una de las necesidades del usuario.

Consultoría informática, principalmente en las cuestiones contables-financieras, gestión de personal, y control y planificación · de la producción.

Desarrollo de aplicaciones a medida, incluyendo el suministro del hardware más idóeno.

da de servicios informáticos del

-------~ ces. primera empresa priva-

de software para minis y mieros.

El nuevo centro está dotado con las más avanzadas aplicaciones y herramientas informáticas y sus posibilidades de oferta cubren todos los sectores y actividades: desde soluciones «llave en mano» en ordenadores de distintas marcas y modelos para todo tipo de empresas, hasta la continua asistencia técnica y la formación de los recursos humanos de las empresas informatizadas.

El objetivo de este nuevo centro es asegurar la incorporación y desarrollo de las avanzadas tecnologías informáticas de CCS en el sector empresarial de la zona.

-------~ Dentro del marco del proyecto ETNA (Evolution Tecnologique pour le Nouvel Acheminemet), la SNCF (Red Nacional de Ferrocarriles Franceses) acaba de pedir a Bull un ordenador DPS 90/94 T tetraprocesador, para equipar el futuro centro de La Mulatiere en Lyon.

La aplicación informática de este proyecto, llamada NAW (Nouvel Acheminement des . Wagons) rodará sobre este sistema y se apoyará sobre la informatización de las estaciones de clasificación.

Cada una de las 50 estaciones de clasificación de la red SNCF se equipará con un sistema Bull DPS 6/950 encargado del seguimiento individual de los vagones controlados por el sistema (composición de los trenes teniendo en cuenta las prioridades de la ruta).

--~----~ Nixdorf Computer AG ha ampliado en 1 .000 millones de pesetas su capital en la filial española con el fin de dotarle de más recursos propios para su desarrollo y expansión, tanto de su fábrica en Toledo como a nivel comercial.

Tras la ampliación, el capital y reservas de Nixdorf Computer, S.A. ascienden a 4.865 millones de pesetas.

En el ejercicio correspondiente a 1986, Nixdorf prevé que su facturación aumente de acuerdo con la media del sector, en el que, el año pasado, se situó en el segundo puesto del ranking nacional en productos informáticos vendidos en el mercado español.

Por otra parte, para este año se espera duplicar las exportaciones, que en 1985 alcanzaron los 1.238 millones de pesetas.

Actualmente, Nixdorf Computer, S.A. cuenta con 46 puntos de servicio en toda España y con una plantilla de 875 co---------:.llll laboradores.

Los ingresos del 3.ª trimestre del año en curso de NCR Corporation, que han ascendido a 1.176.910.000 dólares, han supuesto un nuevo récord, habiendo aumentado un 13 por ciento sobre los del mismo período de 1985.

Durante los 9 primeros meses de este año, se han rebasado todas las previsiones y se ha llegado a la cifra récord de 3.306.519.000 dólares, aumentando un 14 por ciento sobre los ingresos de los 9 primeros meses de 1985.

Este aumento se ha conseguido fundamentalmente con las principales líneas de pro- . duetos, Ordenadores de propósito general, Terminales Financieros y Punto de Venta y Ordenadores Personales en la mayoría de las áreas geográficas.

--:--------~

En el mes de octubre se ha creado esta nueva empresa IPG Ibérica de Periféricos Generales, S.A., dedicada a la comercialización y fabricación de periféricos a nivel nacional. IPG que viene a cubrir una demanda específica del mercado; empieza su trayectoria con una serie de productos de gran prestigio en este campo.

Son desde el mes de octubre distribuidores autorizados para toda España de las impresoras matriciales de Honeywell ISI que se comercializan desde hace diez años bajo la marca Compuprint.

—————————— @ |-

Wang España ha presentado los resultados correspondientes al ejercicio fical 85-86, que comprende del 31 de julio .de 1985 al .30 de junio del presente año, en el que la compañía ha obtenido un volumen total de ingresos superior a los 2.500 millones de pesetas, experimentando un crecimiento de más del 28 por ciento respecto al ejercicio anterior.

De estos resultados, cerca del 25 por ciento de la facturación se ha obtenido a través de la red de distribuición, y el resto, a través de ventas directas realizadas por la compañía, siendo los productos más vendidos la línea VS con el 65 por ciento.

--------·~

Desde que en 1985, Tandon Computer se implantara en Europa, su crecimiento ha sido espectacular, llegando a crear compañías filiales en Alemania, .Gran Bretaña, Francia, Holanda, Bélgica y Suiza.

Según los datos más recientes, proporcionados por la filial alemana, en Colonia, la Compañía ha facturado en toda Europa hasta finales de septiembre del presente año, 100 millones de marcos, lo que se traduce en 25.000 ordenadores TANDON instalados en los citados países europeos.

Así en Alemania, TANDON COMPUTER ha alcanzado el tercer puesto en el ranking de ventas, después de IBM y Oli-· vetti, habiendo cubierto el 9 por ciento del mercado total.

También en el Reino Unido ha sido reconocida, según los últimos datos de julio de 1986, como la tercera Compañía en el sector británico de ordenadores personales, habiendo pasado desde un 5 por ciento a abarcar el 15 por ciento en el mercado total.

-------~

MDS Nederland ha obtenido los derechos exclusivos para España y Holanda de la combinación de impresoras láser de Fujitsu y el software de Set Electroniques France.

SET tiene la representación de las impresoras láser FUJIT-SU para Europa, y ha diseñado el software para estas impresoras que permite conectarlas a los ordenadores IBM 4300, 370 y 30xx. MDS tiene los derechos exclusivos como agente para España y Holanda del sistema completo (programas e impresoras) en los modelos 3051 y 3052 (impresoras de páginas)\_.

Este software se implementa en el ordenador (IBM o compatible), y de esta manera se consigue una emulación IBM 3800/3. La mayoría de las impresoras de la competencia trabajan como impresoras de líneas. La combinación MDS/Fujitsu/Set funciona como una impresora de páginas.

Los modelos 3051 y 3052 tienen una velocidad de 42 y 215 páginas/minuto respectivamente, escribiendo a 8 líneas por pulgada y 12 pulgada de longitud de página, lo que equivale a una velocidad de 4.000 y 21 .000 líneas por minuto. En este sistema se utiliza el procedimiento denominado «fusión

### ,la revista informática para todos

lumínica» lo que significa que la tinta es calentada y fijada al papel por medio de un rayo de Xenon.

—————————— 中 Harris/3M, una nueva compañía especializada en el sector de copiadoras y sistemas facsímil para las comunicaciones de la oficina, ha iniciado sus actividades en el mercado español. estableciendo una subsidiaria que operará bajo la denominación Harris/3M Document Products, S.A.

Creada conjuntamente por Harris-Lanier y 3M Company a principios de este año, Harris/3M inició sus operaciones a nivel mundial con base de ventas de más de 500 millones de dólares (unos 67.500 millones de pesetas), y cerca de 3.600 empleados, integrando en una compañía independiente la División de Copiadoras y Sistemas Facsímil de 3M y la División de Procesamiento de la Imagen de Harris-Lanier.

A nivel europeo, la compañía estableció su sede central en Bruselas en el mes de agosto, iniciando un rápido programa de expansión, que le permitirá disponer de subsidiarias y oficinas de representación en todos los países de Europa occidental, antes de finalizar el presente año.

La nueva subsidiaria española, que ha establecido su sede central en Madrid, cuenta con Delegaciones en Barcelona y Valencia, y una completa red de distribución, servicio y asistencia técnica, con capacidad para cubrir toda la geografía española.

Firma de contrato entre ISIS y RHV para la distribución a través de todas las delegaciones de ISIS, sobre los ordenadores HP Vectra y Vax Mate (Digital).

Implantación de Sistemas, S.A. (ISIS), se encuentra en la actualidad en disposición de soportar toda la línea PC-Draft para atender las futuras instalaciones y desarrollos de proyectos a través de PC-Draft.

Los argumentos que han decidido a ISIS a adoptar el producto de RHV ha sido, entre otros, las prestaciones de la línea PC-Draft a una precio realmente competitivo y el soporte y colaboración que RHV *-------OCf!b*  ofrece a sus distribuidores.

Dinsa anuncia la reciente inauguración de un nuevo punto de venta en Sevilla (Avda. Menéndez y Pelayo, 50) con lo que cuenta en la actualidad con diez delegaciones.

—————————— 中 ICL Y Relational Technology han firmado un contrato de colaboración que otorga a ICL los derechos exclusivos de comercialización de la base de datos relacional lngres para la gama de productos ICL en todo el mundo.

Con el acuerdo firmado, ICL puede ofrecer a sus clientes un competitivo producto, recono-' cido internacionalmente, reforzando su política de interconexión de «Sistemas Abiertos» y su firme objetivo de incluir en todas sus gamas de equipos los estándares internacionales más extendidos.

lngres ha sido seleccionado como un producto que cumple

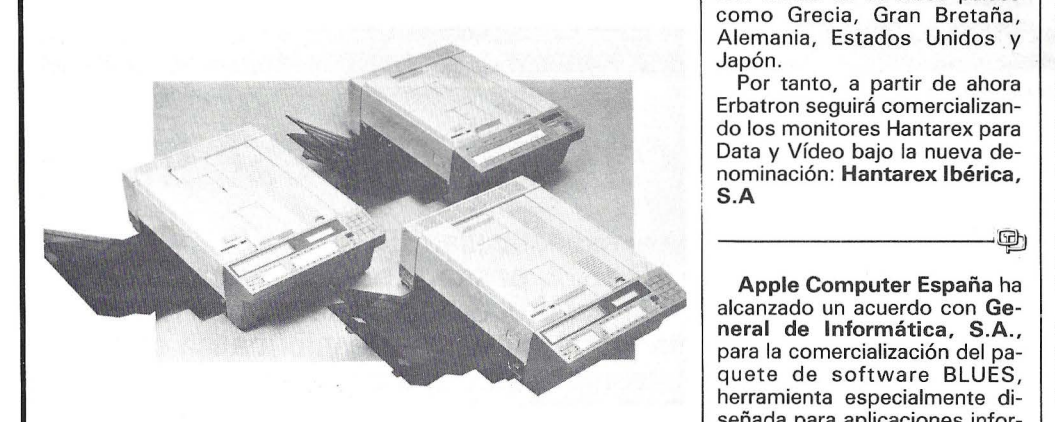

Los objetivos de Harris/3M se centran en alcanzar un volumen de facturación próximo a los 1.000 millones de pesetas durante el primer año de actividad, y posicionarse entre las principales compañías del sector en España, manteniendo su estrategia internacional de ofrecer productos de alta tecnología y un servicio técnico propio y especializado.

----------~

———————— [D] t Con fecha 1/10/86 ha sido

interfaces SQL.

los objetivos de ICL y que, siendo operativo en una amplia gama de sistemas, cuenta con

firmado contrato de distribución entre la firma americana MMI (Monolithic Memories) y Amitron S.A. MMI diseña y produce circui-

tos digitales y memorias de alta

velocidad que encuentran aplicación en ordenadores, periféricos, electrónica militar, CAD/CAM, telecomunicaciones y otros equipos digitales.

Amitron espera disponer de stock en España en los próximos meses.

-------~· Durante 1986 se ha producido, en el Grupo Interface, nuevas incorporaciones en los Departamentos Comerciales y Técnicos, que ha culminado con la de Ricardo Ródenas Lorente como director de Marketing del Grupo y adjunto a la Dirección General de ICOM, S.A.

Profesor Mercantil y diplomado en Dirección de Marketing por Esade, Ricardo Ródenas ha ocupado diferentes car-· gos en Empresas nacionales y multinacionales del Sector de la Informática.

—————————— 中 | Xidex Corporation, cuyas principales actividades son la fabricación de soportes magnéticos y periféricos, ha creado la sucursal española.

Denominada Xidex Corporation, S.A., tendrá su emplazamiento en: Paseo de la Habana, 26, 2° pta. 5. 28036 Madrid. Tel.: 411 72 58.

---- ---~ Con motivo de la entrada de España en el Mercado Común, la firma multinacional Hantarex, con sede en Florencia, cuya representación en exclusiva tenía Erbatron concedida en España, para la distribución y venta de sus Monitores, ha decidido incorporar esta última a su red de filiales.

La firma Hantarex cuenta ya con filiales en diversos países como Grecia, Gran Bretaña, Alemania, Estados Unidos y Japón.

Por tanto, a partir de ahora Erbatron seguirá comercializando los monitores Hantarex para Data y Vídeo bajo la nueva denominación: Hantarex Ibérica, S.A

Apple Computar España ha alcanzado un acuerdo con General de Informática, S.A., para la comercialización del paquete de software BLUES, herramienta especialmente diseñada para aplicaciones informáticas y cualquier tipo de proyecto informático. El programa BLUES (Better Logic Using Expert Software) funciona con los ordenadores personales Apple de la gama Macintosh.

A su vez, General de Informática ha firmado otro acuerdo con lnterprogram, empresa holandesa de software creadora del BLUES. Con esta nueva experiencia se podrá automatizar el desarrollo y mantenimiento de cualquier sistema de información.

La distribución del producto correrá a cargo de General de Informática, empresa perteneciente al grupo Banco de Bilbao que cuenta con oficinas en Madrid, Bilbao y Barcelona. -------!lil

Standard Eléctrica exportará en los próximos tres años un mínimo de 20.000 aparatos telefónicos de previo pago a Estados Unidos, según acuerdo firmado con la compañía de distribución norteamericana Payphone lnc. Los aparatos son una versión adaptada al mercado estadounidense de los Teléfonos Regulares de. Monedas (TRM), que la compañía española fábrica para Telefónica en su factoría de Málaga.

Hasta el momento Standard ha exportado a Estados Unidos más de un millón de aparatos telefónicos de diferentes modelos. Este contrato significa su penetración en un sector importante del difícil mercado norteamericano, como es el de los teléfonos de pago previo.

Como dato anecdótico digamos que los nuevos TRM que salen de la factoría de Málaga, en la que se han fabricado ya 50.000 unidades, presentan como novedad su color verde, en lugar del rojo con el que nacieron. La razón de este cambio se debe a una petición en este sentido de la Compañía Telefónica, que comercializa estos teléfonos en nuestro país.

-------~

Entel e IBM España han firmado un contrato de Estudio Conjunto cuyo objetivo es el análisis y evaluación de la complementariedad de los productos y servicios de ambas compañías en el contexto del servicio lbertex de Telefónica.

lbertex es el servicio público de vid eotex promovido en nuestro país por Telefónica, según unas normas que definen el interfaz del terminal. juego de caracteres, protocolos y formas de representación visual, entre otras características necesarias para los usuarios puedan acceder a este servicio de valor añadido.

La firma del Estudio Conjunto ha sido propiciada por el reciente anuncio por parte de IBM· España y Ente! de sus respectivos productos lsatex y Gestex.

lsatex es un programa que ofrece, a usuarios de equipos de arquitectura IBM S/370, funciones de comunicación para terminales videotex de norma Cept, tanto a través del servicio lbertex como en conexión directa' (línea punto a punto y Red Telefónica Conmutada).

Gestex es un programa de aplicación que aporta las funciones que permiten la creación, consulta y mantenimiento de bases de datos videotex, ·posibilitando la integración con

# ¡Ven a conocer el apasionante mundo de

Un mundo que comienza con el espectacular SPECTRUM+2 y se cierra con el revolucionario AMSTRAD PC 1512, pasando por toda la gama de los increíbles CPC 464, CPC 6128 y los procesadores de textos PCW 8256 y PCW 8512. Desde el ordenador de iniciación a la informática al más completo equipo profesional, reunidos en una ocasión única y singular:<br>la Feria Internacional AMSTRAD-SINCLAIR.

> Las más importantes empresas europeas se dan cita en Madrid para presentar sus más recientes productos:

Programas de acción, juego, aventuras ... Programas educativos, de utilidades, lenguajes ... Programas de gestión y profesionales ...

Periféricos, ampliaciones de memoria, tabletas gráficas, digitalizadores, impresoras, redes dé comunicación, sintetizadores de voz, correo electrónico, proceso de textos, tratamiento de imagen y gráficos...

Libros, revistas, cursos... Una oportunidad extraordinaria para "estar al día". ¡¡Ven de compras a la Feria Internacional AMSTRAD-SINCLAIR!!

 $\mathbf{r}$  :  $\mathbf{r}$  .  $\mathbf{r}$ 

# los ordenadores AMSTRAD y SINCLAIR!

CIONAL

sinclair

 $\triangleq$ 

fiRIA

INTERNACIONAL

- Patrocinada y organizada por AMSTRAD ESPAÑA.
- Horario contínuo de 10,00 a 19,30
- Entrada: 250 Ptas.
- Sorteo de Ordenadores AMSTRAD y SINCLAIR ante los visitantes.

12,13y14 de Diciembre Palacio de Exposiciones y Congresos P.° Castellana, 99. 28046 MADRID

**ESTA ES TU FERIA** 

### **.** la revista informática para todos.

aplicaciones de usuarios para dar solución a los Centros de Servicios.

La intención de ambas compañías es tener concluido este Estudio Conjunto antes del 31 de diciembre próximo. Para ello, IBM España y Entel asignarán los recursos humanos y materiales adecuados a las necesidades del proyecto.

**Matra Datasysteme,** filial del grupo francés Matra, acaba de abrir en Madrid su filial española **Matra Datasysteme Ibérica.** 

Esta apertura corresponde a la voluntad de Matra Datasysteme de extender y desarrollar sus capacidades en Europa, en los sectores de la tecnología de vanguardia y de participar al importante movimiento de desarrollo tecnológico que existe actualmente en España. En este contexto, Matra Datasysteme Ibérica comercializará el con-

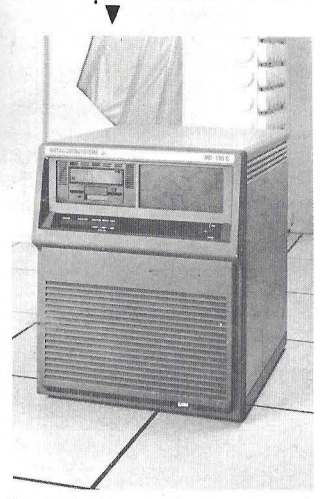

junto de los productos y servicios de la gama Matra Datasysteme y pondrá a disposición de sus clientes, en un espíritu de asoaciación y de intercambio, todos sus conocimientos y experiencia tecnológica.

El director en Madrid de Matra Datasysteme Ibérica es el señor Jacinto Palacios, y el presidente el señór Charles Picasso, director general de Matra Datasysteme y director general de la rama informática del grupo francés Matra.

Desde el pasado 1 de octubre, ASHTON-TATE S.A. tiene su nueva sede en: Laguna Grande, 12 (Mirasierra). 28034 Ma-drid. Tel.: 730 33 11, 730 46 01 y 730 06 64. ----------~

**lberprodata, S.A.,** es una compañía española de reciente constitución, participada por el INI a través de **Sodicamen** (Sociedad para el Desarrollo Industrial de Castilla-La Mancha). como socio minoritario y por la compañía belga **Prodata, S.A.,**  como socio mayoritario.

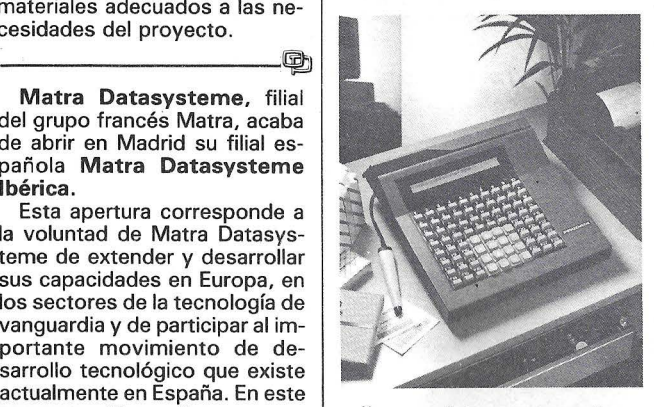

lberprodata se constituye como la filial española de Prodata, para la comercialización y soporte en España de todos sus productos.

Entre los objetivos fundacionales de lberprodata, está la instalación y puesta en marcha en Castilla-La Mancha, de una planta de montaje de sus productos, para abastecer el mercado español y latinoamericano, así como parte de las necesidades del resto de países donde está presente Prodata.

Como novedades, pronuncia el lanzamiento en España del terminal punto de venta POS-6000 de bajo coste y el ordenador punto de venta autónomo POS-8000.

Los beneficios de **Apple Computer lnc.** durante el año fiscal de 1986, que concluía el 26 de septiembre, duplican los del último ejercicio, según los resultados del informe fiscal realizado por la empresa.

El incremento de beneficios netos se sitúa en un 151 por ciento, lo que se traduce en 154 millones de dólares (unos 20.790 millones de pesetas), frente a los 61,2 millones de dólares (8.262 millones de pesetas) del año 1985.

Por su parte, las ventas han ascendido a un total de 1.902 millones de dólares (256. 770 millones de pesetas), mientras que en 1985 sumaban la cifra de 1.918 millones de dólares (258.930 millones de pesetas).

# $Programoteca$

**SIGNWRITER** es un conjunto de programas de ordenador para imprimir LETREROS que necesiten ser mostrados de forma clara sobre papel y para ser expuestos donde la gente

deba leerlos desde una cierta distancia.

Es asimismo sumamente útil como herramienta de creatividad para confeccionar diseños gráficos, logos de empresa, símbolos técnicos, anuncios ...

Está compuesto de diferentes programas y este manual está dividido de forma similar. SIGNIN le ayuda a crear el cartel, darle una forma nítida, revisarlo y modificarlo, etc.

SIGNOUT imprime el símbolo creado, definiendo los perfiles de cada carácter con la más alta resolución que permita su impresora, sin importar el tamaño del carácter.

DISEÑO permite crear y editar los perfiles de los caracteres en la pantalla, hasta de los más sofisticados, permitiéndole diseñar algo mucho más complejo que números y letras.

El resto de los ficheros trata del archivo y procesado de los diferentes fonts de caracteres.

La configuración estándar es para un ordenador tipo IBM PC, con una impresora del tipo dotmatrix conectada a la salida LPT1. El conjunto unidad central-monitor debe estar controlado por un adaptador de gráficos tipo 18M/color o equivalente.

Cabe destacar tres productos del catálogo de programas de **INTERNATIONAL COM-PUTING** de Palma de Mallorca: **SIGNWRITER, PC PROMISE**  y **ACCU-TYPE.**  ---------~

——————————— @) |

———————————— [B] Las características más destacadas del gestor de base de datos PC PROMISE son: Más de un millón de registros por base de datos (dependiendo de la configuración del hardware y sistema operativo). Doscientos cincuenta campos por registro. Todos los campos son de longitud variable hasta 1.800 bytes por campo. Hasta 10 ficheros de datos abiertos simultáneamente. Quince dígitos de precisión numérica. Completa capacidad de formateado de pantalla (pintado de pantallas). Los campos pueden añadirse, .borrarse o cambiarse sin necesidad de reorganizar los ficheros. Menús y pantallas de ayuda definibles por el usuario. Las pantallas pueden ser redefinidas como ventanas. Sensible contexto de ayuda on line. Conectable con una gran variedad de tipos de ficheros comunes. El PC PROMISE ha sido completamente traducido al castellano.

-------~ ACCU-TYPE es un curso destinado al aprendizaje del manejo del teclado. Se inicia con cinco pantallas introductorias, las dos primeras destinadas para aquellos que no han tocado antes el teclado QWERTY, y las tres restantes

explican cómo es Accu-Type. A los alumnos que desconocen el teclado, debe dedicárselas una atención especial, dado que es casi imposible explicar de forma efectiva las funciones de cada tecla, sólo con palabras. Es crucial que se identifiquen las teclas Shift, Caps-Lock y Return.

Los alumnos pueden registrarse por sí solos en el curso simplemente rodando Accu-Type e introduciendo su nombre. Si su nombre no es reconocido y confirman que es la primera sesión, Accu-Type los registrará como nuevos alumnos. El registro será anulado si no se completa el primer ejercicio.

Después de las pantallas introductorias de la información, al/la alumno(a) se le preguntará si ya sabe escribir al tacto. Dependiendo de la respuesta, Accu-Type seleccionará bien el primer ejercicio del curso o una parte del curso en la cual se supone que la parte alfabética del teclado ya es conocida. Esto significa que el curso puede ser usado tanto por noveles, como por gente que desea mejorar su nivel actual, sea cual sea.

En el curso hay 120 ejercicios, arreglados en 6 ejercicios para cada uno de los 20 niveles. Cada nivel introduce un número de teclas nuevas. La parta alfabética del teclado se completa en el nivel 7; las teclas numéricas (línea superior) son introducidas en los tres niveles siguientes. El resto del curso trata con los caracteres especiales y consolida la técnica. En el nivel 17 veremos el teclado numérico (caso de que su terminal tenga uno). Si su teclado fue definido en el programa INSTL como «sin teclado numérico», el nivel 17 será omitido en la totalidad.

El curso suele durar normalmente entre 12 y 20 horas y debido a la posibilidad que tiene Accu-Type de adaptación a 1 cada alumno, el curso no se 1as necesidades especiales de alarga más de lo necesario.

Entonces, un mecanógrafo con experiencia que quiera mejorar su nivel sólo precisará de 3 a 4 horas.

A los alumnos se les debe animar a usar como mínimo 5 horas a la semana hasta que hayan terminado el curso. Un entrenamiento menor no será tan efectivo.

Para el final del curso, el estudiante será capaz de reconocer el teclado completo y cometer menos de 1 error por cada 100 pulsaciones. De casi todos los errores cometidos, se dará cuenta instantáneamente, lo que dará como resultado una gran precisión en el trabajo.

La velocidad de tecleado no será impresionante inicialmente. Una velocidad de cerca de 4.500 pulsaciones por hora

: 1

# ,------------la revista informática para todos- ---- ------.... para una mezcla de caracteres

alfa-numéricos, o 17 palabras por minuto de texto es la media habitual al completar el curso. La velocidad se incrementa sólo con la práctica. Una persona que use el teclado la mayor 'parte del día, puede esperarse que alcance una velocidad de cerca de 40 palabras por minuto un mes después de acabado el curso. -------~,

Tronik, empresa dedicada a Consulting, ha desarrollado con PC-DRAFT el programa "ELE-CAD", el cual realiza listados y jerarquías de componentes, referencias cruzadas, etc., de circuitos eléctricos, hidráulicos, etc. -------~

CCS presentó durante el SIMO la segunda versión de HOSPITAL-GEST, un conjunto de aplicaciones que solucionan todas las necesidades de cualquier centro sanitario en todos sus ámbitos de gestión: administrativa, médico-administrativa y médica.

Las aportaciones más destacables de HOSPIT AL-GEST son:

- Constituye un sistema de información de ámbito general. homogéneo e integrado, que permite un alto grado de coherencia al conjunto de la organización.

- Potencia la capacidad operativa y la eficacia de los servicios, al facilitar la planificación, ejecución y control de sus actividades, por procedimientos sistemáticos, ágiles y sencillos.

Genera los elementos de información necesarios para el ejercicio de las funciones directivas (administración de recursos, control de la gestión, toma de decisiones, etc.). tanto en la vertiente económica administrativa, como en la asistencial.

- Promueve y facilita remodelaciones en la organización en aquellos aspectos que no se adecuen a los fines propuestos.

- Mejora las comunicaciones interdepartamentales y, en consecuencia, la coordinación entre todas las actividades de la estructura.

- Está diseñado para solucionar la problemática de nuestros hospitales, ya que en su desarrollo y experimentación han colaborado diversas instituciones sanitarias del país, y no se basa en las peculiaridades, poco coincidentes con España, de los centros extranjeros.

-------~

Rhone-Poulenc System Es**paña, S. A., presentó en la Ex**posición SIMO 86 su Programa de software "Bakup".

Bakup acelera, automatiza y gestiona el proceso de realizar copías de reserva, creando una base de datos de información de seguridad.

Sus características más significativas:

Rapidez: Bakup está diseñado para alcanzar de manera rápida y eficaz la transferencia de datos entre el disco duro y el soporte de reserva.

Gestión eficaz del almacenamiento: Sólo Bakup permite restaurar la versión más reciente de un fichero o una versión previa del mismo, simplemente seleccionando la versión deseada en el directorio.

Fácil de usar: Sistema de me· nús.

Flexible: Soporta diversos dispositivos de salida: Unidad de diskette 360 K (IBM Standard). Unidad de 1,2 MB (IBM AT). Unidad de cartucho tipo Winchester, etc.

Automatización: Detecta automáticamente todos los ficheros nuevos o los que han sufrido una modificación.

Soporta ficheros grandes: Bakup divide los grandes ficheros en dos partes y los reúne automáticamente.

Ficheros compatibles con el dos: Bakup crea ficheros de salida exactamente iguales a los originale.s pudiéndolos utilizar sin modificación alguna.

Múltiples niveles de restauración: Capacidad de restaurar un disco duro completo directorios enteros, etc.

Informes sobre la gestión: Bakup sabe si un fichero dado ha sido copiado, cuándo y dónde. -------~

Autodesk, fabricante de AutoCADR, ha anunciado la salida al mercado de una versión totalmente nueva de su conjunto de programas para ordenadores personales.

La nueva versión 2.5 incorpora más de 70 nuevas características e innovaciones, de las cuales gran parte se ha añadido en respuesta a las demandas de los usuarios de Auto-CAD en el mundo entero.

Entre las nuevas características destacan las posibilidades de edición mucho más potentes de las órdenes ESTIRA, RE-CORTA, ALARGA, EQDIST, GIRA, ESCALA. DIVIDE, GRA-DUA y DESCOMP; las operaciones de zoom y encuadre mucho más rápidas, en muchos casos se efectúan ahora cinco a diez veces más rápido que en versiones anteriores; una capacidad de anulación (REVOCA) aplicable en cualquier contexto -se puede anular cualquier orden o conjunto de instrucciones efectuadas-; gestión de la memoria ampliada Lotus/Intel™ o de la memoria paginada del IBM PC/AT, con lo cual se acelera el tratamiento de dibujos extensos; posibilidad de definir el color y el tipo de línea para entidades individuales y

no sólo para capas enteras; relojjcalendario y cronómetrousuario; facilidades de construcción para p. ej. línea tangente á dos círculos; acotación doble: en unidades métricas y en pies y pulgadas; y, además, nuevas órdenes para dibujar elipses, círculos parcialmente rellenados («arandelas») y polígonos.

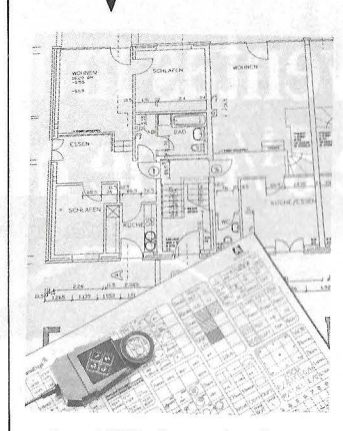

AutoLISP, lenguaje de programación incorporado a Auto-CAD, facilita ahora el acceso directo a la base de datos de las entidades del dibujo; los usuarios encontrarán más sencillo aún adaptar AutoCAD a sus propias necesidades. Las inmensas posibilidades de Auto-LISP estimulan la creación de programas auxiliares especializados basados en AutoCAD: unos 70 proveedores independientes han producido hasta la fecha más de 250 programas de aplicación basados en Auto-CAD, programas demostrados en esta exposición y reunidos en un voluminoso catálogo («AutoCAD Applications Catalog»).

La nueva versión de Auto-CAD prevé el intercambio, en ambos sentidos, de ficheros conformes a la norma inicial de intercambio gráfico IGES. Esto facilita la comunicación entre AutoCAD y otros sistemas de diseño asistido que recurran a la norma IGES.

Al igual que las versiones anteriores, AutoCAD 2.5 conserva la plena compatibilidad ascendente. Los usuarios que disponen de una versión anterior pueden procurarse la nueva versión por un importe de actualización muy atractivo.

Al mismo tiempo que Autodesk anuncia la nueva versión de AutoCAD para ordenadores de 16 bits bajo MS-DOS/PC-DOS, esta empresa se lanza al mercado de los puestos de trabajo de gran capacidad 32 bits y anuncia las versiones de AutoCAD basadas en UNIX para el IBM 6150 y los modelos Sun 2 y Sun 3 de Sun Microsystems.<br>————————————

Wang ha incorporado en el mercado español un nuevo paquete de software, PC Wang 20//20, que integra hoja d cálculo, construcción de gráficos, manejo de tiempo en proyectos, búsqueda y control de objetivos y consolidaciones financieras encadenando diferentes hojas de trabajo.

Desarrollado por Acces Technology, lnc., para Wang Laboratories, el PC Wang 20/20 incluye herramientas para convertir hojas de trabajo como Multiplas, Lotus 1,2,3 y Visicalc en hojas de trabajo de PC 20/20.

Usando PC/VS Data Exchange Utility, las hojas de trabajo del PC pueden ser transferidas a un software similar en el VS, llamado VS 20/20. Asimismo, las hojas de trabajo desarrolladas en 20/20 en sistemas no Wang, pueden ser transferidas wang, pueden ser transferidas<br>al PC o al VS sin perder funcio-<br>nabilidad. nabilidad.

RHV-NC, el sistema completo de construcción de taller y de programación.

RHV-NC ha sido concebido para una programación rápida de piezas sin' complicaciones y sin necesidad de laboriosos cálculos geométricos. Basándose en los datos geométricos de los planos en el sistema CAD: PC-DRAFT, se elaboran automáticamente los programas de mecanización según DIN 66025.

Un aspecto esencial es el seguimiento automático de contornos con posibilidad de intervención en la elección del camino a seguir en los puntos de intersección de varios elementos gráficos.

Asimismo, existe la posibilidad de definir informaciones tecnológicas, elegir ciclos de mecanizado, introducir comentarios, elección libre del punto cero de la pieza, elección libre de los planos de mecanizado o movimiento de avance rápido con una distancia de seguridad a elegir.

El resultado es un programa de mecanización adaptado a la máquina, que puede transmitirse directamente a la máquina, o una perforadora· de cinta, a una impresora o a un fichero. Con la ayuda del editor de textos PC-DRAFT o cualquier otro se pueden añadir al programa, nuevas sentencias, comenta-, rios, informaciones tecnológicas, etc.

—————————— @

Dirigido ·a la Administración Pública, Gestión de Expedientes es la aplicación informática que permite la gestión, control y seguimiento del presupuesto de cualquier organismo autónomo, institución, departamento, sección, empresa, etc., que deba justificar gastos públicos.

Este sistema informático - soportado por una tecnología punta «hecha en España»está diseñado a la medida de las necesidades de cada enti-

# En las competiciones hay muchos participantes pero sólo hay un número uno.

# El nº 1 en ventas mundiales de Winchester de 5¼" de alta capacidad.

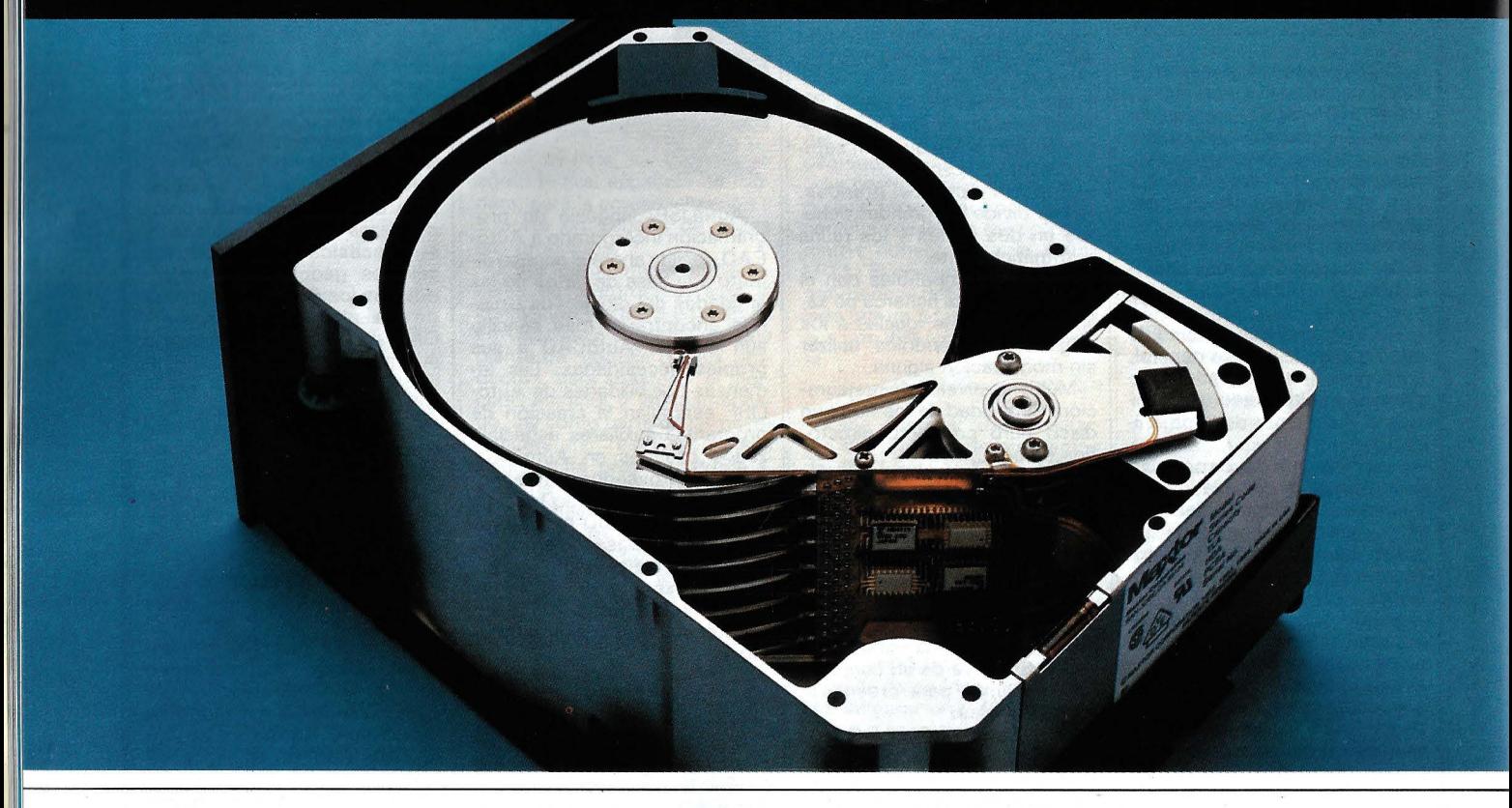

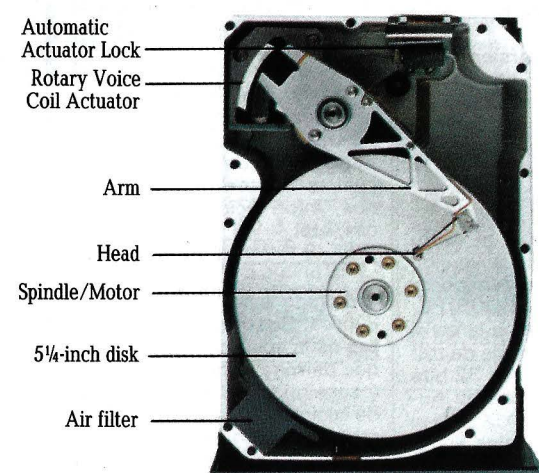

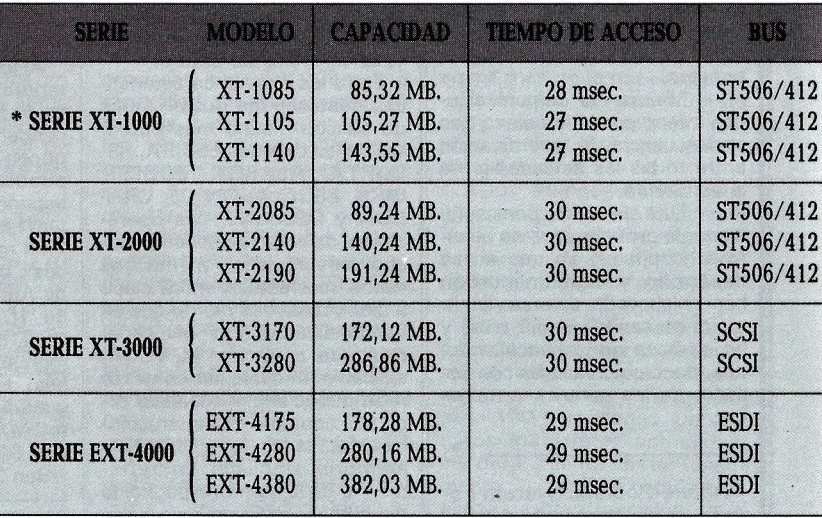

\* SERIE 1000 compatible con A T

# **Un año de garantía.**

Distribuidor Exclusivo **51528MPS.A.** Rosselló, 184, 4art., 3a. - Tel. (93) 323 45 65 - 08008 Barcelona - Télex. 98251 SCMP E dad pública, lo que permite la descentralización, eficacia y gestión del presupuesto de cada departamento.

Su sistema de base de datos permite la consulta de los expedients en cualquier momento, controlar las cuentas en tiempo real, llevar una gestión individualizada de cada partida presupuestaria, planificar los recursos disponibles en función de las necesidades futuras y eliminar la burocracia.

Su presentación en el SIMO está avalada por las implantaciones, ya realizadas por CCS,<br>en los Ministerios de Interior y de Cultura. ------~

Hotel es una aplicación informática que garantiza una gestión simple y eficaz del conjunto de servicios hoteleros.

A la facilidad de manejo de los sistemas de gestión Olivetti, une módulos de programa ampliamente experimentados.

Reservas. Actualización, · modificación, inserción y anulación de reservas. Visualización e impresión del Planning de Reservas.

Control contratos touroperadores.

Lista de llegadas. Relación Transfers, si éstos son por cuenta del hotel.

Actualización de la situación de habitaciones por fecha y tipo de habitación.

Check-in. Localización de huéspedes, por su nombre o parte del mismo.

Gestión de anagráfico de Clientes habituales, de Clientes presentes, de Empresas y de Agencias .

Visualización e impresión de la situación de habitaciones y huéspedes.

Estancias y check-out. Gestión de las cuentas de clientes mediante terminal.

Cálculo y emisión de facturas

Mano corriente: actualización, visualización e impresión del balance diario.

Relación de salidas previstas. Gestión de compras centralizada con seguimiento de pedidos de proveedores.

Proveedores alternativos.

Propuesta de pedido automática para artículos bajo mínimo.

Control de stock en almacén general y por puntos de consumo, en función de la unidad de medida vigente en cada uno de ellos.

Listas de precios distintas por punto de consumo.

Análisis de rentabilidad por punto de consumo.

Inventario general permanente.

Tratamiento diferencial de: -Lencería, Despensa, Bode-

ga, Cocina, Restaurante. Contabilidad General finan- . ciera adaptada al Plan General Contable.

Conexión automática a la gestión de facturación y almacenes (Clientes y Proveedores).

Posible conexión módulo de control presupuestario y del plan de amortizaciones del hotel

Posibilidad de gestionar varias empresas y, dentro de cada una de ellas, la coexistencia de diferentes convenios.

Obtención de documentos oficiales TC1, TC2, TC2/1, etc.

Resúmenes anuales para Hacienda, Certificados retención, IRPF.

RPP.<br>Costes por departamentos o<br>
secciones, etc...<br>
La Sociedad Vany Internasecciones, etc...

La Sociedad Vany International, distribuidor exclusivo del software «Datamaster 2000» en Europa, anuncia su

entrada en el mercado español. con motivo del SIMO 1986. Datamaster 2000 permite escribir aplicaciones con toda facilidad, rapidez y flexibilidad.

Funciona sobre IBM PC-XT y compatibles. • Funciona con ficheros cerra-

dos, luego protegidos en caso de corte de electricidad . • Funciona sobre red y multi-

puesto. • Número máximo de registros

por fichero: 2 billones.

• Número máximo de campos por registro: 80/240.

• Ficheros puestos en enlace simultáneamente: 3.

• Número de ficheros que se encadenan: ILIMITADA.

• Longitud máxima por registro: ILIMITADA.

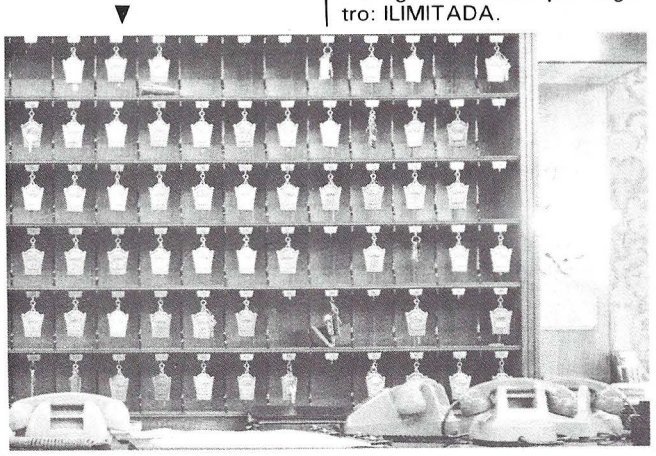

• Posibilidad de utilización de datos de otros programas. • Criterios de selección por fi-

chero: 5. • Impresión: etiquetas, fichas, listados totalizados verticalmente: 9; cálculos horizontales y verticales, mailing, sub-tota-les por página con 30 niveles de cálculo: 9, totales por página con 30 niveles de cálculo: 9;

precisión de cálculos, número decifras: 16. • Cálculo de negocio (+ x : -)

medias y porcentajes.

• Diálogo en 2 versiones: simplificada en forma de frases, bajo forma de palabras claves . • Reanudación de los datos que

aparecen en el precedente registro procesado. • Definición de su pantalla de

datos. • El procesamiento es facilita-

do mediante comentarios o mensajes en pantalla.

• Aplicación dirigida mediante menú.

• Transferencia de informaciones utilizando el protocolo IBM y los caracteres ASCII standard (para tratamiento de texto y transmisión).

• Número de selecciones: 16. • Selección rápida sobre claves

múltiples: 16. • Manual de utilización detallado en español.

------- ~ Sophos es una herramienta de trabajo para profesionales y aficionados a la electrónica.

Se trata de un paquete de programas CAD (diseño asistido por ordenador). compuesto por cinco módulos, para el diseño de circuitos impresos.

MODULO 1: En este módulo el usuario define las dimensiones y distribución de los puntos de soldadura, asignando un nombre a cada uno de éstos.

MODULO 2 (módulo de diseño automático): A partir del fichero creado por el primer módulo, este segundo se encarga de conexionar entre sí, a doble cara, todos los puntos de soldadura que tienen el mismo nombre.

MODULO 3 (módulo de diseño manual): El circuito resultante del segundo módulo se puede editar con este tercero para modificar a voluntad cada una de las pistas: redefinir la trayectoria de una pista, borrarla, engrosarla o simplemente, añadir nuevas pistas. Es posible diseñar un circuito completo con este único módulo, sin necesidad de utilizar los dos primeros; aunque, evidentemente, el trabajo es mucho mayor.

MODULO 4 (módulo de impresión): A partir del circuito generado por los módulos 2 ó 3 se hace una impresión de la placa a doble escala. A partir de esta impresión se obtiene un fotolito y por fotolitografía la placa impresa definitiva.

MODULO 5: Sirve tan sólo para configurar la impresora, lo que garantiza al usuario la compatibilidad de este programa con cualquier impresora matricial.

Programa realizado por PACO MENENDEZ, del equipo «MADE IN SPAIN», autor de los videojuegos «FRED» (1984) y «SIR FRED» (1985).

—————————— **@** 

SPI Ibérica, S. A. presenta el Open Access 11, sucesor del conocido paquete integrado Open Access.

Consta de 4 grandes módulos: Base de Datos, Hoja de Cálculó, Procesador de texto y Comunicaciones.

La Hoja de Cálculo de Open Access 11 es una hoja de cálculo potenciada que contiene además un gestor de ficheros, gráficos tridimensionales de alta resolución y/o caracteres de texto.

El Gestor de Base de Datos de Open Access II es un sistema de tratamiento de bases de datos que permite introducir, almacenar y obtener información de una manera cómoda y eficaz. Ficheros definidos por el usuario, pantalla y formatos de informe son sólo el principio de la lista de características de esta herramienta excepcional. Incluye un «Programador» Lenguaje de Programación del Usuario de alto nivel, que permite la realización de aplicaciones personalizadas o aplicaciones verticales.

Todos los módulos tienen en . común el interface del usuario, la forma de manejar el programa. Ello facilita un nivel de consistencia no disponible en los productos individuales. Una vez que haya aprendido un módulo de Open Access II, ha ya aprendido lo suficiente para comenzar con cualquier otro módulo.<br>AYUDA EN LINEA SENSITI-

VA AL CONTEXTO. Minimiza la búsqueda' en los manuales para buscar la Información necesitada.

BUSQUEDA DE FICHEROS. Una ventana de búsqueda le permite ver y seleccionar en una lista de todos los ficheros en el sistema, en donde se pregunte por un nombre de fichero. Puede borrar o cambiar nombres de ficheros a través del sistema e incluso visualizar los nombres de fichero clasificados por sufijo o prefijo.

ACCESORIOS DE TRABAJO. Open Access 11 ofrece una gama completa de accesorios de trabajo, disponibles con un simple toque de tecla en cualquier lugar del sistema. Contiene entre otras las siguientes funciones:

1) Edición de Texto. El «Block de Notas» es un simple pero utilísimo editor de pantalla, con funciones de formateo de texto, impresión y búsqueda.

# **El instrumento más racional**  inventado por el hombre **es, con mucha frecuencia,** comprado irracionalmente.

### **TANDON le sugiere que analice simplemente rendimiento. Y precio.**

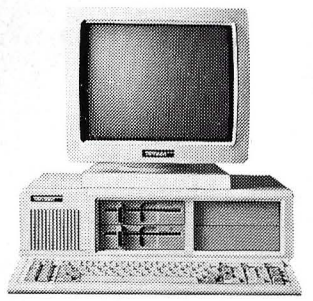

### **El Tandon PC. 249.000** Pfas~

• Procesador lntel 8088.

EO BURNETT, S. A.

- Dos diskettes "floppy" de 360 KByte cada uno.
- Memoria de trabajo de 256 KByte, ampliable a 640 KByte.
- Monitor de 14" y alta resolución.

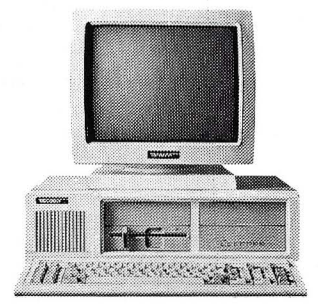

### **PCX · El Tandon x T. 2 99.000 Pfas.** \*

- Procesador lntel 8088.
- Disco "floppy" de 360 KByte.<br>• Disco duro fijo de 10 MByte.
- 
- Banco principal de memoria de 256 KByte ampliable a 640 KByte.
- Monitor de 14" y alta resolución.

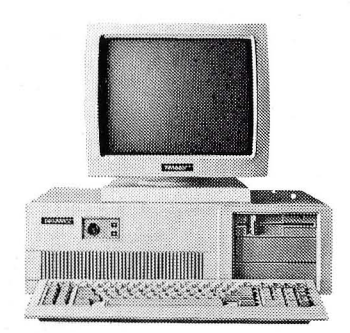

### **PCA · El Tandon AT. 4 99.000** Pfas~

• Procesador lntel 80286.

o recibil uno move

mportiol Dirección

Tandon Com

deser

Cargo que telétono

- Disco "floppy" con 1,2 MByte.
- Disco duro fijo de 20 MByte.
- Banco principal de memoria de 512 KByte ampliable a 16 MByte.
- Monitor de 14" y alta resolución.

No decida a la ligera, use la cabeza. Y en la cabeza descubrirá a Tandon, líder mundial en fabricación de las más avanzadas unidades de disco.

Siga calculando: elija un ordenador donde todos los componentes están fabricados por el mismo fabricante, evitando intermediarios y garantizando la asistencia.

Sume estos datos. El resultado: Tandon, que le ofrece la más elevada tecnología del mercado en su PC y gracias a ello consigue el precio más bajo.

Piénselo racionalmente. Y si desea más datos para comprar rellene este cupón.

 $*$  Los precios indicados no incluyen el I.V.A.

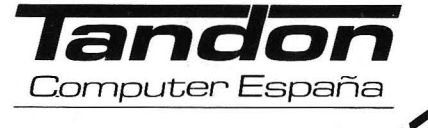

2) Una completa agenda, que incluye un calendario perpetuo, varios formatos diferentes de formato y visualización y una lista de cosas «POR HACER». Puede mantener citas para diferentes personas.

3) Un fichero de Tarjetas de Visita mantiene todos sus nombres y direcciones en la punta de los dedos. Incluye la característica de Marcado por Voz, que permite el marcado automático del teléfono, utilizando uno de los números de teléfono disponibles en el fichero de tarjetas de visita.

4) Una calculadora de Conversión programable, que permite establecer una tabla de conversión automatizada y utilizar sus resultados en cualquier parte que sea necesaria una entrada numérica. Por poner dos ejemplos, los ingenieros lo utilizarán como una calculadora de longitudes y medidas, los analistas financieros y los contables como un convertidor de cambios .

5) Un Reloj Programable de Tres Zonas, Alarma y Cronómetro. Se puede saber instantáneamente que hora es en cualquier sitio del mundo, cronometrar cualquier suceso o establecer la alarma para visualizar cualquier mensaje.

6) Una completa calculadora, con diez memorias, funciones trigonométricas, estadísticas y hexadecimales.

7) También se incluyen características avanzadas de automatismo: macros de teclados que permiten memorizar y utilizar posteriormente las rutinas más correctamente utilizadas. -------~

ASICOM, S. A., anuncia la disponibilidad de la versión del tratamiento de textos Euro-TEXT para los equipos Olivetti-AT&T de la familia 382. Esta versión totalmente multiusuario incorpora todas las funciones características del programa, como son la separación automática por sílabas, multiventana, base de datos incorporada, calculadora, mailing, etc.

FHECOR, S. A., anuncia que ya se encuentra integrado en todos sus paquetes, el Programa de Dibujo-Diseño <<CADKEY», en 2 y 3 dimensiones reales .

-------~·

Los programas técnicos específicos para cálculo y arquitectura de Fhecor, cuentan ahora con una nueva herramienta que les hace insustituibles para dicha profesión.

Los mencionados paquetes son:

• PORTO (Cálculo matricial de hormigón armado). • CIMEN (Cálculo de cimenta.

ciones superficiales).

• MYDAS (Mediciones, opcionalmente por tableta; Presupuestos y Certificaciones).

• MAT-A (Cálculo matricial en estructuras planas con cargas en su plano. Cerchas y Estructuras metálicas).

• EMP AR (Cálculo matricial en estructuras reticulares con cargas perpendiculares a su plano; Forjados reticulares y Losas de cimentación).

• ZUNCHO (Zunchos de hormigón armado).

• FORJA (Forjados unidireccionales).

• MUROS (Muros de conten- $\begin{array}{|c|c|}\hline \text{ción en hormigón armado).} \ \hline \end{array}$ 

La empresa de software, STAR, acudió al SIM0'86 con sus programas específicos para el mundo de la arquitectura y construcción sobre ordenadores tipo IBM y compatibles.

STARGO es un programa destinado a la elaboración, ajuste, edición y gestión de mediciones, presupuestos y certificaciones en todo tipo de obras de edificación e ingeniería civil. Gestiona hasta 3 .960 precios simples y 3.960 unitarios descompuestos, disponiendo de recursos que permiten actualizar precios y adaptar descripciones, rendimientos, etc ., a las necesidades y hábitos particulares de cada territorio.

Introduciendo las líneas de medición, ST ARGO calcula los totales de las partidas, de los capítulos, su presupuesto, etc. Gracias a una serie de rutinas especiales, no es necesario teclear líneas de medición de partidas de obras semejantes.

Como ventaja indiscutible del programa se presenta la posibilidad de ajuste automático del presupuesto. Pueden modificarse todos los precios y/o los rendimientos hasta llegar al presupuesto deseado. Otra alternativa es llegar al presupuesto final fijando esa cantidad y definiendo las partidas o materiales que se han de cambiar. Con ello, STARGO realizará los ajustes y redondeos necesarios.

Debido a su concepción y flexibilidad, esta aplicación es igualmente útil en gabinetes profesionales y en empresas constructoras.

En cuanto al programa STA-REH, realiza el análisis, cálculo . y diseño de armadura de pórticos ortogonales de hormigón. Admitiendo los distintos tipos de carga que prevé la norma EH-82 (permanente, sobrecarga, viento y sismo) confecciona el armado para la combinación de hipótesis más desfavorables .

Por otra parte, ST AREH dibuja los planos a escala, ya acotados y con todos los datos numéricos necesarios para la ejecución de las piezas, proporcionando además la medición y el presupuesto total del pórtico. STAREH proporciona -en

formato DIN-A4 los resultados numéricos, y a escala los gráficos- cuadros de vigas y soportes (momentos, cortantes, en extremos y normal), deformaciones en cada nudo (desplazamiento vertical, horizontal y giro) y diagramas (momentos, cortantes y deformada cinemática para el pórtico completo).

Por otra parte, con este prográma pueden obtenerse planos con las mediciones por plantas de los soportes y vigas, y presupuesto total del pórtico, o bien el plano de armados. En él, dibuja y acota las armaduras longitudinales y .transversales de cada una de las plantas de acuerdo, nuevamente, con la norma EH-82. ------- ~

Digital Equipment Corporation (DEC) y Cullínet Software, lnc., anuncian, en Europa, un nuevo paquete de software que mejora y simplifica el acceso, por parte del usuario final de cualquier mini-ordenador de la gama V AX, a la información del IBM Mainframe.

El nuevo producto, denominado VIDA (VAX-IBM Data Access), es una interfase (a través de DNA/SNA) con el software gestor del Centro de Información ICMS de Cullinet, para sistemas centrales IBM. Ha sido desarrollado por los ingenieros de Digital utilizando la arquitectura de los sistemas informáticos V AX.

Para que el usuario del VAX pueda acceder de manera transparente a los datos almacenados en las bases de datos del IBM Mainframe, VIDA, utiliza el ICMS de Cullinet. Con VIDA, el usuario no precisa conocer absolutamente nada sobre el sistema de gestión y manejo de datos del IBM Mainframe. Simplemente, accede interactivamente a los datos residentes en el ordenador huésped, o bien, selecciona los datos del VAX. --~-- ~

Investigadores de General Electrlc. ban desarrollado un paquete completo de software, el primero entre los de su clase, para el diseño y fabricación de piezas de espuma plástica estructural, un material que está alcanzando gran utilidad en el transporte y en otras aplicaciones debido a su alta resistencia y peso ligero. Con el nuevo software, los ingenieros de GE estiman que será posible desarrollar piezas de espuma plástica estructural para aplica- $\blacktriangledown$ 

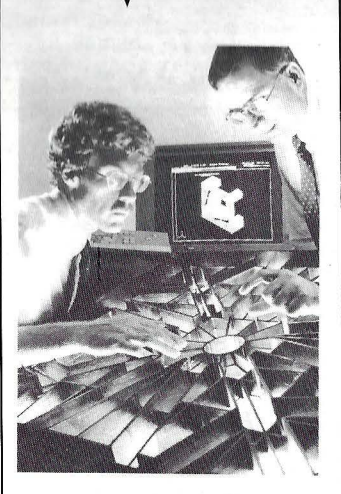

ciones sometidas a cargas en la mitad del tiempo requerido anteriormente. Asimismo, permite a los diseñadores extender las posibles aplicaciones de la espuma, incluyendo diseños complicados no factibles previamente por las dificultades de análisis de esfuerzos y tensiones. Entre los primeros productos de espuma estructural desarrollados con ayuda del nuevo software se encuentra esta complicada bandeja protectora para el transporte de compo· nentes frágiles de motores a reacción.<br>Lega

**Diversos** 

Durante los días 13 y 14 de noviembre se han realizado unas Jornadas sobre Inteligencia Artificial, patrocinadas por Rank Xerox Española, que tenían como objetivo principal dar a conocer a la Sociedad Española, en general, y a diversos segmentos específicos de actividad, en particular, las posibilidades actuales que ofrece esta ciencia informática a través del desarrollo de Sistemas Expertos concretos.

En estas Jornadas los Sistemas Expertos denominados Oncocin, para la detección precoz del cáncer, Politics, de utilidad en Defensa, y aquellos que se utilizan en la actualidad en Estados Unidos en las entidades financieras y crediticias . -------~

Un Jurado compuesto por 25 personalidades de la Tecnología ha otorgado el XIV Premio García Cabrerizo a la Investigación Española a un trabajo consistente en un Filme Térmico de Polietileno para Agricultura, desarrollado por la Empresa Estatal Alcudia, S. A. El ob-

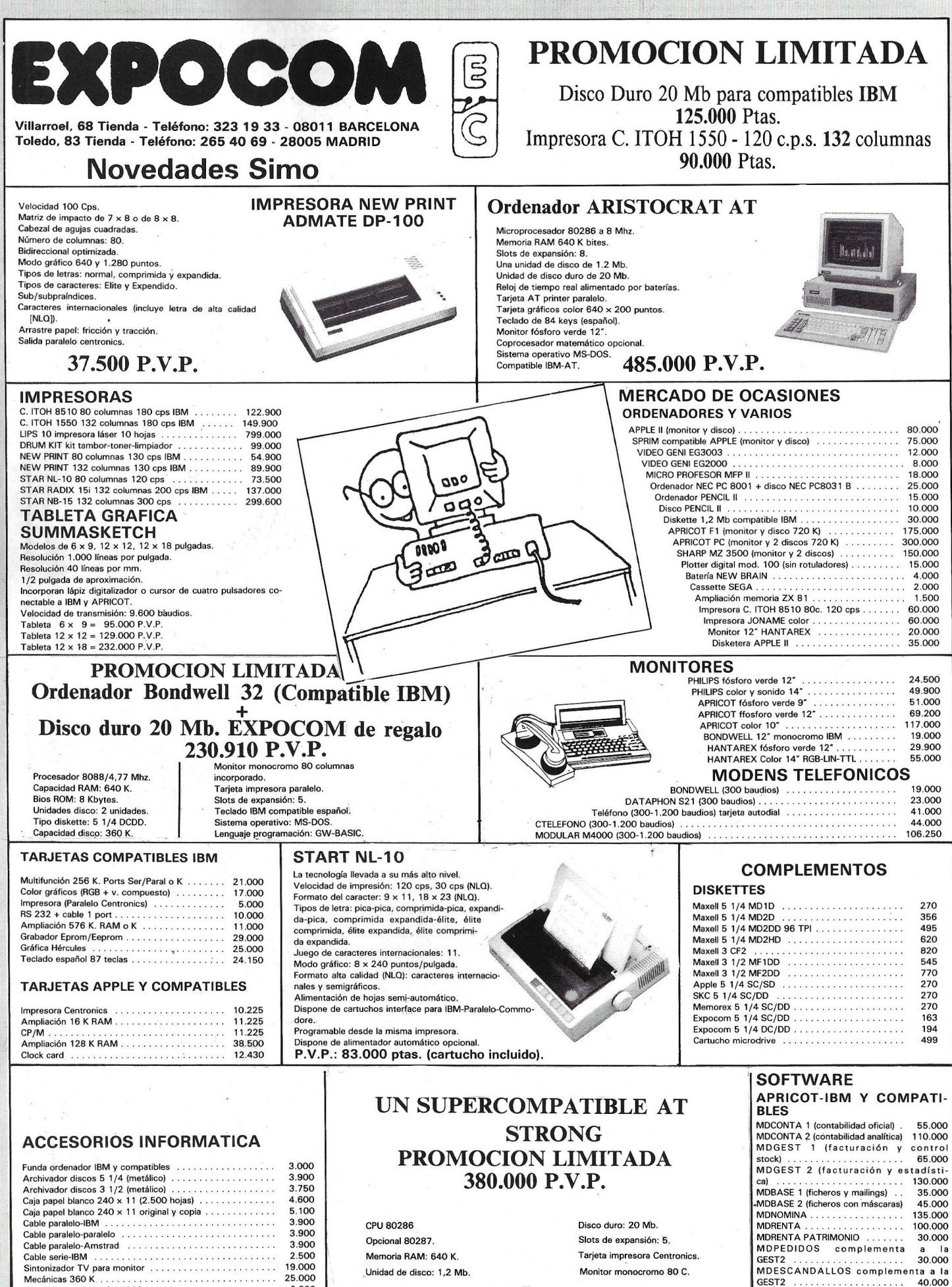

Mecánicas 360 K Rotuladores plotter CX 4800 - ------------·-· ----------- -·-------·--~--·--\-----25.000 MEDINFORM XT Historias clínicas . 120.000<br>2.000 MEDINFORM XT Historias clínicas . 120.000

Monitor monocromo 80 C.

jetivo de la invención es un filme de polietileno opaco a la radiación infrarroja y transparente a la luz visible, consiguiéndose mayores y precoces cosechas y sus ventajas residen fundamentalmente en reducir el enfriamiento nocturno y el riesgo de heladas en los invernaderos, ahorrando energía en los invernaderos calentados artificialmente.

La empresa inventora ha cedido varias licencias a países extranjeros y el proceso se encuentra en plena producción en España.

La labor de las personas que, desde sus respectivas actividades han contribuido más en favor de un clima de innovación e inventiva en España, aportando ayudas morales o económicas, sociales o didácticas, ha sido recompensada por las Tres Medallas de Honor al Fomento de la Invención Española . Estas personas han resultado elegidas:

Excmo. Sr. Dtor. D. José Garrido Márquez.

Profesor de Investigación del C.S.I.C.

Excmo. Sr. D. Adrián Piera Jiménez.

Presidente de la Cámara Oficial de Comercio e Industria de Madrid.

M. Jean-Luc Vicent.

Presidente del Salón Internacional de Invenciones y Nuevas Técnicas de Ginebra.

La dotación del Premio García Cabrerizo a la Invención Española es de 500.000 pesetas y será entregada, así como las Medallas de Oro al Fomento de la Investigación en un Acto Académico que tendrá lugar el día 9 de diciembre. ---------!ill

El Congreso de la UFI (Union des Foires lnternationales) tendrá como sede la ciudad de Zaragoza el año 1989. La candidatura fue aceptada recientemente en una reunión del mencionado organismo que se celebró en Budapest.

La presentación oficial del congreso en Zaragoza se hará el próximo año en Turín, con 24 meses de adelanto sobre su celebración.

El congreso puede contar con la presencia de más de 600 participantes de las 387 ferias de 57 países que forman parte del más importante organismo internacional relacionado con las ferias, la UFI.

-------~ El directorio de bases de datos de Cuadra Associates, de ámbito mundial, y el europeo Euronet Diane, han incluido las bases de datos españolas en sus índices, de manera que cualquier usuario internacional podrá conocer su existencia y contenido y realizar consultas a las mismas.

Las bases de datos incluidas en estos directorios internacionales son 92, las que aparecen en el Catálogo de Bases de Datos españolas que anualmente edita la Fundación FUINCA, dedicada al Fomento de la Información Automatizada en España, y que incluye también entre sus actividades dar a conocer internacionalmente las bases de datos españolas.

El Directorio de Cuadra es el más completo que existe en la actualidad, incluye 3.169 bases de datos, accesibles a través de 486 distribuidores. Los primeros años en que comenzó a editarse este Directorio, 1979, 1980, el número de bases de datos que recogía era de 400 y los distribuidores 59.

Por su parte, el Directorio de Euronet Diane incluye más de 700 bases de datos producidas en Europa y 70 distribuidores de las mismas.

Este directorio es editado por Euronet Diane, Grupo para el Desarrollo del Mercado de la Información en Europa con sede en Luxemburgo, que recientemente visitó España realizando actividades de promoción de las bases de datos europeas.

Ambos directorios cuentan con una amplia difusión entre los usuarios de bases de datos pues constituyen una valiosa herramienta para el conocimiento de los recursos de información automatizada que  $ext{e}$  existen en el mundo.

Una vez más «ANEXO» se complace en informar a todos los medios de comunicación social y revistas especializadas del sector que el Grupo 1 ° de la Brigada Regional de la Policía Judicial de Barcelona acaba de realizar un brillante servicio en la lucha contra el fraude de los programas de ordenador.

Después de múltiples gestiones llevadas a cabo en BARCE-LONA y una vez realizadas las oportunas y complicadas operaciones, el resultado ha sido verdaderamente espectacular ya que con independencia del número de personas detenidas y los cuarenta millones de pesetas en que ha sido valorado el material intervenido, se considera mucho más importante lo siguiente:

- Por primera vez se ha detectado «pirateo» de un producto que originalmente viene en cartucho, que ha sido pasado a cassette.

Haber sido efectuado, por parte de los «piratas», el depósito legal en el Registro de la Propiedad Intelectual de Barcelona de seis juegos pirateados.

- El extraordinarios resultado que ha dado la demostración efectuada al Juez del Juzgado de Instrucción n.º 2 de Barcelona mediante un vídeo en el que se mostraban la cinta original y la cinta pirata.

La valiosa, desinteresada y extraordinaria colaboración de la casa Sony en el montaje del vídeo en cuestión.

- El valor incalculable que había podido alcanzar la defraudación una vez pasado el producto de cartucho a cinta .

A la vista de todo lo expuesto, «ANEXO» se congratula del éxito obtenido por el ya citado Grupo 1.º de la Brigada Regional de la Policía Judicial de Barcelona y continúa manteniendo la plena seguridad en que con este tipo de acciones continuadas y contundentes acabarán con la lacra que para todos supone la «piratería».

pone la «piratena».<br>
La participación oficial de Francia en el SIMO 86, organizada por los Servicios Comerciales de la Embajada Francesa y el Comite Francés de Manifestaciones Económicas en el Extranjero, contó con las siguientes empresas:

Siéges Cannoe, Contact-lber S. A., I.N.2 (Groupe Intertechnique), MSB Electronique, Ministere des PTT, Rhone Poulenc System EsPaña S. A., Secapa lnformatique y SMT Goupil.

-------~ El 11 Certamen Oficial y Nacional de Inventiva, Nuevas Técnicas e Innovaciones tendrá lugar en Zaragoza del 13 al 25 de febrero de 1 987 patrocinado por El Corte Inglés en colaboración con la Diputación General de Aragón.

Tendrá por objeto dar a conocer al público la capacidad de creación e inventiva de los españoles, permitiendo así que pueda ser utilizada para participar eficazmente en el desarrollo de nuestro país. -'-'--'-------- ~

El nuevo servicio Internacional «Directo USA», permitirá hacer llamadas a cobro revertido a Estados Unidos de una forma mucho más ágil y cómoda. Este servicio gracias a la colaboración de ATT y Telefónica, permitirá al usuario recibir la asistencia de una operadora de la Compañía norteamericana ATT, quien atenderá en inglés su requerimiento.

Se han seleccionado 10 emplazamientos de gran afluencia de llamadas a EE.UU.: el locutorio de Madrid-Fuencarral, Madrid-Colón, Base Naval de Rota, Base de Morón, Base de Torrejón de Ardoz, Base de Zaragoza, Palma de Mallorca-Borne, Barcelona-Pza. Cataluña, Málaga-Larios, Sala de Tránsito del Aeropuerto de Madrid Barajas. Asimismo se irá incrementando el número de puntos para la prestación del servicio «Directo USA» en función de los requerimientos de los usuarios en locutorios, salas de teléfonos e instalaciones de empresas multinacionales que lo soliciten.

La flexibilidad del servicio permite incluso la instalación con carácter temporal de alguna estación de abonado, con motivo de exposiciones, muestras, ferias, acontecimientos deportivos, etc.

La llamada se establecerá desde unos teléfonos tipo TM-10 convenientemente modificados, a 'os que les ha sido suprimido (42. eclado. Este teléfono se encuentra conectado a una Central Automática Internacional de Abonados por lo que la salida al tren internacional no precisa marcación previa ni hay que esperar la obtención del segundo tono. El número correspondiente a la operadora de asistencia en EE.UU. ha sido previamente grabado en la memoria del aparato.

En el espacio de la carátula que deja vacante la supresión del teclado se han insertado las instrucciones que se requieren para establecer la conexión. Estas indicaciones figuran en castellano e inglés.

Al descolgar el microteléfono se obtiene tono de marcar y al pulsar el botón, único existente, se produce el envío de una secuencia de impulsos. La recepción de esta secuencia en EE.UU. produce la respuesta de la operadora de ATT y la grabación de los datos más sigificativos de la llamada que se establece: teléfono de origen, teléfono de destino, fecha y hora. Una vez aceptada la conferencia por parte del abonado de destino en EE.UU. o comprobada la validez de la tarieta de crédito del usuario que llama desde España la operadora establece la conferencia.

Las llamadas efectuadas a través del Servicio «Directo USA» se efectuarán por ATT, a tarifas vigentes en aquel país, y aplicando las reducciones o recargos que proceda aplicar en función del horario, facilidades especiales, etc.

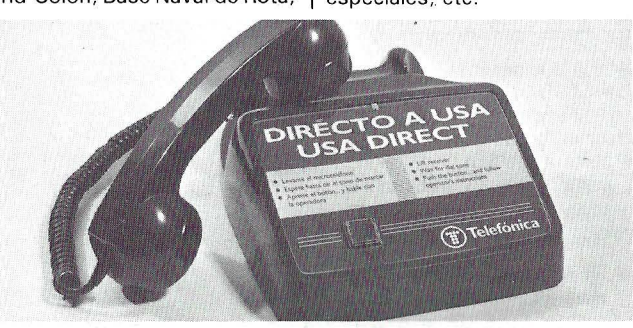

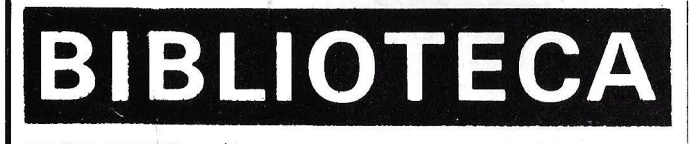

INFORMACION Y ECONOMIA EN TIEMPO DE **CRISIS** Por Herbert l. Schiller Ediciones Fundesco Madrid, 1986 143 págs. 15,5 x 21,5, ·rústica ISBN: 84-309-1277-0

El autor, profesor de comunicación en la Universidad de California, analiza la utilización de las nuevas tecnologías para superar la crisis en EE.UU. y las sociedades más avanzadas.

Los temas desarrollados fundamentalmente son: el desarrollo de las nuevas técnicas para crear industrias más competitivas internacionalmente; la aplicación de la tecnología para aumentar la productividad suprimiendo la mano de obra; utilización de evolucionados sistemas de comunicación para investigar y vigilar a la oposición de las zonas más pobres del mundo; privatización del sector público para reducir los costes de producción a expensas de la asistencia social y unilateral en las cue

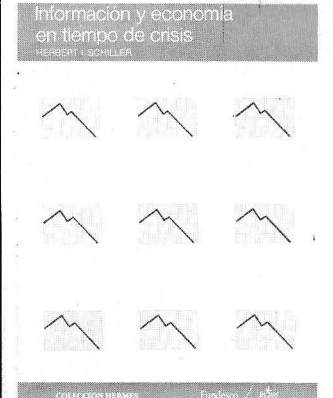

comunicaciones internacionales a fin de obtener beneficios para los medios de difusión norteamericanos.

Schiller llega a la conclusión de que las directrices y medidas que se toman originarán crisis más intensas en un futuro no muy lejano.

ch)

PRONTUARIO DEL COMMODORE 64 Por Bateson Editorial Noray Barcelona, 1985 12 págs.  $10 \times 21$  (formato en acordeón) Precio: 350 ptas.

Editorial Noray nos presenta una auténtica «chuleta» para el Commodore 64. Sin lugar a dudas todo programador que se precie necesita ojear de vez en cuando el manual de su ordenador.

«El prontuario del Commodore 64» contiene una relación de las palabras clave, comandos operativos, comandos gráficos y de sonido, comandos de color, entrada y salida, instrucciones Basic, funciones Basic, operadores lógicos, mensajes de error y datos de interés como las direcciones principales de la memoria y códigos de color y teclas de control, registros del chip VIC, del chip SID para sonido y definición de sprites.

Una guía de datos más usuales que resulta muy interesante para el programador.

--------------- <sup>~</sup>METODOLOGIA DE LA PROGRAMACION Por Margarita Rodríguez Víllén Editorial Alhambra Madrid, 1986 141 págs. 13,5 x 20,5, rústica ISBN: 84-205-1481-0

La programación está cada vez más cerca de todos y es gracias a la entrada del ordenador en casa, el alto nivel de los lenguajes y la mayor metodología desarrollada al respecto.

Margarita Rodríguez Villén no pretende mostrar cómo se codifican los lenguajes más habituales, como BASIC, LOGO o PASCAL, sino enseñar el mecanismo lógico de un problema que queremos informatizar. El texto está diferenciado en sejs

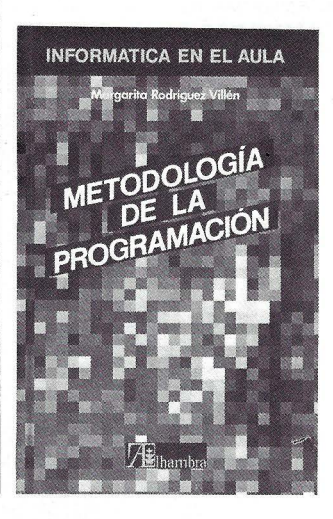

capftulos, donde encontrar la «metodología de la programación», éstos son:

Algoritmos y programación de ordenadores, Diagramas de flujo, Tablas de decisión, Programación estándar, Estructura de la información, Análisis y la programación. El texto se cierra con una bibliografía del tema.

El contenido es muy interesante para el lector que desee aclarar conceptos típicos de programación, tiene numerosas ilustraciones y diagramas de flujo . Su contenido es fácilmente comprensible y propone una serie de ejercicios eminentemente didácticos que apoyan la lectura de un modo práctico.

---------------------qQ EL ORDENADOR DE QUINTA GENERACION Por Tohrn Moto-Oka y Masaru Kitsuregawa Editorial Ariel, S. A. Barcelona, 1986 126 págs. 12 x 19,5, rústica ISBN: 84-344-1056-7

El profesor Moto-Oka es el director del proyecto de quinta

Tohru 57 Moto-oka **Masaru** Kitsuregawa El ordenador de Quinta<br>Generación El es de en

Ariel

generación de ordenadores que actualmente se lleva a cabo en Japón y la persona que lo inspiró originalmente.

Este proyecto propone crear campos de aplicación expresados con las denominaciones de «sistemas de proceso del conocimiento», «inteligencia artificial aplicada» y «sistemas expertos» así como establecer una relación más amistosa entre el usuario y la máquina.

El ilustre autor ofrece una perspectiva de las necesidades y problemáticas de la nueva generación de ordenadores. De este modo el texto contiene seis capítulos: «La revolucionaria quinta generación de ordenadores», «El concepto de la quinta generación», «Limitaciones de los ordenadores actuales», «La tecnología básica llega a la madurez», «¿Qué es un

ordenador de quinta generación?» y «El futuro del ICOT» (Instituto Tecnológico para el Ordenador de Quinta Generación, organización central responsable del proyecto del ordenador de quinta generación).

El libro presenta a modo de novela el pensamiento y los comentarios del profesor Moto-Oka, partiendo de modelos antiguos de ordenadores. Su contenido está principalmente recomendado para conocedores del tema y lectores de peso informático.

~------------~~

TODO SOBRE ORDENADORES Por Helen Davies Ediciones Generales Anaya Madrid, 1985 48 págs. 19,5 x 20,5, rústica ISBN: 84-7525-262-13 Precio: 450 ptas.

Las canicas y el peón han sido sustituidas por el teclado y la impresora de un ordenador doméstico. Desde la tierna infancia el niño se introduce en la Informática con más facilidad que muchos adultos.

Ediciones Generales Anaya, en la tarea de enseñar, nos presenta un libro muy ameno, a modo de cuento, con ilustraciones a todo color.

De la mano de simpáticos monstruos y fantasmas se explica con una terminología muy sencilla, qué es un ordenador, cómo funciona y qué actividades es capaz de realizar.

Los programas van surgiendo del «tebeo» e incitan al chaval a la vez que ilustran las explicaciones teóricas que se presentan.

Aunque el texto es evidentemente infantil, a buen seguro que no resultará menos útil a los adultos que se intrigan con la Informática pero les da reparo coger un libro técnico.

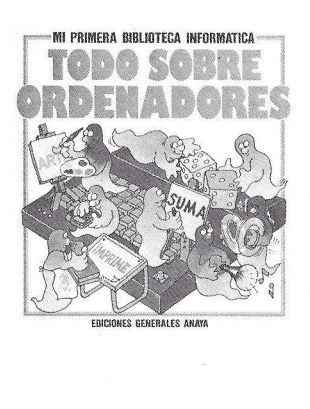

FDO.: GILBERTO SANCHEZ

# **Edición electrónica: una imprenta en su mesa**

**Edición electrónica: la revolución está en marcha. Una revolución que afecta no sólo a la industria de la edición sino también a la de informática que tiene como fondo una profunda conmoción de nuestras costumbres respecto a la comunicación por escrito.** 

Han aparecido nuevas tecnologías, fiables, poco costosas y fáciles de emplear. De pronto, el microcosmos de la edición explota y la publicación de documentos se democratiza. Las máquinas-monstruos de los impresores y las fotocomponedoras quizás sean sólo ya los dinosaurios de este siglo, que condenan los nuevos mamíferos de la edición electrónica: láser, ordenadores, puestos de trabajo interactivos... herramientas que hoy día son de uso corriente en muchos campos.

Los enterados llegarán a hablar de una importancia comparable con la implantación de la tipografía por Gutemberg hacia 1450. Unos cinco siglos después, en plena era audiovisual, el papel vive su segunda revolución. En el origen de este renacimiento, la microinformática. Flexible, generosa, accesible, innovadora, ha pensado en otro concepto de la edición y le ofrece una imprenta en su mesa .

La edición electrónica (o Desktop Publishing en inglés) puede definirse como la paginación automatizada de textos, fotografías, esquemas, gráficos, dibujos, etc., como complemento natural de la impresión electrónica que proporciona el documento final y del puesto de trabajo que permite fabricarlo. Hablamos de puesto de trabajo y no de micro-ordenador; este término es a propósito. En realidad, la frontera entre los micro-ordenadores (Macintosh, IBM PC y compatibles, etc.) y las estaciones de trabajo (Sun, Apollo, IBM PC RT, etc.) que funcionan bajo Unix será cada vez más sutil, ganando los primeros en rendimientos y los segundos en precio. No obstante, es innegable que la gran mayoría de los anuncios recientes en el campo de la edición electrónica afecta al sector de los micros y, principalmente, al universo Macintosh.

Hasta ahora, la edición electrónica era sinónima de un Macintosh con un tratamiento de texto del tipo MacWrite, un logical gráfico (Mac-Draw, MacPaint), una impresora LaserWriter, PageMaker como logical de paginación (o en rigor Ready Set Go, MacPublisher o MacAuteur), y la red AppleTalk para reunir el total.

Esta asociación no es casual. El Macintosh es una máquina muy adaptada a la aplicación de edición, en particular por su concepto del Wysiwig (what you see is what you get).

Por otra parte, el Macintosh está muy orientado hacia el «grafismo», con un juego relativamente completo de interfaces de usuario y un cierto número de convenios en el formateado de los datos texto y gráfico. En eso hereda los desarrollos realizados en Palo Alto Research Center de Xerox al principio de los años 70, como el Wysiwig, el concepto gráfico/ratón/iconos y la gestión de impresoras inteligentes por láser. El sistema de máquina se basa en Quickdraw, lenguaje que

rige el texto y los gráficos en la pantalla y en el Finder, un programa de estructuración de los ficheros. Quickdraw permite efectuar trazados rápidos en forma vectorial y no simplemente en bitmap (conjunto de puntos o bits que forman una imagen o un carácter). Los dibujos se realizan en función de un cálculo vectorial, que proporciona mejores resultados del alisado tanto en la pantalla como en salida de la Laser-Writer (que precisamente tiene un surtido de caracteres residentes de tipo vectorial). Los pixels que se presentan en la pantalla del Macintosh son cuadrados en lugar de redondeados, lo que origina una imagen precisa, clara y estable.

En general, el Macintosh presenta muchas cualidades. Entre otras podemos señalar: un procesador Motorola 68.000, en la práctica sin límite de tamaño para direccionar la memoria; Quickdraw, una estrutura jerárquica de los ficheros muy sencilla, un entorno muy cómodo de convivir tanto a nivel de sistema operativo como al de las aplicaciones empleadas, una cómoda apertura hacia las impresoras a láser PostScript, acceso a AppleTaclk (la red local que presenta la mejor relación calidad/precio del mercado). una interface SCSI interna para transferencia de datos a gran velocidad, etc. Por contra, su pantalla es monocroma y de pequeño tamaño. No dispone de disco Winchester integrado ni de sistema operativo multitarea. Finalmente, no se le pueden añadir tarjetas de extensión porque es una máquina cerrada. Este último argumento lo resaltan con frecuencia los detractores del Macintosh que le reprochan, además, su escasa rapidez. Pero ¿el Macintosh no peca de lentitud precisamente porque dispone de convenciones gráficas muy elaboradas? Basta con trabajar bajo MS-Windows (que recoge la fórmula iconos/menús desarrollables/ratón del Macintosh) en un entorno PC/MS-Dos para juzgar la degradaci6n de velocidad de una aplicación.

**El** mundo del PC es muy diferente. Es admisible la apertura hacia el exterior y cada usuario puede disponer de una configuración muy personal mediante opciones de todo tipo (memorias, pantallas, tarjetas gráficas y de colores, redes locales, etc.). Sin embargo, todo ello presenta un inconveniente mayor: la ausencia de integración. Por ello, está claro que el mundo MS-Dos está muy mal adaptado para la edición electrónica, que exige un gran rigor y un alto nivel de estandarización del material. La mayor parte de los actores en el escenario MS-Dos o de la edición electrónica lo reconocen: Aldus, Adobe, Microsoft, Imagen, Hewlett-Packard y la misma **18M.** Las nuevas generaciones de PC relacionadas con el anuncio de MS-Dos versión 5.0 deberían disponer de una arquitectura interna más sofisticada (en particular con un grafismo «normalizado») y, por consiguiente, más cerrada. Paradójicamente, la próxima versión del Macintosh prevista para el principio del año 1987 será abierta con la posibilidad de añadir memorias (interna y externa) y tarjetas de extensión a la unidad central.

# **Los diferentes puestos de trabajo**

Otros micro-ordenadores pueden también servir como puestos de trabajo en edición electrónica. Son el Atari ST, Amiga de Commodore y el nuevo Apple IIGS. Atari es interesante por su precio, Amiga y Apple IIGS por sus capacidades gráficas y porque soportan una pantalla bitmap. **El**  Amiga es atrayente en especial por su concepción muy integrada (ordenador, sistema operativo que descansa en el grafismo, surtido de caracteres tipográficos y logicales residentes, etc.). Por desgracia, estas máquinas no están reconocidas todavía como ordenadores profesionales.

En el otro extremo se encuentran las estaciones Unix que pre-

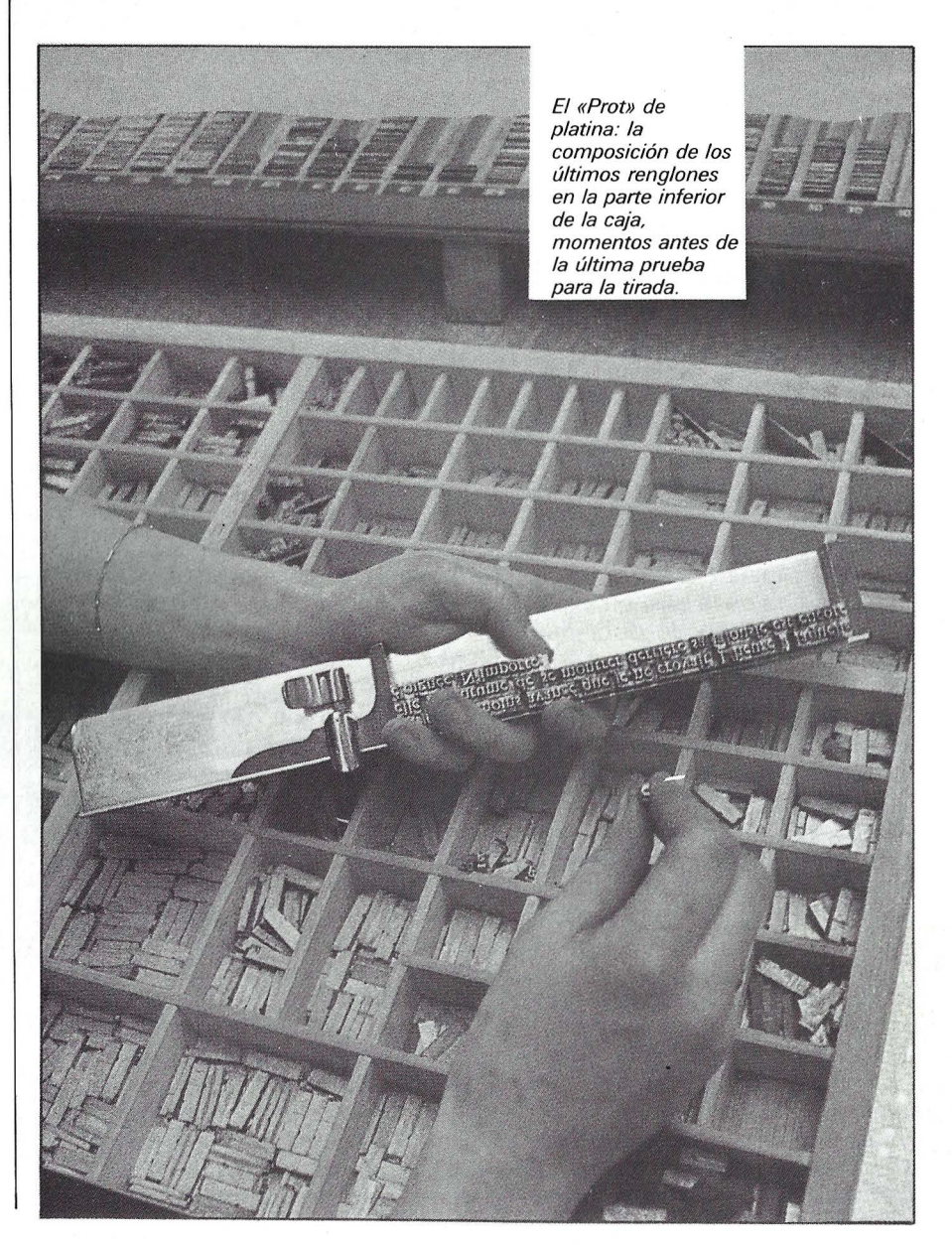
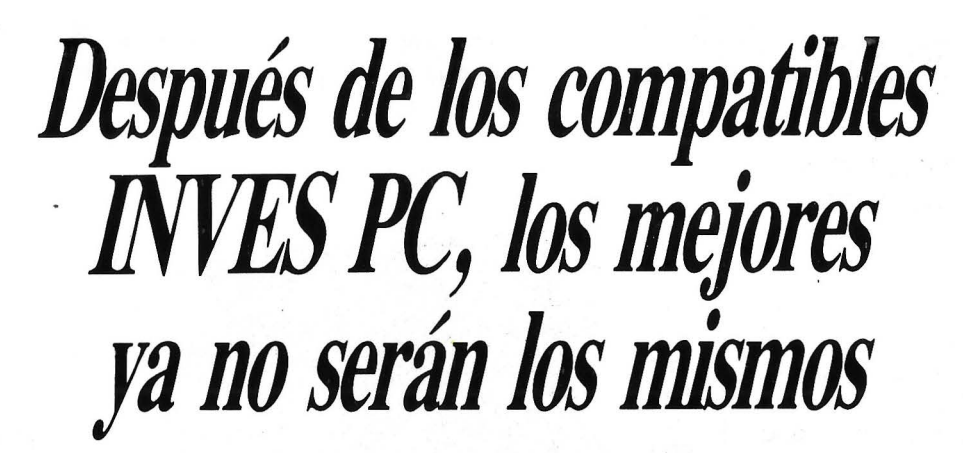

Una línea de ordenadores personales, totalmente compatibles con los IBM PC,  $XTy AT^*$ , y con un precio increíble.

Desde 99.900 pesetas usted y su empresa pueden acceder al mundo de la compatibilidad total. Más de 55.000 títulos probados de software y la mayor línea de periféricos que existe en el mercado.

Los INVES PC 256X, 640X y 640A se adaptan tanto a las necesidades de su empresa como a las de su presupuesto.

-

Haga algo realmente positivo para su empresa. Contrate un INVES PC. Y con la garantía de lnvestrónica, el distribuidor español con más

*11111111111111111* 

-

experiencia en venta y servicio de ordenadores familiares, domésticos y personales.

**INVES PC 256X** CPU: INTEL 8088: Reloj de 4.7 MHz. DMA. / MEMORIA: RAM: 256 K. / SISTEMAS OPERATIVOS: MS-DOS. DOS PLUS. / INPUT/OUTPUT: Instalado 1 unidad de 361  $99.900 (+ WA)$ TECLADO: 85 teclas. 10 teclas de función programables. Teclado numérico adicional. / GRAFICOS: Alta resolución 640 - 200 monocromo / SONIDO Y MUSICA Altavoz incorporado. Control de sonido mediante programa INVES PC 640X CPU. INTEL 8088: Zócalo para coprocesador 8087. Reloj de 4.7 MHz. DMA . MEMORIA: RAM: 640 K. / SISTEMAS OPERATIVOS MS-DOS. DOS PLUS. / INPUT/OUTPUT. Seis conectores libres de et ión para opciones. Interlace Centronics paralelo. Interface Monitor Monocromo. / FLOPPY DISK: Instalado 1 u HARD DISK: Opcional 20 Mb **AONOCROMO: CRT: 12" antirrefle** SONIDO Y MUSICA: Igual a Inves PC 256X 139.900  $(+$  IVA)

INVES PC 640A CPU: INTEL 80286: Reloj a 6/8 MHz seleccionable. Bus datos: 16 I MORIA: RAM: 640 Kb. ROM: 40 Kb MAS OPERATIVOS: MS-DOS, DOS PLUS, XENIX. / INPUT OUTPUT: Igual a Inves PC 640X<br>JR MONOCROMO: Igual a Inves PC 640X. / SONIDO Y MUSICA: Igual a Inves PC 256X.<br>°C, XT, AT, Son marcas registradas de International Bussi **COS: Iqual a Inves**  $425.000 (+ IVA)$ 

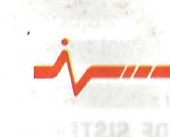

**investronica** 

vinves PC

Memoria RAM, desde 256 a 640 K<br>Memoria RAM, desde 360 K<br>Memoria de disco, 640A) Memoria RAM, desde 360 K<br>Memoria RAM, desde 360 K<br>Unidad de disco, 640A) lemoria RAW, desde<br>Jnidad de disco, 640A)<br>(1.2 Mb en mod. 640A)<br>interface para impresora enidad de gisco<br>1.2 Mb en mod. 640A)<br>1.2 Mb en mai impresora.<br>1. Teclado en castellano (ex

1.2 Mb en ara impressor<br>Interface para castellano.<br>Teclado en castellano.

Desde 99.9

 $256X)$ 

"2 Mb en moresora"<br>nterface para impresora"<br>reclado en castellano, (excepto mod.<br>Monitor monocromo (excepto mod.<br>Monitor "

sde 99.900 prs.

Tomás Bretón. 62. Camp, 80.<br>Tel. (91) 467 82 10. Tels. (93) 211 26 58 - 211 27 54.<br>Telex 23399 IYCO E. 08022 Barcelona Y RED DE CONCESIONARIOS AUTORIZADOS

# *El* **compatible con garantía**

 $\frac{1}{2}$ 

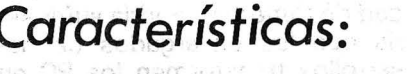

 $\mathcal{C}'$ 

**Contract Contract Contract Contract Contract Contract Contract Contract Contract Contract Contract Contract C** 

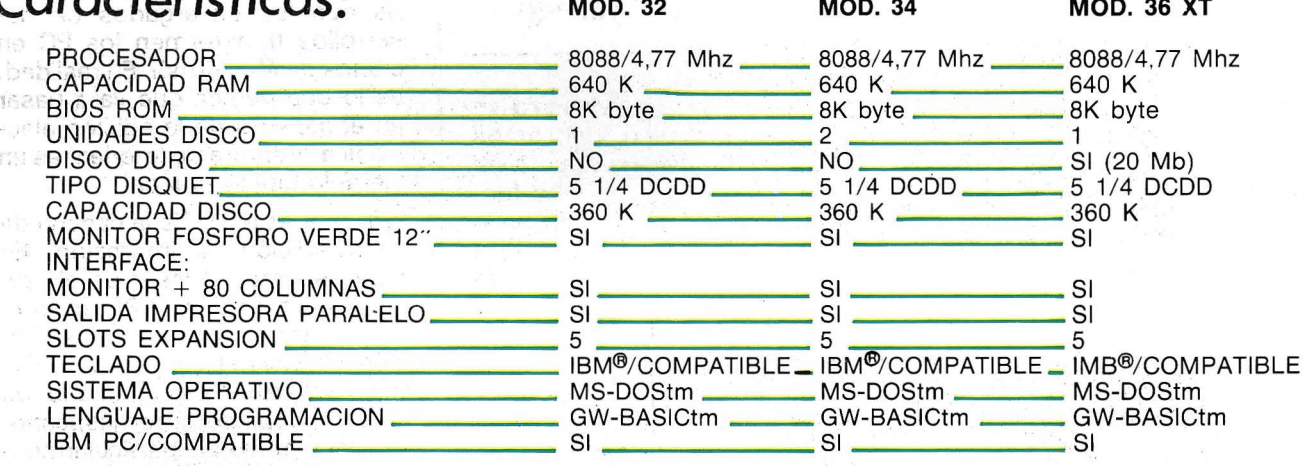

IMB<sup>®</sup> ES MARCA REGISTRADA POR IBM CORPORATION. GW-BASIC - MS-DOS ES MARCA REGISTRADA POR MICROSOFT CORPORATION

#### • **INCLUYE SISTEMA OPERATIVO**

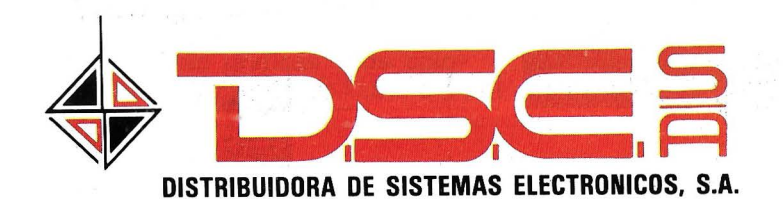

ANT. CARRETERA DEL PRAT/PJE. DOLORES TEL. (93) 336 33 62 TLX. 93533 DSIE-E L'HOSPITALET DE LLOBREGAT (BARCELONA)

• INFANTA MERCEDES, 83 TELS. (91) 279 11 23 / 279 36 38 . 28020 MADRID

sentan la ventaja de estar equipadas con pantallas gráficas de buenos resultados y de funcionar con un sistema operativo multitarea, multi-usuario, que permite gestionar la memoria virtual, la partición de importantes ficheros en disco, la comunicación entre ordenadores, etc. La mayor parte de los usuarios de las estaciones Unix necesitan publicar documentos (documentaciones, tesis, informes, proposiciones) y es verosímil que dentro de poco, los constructures como Dec, Sun o Apollo les ofrezcan paquetes de edición electrónica. No obstante, algunos frenos pueden obrar en contra de la edición electrónica en las estaciones Unix. Ante todo, el precio, mucho más alto que el de un micro-ordenador; así como que cada estación emplea su propia versión Unix con un sistema de ventanas, convenciones gráficas y protocolos de comunicación propios para cada una de ellas.

El segundo elemento de la cadena de edición electrónica está formado por los logicales de aplicación . Hasta 1985, los sistemas de publicación estaban reservados para los especialistas que podían tardar varios meses en formarse en una nueva tecnología. La aparición de logicales para no profesionales de la edición empleando micro-ordenadores ha modificado profundamente aquella situación. El dirigente de esta nueva ola ha sido, sin objeción, PageMaker de la sociedad Aldus, un programa de paginación para Macintosh.

El interés de PageMaker no sólo es que se «aprende» en una o dos horas, sino que también resuelve bastante bien los principales problemas de la edición electrónica, como son la preparación de los textos y gráficos, el enriquecimiento de la página, la creación de formas simétricas, la fusión de los diferentes componentes de una página, la posibilidad de extraer datos de otras aplicaciones (gráficos, esquemas, dibujos, fotos). El texto está codificado mediante algunas indicaciones genéricas que permiten identificar sus diferentes elementos: título, subtítulo, cuerpo del artículo, etc. Se constituyen ficheros particulares para especificar los parámetros de la página, así como los tipos de caracteres empleados. Por consiguiente, el trabajo del operador consiste en ·operar en estos ficheros y en formatear su página siguiendo las proposiciones de los diversos menús. Este trabajo es transparente y facilitado por la .pantalla Wysiwig.

Esta filosofía la recogen otros programas de composición de página, esencialmente sobre Macintosh (sólo existe una versión de PageMaker en IBM PC y compatibles). Señalamos Ready Set Go, MacAuter, MacPublisher. Evidentemente, esta categoría de logicales es la que se adapta mejor a la edición electrónica, ya que se ha creado de forma específica para esta aplicación. Así se puede realizar el tecleo del texto en columna (por oposición al tecleo clásico) y formar la página columna tras columna con cuerpos, atributos y presentaciones propias para cada una de ellas.

Los desarrollos de tratamiento de textos han elegido un camino diferente. El espacio entre caracteres es fijo y no puede redefinirse. El tecleo es clásico y excluye cualquier fantasía para hacer un texto diferente. De una forma general, la mayor parte de las funciones de estos logicales (justificación, interlínea, salto de página, encabezamiento, negrita, subrayado, itálica, etc.) son insuficientes para una paginación cuidada.

# Los logicales Wysiwig

Por tanto, los que desarrollan los procesamientos de textos han usado un compromiso para dotar a sus programas con funciones de micro-edición (Word-Perfect y sobre todo Word 3) y para acercarse al concepto de Wysiwig. Pero estas mejoras están lejos de proporcionar a los tratamientos de textos evolucionados (llamados de tercera generación) el mismo nivel de resultados y de comodidad que los programas de composición de página.

Este enfoque de los tratamientos de textos evolucionados ha dado lugar, hace poco tiempo, a Ventura, un producto totalmente original creado por la sociedad lnterleaf. Este programa es un tratamiento de texto para IBM PC que proporciona una visualización de un texto tipográfico en una forma Wysiwig. Cada elemento del texto puede especificarse en un determinado tipo tipográfico. Si, a continuación, el usuario decide cambiar uno de los atributos, la modificación se reproduce inmediatamente en la pantalla bajo la forma Wysiwig.

Como tratamiento de texto, un logical Wysiwig recompone y repagina el texto a medida que el usuario introduce nuevos datos por el teclado. Esta facilidad requiere un procesador adecuado, ya que la modificación de una única letra en el documento puede ocasionar la repaginación total de aquél. En realidad, el texto debe de ser recompuesto, remaquetado en la página y vuelto a presentar en pantalla. Estas operaciones pueden tardar más tiempo que el que necesita el operador para pulsar una tecla. Ventura resuelve en parte este problema con unos mecanismos de repaginación automática. Las sociedades Aldus e lnterleaf han decidido colaborar en la elaboración de nuevas versiones mejoradas de sus logicales.

La supremacía de Apple en el campo de la edición electrónica corre el riesgo de verse amenazada. Para mantener su posición frente al universo MS-Dos, Apple no tiene otra solución que no sea la innovación y la aparición de productos de mejores resultados. El peor chasco que la sociedad de Cupertino podría sufrir sería que los encargados de desarrollos transformen los PC en clonas de Macintosh. En realidad, es lo que parece que va. a pasar en el aspecto de la edición electrónica. Ventura de Interleaf es un ejemplo que lo prueba.

Tercer eslabón de la cadena de micro-edición: la impresión. En este aspecto, el láser es el rey. Todo comenzó en 1985, cuando Canon sacó al mercado una impresora láser (LaserJet de Hewlett Packard) con el tamaño de una fotocopiadora de despacho. Tal impresora está particularmente bien adaptada a los trabajos de edición por la limpieza del haz láser así como por su extrema finura . Los documentos impresos tienen una alta resolución, dos o tres veces mayor que la conseguida con una impresora de 24 agujas. Por otra parte, una impresora láser presenta la ventaja de

Si Vd. tiene ya un PC 1512; o si esta pensando en tenerlo, le interesa conocer MicroByte.

Tenemos la más fantástica colección de programas profesionales, incluyendo los titulos más prestigiosos de las mejores marcas ... y, por supuesto, a precios increíbles.

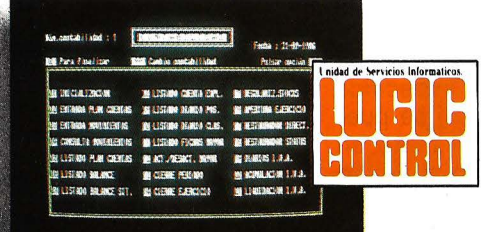

## **CONTABILIDAD + IVA:**

D1señada para la pequeña y mediana empresa. Permite efectuar los listados de IVA SOPORTADO e IVA REPERCUTIDO y el traspaso automático a contabilidad. <sup>950</sup>**Pis.'** 

**GESTION CONTABILIDAD:** 

Para los que necesiten más documentación de la que ofrece un programa de contabilidad general. **32.950 Pis.'** 

#### **STOCK:**

Su stock siempre controlado, aunque esté en varios almacenes a la vez. **37.000 Pis.'** 

## **FACTURA:**

Efectúa el calculo y emisión de las facturas. así como todos los documentos y listados complementarios. **65.000 Pis.'** 

#### **BASE DE DATOS:**

Una aplicación diseñada para la libre definición y manipulación de archivos. **31.500 Pis.'** 

#### **EDITOR DE TEXTOS:**

Un potente editor de textos, de fácil y rápida utilización.

**31.500 Pis.'** 

Estos programas son modulares e interrelacionables.

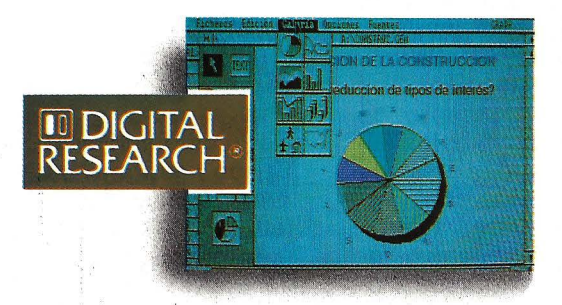

## **GEMWRITE:**

Una nueva dimensión en el mundo de los procesadores de textos.

**GEMDRAW: 19.900 Pis.'** 

Realiza cualquier dibujo que pueda imaginar. Con el GEM DRAW convertirá su PC en un estudio gráfico profesional.

**19.900 Pts.'** 

# **PARA ELA PRES LOS MAS F PRO A PRECIOS**

## **GEMGRAPH:**

Gráficos de barras, de símbolos, de líneas o sobre mapas; con rótulos, texto, colores y fondo de relleno. **19.900 Pis.'** 

#### **GEM WORD CHART:**

Una amplia carta de formatos para presentar y resaltar palabras y textos. **19.900 Pis.'** 

#### **GEM FONT EDITOR:**

Para que Vd. mismo cree, diseñe y edite nuevos tipos de letra.

## **GEMDIARY:**

La más completa y eficiente secretaria. Agenda, calculadora y tar¡etero. **9.900 Pis.'** 

**19.900 Pis.'** 

## **GEM DRAW BUSINESS LIBRARY:**

El complemento perfecto para su programa GEM Draw y GEM<br>Wordchart. wordchart. 9 . <sup>900</sup>**Pis.'** 

## **GEM FONT&DRIVERS PACK:**

Para poder manejar desde el GEM, todos los periféricos del mercado. 9 . <sup>900</sup>**Pts.'** 

## **GEM PROGRAMMER'S TOOL KIT:**

El programa para hacer programas. En inglés.

**39.900Pts.'** 

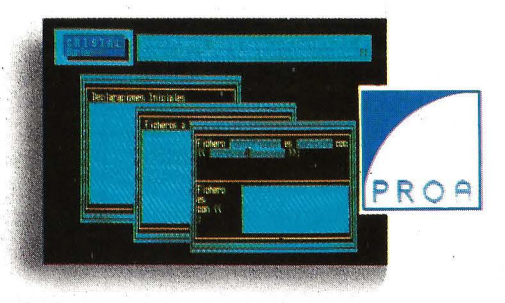

. **CRISTAL:** 

Entorno operativo que incluye lenguaje BORIAR, generador

# **TRAD PC 1512 TAMOS TASTICOS AMAS REIBLES**

automático de aplicaciones y<br>editor para dibujo o escritura.

' ~k . **35.600 Pts.** \*

# **GESTION INTEGRADA +<br>CONTABILIDAD:**

Apuntes, cuentas, listados, balances, actualizaciones, Gestión integrada ... 6 procesos en una · aplicación. **25.900 Pts.\*** 

#### **FACTURACION + ALMACEN:**

Gestiona independientemente varios almacenes y realiza automáticamente la contabilidad, incluyendo el IVA.

**33.900 Pts.\*** 

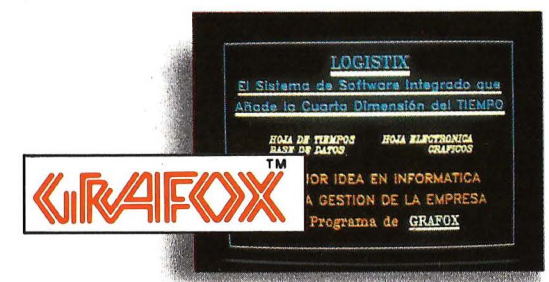

### **LOGISTIX:**

Hoja electrónica, gestión de tiempos, gestión de base de datos y gráficos ... las 4 funciones clave para todo usuario, en este paquete de software integrado.

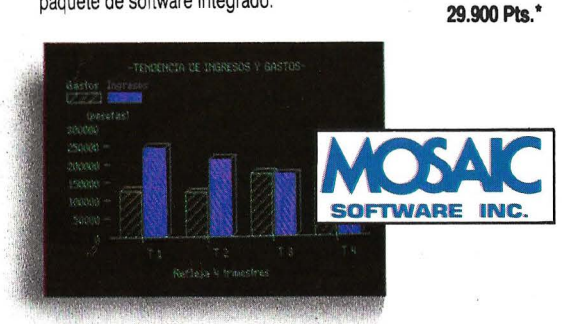

**INTEGRATED 7:**  Programa integrado que incorpora 7 módulos: 1 Tratamiento de textos. 2 Hoja electrónica. 3 Gráficos empresariales. **4** Base de datos relacional. 5 Mailing. 6 Comunicaciones. 7 Emulación de Terminales. Permite una gran flexibilidad para compartir e intercambiar datos.

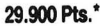

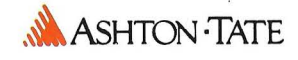

#### **dBASE II:**

La más conocida de las bases de datos relacionales.

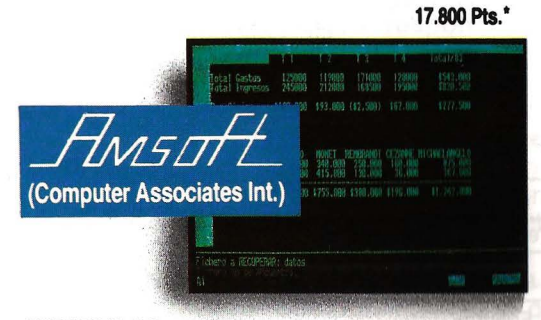

## **SUPERCALC 3:**

Sus mejores prestaciones se presentan en la integración con la hoja electrónica y el generador de gráficos. **19.900 Pts.\*** 

# **(BORLAND INT.)**

**SIDE KICK:** 

Un programa residente en memoria que incluye calculadora como modo hexadecimal y binario, bloc de notas, calendario con agenda y otras opciones. **8.500 Pts.\*** 

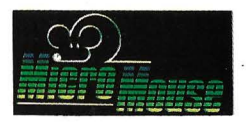

#### **PLACON:**

Para llevar la contabilidad de hasta 5 empresas por partida doble según el Plan General Contable. <sup>900</sup>**Pts.\*** 

\*IVA no incluído.

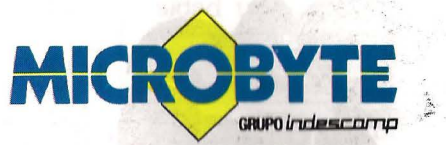

**po Castellana, 179. Tel. 442 64 44 · 28046 Madrid Delegación en Cataluña: e/ Tarragona, 11 O. Tel. 326 1 O 68 · 0601 6 B.rcelona** 

# TERR **A LASER"**

# **KYOCERA/1010**

Kyocera es la primera compañía japonesa en componentes cerámicos propietaria de numerosas marcas altamente conocidas en el mundo de la óptica YASHICA y CONTAX entre otras, además produce cientos de productos en mercados como: equipamiento electrónico, biocerámica, sistemas solares, maquinaria industrial, joyería e informática. Con la introducción de esta nueva impresora de láser concebida desde el principio como impresora y no como fotocopiadora Kyocera se va a posicionar fuertemente en el mercado de la impresión de no impacto.

Con la nueva F1010 todos los programas son compatibles, porque emula las siguientes impresoras:

P.V.P. 749.900 Pts. IVA NO INCLUIDO

HP Laserjet PLUS™ Diablo 630™ Qume Sprint 11™<br>IBM Proprinter Epson FX-80™ Line printer

Epson FX-80™

• **ESPECIFICACIONES** 

## • **ESPECIFICACIONES**

KYOCERA

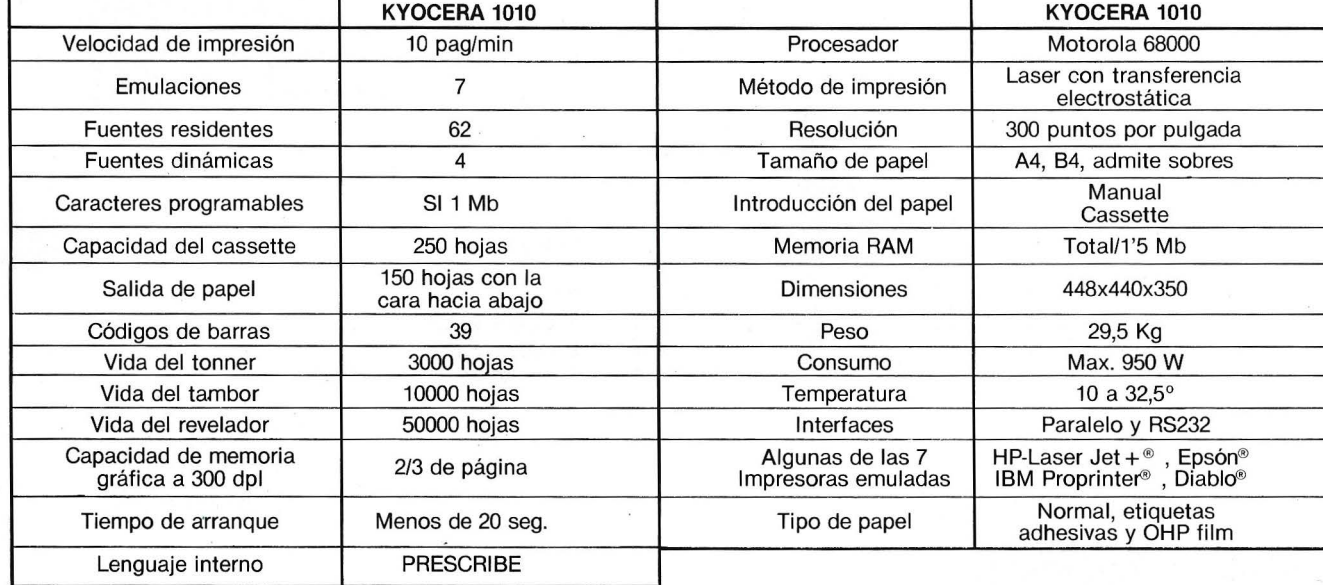

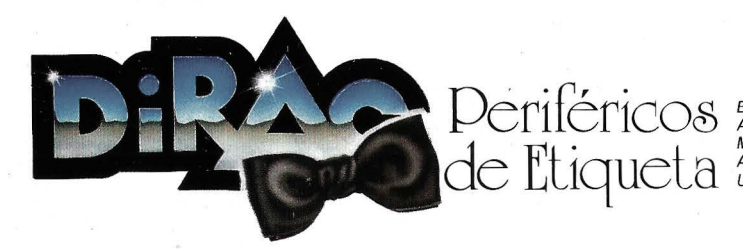

Blasco Ibáñez, 116 Tel. (96) 372 88 89 Telex 62220 DIRA E 46022-VALENCIA<br>Agustín de Foxá, 25-3°-A Tels. (91) 733 57 00-733 56 50 28036-MADRID<br>Muntaner, 60-2°-4ª Tel. (93) 323 32 19 08011-BARCELONA<br>Artazagone, 9 Tel. (94) 4

ser muy flexible respecto a la representación de un gráfico, de una imagen fotográfica o de un texto en calidad correo. También se pueden mezclar diversos juegos de caracteres, manipular el formato de las letras, integrar logotipos ... en resumen, componer en un sentido estricto.

La LaserWriter de Apple, anunciaba unos meses después que la LaserJet era más lenta y más cara, pero podía reproducir documentos gráficos y tipográficos con una flexibilidad nunca vista, ni en una fotocomposición que costase 10.000.000 pts. En realidad, la LaserWriter tenía una ventaja respecto a la LaserJet: era inteligente. Era capaz de recuperar todos los tipos de datos provenientes del ordenador e imprimirlos. Y ello gracias a un lenguaje interno llamado PostScript (puede leer el artículo sobre él).

## Un lenguaje específico para la impresión

PostScript es un lenguaje de descripción de página que se afirma como el estándar de la edición electrónica. Estándar de hecho porque sus competidores, lnter-Press de Xerox (recogido por Microsoft e ICL) y DDL de Imagen parecen haber comenzado la carrera con mucho retraso: lnter-Press acaba de estar disponible y DDL no lo está todavía. Por otra parte, Xerox ha comprado los derechos del logical Ventura que precisamente tiene driver Post-Script, y Hewlett Packard, que ha escogido DDL, ha anunciado la disponibilidad de la Láser Connection, una tarjeta que transforma la LaserJet en impresora PostScript. .

La gran ventaja de PostScript es que ha sido adoptado ampliamente por los proveedores de este mercado. Se pueden contar más de 80 logicales para PC integrando un driver PostScript. Por el contrario, la oferta es menos generosa por el momento respecto a las impresoras Post-Script. En el bajo de la gama se encuentran las máquinas construidas alrededor del motor Canon LPB-CX. Tienen una resolución de 300 puntos por pulgada y una

velocidad nominal de ocho páginas por minuto (en realidad, esta velocidad puede bajar hasta dos páginas por minuto según la complejidad de la página a imprimir). Son las Apple LaserWriter, Sun LaserWriter, QMS PS 800 y LC PS Jet. En velocidades superiores existen las Texas lnstruments TI 2108 y TI 2115 (15 páginas por minuto), QMS PS 2400 (24 páginas por minuto), Dataproducts LZR 2.665 y Apello Láser 26 (26 páginas por minuto) y Agfa P400 PS ( 18 páginas por minuto). Esta última presenta la originalidad de tener una resolución más alta de los 400 puntos por pulgada y un disco duro Winchester de 20 Mo (también es cuatro veces más cara que la LaserWriter). La Agfa P400 PS ha proporcionado la ocasión a Adobe, creador de PostScript, para integrar un nuevo procesador 68.020.

La integración de discos duros en las impresoras PostScript debería generalizarse aunque sólo fuera porque permiten el almacenamiento de varios juegos de caracteres además de los residentes en la impresora. La tipoteca de la LaserWriter Plus seguirá siendo limitada a pesar de sus trece tipos residentes, mientras no disponga más que de 1 ,5 Mo de memoria.

En la edición electrónica, el conjunto del ciclo de elaboración de un documento, desde la composición hasta el ensamblado, está totalmente automatizado. Además de una ganancia de tiempo considerable, el usuario puede imprimir los documentos «a petición» y modificarlos rápidamente llegado el caso, ya que todo lo que se imprime de modo electrónico en primer lugar se genera y después se almacena en forma numérica. Por el contrario, la edición clásica conduce a «exageran> la tirada, lo que produce gastos de almacenamiento y pérdidas debidas a las publicaciones caducadas, pero sobre todo a favorecer la realización de documentos de carácter general, mientras que serían más convenientes las ediciones por mercado/producto/tema.

A diferencia de la edición clásica, los costos de lanzamiento (o costos fijos) son muy reducidos en la edición electrónica. Si se necesitan ejemplares suplementarios, basta con cargar el disco que contiene el documento. También se respeta el carácter confidencial de los documentos, ya que la edición electrónica es una aplicación interna de la empresa.

Con la tirada offset, el ensamblado es otro factor de costo importante, que puede representar hasta el 30 por ciento del gasto en la elaboración completa del documento; en edición electrónica, la impresión sucesiva de las páginas de cada ejemplar permite disponer de documentos ensamblados de modo automático. La tirada de las pruebas puede tardar algunos segundos por página y algunas pesetas para cada una de ellas; en fotocomposición, la tirada de una a cuatro páginas de pruebas en papel con sales de plata puede tardar un minuto y costar varios cientos de pesetas por página.

## Una necesidad: la formación

Por consiguiente, la edición electrónica responde perfectamente a las necesidades de la gran mayoría de las publicaciones de carácter técnico o comercial que no necesitan grandes tiradas: folletos, catálogos, manuales técnicos, cartas de información, etc. Pero cuidado: la edición electrónica exige una doble competencia: saber emplear los diferentes componentes de la cadena y conocer los rudimentos elementales de la edición. No porque s domine PageMaker se será capaz de realizar una página cuidada y equilibrar correctamente las zonas de blanco y gris. Un maquetista o secretaria de redacción no se improvisa de un día para otro; la edición tiene sus oblicaciones, reglas y secretos de fabricación. Por ejemplo, una tesis universitaria no se redacta en letras góticas. Y sin embargo, aparecen trabajos de edición electrónica que son antinómicos con el mensaje que quieren transmitir. La edición electrónica es otro oficio. Nunca se había dejado sentir una necesidad tan urgente de formación en micro-informática.

==================~

Eric Montagne

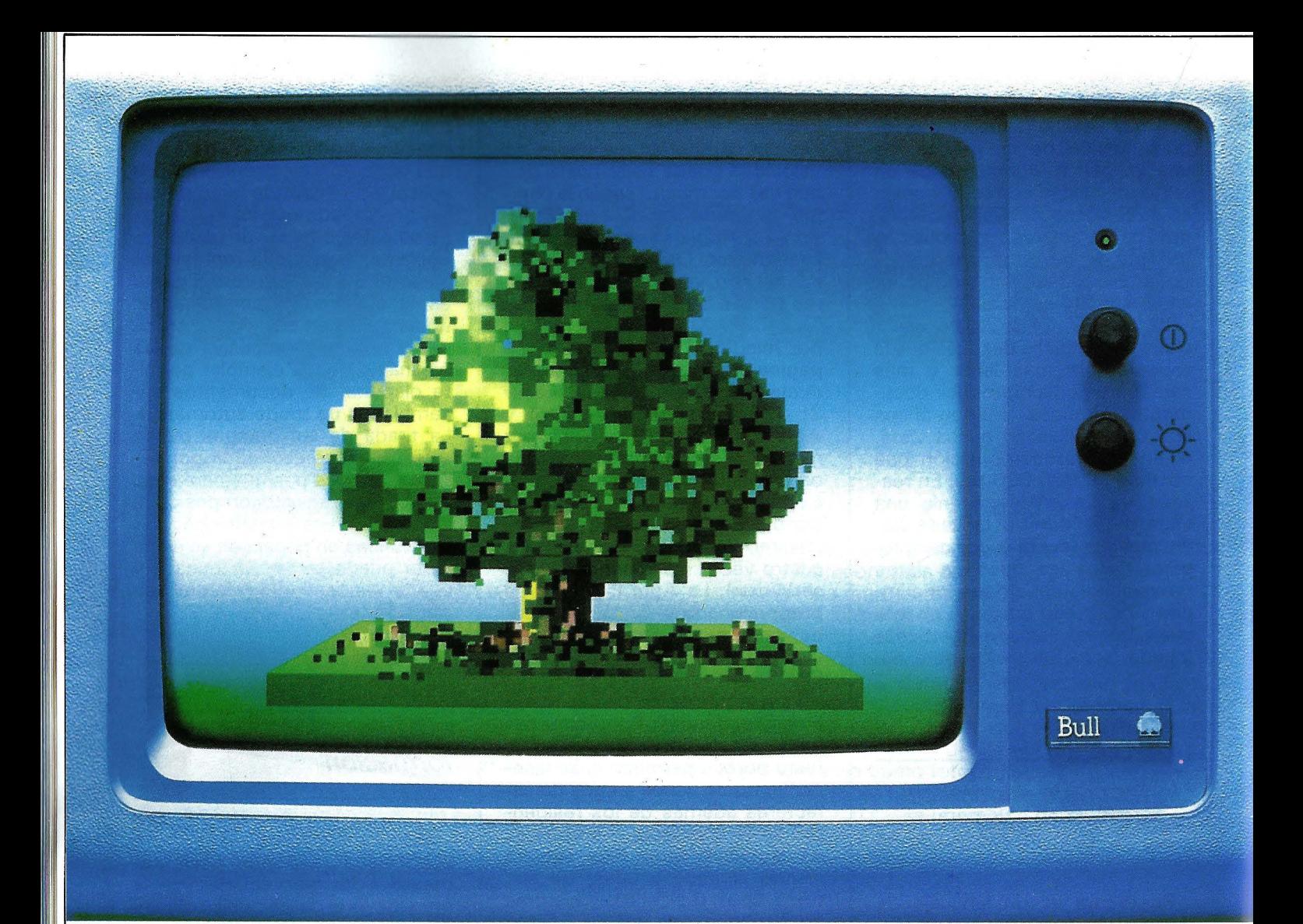

# **BUU.Il AHBOl OllA COMUNICACION NFORMAT**

BULL, líder europeo en procesos de información y en sistemas de automatización de oficinas, ofrece a todas las empresas una genuina alternativa a través de gamas de productos coherentes dentro de cuatro áreas principales.

BULL DPS es la familia de ordenadores de uso general, diseñada para cubrir las necesidades específicas de cada tamaño de organización. Desde la más pequeña hasta la más grande. A cada nivel, una versión optimizada de su sistema operativo asegura una nueva evolución y crecimiento de potencia de 1 a 40 veces.

Los sistemas BULL SPS forman una familia poderosa y sofisticada, de "minis" y "superminis" especializados para su utilización en ingeniería, cálculo científico, aplicaciones en tiempo real de procesos industriales e investigación.

BULL QUESTAR es una gama de estaciones de trabajo y terminales, ergonómica y multifuncional, diseñada especialmente

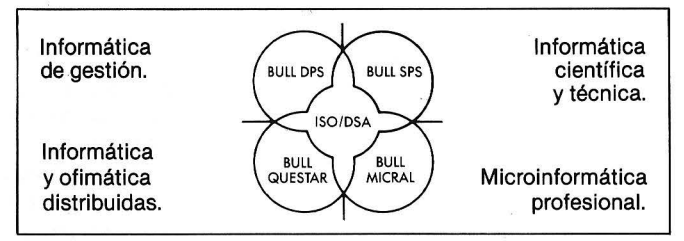

para la informática distribuida y sistemas de automatización de oficinas.

BULL MICRAL es una familia de microordenadores profesionales que combina estaciones de alto rendimiento tanto personales como multiusuarios totalmente compatibles con los estándares de la industria.

La arquitectura de red ISO/OSA, desarrollada según los estándares internacionales, hace posible que todos estos sistemas se comuniquen en un entorno de redes homogéneas o con sistemas de otros constructores.

BULL adapta sus soluciones a las necesidades específicas de cada cliente, colaborando con sociedades de servicios en un estrecho diálogo con los usuarios.

BULL. El árbol de la comunicación informática.

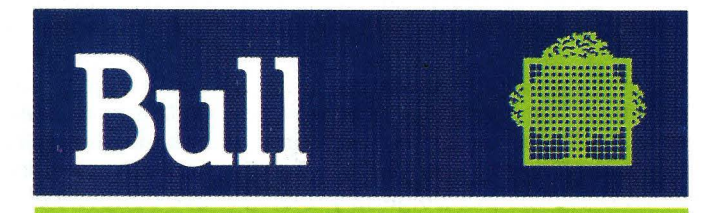

**IBWA** 

# *Laser Writer: IBM ¡firmes!*

**Más fuerte que el Macintosh, la LaserWriter, piedra angular de la microedición, se impone**  como competidora del PC de IBM en las em**presas.** 

**El Ordenador Personal:** Hoy día, Apple es el líder indiscutible del Desktop Publishing. ¿Cómo ha sido la génesis de esta operación en el seno del grupo?

Philippe Haustète: La voluntad de Apple siempre ha sido aportar una herramienta cómoda al usuario para que pueda servirse de un ordenador sin encontrar grandes obstáculos. La aparición del Macintosh en enero de 1984, ya iba en este sentido. Pero no . podíamos pararnos ahí y limitar al usuario a un modo gráfico elaborado y a una buena resolución de la pantalla. Pensamos que tenía derecho a encontrar en la impresión lo que ya tenía en la pantalla. Entonces hemos intentado aproximarnos a los especialistas de la reproducción; es decir, a los japoneses y en particular a Cannon, que siempre ha conservado la primacía sobre sus competidores. De aquí la impresora láser.

Sin embargo, esta impresora, por muy atractiva que fuese, seguía siendo un producto pasivo. La hemos dotado de inteligencia con<sup>'un</sup> buen microprocesador y le hemos proporcionado mucha memoria. Depués la hemos integrado PostScript, un lenguaje de descripción de páginas impresas, creado por la sociedad Adobe Systems. De la reunión de estos elementos diferentes nació la LaserWriter. Su lanzamiento ha sido un éxito y nos hemos preguntado sobre su posición en el mercado. Con rapidez, el sector de impresión se ha interesado por esta herramienta acoplada al Macintosh y por las posibilidades de esta pequeña «cadena de edición».

**O. P.:** Parece que hoy en día Desktop Publishing es uno de los ejes estratégicos de Apple. ¿El pastel es tan grande como se dice?

**P. H.:** Es enorme. Para fijar ideas bastan con algunas cifras. En Francia, el mercado de la micro-informática se estima en cinco mil millones de francos. Apple realiza la quinta parte de esta cifra de negocios, o sea, mil millones de francos. Comparado con esto, las empresas francesas gastan anualmente cuarenta mil millones de francos en la impresión de sus documentos. Por tanto, es un mercado de largo alcance y nosotros somos los que estamos mejor colocados para atacarlo, en especial con PostScript. Apple ofrece una solución completa de micro-edición por menos de 2.000.000 pts . Segun los especialistas en fotocomposición es la mejor relación precio/calidad del mercado. Puede estar seguro de que ellos no olvidan su calculadora cuando nos visitan.

**O. P.:** Pero PostScript no es la única norma. Xerox ha preferido a lnter-Press, Hewlett Packard a DDL...

**P. H.:** PostScript puede reivindicar el estatuto de normal. No es lo que digamos nosotros, sino las conclusiones de Sibold, la muestra que se celebró el verano pasado en EE.UU. sobre el tema de Desktop Publishing. En efecto, Xerox ha anunciado la firma de un acuerdo de comercialización del logical Ventura, soberbio programa de paginación para IBM PC y compatibles que podría aparecer en el mercado dentro de un año. Ahora bien, Ventura está dotado precisamente con driver Post-Script. He ahí el apoyo de Xerox a esta norma. Respecto a HP, recientemente ha anunciado una tarjeta de extensión que permite a su LaserJet trabajar en Post-Script. Sin comentarios.

**O. P.:** La competencia puede venir del mundo del PC con la lle-

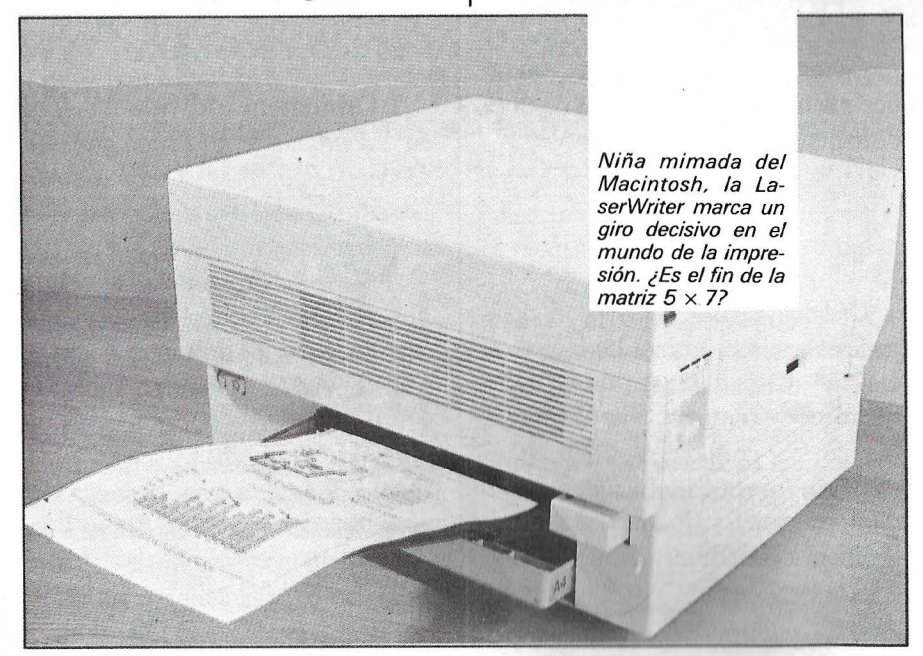

gada de impresoras PostScript y lógicamente de buenos resultados. ¿Cómo piensa Apple enfrentarse a este fenómeno?

**P. H.:** es cierto que con seis millones de PC instalados en el mundo, otros además de nosotros reflexionan sobre le Desktop Publishing. Actualmente en EE.UU. (este fenómeno es muy reciente) existen una veintena de logicales disponibles para PC, pero no es evidente que con tanta rapidez haya impresoras que trabajen bajo PostScript, ya que ,Adobe Systems es una sociedad muy próxima a nosotros. El 80 por ciento de las impresoras PostScript del mercado son LaserWriter. Adobe ha conseguido el éxito de la LaserWriter y nosotros hemos conseguido el éxito de Adobe.

**O. P.:** ¿Como podría Adobe desligarse de los seis millones de PC?

**P. H.:** No se trata de prescindir de ese mercado. Sólo decimos que Adobe es hoy día a la impresión lo que Microsoft es al estándar PC, que la LaserWriter es nuestro caballo de batalla y que

sus resultados la ponen a salvo de la competencia por el momento. En consecuencia, ahora preparamos a nuestros distribuidores para vender LaserWriter detrás de los PC.

**O. P.:** ¿No piensa que al ofrecer un periférico de resultados en el universo PC va a minarse el terreno que ocupa al aportar una inmediata respuesta a las empresas que dudan entre un PC o un Mac, porque la LaserWriter no tiene equivalente en PC?

**P. H.:** En absoluto. El Wysiwig no existe en el PC, y el Macintosh sigue siendo la máquina más adaptada al Desktop Publishing. Le pondré un ejemplo. Una administración pública dotada con un parque de una treintena de PC se ha puesto en contacto con nosotros para comprar un Macintosh y una LaserWriter para editar un periódico interno. Un mes después, estaba tan contenta con su nueva herramienta que ha pedido a su distribuidor que recompre sus PC y los sustituya por Mac. Pensamos que serán muchos los que «bascularán» sobre Mac tras haber empleado una LaserWriter.

**O. P.:** ¿Qué ve Apple en su bola de cristal sobre Desktop Publishing?

**P. H.:** Vemos que este mercado es el que crece con más rapidez en el momento actual. Si hoy día el 80 por ciento de los documentos de una empresa se imprimen en su exterior y sólo el 20 por ciento en su seno, esta tendencia debería invertirse en cinco años. Desktop Publishing es un mercado propiamente dicho, que hoy día podemos aislar, pero el día de mañana toda la salida de impresión de los micros se hará por impresora a láser. Por tanto ya no será un mercado aislado sino parte integrante de la microinformática. Tendremos impresoras a láser con tres o cuatro páginas por minuto, muy baratas, para cubrir las necesidades de edición más sencillas (desde la carta personal hasta la circular interna), e impresoras a láser de mayores rendimientos para volúmenes de edición más importantes.

> PALABRAS RECOGIDAS POR ERIC **MONTAIGNE**

# *La oferta Macintosh*

**Hoy día los logicales de paginación no son tra**tamientos de textos. Pero todos recuperan textos provenientes de MacWrite, de Word, e ilus**traciones provenientes de Panit, Draw, etc. Juegan a fondo la carta de integración de Macintosh.** 

Los documentos quedan preparados en sus respectivas aplicaciones (tratamiento de la imagen, de textos, de cifras, de gráficos) y después el logical de paginación los recibe y los reúne en la cadena para armonizarlos en un sólo documento. Sólo en ese momento, el logical proporciona la plena medida de su capacidad, permitiendo la ordenación de aquellos elementos dispares en

su paginación previamente decidida (márgenes, recuadros, etc.), codificada por el usuario. Ahora bien, si la tendencia de los logicales de paginación es integrar cada vez más las funciones de tratamiento de textos (tabulación, función búsqueda, etc.), los tratamientos de texto, por su parte, ofrecen, también cada vez más, opciones que tienden a acercarlos al concepto Desktop Publishing o micro-edición, permitiendo encuadres, multicolumnado, visión de la página completa, incorporación precisa de ilustraciones, etc.

Así el último logical de ACI, Writer Plus, que no es un logical de paginación en sentido estricto del término, sino que se presenta como un tratamiento de textos «evolucionado», prefigura lo que quizás sea el día de mañana un logical de edición electrónica: índice automático, creación de sumario, encolumnado visible y modificable a voluntad, reducción de página para lectura de la masa de paginación, recuadros, tramas, etc.

De la misma forma, MacAuteur permite un multicolumnado, apertura simultánea de cuatro ventanas, actualización de formatosmodelos de los que se puede se-

La edición paralela se ha liberado por fin del material pesado. Ya na se dice «ya`rueda», sino que se pulsa en Salida Impresora.

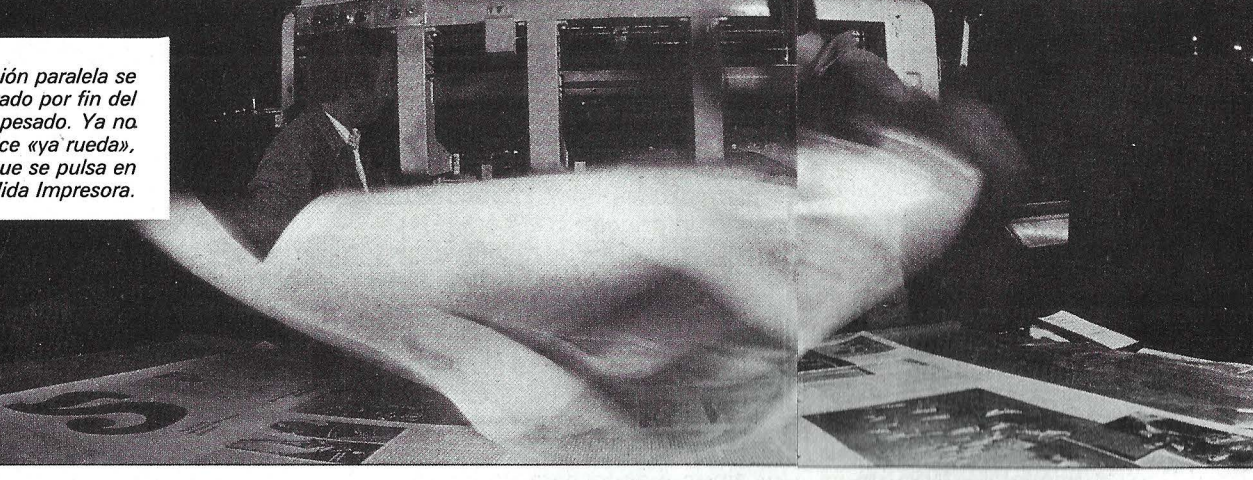

parar una hoja para trabajar (Lisa permite la creación de bloques formateados para cada aplicación).

Entre los logicales de paginación para Macintosh, actualmente existen varios de excelente resultados: PageMaker 1,2 (de Aldus Corporation), Ready Set Go 2,0 (de Manhattan Graphics), Ready Set Go 3,0 (idem) que se llamará en Francia Edit 2.000 para evitar que sea considerado como una nueva modalidad del Ready Set Go, porque el concepto es realmente diferente, y Mac-Draw... (de Apple Computers).

Entre los tratamientos de textos «evolucionados» se encuentran MacAuteur (de lcon Technology), Writer Plus (de ACI) y Microsoft que anuncia una nueva versión de Word.

PageMaker 1,2 es el logical más célebre de edición electrónica. Está perfectamente adaptado a un empleo profesional discontinuo y muy bien documentado. Tras una adecuada formación, este logical resulta muy sencillo de emplear en trabajos que no requieren una especialización muy grande.

Con suficientes comandos de teclado y prácticas simplificaciones (el ratón está ahí), menús de empleo correctamente segmentados, una zona de trabajo muy amplia (la pantalla completa) y una pOtente función Anular, PageMaker ha introducido la noción de página de maqueta recto-verso, pudiendo o no, volver a copiar la información en las siguientes páginas de la publicación. El usuario tiene una visión completa de su documento, puede visualizar dos páginas que se enfrentan en caso de un verso/recto, y después pasar a una visión en tamaño real ( 100 por cien) o ampliada (200 por ciento).

## Paginadores

En la versión 1,2 introduce tabulaciones para, eventualmente, captar el texto directamente, lo que todavía no es su punto fuerte. Esto, por lo menos permite modificar con facilidad los textos ya tabulados provenientes de un tratamiento de textos. Por el contrario, no podemos por menos que lamentar su relativa lentitud (una gestión de página muy pesada); su limitación a dieciséis páginas como máximo por fichero; una falta de precisión (aunque se agrande la hoja de trabajo al 200 por ciento); problemas de recopia de tabulación con textos provenientes de Word.

Por otra parte, se aconseja el empleo de Switcher para importar dibujos de MacDraw en Page-Maker, en sustitución del comando Placer que sólo recupera los ficheros salvaguardados en Pict.

Este logical está adaptado para aquellas empresas que quieran disponer de algunos medios de edición para sus comunicaciones internas. Se puede emplear como complemento de Write para un trabajo fácil. Por el contrario, su precio . es disuasorio (400 \$ en EE.UU. en versión americana), y a veces su protección está demasiado presente (¡olvidando incluso reconocer su original!). Page-Maker, deberá disfrutar, en un futuro muy próximo, de una versión 2,0 que permita gestionar un mayor número de hojas ( 128), orientada hacia el tratamiento directo de los textos, con corte de palabras, aproximación (espaciado) de las letras, etcétera.

Ready Set Go 2,0 es el primer logical de paginación disponible en el mercado. Creado sobre todo para el grafista-paginador, Ready Set Go ha tenido problemas de adaptación al principio de su carrera. Muy práctico para realizar algunas páginas, pero sin ofrecer la comodidad de empleo de PageMaker, utiliza una lógica de separación de los volúmenes texto, dibujo, foto, muy parecida a las orientaciones profesionales, con una paginación que se encuentra en la versión 3,0. Este logical no protegido tiene un precio accesible (34.000 pts. sin impuesto). Ready Set Go 3,0 o Edit 2.000 (versión actualmente en desarrollo y disponible al final d noviembre) traduce el esfuerzo de innovación de creadores de RSG. Edit 2.000 ha aprendido los fallos y las fuerzas de RSG y de la competencia. Es un verdadero multiventana. El límite del número de páginas es función de la memoria masiva del sistema (¡lectura difícil de los números de página a partir de 999!). El enlace dinámico de las columnas de texto es asombroso por su flexibilidad. Así, en el momento de la introducción de un texto proveniente de MacWrite por ejemplo, en la primera columna formateada, el texto se desarrolla de forma automática hasta el extremo de la publicación, sin que se tenga que abrir cada página. Se ofrece la oportunidad de introducir un número arbitrario de páginas de una sola vez en el transcurso de una publicación. La gestión de los volúmenes de dibujos/fotos que se pueden superponer en una columna de texto está muy lograda: el texto se desvía para permitir que el dibujo se inscriba perfectamente. La utilización es muy fácil y sobre todo, el tiempo de respuesta extremadamente rápido. La aproximación de las letras permite parámetros y el corte de palabras automático...

Edit 2.000 se orienta hacia una clientela mucho .más profesional que la del PageMaker, preocupada tanto por la gestión de numerosas maquetas como por la de páginas (industria de la edición). La versión actual no emplea lo suficiente las facilidades teclado/ratón y a veces tiene algunos títulos del menú que hacen un doble empleo real (espaciado). La versión definitiva debería acabar con la supremacía de PageMaker en este aspecto. Edit 2.000 se anuncia a un precio cercano a las 80.000 pts. sin impuestos.

Aunque con limitaciones tipográficas evidentes, bugs archiconocidos (creación automática de hojas en blanco...), MacDraw sigue siendo la herramienta para todo de los profesionales ... y por ello del Desktop Publishing (así el libro de Andreas Pfeiffer, «Applications graphiques» se ha realizado totalmente por MacDraw). Todo los logicales de paginación han robado un poco, mucho, apasionadamente del sabor de Mac-Draw. Sus grandes fuerzas son su interactividad con la LaserWriter, la rotación del texto y objetos dibujados de 90°, su utilización de los planos sucesivos que permiten realizar todos los montajes posibles, una gestión dinámica del espacio de página disponible en función del porcentaje de reducción elegido en la LaserWriter (función que también recoge RSG 3,0). Sólo hay que desear en plazo breve una versión 2,0 todavía más potente. MacDraw sigue siendo el más barato de los logicales de paginación y no está protegido.

MacAuteur, como WriterPius, forma parte de la generación de tratamientos de texto que progresivamente se van aproximando a la edición electrónica ofre ciendo opciones de paginación. MacAuteur tiene una interesante particularidad. Ofrece dos vías de utilización: bien el uso inmediato del logical como tratamiento de texto (utilización del 50 por ciento de las capacidades), o bien como un semi-paginador, que

exige un formato bastante riguroso del documento, como un Ready Set Go que hubiera olvidado cualquier fantasía.

Este segundo aspecto es el más interesante. Usándolo, es conveniente empezar definiendo el formato de página, para decidir desde un principio, los márgenes periféricos, el valor reservado en cabecera y final de la página antes de pasar al columnado (creando reservas de texto) del documento. MacAuteur ofrece la posibilidad de crear reservas cuadradas o empleando la relación áurea (1/1, 618). La definición de los tipos (veinte para título, veinte para párrafos y quince variaciones) se hace para cada elemento del texto (capítulo, sufijo) y un formato muy flexible. Entonces el documento está preparado. Existe la posibilidad de registrarlo como documento autónomo llamado Preparación-tipo, especie de fajo, que se puede volver a emplear sacando una hoja para crear un nuevo documento (como lo hacía Lisa). Esto permite disponer de una serie de formatos dispuestos para su empleo, adaptados al tipo de trabajo de escritura que haya que emprender.

ltalsoft, el distribuidor francés, ha hecho un esfuerzo meritorio al proporcionar un tercer disquete conteniendo ocho formatos de texto dispuestos para su empleo. Buena protección del logical, pero que retrasa el tiempo de acceso al programa cuando se utiliza un disco duro.

Entre otros aspectos interesantes, MacAuteur ofrece una salvaguarda automática durante el transcurso del trabajo (programable por ejemplo cada dos minutos). Este logical también es multiventana y permite abrir hasta cuatro documentos al mismo tiempo. Ofrece una función Búsqueda muy potente (con comodín que puede sustituir a cualquier carácter en la cadena de búsqueda) y una función Anular bastante amplia. MacAuteur informa incluso sobre el tiempo transcurrido desde la reapertura del fichero y el número de palabras o de signos teclados, etcétera.

Entre otras características que le aproximan a los logicales de paginación está una función de espaciado sofisticada. Además, como en MacDraw, se puede transformar una selección de texto en caracteres mayúsculas o minúsculas, lo que evita teclearlo dos veces. Cuando están formateadas las columnas, el teclado directo del texto permite, al llegar al final de la columna, proseguir en el principio de la columna siguiente. Otra ventaja, en el momento de teclear el texto, es que se puede (durante y después) crear reservas para incorporar ilustraciones; el texto se separa para dejar el espacio asignado (con indicación de las dimensiones, se desliza ei texto). La amplitud de este espacio reservado puede modificarse o desplazarse. No obstante, hay que tener cuidado, ya que el usuario se ve limitado por la exacta anchura de la columna creada. Por tanto, es imposible por este método el establecimiento de una reserva para una imagen que se superpusiera en dos columnas. Para conseguirlo, hay que reformatear la página reservando desde un principio los espacios para los textos y gráficos elegidos. En compensación, MacAuteur no afronta los encuadres, los bordes ni las tramas, la visión de página completa del documento (lo que ofrece Writer-Pius).

Este logical es desaconsejable de entrada para los principiantes en Macinstosh. MacAuteur se corresponde con una real necesidad de escritura (evidente orientación profesional), porque es bastante complejo y en un princi~ pio, bastante ingrato. Con el uso resulta indudablemente un buen tratamiento de texto, pero hay que comprender sus opciones de paginación como un triunfo que le permiten ir más allá del tratamiento de textos. Esta versión de MacAuteur no puede pretender competir en el campo de los logicales de paginación como Page-Maker, o RSG 3,0, que son más flexibles y más rápidos. El precio anunciado es del 40.000 pts. sin impuestos. Este logical está protegido de una manera original, con un crédito de tres copias en disco duro que se pueden reintegrar a continuación en el disquete Master (¿Qué ocurre si el disco duro se reformatea?). La documentación está bien realizada y es completa, pero de una impresión mediocre, lo que es el colmo de las paradojas.

**Juan Christophe Courte y Henri Darmon**  ---------~

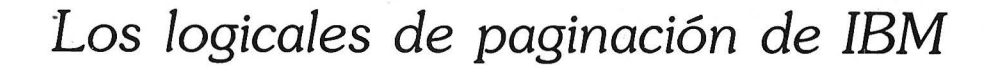

**Si bien ya se ofrecen en el mercado algunos logicales de paginación, se esperan para el próximo año varios nuevos productos en IBM. Serán más caros y de empleo más complejo que los disponibles en el Macintosh.** 

Se distinguen tres niveles de programas:

- los logicales de paginación de alto rendimiento: por ejemplo, PageMaker para IBM y Ventura que distribuirá Xerox;

- los logicales de mitad de gama con funciones reducidas, por ejemplo T/Maker's Personal Publisher;

y los logicales de tratamiento de textos con funciones de paginación como Word 3 o WordPerfect 4.1.

Los programas de paginación deberán tener capacidad de recuperar los textos salidos de los tratamientos de texto. ¿Nos orientamos hacia productos complementarios?

## PageMaker versión PC

Adornado con el éxito registrado por PageMaker sobre el Macintosh, he aquí una nueva versión destinada al IBM PC. En realidad, sólo funciona correctamente en un IBM AT en entorno Windows, y aún así, los tiempos de respuesta recuerdan los primeros Macintosh de 128 Ko. A pesar de ello, la pre-versión visionada presenta características muy atrayentes, recogiendo las de la versión en Macintosh con sensibles mejoras. La versión 2.0 funcionando en Macintosh debería integrarlas.

Entre las novedades se apreciará el corte automático de palabras con un diccionario de 90.000 términos (en versión americana) con posibles adiciones; funciones tipográficas suplementarias como el espaciado variable entre letras y palábras; la gestión de 128 páginas y la capacidad de trabajar en dos páginas de forma simultánea, mientras que hasta ahora se conformaba con visionarlas. Si bien el tratamiento de texto se considera insuficiente, se podrá emplear su logical habitual y recuperar el texto con su formato de PageMaker.

Se reconocen seis logicales: Microsoft Word, WordPerfect, Multimate, Wordstar 3.3, XyWrite 111 y Microsoft Windows Write. En los restantes tratamientos de texto, se aceptan los ficheros de tipo ASCII. Asimismo, podrán ser integradas las imágenes dibujadas en Windows Paint, PC Paintbrush y Mouse Systems PC Paint, los gráficos creados con Lotus 1-2-3 y Symphony, Micrografx Windows Draw e In a vision. La ampliación hacia los restantes logicales líderes del mercado (tratamiento de texto o gráficos) será una condición del éxito de los logicales de paginación en IBM.

Se ha tratado el enlace con varias impresoras, ya que se aceptan las impresoras más extendidas: HP LaserJet y LaserJet Plus, AST Research Turbo Laser y, por supuesto, la LaserWriter y todas las compatibles con PostScript.

Además de un IBM AT de 512 K de RAM como mínimo, resultan indispensables. un disco duro de 10 Mo o más y sobre todo, la tarjeta gráfica EGA de IBM o la tarjeta Hércules. Este logical deberá estar disponible en EE.UU. al final de año al precio de 695 \$.

## Personal Publisher

Creado por Lexisoft inc., Personal Publisher deberá ser el primer logical de paginación que funciona sobre IBM PC, AT y compatibles y vendido a un precio «abordable».

Entre las funciones anunciadas: una interface de Wysiwyg que permite visualizar en pantalla el conjunto de la paginación, tipos de caracteres (dieciséis como máximo) y gráficos; la integración y recuperación de textos provenientes de Word, Wordstar, Textor, Visio 111 PC o cualquier fichero con formato ASCII; gráficos, dibujos, fotos generados por Lotus 1-2-3, PC Paintbrush o por un digitalizador.

Pero su tratamiento de texto posee unas características bastante raras en materia de gestión de los caracteres: interlínea variable, siendo definida por el usuario la separación de las líneas, el espaciado variable entre letras (la caja), pudiendo pegarse dos letras (por ejemplo tt) o encajarse (la V seguida por la A); lo que facilita la lectura. No existe la separación automática de palabras.

## Softype Desktop Publishing 4. O

Este logical creado por Softest ofrece una interface Wysiwyg con menús deslizantes, espaciado de letras, inserción de gráficos con redefinición del tamaño, impresión en modo panorámico y varios drivers de impresoras. Va dirigido a los poseedores de ordenadores IBM y compatibles, de Unix o Xenix por un precio de 1 .000 \$ en versión monousuario y 1.500 \$ en versión multipuesto.

> Juan-Christophe Courte y Henri Darmon

# *PostScript le dice* **más**

**PostScript. Desconocido ayer, mal conocido** hoy; este lenguaje de descripción de página es el **motor de la edición electrónica de despacho. Con él, los ordenadores se convierten en maquetistas y el láser se hace inteligente.** 

Para producir documentos, una aplicación necesita comunicar con un material de impresión para proporcionar una descripción de las páginas a imprimir. A este nivel interviene PostScript como solución al problema de interface.

Pero PostScript es mucho más que un programa de comunicación; es un lenguaje de alto nivel. De forma Clásica, un ordenador siempre puede enviar datos de una aplicación a una impresora láser, con la condición de que ésta disponga de los parámetros para el logical a partir del que se realiza la aplicación. En su defecto, el usuario debe de utilizar un driver de impresora, si existe. Entonces, los datos se deséfiben en bitmap; es decir, punto por punto, y la impresora recibe la totalidad de los puntos contenidos en una página. Se encarga de diferenciar los puntos blancos de los negros, formando estos últimos los caracteres o los puntos de un gráfico en la página. El inconveniente de este método es triple. Una página realizada en una impresora a láser de 300 puntos por pulgada corresponde a 1 Mo de datos: el almacenamiento es muy pesado y la transmisión, larga. Por otra parte, este método no permite las estructuras com-. plejas en la página a imprimir, ya que no existe ninguan «relación de dependencia» de un punto a otro.

La filosofía de PostScript es totalmente diferente. Consiste no en gestionar los puntos, sino en describir la estructura interna de una página. El interés económico es evidente porque el almacenamiento y la transmisión de los datos son mucho más compactos.

PostScript no pasa revista «tonta» a todos los puntos. Por ejemplo, trata una zona en blanco en su conjunto; se interesa por las series de caracteres y por sus atributos y no por los pixels que intervienen en su formación (para PostScript el texto se considera como gráfico); agencia los diferentes elementos de una página entre sí y tiene en cuenta las modificaciones de uno con relación a otro. En resumen, PostScript se comporta como un campeón de ajedrez que considera la estrategia global de las piezas sobre el tablero, al revés que el principiante que mueve una pieza sin preocuparse por las consecuencias de su jugada.

## Un programador en su sistema

PostScript posee todos los atributos de un lenguaje informático (del tipo lenguaje interpretado, sin formato de almacenamiento intermedio, por tanto, sin fase de compilación), pero su empleo es totalmente original.

En realidad, el usuario no programa directamente en Post-Script; la descripción de la página se realiza por las aplicaciones que producen los documentos a imprimir: tratamiento de texto, composición de documentos, CAO y DAO, etc. Por consiguiente, el empleo de PostScript es completamente transparente para el usuario, como si un programador estuviera escondido en el sistema de microedición sin

que lo supiéramos. Solamente la persona que desarrolla la aplicación necesita conocer este lenguaje para construir su generador de descripción de página.

PostScript es un lenguaje potente capaz de crear operadores adaptados, no es ya la impresora láser que debe colocarse a nivel de la aplicación, sino que Post-Script se adapta sin intervención exterior a las condiciones específicas del soporte de impresión. Este aspecto es de capital importancia. Porque PostScript es independiente del material de impresión. Todos los objetos gráficos que manipula (texto, figuras, imágenes) están descritos con una precisión arbitraria, sin limitaciones sobre la dimensión de los objetos creados. De aquí que sea un sistema abierto que siempre es compatible con los materiales de impresión y de fotocomposición. Por consiguiente, se puede hacer evolucionar hacia arriba el logical sin que ello cuestione las características de la impresora.

Si bien PostScript es un lenguaje «oculto», no es menos legible porque su codificación se realiza en ASCII. Así como se pueden listar los códigos PostScript, se puede también transportar el lenguaje desde una máquina a otra. La transmisión de una página entre el ordenador y la impresora se efectúa a través de enlaces físicos estándar del tipo RS 232C, AppleTalk, Centronics, etc. Los códigos ASCII se envían uno tras otro por los enlaces y se reconocen a la entrada de la impresora. Por tanto, PostScript resuleve los problemas relacionados con las interfaces de impresión clásicos (Centronics, Diablo, HP LaserJet, Xeros 2. 700, etc.) que dependen de los enlaces físicos. Estos problemas son en particular, la síntexis del tipo «sucesión de comandos», la no-estandarización en impresión media y alta definición y la dependencia de las características de la impresora (elección de tipos, resolución, enlace en serie o paralelo).

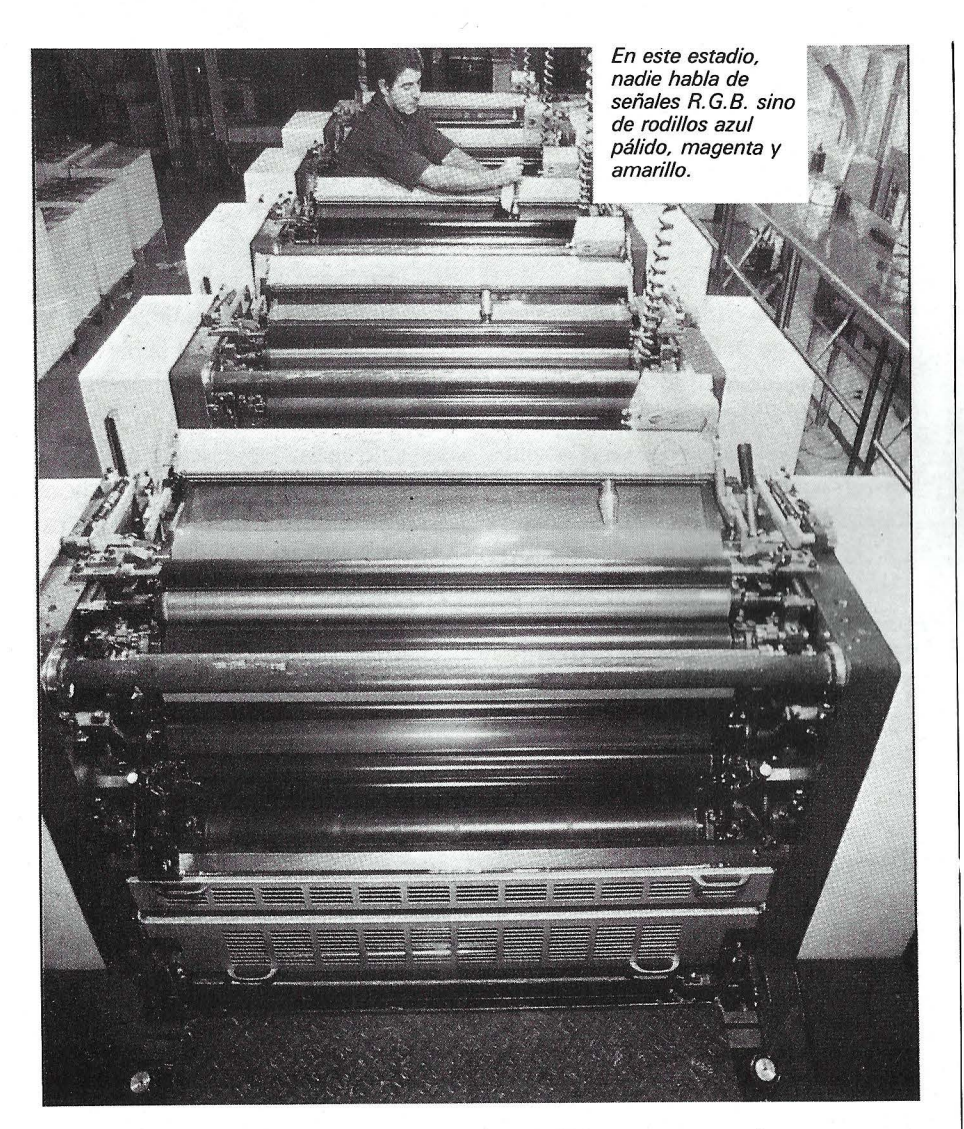

## Los tipos se multiplican

Además de esta portabilidad (que, en general, es característica de un estándar), este lenguaje de descripción de página brilla por su riqueza y calidad tipográfica. Todas las impresoras PostScript disponen de trece tipos de caracteres precargados en estándar (Times, Helvética, Courrier, etc.). Este fenómeno es único en el mercado. Un tipo PostScript es un juego de caracteres estandarizado de una familia (Times), en un estilo (Times Bold ·ltalic), en todos los cuerpos y todas las orientaciones. También se pueden cargar en una impresora otros tipos diferentes. El juego de tipos suministrado incluye para este caso un programa de carga (Macintosh, IBM PC), las tablas de caja y de espaciado, así como los tipos en coordenadas para pantalla (Macintosh). La capacidad de carga depende de la impresora y de la clase del tipo. Así en una La-

serWriter, se pueden cargar de dos a seis tipos de memoria RAM y diez veces más en la Agfa P400 PS que dispone de un disco duro Winchester de 20 Mo.

Riqueza, pero también calidad tipográfica. Los algoritmos de impresión de PostScript son específicos y permiten mejorar la calidad de los pequeños cuerpos en baja resolución. Los especialistas en fotocomposición saben, por ejemplo, que uno de los criterios primordiales de los trabajos de .edición es la regularidad de los gruesos y de los trazos de caracteres que se comprenden en el cuerpo 6 (como comparación, este artículo está compuesto en cuerpo 10, o sea con caracteres casi dos veces más gruesos).

## Aparato para dibujar

No se puede pensar, por ejemplo, que la letra «m» cuente con tres pixels para el primer trazo, uno para el segundo y dos para el tercero. Ahora bien, la distribución de pixels es una página impresa con la resolución de 300 puntos por pulgada (es decir, baja resolución) no siempre es coherente con la regularidad de los caracteres según que los trazos estén exactamente alineados en una fila de pixels o a caballo entre dos filas. Por tanto, se necesitan unos mecanismos compensatorios para equilibrar las proporciones. De igual forma, Post-Script dispone de algoritmos de reducción de alisado (fenómeno de los peldaños de escalera) que permiten minimizar los; problemas de redondeo.

PostScript emplea ei modelo del pintor para construir. una página. Lo que significa que las capas de tinta se depositan sucesivamente en los lugares seleccionados de la página y que la última capa recubre a la anterior (el gris esconde al negro). Por consiguiente, no existe el fenómeno de transparencia. La tinta puede ser blanca, negra, gris o coloreada y sólo puede depositarse en la página en el interior del contorno de la ventana en curso. También se pueden definir zonas en las que no entre la tinta. Cada zona puede deformarse por traslación, homotecia, rotación o mezóla de las tres. En realidad, PostScript desempeña la función de un verdadero aparato de dibujo que se desplaza en una página.

¿Estándar o lenguaje casero?

PostScript no es el único lenguaje de descripción de página disponible, (LDP). Los dos competidores principales son lnter-Press de Xerox y DDL de Imagen, recogido por Hewlett Packard. Una comparación entre estos LDP sería muy pesada y difícil en exceso. Aunque sólo fuera porque estos LDP tienen muchas más similitudes que diferencias entre sí (ver la entrevista a John Warnock). Son tres lenguajes que responden a la misma sintaxis con un modelo idéntico de generación de imágenes (DDL tiene además la transparencia). El desglose en página es posible en los tres, pero lnterPress presenta la característica de gestionar los documentos y no sólo las páginas; por ello puede tratar páginas dobles, reproducir varias veces la misma página y, de forma general, disponer de una visión más global del documento y de la composición de las páginas entre sí.

Pero al contrario que lnter-Press, que empieza a estar disponible (DDL debe de estarlo dentro de poco), PostScript existe desde 1985 con la totalidad de las funciones disponibles desde su aparición. Mientras que Post-Script sólo presenta un único nivel de estandarización, lnterPress cuenta con tres, por zonas o capas sucesivas.

El análisis de Boeing Computer Service, filial imformática del célebre constructor de aviones, no contiene rodeos. Ha elegido PostScript por «su independencia en relación con el soporte de impresoras, sus potentes funciones tipográficas, su único nivel de estandarización, su flexibilidad como lenguaje de programación, y sobre todo, porque ya ha sido adoptado por numerosos e importantes proveedores».

No obstante falta IBM que tiene un interés particular en la edición electrónica de despacho y que todavía no se ha pronunciado. Es probable que el próximo

anuncio por el número uno de una impresora a láser baja de gama coincidirá con la elección de un lenguaje de descripción de página. ¿PostScript, DDL, lnterPress o un lenguaje casero? El debate está abierto. PostScript es innegable que ha tomado varios cuerpos de ventaja sobre sus competidores, pero ya se sabe que IBM no tiene por costumbre alinearse con el estándar de los demás. A fortiori cuando el estándar está estrechamente relacionado con uno de sus más implacables competidores, o sea en este caso Apple, el eterno colocado.

**Eric Montaigne** 

--------~~

# *E{ Gutenberg de la programación*

**John Warnock es el presidente de Adobe y el autor del lenguaje de descripción de página PostScript, lenguaje que es una norma de facto del joven ·mercado de la edición personal.** ·

**Ordenador Personal:** Ante todo, ¿podría situar su sociedad y su producto PostScript?

**John Warnock:** La idea original de PostScript se remonta a unos diez años, en la época en que todavía trabajaba para Evarns & Sutherland (sociedad de infografía). El objetivo era describir base de datos 3D en el campo de los simuladores de vuelo visuales. Elaboramos un intérprete que he reimplementado, en mi paso a Pare (Xerox), en un lenguaje llamado Jam, un comienzo de entorno para la realización de sistemas de presentación interactivos. Fue la creación de Press, primer lenguaje independiente de máquina, que no obstante, exigía sólidos conocimientos técnicos por el usuario. Decepcionado por la política comercial de Xerox, decidí dejar Pare para fundar Adobe y lanzar PostScript. Empezamos a presentarlo a los creadores de logicales de aplicación en junio de 1983. Se trata de un programa, de un lenguaje de descripción de página (formateo del texto, elección de tipos de caracteres, inserción de imágenes, gráficos, etc.) que se integra en especial a las impresoras láser para controlar su salida de papel.

**O. P.:** ¿Cómo sitúa usted su lenguaje de descripción Post-Script con relación a los demás, en particular frente a DDL de Imagen y a lnterPress de Xerox?

**J. W.:** Todos estos lenguajes tienen una herencia común. Como ya la explicaba, Chuck Geschke y yo éramos, antes de fundar Adobe, miembros del equipo de creación de lnterPress en Xerox, e lnterPress se basa en estructuras de lenguaje que yo he implementado para PostScript. Y DDL sigue una estructura de lenguaje muy similar. Por consiguiente, todos han nacido de los trabajos efectuados en Xerox. Yo estaba personalmente insatisfecho de la forma en que Xerox quería especificar su lenguaje y comercializarlo. Por ello he sido cofundador de Adobe. Respecto a la comparación efectiva de los tres lenguajes, se presenta la dificultad de que PostScript existe ya en numerosas impresoras.

Que no es el caso de DDL e lnter-Press. PostScript es, en mi opinión, una versión avanzada de lnterPress y ofrece algunas funciones que no se encuentran en DD. Este último tiene algunas características menores que nosotros no ofrecemos.

**O. P.:** El argumento empleado por los creadores de DDL y de lnterPress es que su programa es un lenguaje de descripción de documento, mientras que Post-Script es un lenguaje de descripción de página. ¿Dónde está la diferencia y las eventuales ventajas de uno u otro?

**J. W.:** La diferencia entre, por una parte lnterPress y DDL y por otra, PostScript, reside en el hecho que los dos primeros están unidos indisociablemente al estatuto de independencia de página, característica que permite al usuario reorganizar las páginas antes de imprimirlas. PostScript también ofrece la independencia de página y la mayoría de las aplicaciones están dotadas con esta característica, pero en el caso de PostScript, sólo se trata de una opción, no de una obligación. No todas las aplicaciones tienen una estructura de documento. Por ejemplo, en caso de un gran dibujo CFAO, foFmado por un conjunto de páginas, el usuario no tiene ninguna necesidad de una independencia de página. Por consiguiente, todo depende de la aplicación. En cierto sentido, nuestra

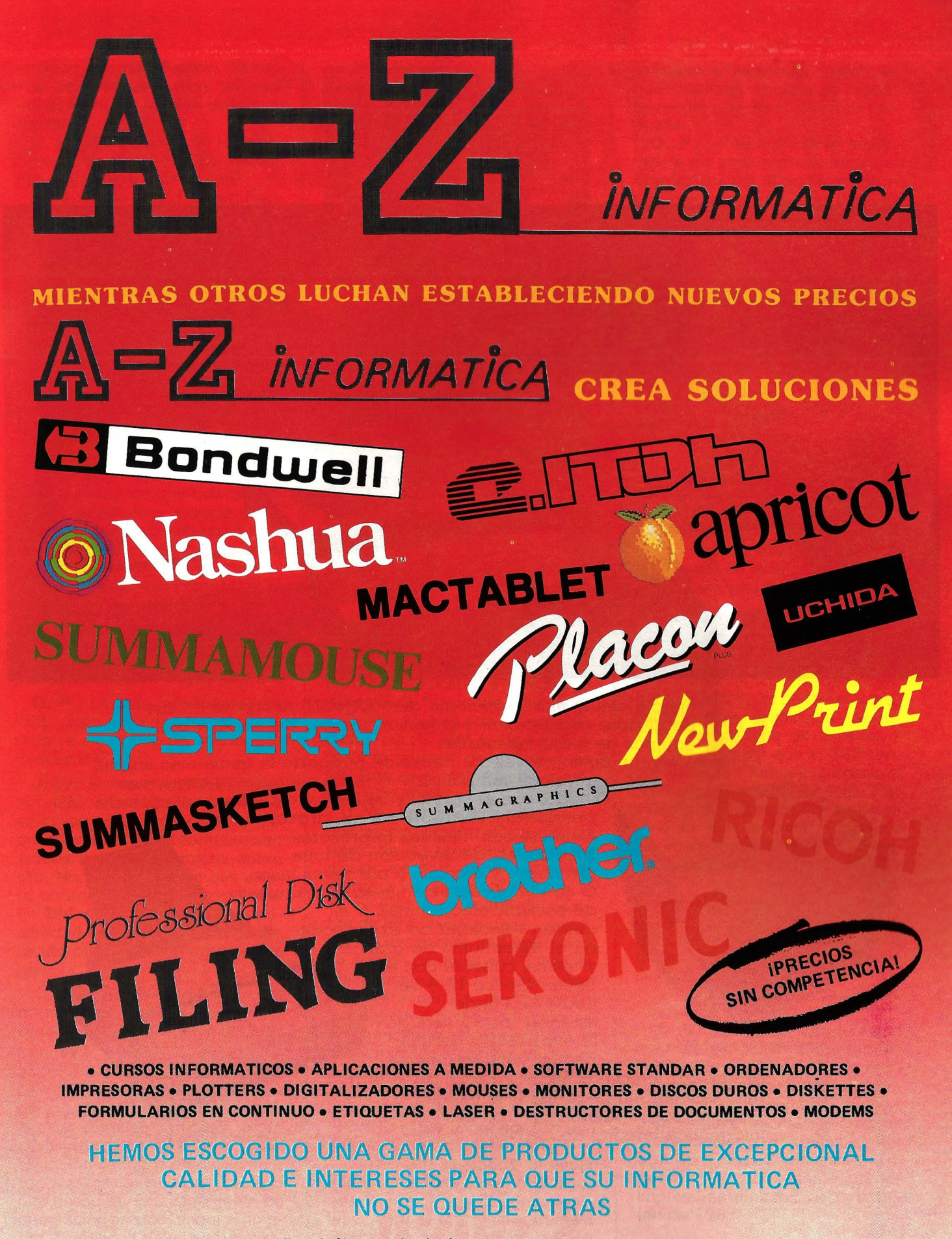

Servimos a toda España. Ofrecemos financiación bancaria y leasing. Departamento especial para concesionarios.

**Ford TIPS AND TICALLE SAN Miguel, 18 - 10 Izda. Tfno.: 248 47 16**<br>28008 Madrid

28008 Madrid

# CONECTE CON CANON

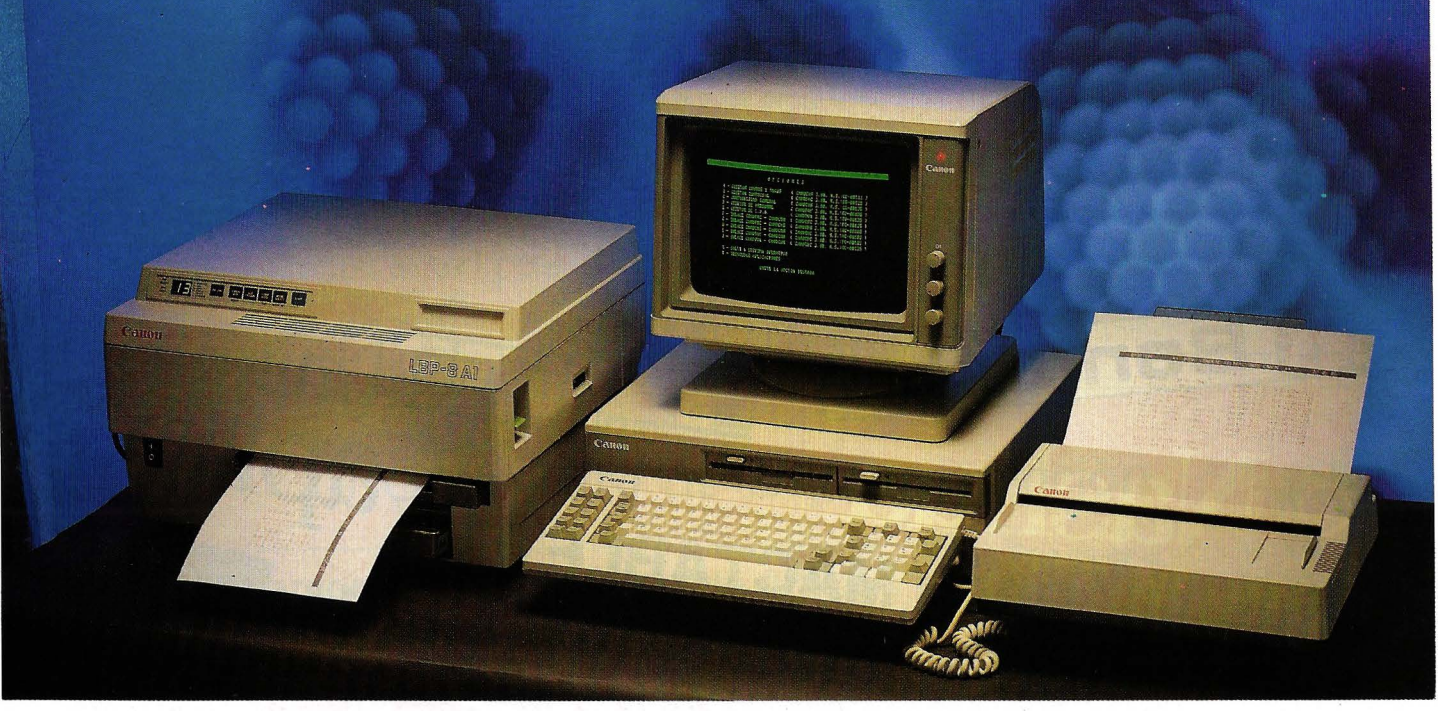

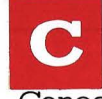

e onecte con la alta Tecnología que CANON incorpora en sus periféricos compatibles. Máquinqs capaces de trabajar con equipos de todas las marcas. Conecte con un único proveedor capaz de ofrecerle la gama más amplia

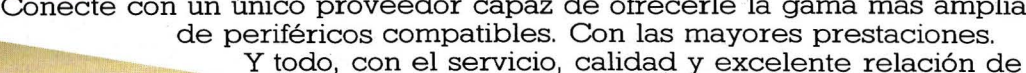

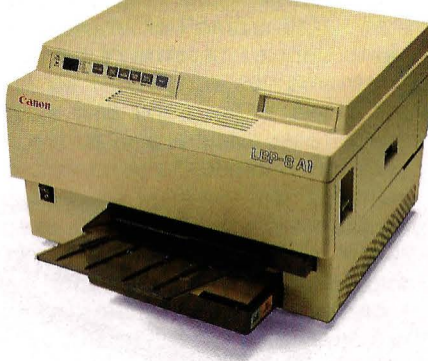

precios que CANON puede ofrecer. Conecte con nuestras impresoras: Matriciales, de inyección de tinta (en negro y a color) o por rayos láser. O con la eficacia de nuestras máquinas de escribir electrónicas. Y si desean velocidad de exploración en el tratamiento de gráficos y textos, conecte con el Lector Optico IX -8 de CANON. Puede alcanzar los 3,5 seg. en Impresora Láser LBP-8. la exploración de una página y hacer que su

ordenador integre gráficos y textos de la forma más sencilla, sin necesidad de teclear. Conecte con el futuro hoy. Con la informática integral de CANON. Lector Optico IX-8.

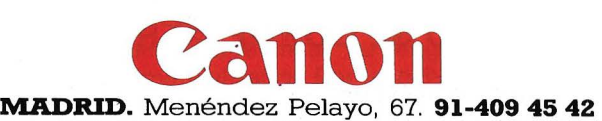

**MADRID.** Príncipe de Vergara, 133. **91-411 73 16 BARCELONA.** Gran Vía de Carlos III, 86. **93-330 16 04 SEVILLA.** 'furia, 5. **954-27** 23 38 **VALENCIA.** Gran Vía M. del Turia, 51-53. **96-352 79 61**  solución es más flexible. Nuestros competidores ven en ello una desventaja, opinión de la que discrepo.

O. P.: ¿La elección de Hewlett Packard en favor de DDL tendrá influencia sobre el mercado?

J. W.: No lo creo. Hewlett Packard es una sociedad muy potente, es verdad, que dispone de un considerable parque instalado, pero creo que esta elección de DDL le va a crear dificultades. Los problemas se van a plantear respecto a tipos de caracteres. En realidad, DDL no especifica de un modo suficientemente completo la manera de gestionar los tipos de caracteres. El hecho de no disponer de una biblioteca de tipos constituirá para ellos un serio inconveniente. Porque DDL no es una extensión natural de la Laser-Jet. Los usuarios que quieran extender su sistema deberán efectuar una progresión de una a otra estrategia. El impacto para ellos será el mismo si eligen continuar con HP u optan por PostScript. Si eligen PostScript se abren el acceso a la fotocomposición de alta calidad, alta resolución y una gran variedad de máquinas. Si optan por DDL, deberán seguir con HP.

O. P.: La gran interrogante es IBM. ¿Esta sociedad ha manifestado ya algún tipo de interés por PostScript?

J. W.: Siempre es difícil de prever IBM antes de que anuncie efectivamente un producto. Aunque hubiera tomado contacto con Adobe no podría hablarle sobre ello. No obstante, creo que existe un interés real por PostScript en IBM, pero me veo en la imposibilidad de hacer cualquier declaración oficial en el momento actual.

O. P.: ¿Se puede esperar una normalización? ¿Es realmente necesaria o útil para el mercado?

J. W.: Siempre ha habido un enorme deseo de normalización. La industria de las artes gráficas es un conjunto de mercados verticales: cámaras estáticas, prensas, fotocomposición, etc. La integración de todos estos elementos verticales siempre ha sido una pesadilla. El único agente de integración ha sido, ahora el hombre. La utilidad de una normalización no ofrece ninguna duda: los creadores de logicales no están dispuestos de buen grado a desarrollar diez o veinte programas de gestión para cada producto.

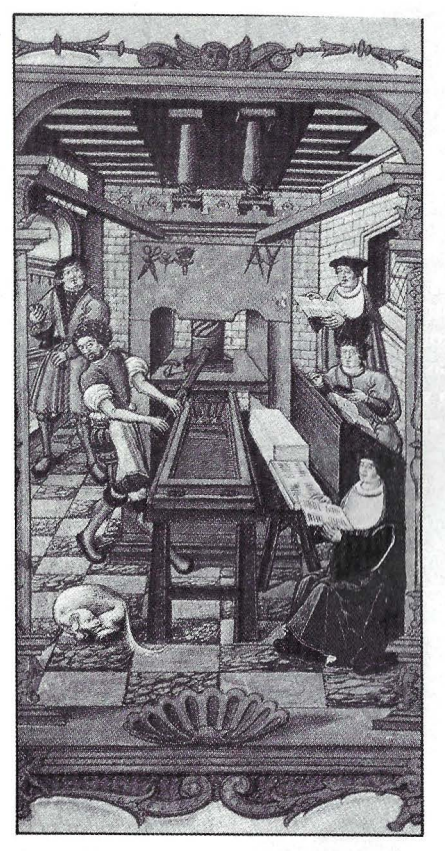

En aquel tiempo, la madera sustituía al láser, pero ya se tiraba en planchas.

Prefieren dedicarse a ofrecer un máximo de funciones al usuario.

O. P.: ¿Cuáles son las posibilidades del PC IBM y, de una forma más general, de los sistemas MS-Dos en el mercado de la edición personal?

J. W.: Las aplicaciones se multiplican con rapidez. Creo que un tercio de los proveedores de logicales se dedican en este momento a las aplicaciones para el PC de IBM. Pero aparte del nombre de IBM, existen pocas ventajas en desarrollar una aplicación de edición personal en PC IBM. El Macintosh es una máquina mejor para este género de aplicación porque tiene menos limitaciones de dirección en el espacio de direccionamiento y ofrece un mejor soporte gráfico. La única ventaja para un creador de aplicaciones es el parque instalado de PC.

O. P.: ¿Qué papel podrían desempeñar los sistemas Unix?

J. *W.:* Con seguridad un papel importante. Para tomar sólo algunos ejemplos, en diversos niveles, Adobe, Sun e InterLeave ofrecen ya soluciones de edición personal para los sistemas Unix. Por supuesto, la desventaja de Unix es disponer de un parque instalado muy inferior al de MS-Dos. E incluso, cada vez más,

respecto a Macintosh, cuyo parque instalado sobrepasa probablemente hoy día el millón de unidades.

O. P.: ¿Podría explicar brevemente su propio producto Unix, TranScript? ¿Lo ofrecería en el futuro para otras versiones del Unix diferentes al Sistema V o al BSD 4,2?

J. W.: Si usted dispone de un sistema Unix, por ejemplo, System V, TranScript le permite utilizar directamene una Laser-Writer o cualquier otra máquina PostScript, con la documentación proporcionada por Unix. Con nuestras versiones System V y 4,2 cubrimos una gran parte del mercado. Si un cliente estuviera interesado por una versión Xenix, por ejemplo, nosotros se la realizaríamos probablemente; por otra parte no estoy seguro de que nuestro TranScript no funcione con el Xenix. No creo que su variedad sea un obstáculo para la progresión de este mercado para las aplicaciones de la edición personal.

O. P.: ¿Qué tecnologías tendrán el mayor impacto sobre la evolución del mercado de la edición personal: los microprocesadores 80.386, las pantallas y grafismos de alta resolución, los colores, la interface de usuario...?

J. W.: Pienso que el 386 tendrá un agran influencia sobre el mercado. Como el 68.020. Por supuesto, las tarjetas gráficas tendrán mucha importancia por las intalaciones de PC y la necesidad de hacerlos progresar hacia una configuración adecuada para aplicaciones de edición personal, pero los 80.386 y 68 .020 tiene suficiente potencia como para gestionar con eficacia las pantallas gráficas.

O. P.: ¿Cuál es la evolución de PostScript hoy día?

J. W.: La que nos entusiasma más es sin duda la aptitud de PostScript para gestionar también los colores. Estamos convencidos de que abrirá nuevas perspectivas de creación para los profesionales del grafismo. Por otra parte, PostScript estará disponible indudablemente en las impresoras en color hacia la mitad de 1987.

> Palabras recogidas por B. Doucet

# monitors HANT monitors

HANTAREX es una industria internacional que opera en el campo de la electrónica aplicada al sector Video, especializada en la fabricación de monitores altamente profesionales. La producción de monitores en color y monocromáticos para uso industrial e informático, ofrece la más completa y vasta gama en su género, y cubre con su alta tecnología el campo de aplicación donde existe la necesidad de visualizar datos e imágenes.

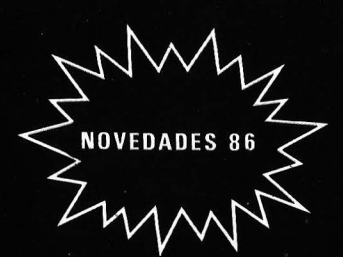

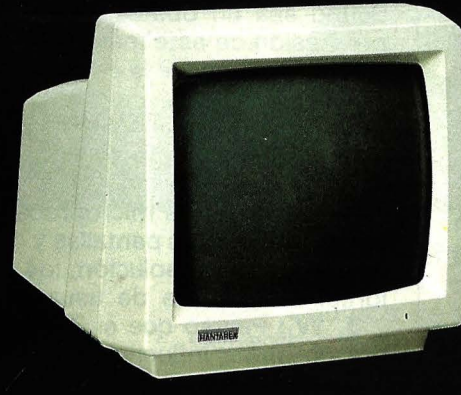

HANTY 12" Monochrome

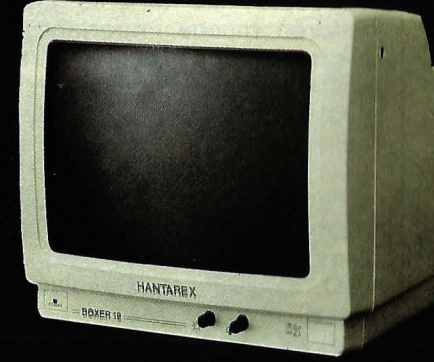

BOXER 12" PC Monochrome

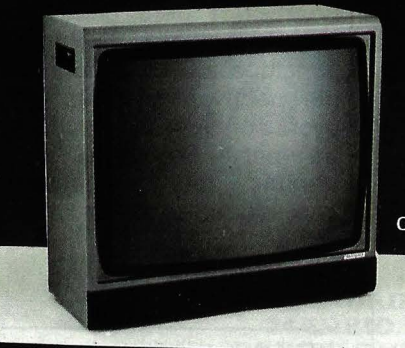

CT 900/P1 SR 28' Color

# **HANTAREX IBERICA**

Aragón, 210 - 1º, 1ª - Tfno: 323 29 41 - Telex 98017 Fax 2538163 - 08011 BARCELONA (ESPAÑA)

# ~rofessional **monitors**

Para Ordenador Personal en la Industria, la Oficina o en el Hogar.

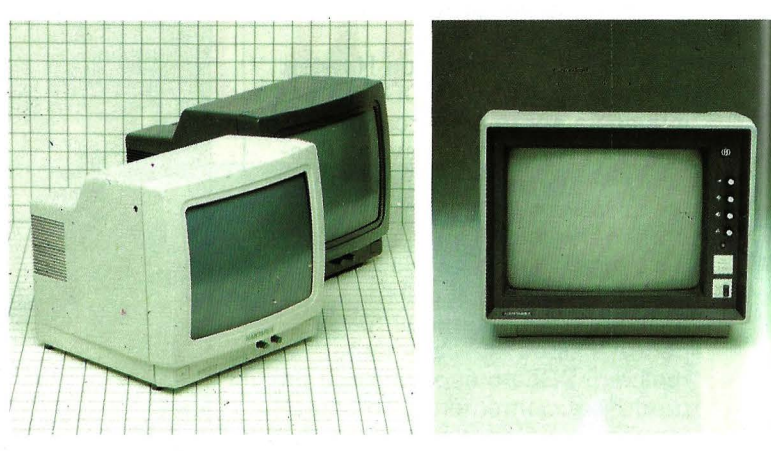

# **custom-built monitors**

Robótica, informático, automatismo, control de proceso, control numérico industrial, sistema de seguridad, sistema de trasmisión, video, telemático, telemedicino, broodcosting.

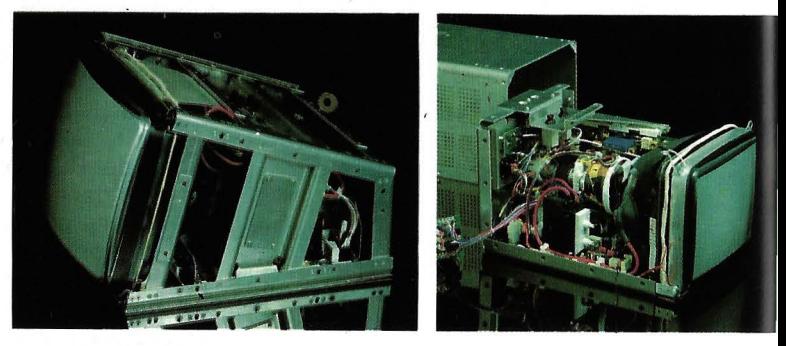

# **industrial monitors**

Robótica, informático, automatismo, control de procesos, control numérico industrial, sistema de seguridad, sistema de trasmisión, video, telemática, broadcasting.

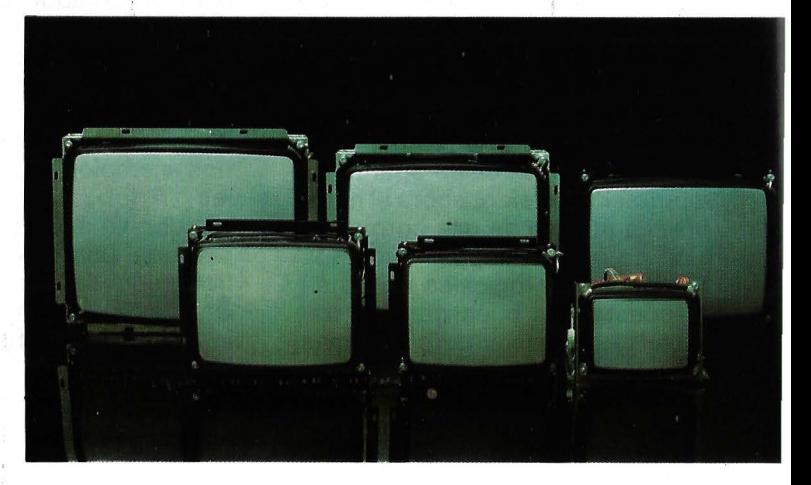

# DAO EL ESCONDITE

**Feliz el que conoce las partes escondidas de las cosas, piensan los filósofos. Pero en la animación micro-informática, puede estar encantado el que puede ocultar las cosas conocidas y superpuestas.** 

En el artículo anterior hemos realizado la mitad del trabajo. Habíamos partido (siempre con las notaciones definidas en esta serie de artículos) de objetos encadenados XT (i,J), YT (I,J), ZT (I,J), siendo 1 el índice de la cadena y J el índice del punto actual de la cadena. Estos objetos EL\$ (K) constituían un bloque BL\$ que comprendía E + 1 objetos (yendo K desde O hasta E). Habíamos eliminado los objetos exteriores a la ventana al constituir un bloquecopia que se podría llamar BL\$+ · «-BIS». Habíamos conjugado las imágenes circulares de las esferas circunscritas al crear un fichero de Interacciones.

Por tanto, hemos deseado, deliberadamente, afrontar todos los tipos de objetos, incluyendo los más complejos (se verá que . nuestro tipo de descomposición · lo permite). Los «cascos ahuecados» tienen una particularidad: pueden ocultarse a sí mismos. Personalmente, para evitar las banderas que siempre suponen una pérdida de tiempo, definí las interacciones en forma de sucesión de caracteres 1\$. Esta sería, por ejemplo:  $1^* = 2/3^*3/1^*1/1-3^*$ .

El último carácter codifica el número de interacciones. En este caso, esto significa: el objeto 2 quizás esconde al 3, el objeto 3 quizás esconde al objeto 1, el objeto 1 quizás esconde al objeto 1. Lo que significa que el objeto 1 es precisamente un casco ahuecado. Es muy fácil gestionar esta sucesión que contiene, como una molécula de ADN, toda la información requerida. Podrá decodificarse con comodidad. ¿Por qué una sucesión y no un fichero de banderas? Es más rápida si se dispone de un gran número de objetos.

Gracias a este análisis conocemos los objetos «posiblemente ocultantes» y los objetos «posiblemente ocultables».

Operación n.º 5: Partiendo de las copias, de «alambre», ante todo vamos a construir ficherosimagen de todos los objetos. Estarán formados por segmentos. Sea un objeto constituido por cadenas XT (I,J), etc. De él deduciremos un fichero: XD (I,J); YD (I,J); XF (I,J); YF (I,J). Siendo el segmento DF la imagen de cada segmento de la cadena, módulo ventana de la pantalla (fig. 1).

Operación n.º 6: Después tomamos los objetos ocultantes y crearemos un fichero de caras ocultantes. Cuidado: estas caras no deberán ser sometidas a la «ventana» (fig. 2).

NB: Cualquier cara en un «casco ahuecado» deberá ser convertida automáticamente en un conjunto de segmentos ocultables y caras ocultantes. Una vez realizado este trabajo, bastará tomar el fichero Interacciones y cargar los objetos dos a dos. El primero (ocultante) se cargará en forma de conjunto de caras ocultantes y el segundo en la de un conjunto de segmentos DF (D como comienzo y F como fin).

## *Interacción cara-arista*

En un cuádruple bucle de exploración, seremos conducidos, a colocar el segmento en «ventana» por una cara («ventana inversa»). No es una operación de fácil realización porque las equivocaciones pueden ser numerosas. Esta sección de la cadena de tratamiento representará por sí misma un alarde de valor. Veamos la figura 3.

La primera cosa que hay que hacer es determinar las ecuaciones de todas las rectas que componen la cara. Una recta tiene como ecuación:

 $AX + BY + C = O$ . Siendo 11 el

# LA TECNICA MAS AVANZADA<br>PARA LOS PROFESIONALES MAS EXIGENTES

# SERIE

# ML 294 LA «TURBO» DE OKI

Dentro de la amplia gama de impresoras OKI, yo la ML 294, soy la más veloz de todas ellas, con una<br>velocidad de 400 CPS en impresión<br>normal y de 100 CPS en impresión

**He gy** when we can

de alta calidad, por lo cual me he ganado con creces el adjetivo de la «Turbo». Si desean más información sobre mí, diríjanse a Ready Sistems, s.a.

MICROLINE 294

Comercial + Servicios técnicos Barcelona P? Pujadas, 15 Tel. (93) 300 00 00 Télex 50008 REDY-E 08018 Barcelona

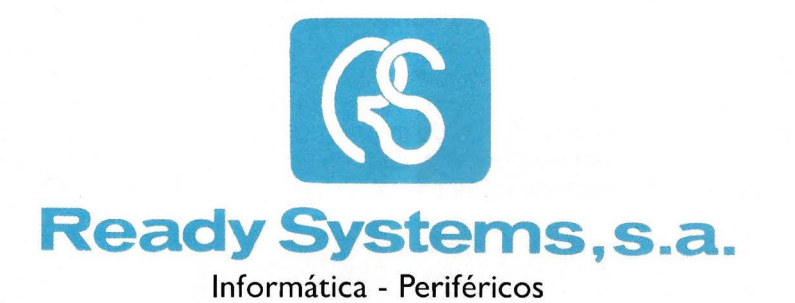

Comercial + Servicios técnicos Madrid C/. Peñuelas, 12 Tel. (91) 228 26 95 Madrid

315.000 Ptas.

índice de la cara (del objeto ocultante numerado como 1), W1 el índice del punto encadenado de esta cara. Por tanto, se tendrá un conjunto: A1 (11,W1); 81 (11,W1); C1 (11,W1) que define totalmente estas rectas. ¡Ah!, ¿y cómo se calcula los (A,B,C) de un segmento? Sean X1, Y1 las coordenadas de un extremo del segmento y X2, Y2 las coordenadas del otro extremo. Una presunción de geometría analítica nos conducirá a:  $A = Y2 - Y1$ ;  $B = X1 - X2$ ;  $C = Y1 (X2 - X1) - X1(Y2 - Y1)$ es decir,  $(Y2 - Y1) X + (X1 - X2) Y$  $+$  Y1(X2 - X1) - X1 (Y2 - Y1) = 0.

 $\setminus$ 

Podrá verificar que si la recta es horizontal, la ecuación degenera en  $Y = Y1$ , y en  $X = X1$  si la recta es vertical. Si C es nulo, la recta pasa por el origen de coordenadas. Esta ecuación de la recta le permitirá saber si un punto (X,Y) cualquiera está contenido en la recta o fuera de ella. Para ello, le bastará con conocer lo que se llama la potencia de un punto con relación a la recta; es decir:  $P (X,Y) = AX + BY + C$ . Evidentemente, los puntos que reclamarán atención serán los D y F, extremos del segmento «ocultable». Lo que nos interesa es saber de qué lado están los puntos D y F, e infine si están dentro o fuera de la cara. Debemos precisar que las caras deben ser forzosamente convexas. Figurémonos una de ellas en pantalla. Como esta cara es visible, apunta su vector normal en nuestra dirección; por consiguiente, será recorrida en el sentido inverso de . las agujas de un reloj (regla del sacacorchos). Cada quiebra corresponderá a una variación angular siempre positiva (fig. 4).

Nos ayudará mucho una propiedad notable. Si calculamos los coeficientes A, 8, C de cada arista tomando puntos sucesivos, los puntos situados «a la izquierda» de la recta siempre tendrán una potencia negativa. Tomemos por ejemplo el punto (XD, YD) . Si las potencias:  $P = A(11, W1)^* XD$  $+ B(1, W1)^* YD + C(11, W1)$  son todas negativas, significará que el punto D está en la cara. Inversamente, si una de estas potencias es positiva, es inútil seguir: el punto está fuera de la cara. Así se podrá determinar con bastante rapidez en qué casos nos encontramos con los elementos de la figura 3. Le corresponde organizar esta búsqueda lo mejor posible orientando el trabajo hacia el

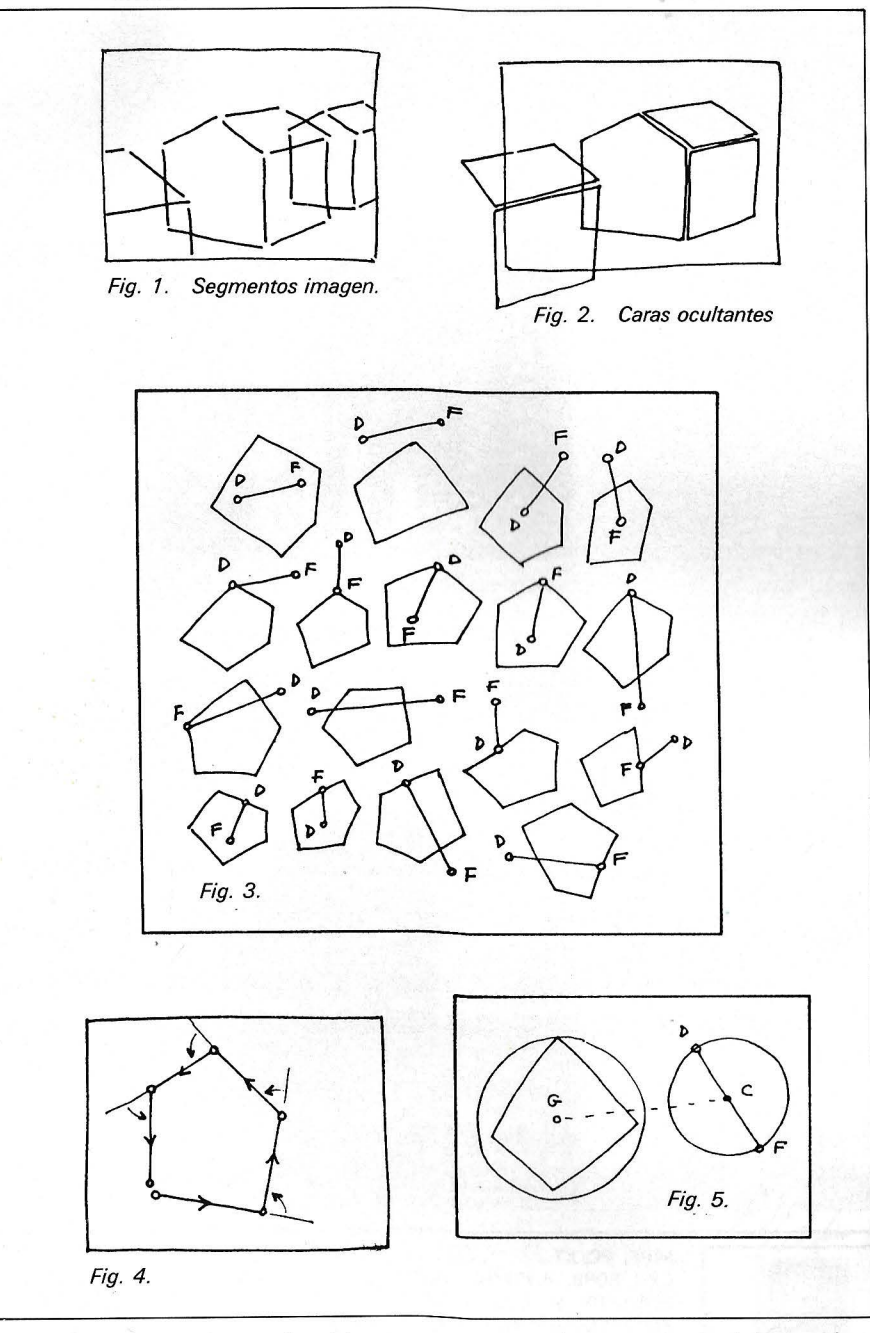

sub-programa adecuado (destrucción del segmento, amputación simple, doble, etc.).

Dicho esto, cuando calcule el fichero de las imágenes de las caras ocultantes nada le impedirá, si dispone de suficiente memoria, consignar el centro de gravedad y el radio del círculo circunscrito de cada una de ellas. También podrá eliminar de forma inmediata los segmentos DF deliberadamente fuera de la cara (si la distancia GC es mayor que la suma de los radios) (fig. 5).

Evidentemente, existe un problema. Cuando tropezaba un segmento con el contorno de la pantalla, bastaba con acortarlo. Pero se observa en la figura 3 que algunos segmentos pueden desdoblarse. La mejor solución consiste en colocar estos retales en las cadenas existentes, buscándoles sitio en cualquier parte. En su doble bucle de exploración le será preciso empezar por los segmentos y cruzarlos con las caras sucesivas. Si un segmento está oculto, destrúyalo; es decir, compacte el fichero. Estos son todos los secretos de la interacción cara-arista. Es inútil decir que para desarrollarlos necesitará más de una tarde.

## **Juan Pedro Petit**

================~

Dos obras de Jean-Pierre Petit han aparecido en ediciones PSI: Pangraphe (dessin 3D sur App/e 2) *y* Dessin 3D et CAO sur Amstrad.

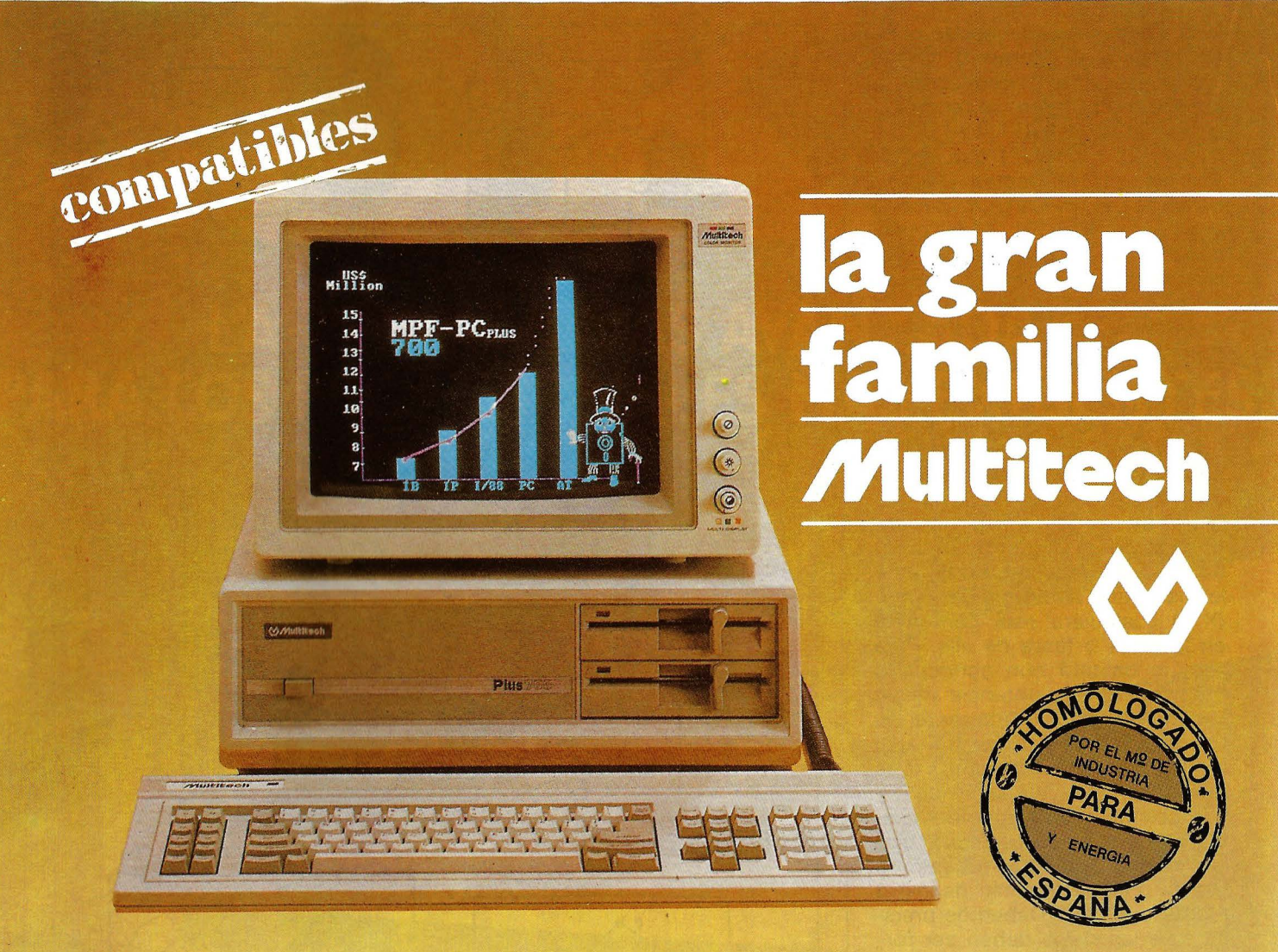

# Un ordenador para cada necesidad

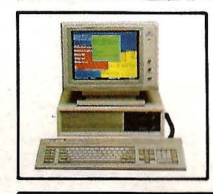

## **MPF. PC/XT**

**MPF. PC/ET** 

CPU 8088, 4,77MHz. 8087 opcional. RAM 256/640K en CPU. ROM 8K/48K. RS-232. Paralelo Centronics. 6 slots. Teclado castellano. Monitor 12" monoc-TTL/14" Color (RGB) Floppy 1/2 de 360K. Disco 10/20 MB. S.O. MS/DOS y CCP/M. Concurrente.

Con las mismas características Hardware MPF. PC/XT. Monitor 15". Fósforo Gold y Tarjeta alta resolución, 80x26 c. en caja de **13x29 pixels**  (1040x754). En gráficos **1024x768.** Ideal para el dibujo asistido por ordenador **"CAD" .** 

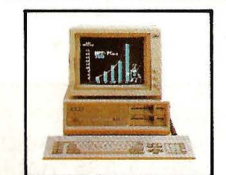

#### **MPF. PLUS 700**

CPU 8088 con reloj de 8.MHz y 4.77MHz. seleccionable. Recomendado para alta velocidad de proceso (Cálculo de Estructuras... etc.). Con las mismas características del modelo MPF.PC/XT.

### **MPF. 900/AT**

CPU 80286 6/8MHz. Coprocesador 80287. RAM 512K. ROM 64/128K. 8 slots. Floppy 1/2 con 1.2 MB. Disco 20/40MB. Streaming cinta 20/40MB back-up. RS-232. Paralelo Centronics. Teclado castellano. S.O. MS/DOS - 3.1/UNIX.

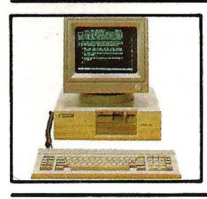

**MPF. POPULAR 500**  CPU 8088 4.77MHz. 8087 opcional. RAM

128/512K. ROM 8/40K. RS-232. Paralelo Centronics. Teclado castellano. Monitor 12" monocr. TTL/14" Color (RGB). Floppy 1/2 con 360K. S.O. MS/DOS.

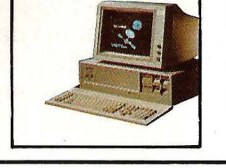

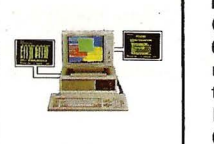

## **MPF. PC/MT**

CPU 8088 4.77MHz. 8087 opcional. RAM 640K. ROM 8K/48K RS-232. Paralelo Centronics. Reloj tiempo real. 6 slots. Teclado castellano. Floppy 360K, Disco 10/20 MB. SO-PORTA consola principal y 2 terminales. S.O. CCP/M-86 Multiusuario, MS/DOS.

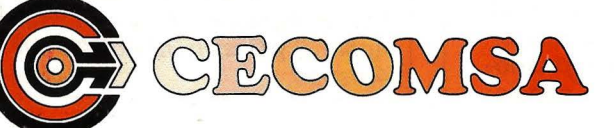

**Castelló, 25-3.ºE · 28001 MADRID**<br>Tel . 425, 37, 01 - Telev: 43819 - F **Tel.: 435 37 01 - Telex: 43819 - Fax: 91·275 40 23** 

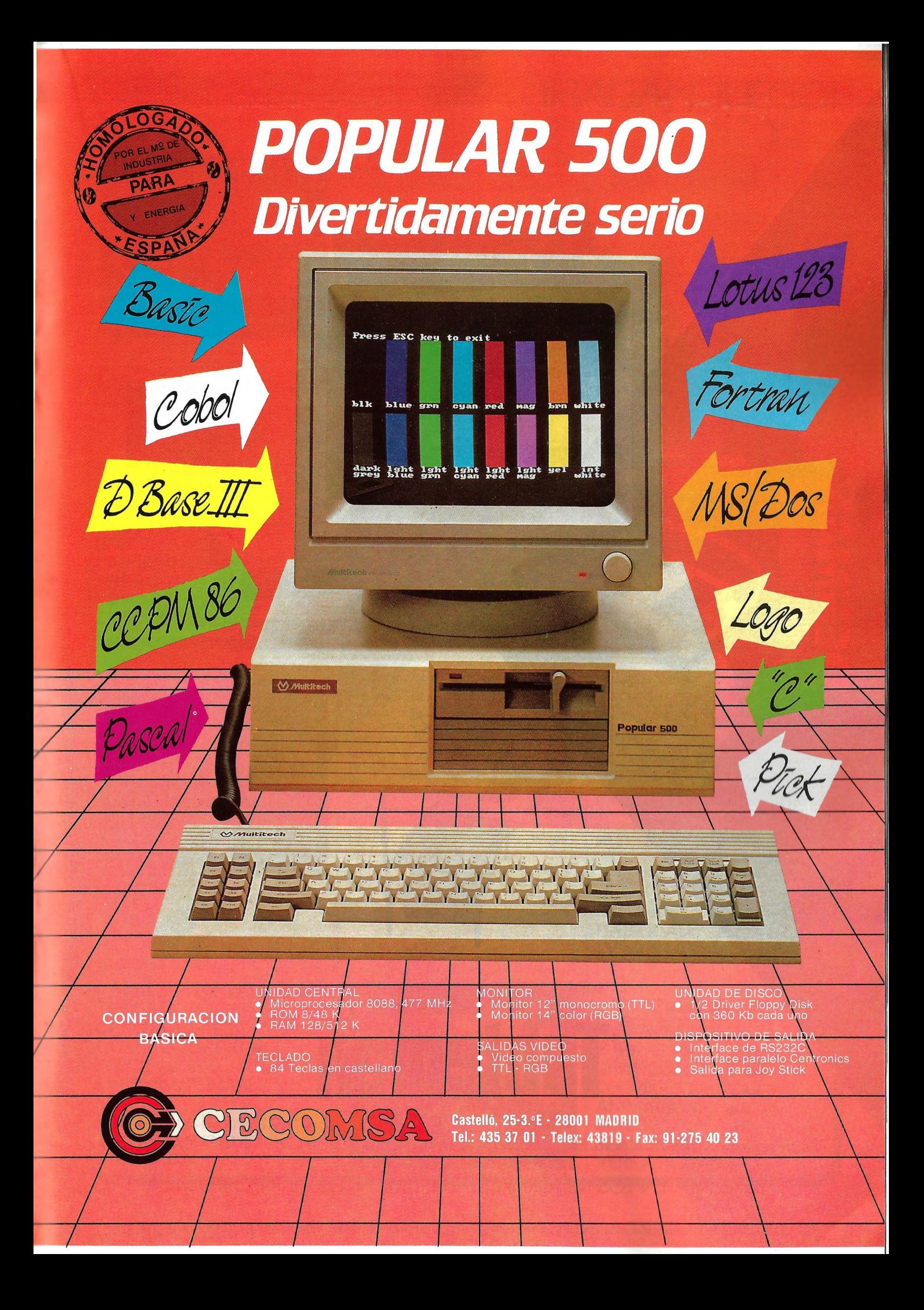

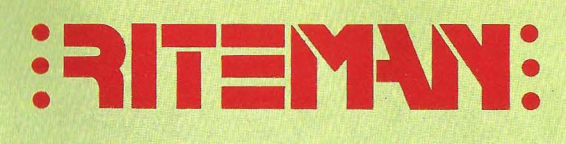

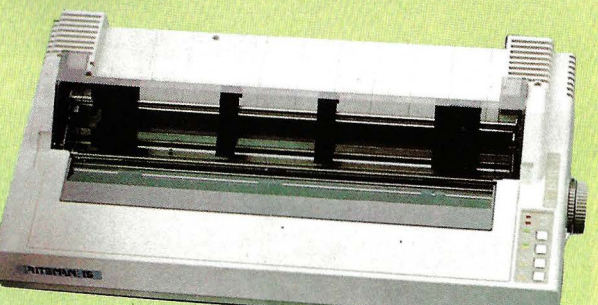

**Las impresoras que se piden por su nombre** 

El plotter robot al alcance del usuario

 $25%$ 

 $rac{B}{33\%}$ 

**El ordenador PC, compatible-asequible** 

බ

**El soporte para su equipo informático** 

**Tableman** 

Representación exclusiva para España: DATAMON, S.A. - Provenza, 385 - 08025 BARCELONA

DE VENTA EN LOS MEJORES ESTABLECIMIENTOS DE INFORMATICA

Solicítenos información más detallada sobre la línea de productos de su interés al Tel. (93) 207 27 04

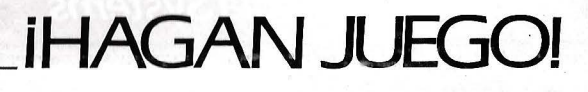

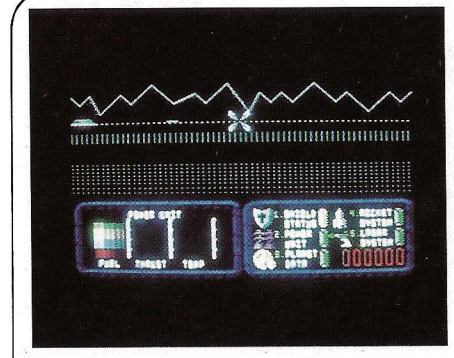

Situados a los mandos de una astronave de combate, debemos defender cinco planetas y librarlos de las garras de ZOLTAR. Para ello debemos presentar batalla en el espacio, y también descender en los distintos planetas para eliminar a los vehículos enemigos que hubieran podido aterrizar anteriormente. El nivel de vida en el planeta desciende a medida que se van produciendo desembarcos enemigos, y si no escapamos a través del hiperespacio antes de que este nivel llegue a cero, seremos destruidos junto con el planeta.

# Defensa

## **Comentario**

Este juego, de tema más que conocido, dispone de unos excelentes gráficos en tres dimensiones, aunque el juego en sí es bastante aburrido.

# **Requisitos**

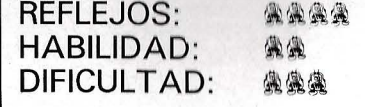

#### **Calificación**  PRESENT A GION

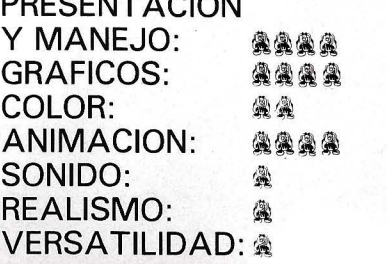

NOMBRE: **BATTLE OF THE PLANETS**  ORDENADOR/ES: **SPECTRUM**  PRECIO: **2.1 00**  FABRICANTE: **MIKRO-GEN (ERBE)**  SOPORTE: **CASSETTE**  TIPO: **DEFENSA** 

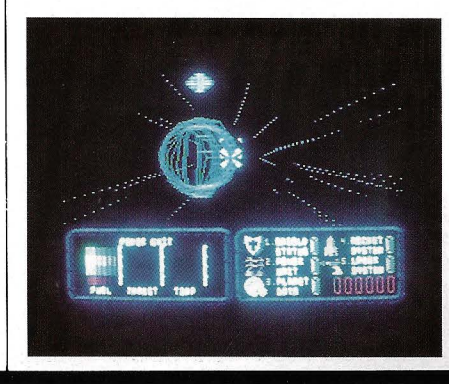

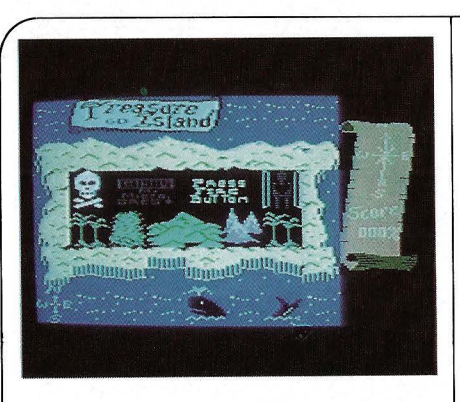

La famosa novela de Stevenson lle~ vada al cine, TV, dibujos animados, cómics llega por fin a los ordenadores. Junto con el juego se suministra un plano de la isla para que nos orientemos en la búsqueda del tesoro. Para ello tendremos que matar a tremendos bucaneros lanzando con habilidad los cuchillos que nos vayamos encontrando. Antes de bajar a tierra tendrán que evitar el motín de Hispaniola.

Cuando se acabe la partida sale el porcentaje de aventura recorrida .

# Aventura

## **Comentario**

Juego entretenido con unos gráficos no muy buenos y una animación que deja bastante que desear, pero que se suplen con el «argumento». Si se conoce la historia te manejas mejor.

## **Requisitos**  REFLEJOS: 《《風 **HABILIDAD: @@@**<br>DIFICULTAD: @@@@ DIFICULTAD:

**Calificación** 

NOMBRE: **LA- ISLA DEL TESORO**  ORDENADOR/ES: **COMMODORE C64**  PRECIO: **2.600**  FABRICANTE: **MR. MICRO**  SOPORTE: **CINTA/DISCO**  TIPO: **AVENTURA DINAMICA** 

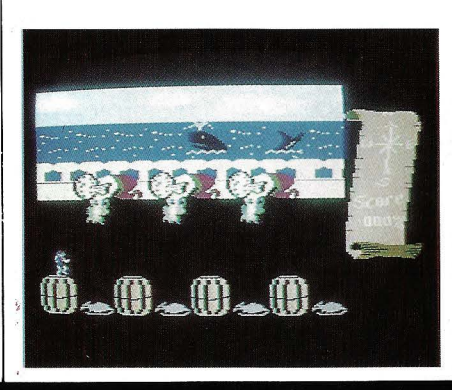

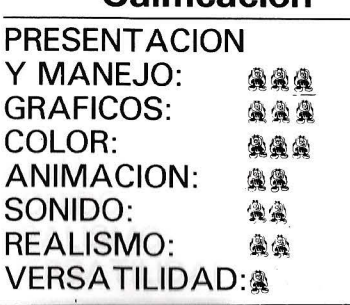

**Philips New Media Systems** 

# EL MAS OCUPADO DE LA CASA. MSX DE PHILIPS.

四位

Porque nadie puede resistirse a la tentación del MSX de Philips. A sus divertidos juegos de aventuras. A sus entretenidos programas educativos. O a los de oficina, como el "Home office". Capaz de hacer estadísticas, estudio de cuentas, contabilidad, etc.

Y los programas específicos para hacer más fácil el trabajo al ama de casa. O al estudiante. Además, posee umr amplísima gama de periféricos: impresoras, monitores, ratón, etc. Disfrute con el MSX de Philips. Siempre que no esté ocupado.

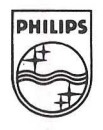

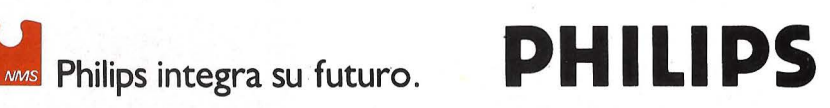

Servicio de información al cliente: tels. (91) 413 21 61 · 413 22 46.

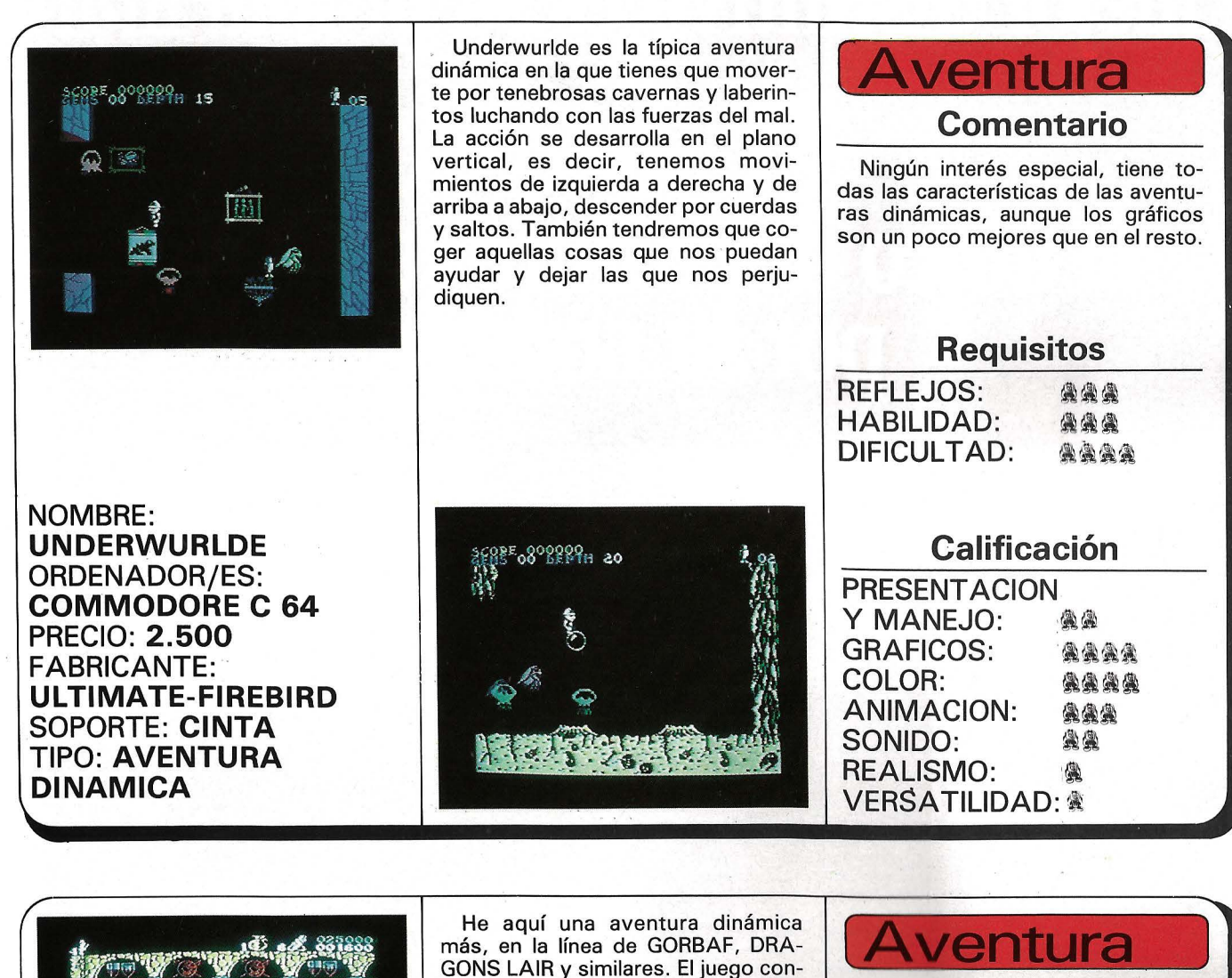

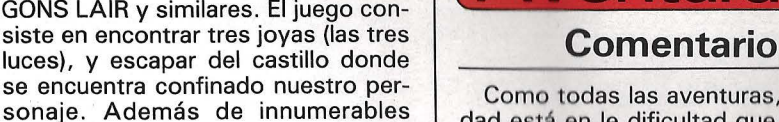

Como todas las aventuras, su calidad está en le dificultad que opong para ser resuelta. Los gráficos son buenos e ingeniosos dentro de la me-<br>dia de aventuras dinámicas.

## **Requisitos**

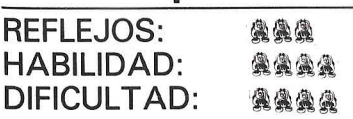

## **Calificación**

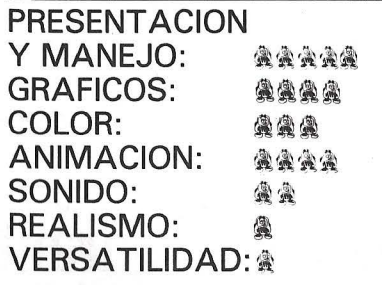

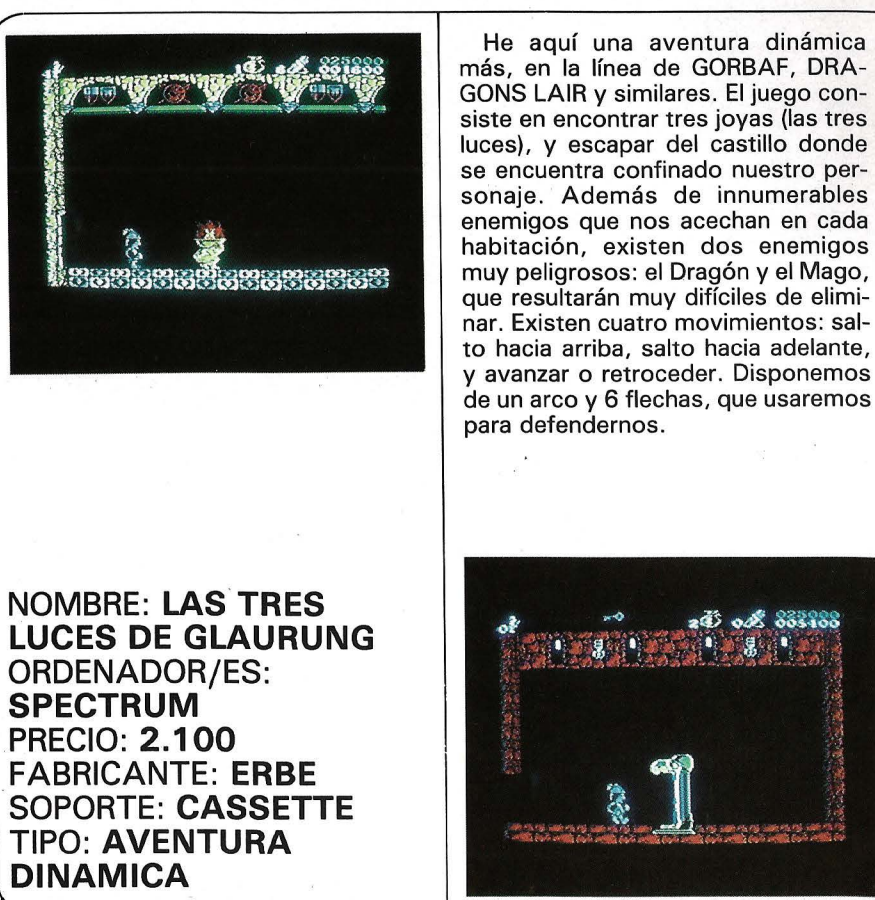

*El Ordenador Personal, núm. 54* 

# El mejor distintivo es su propia marca. El único disco duro requerido<br>por su nombre.

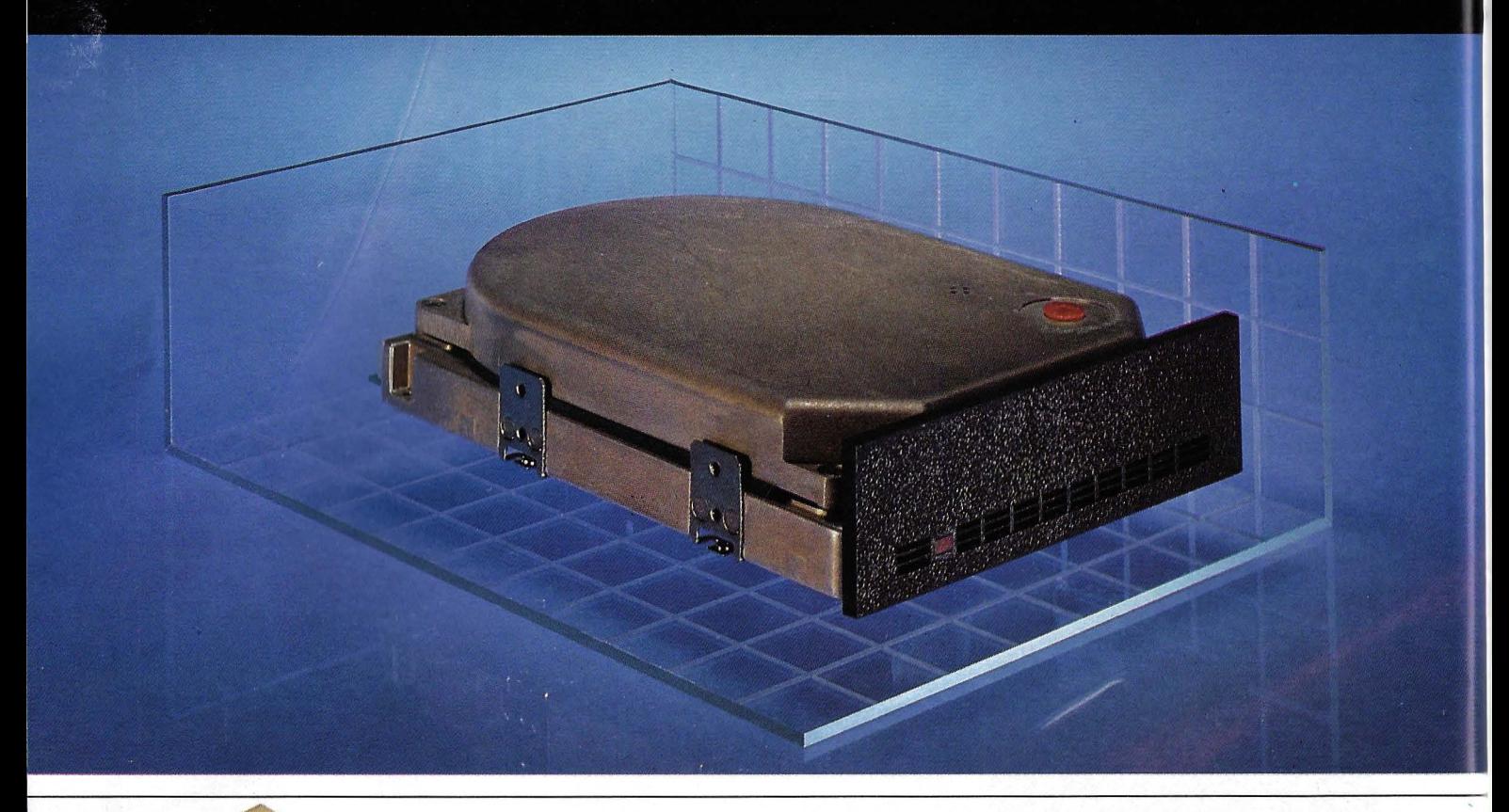

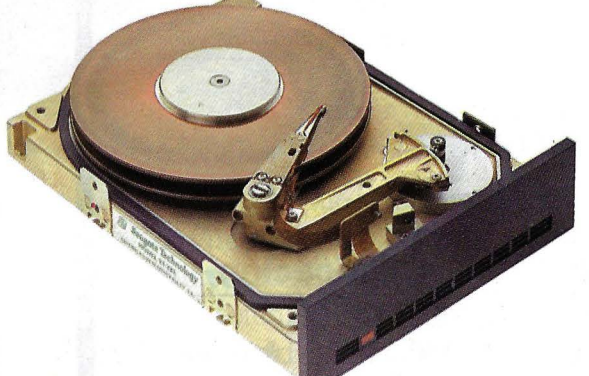

Sólo el inventor del disco duro de 5<sup>1</sup>/4<sup>"</sup> puede ofrecerle la calidad que su software merece. \* ST238 Codificación RLL (2, 7)

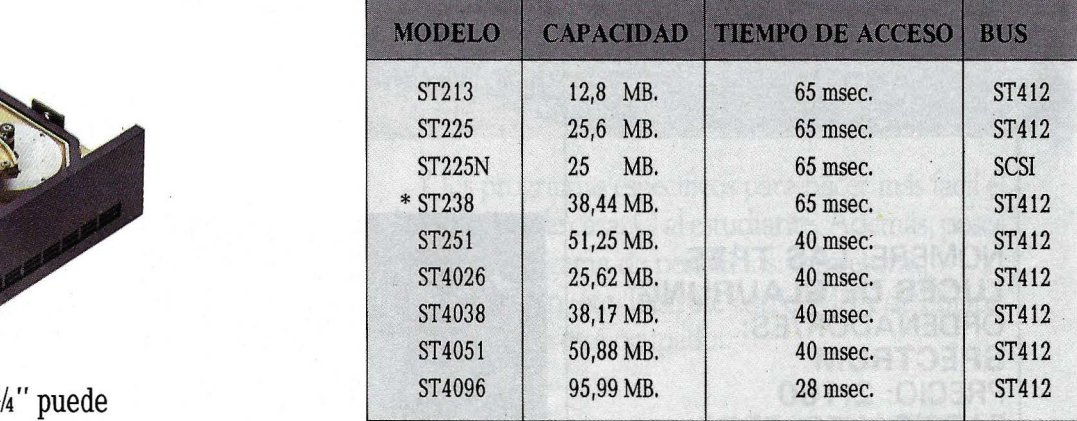

# Un año **de garantía. Entrega y reposición inmediata.**

Distribuidor Exclusivo

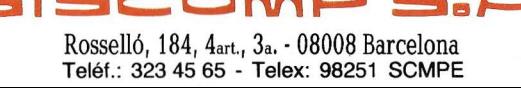

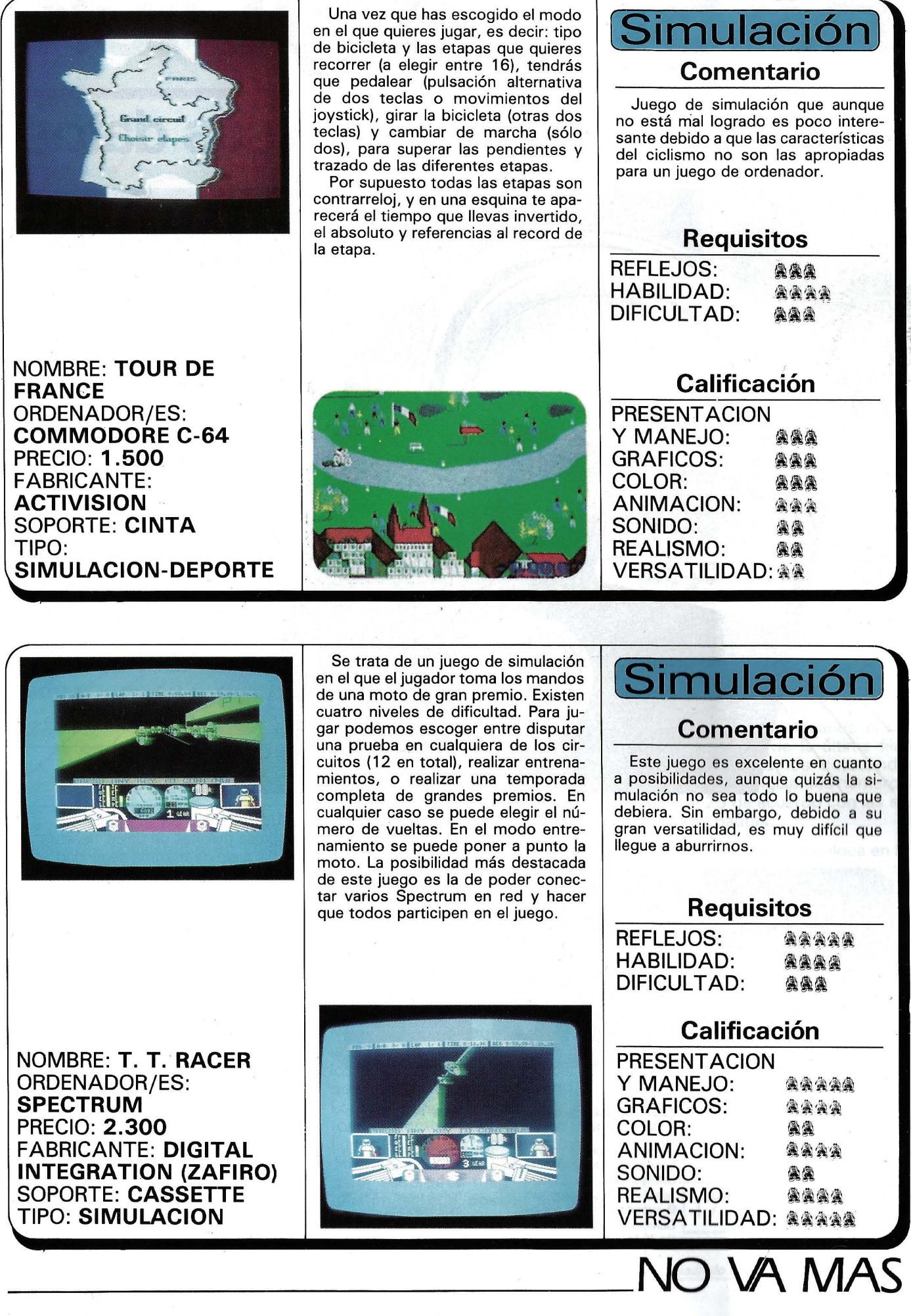

# **BASF FlexyDisK**

# **Máxima seguridad para sus datos**

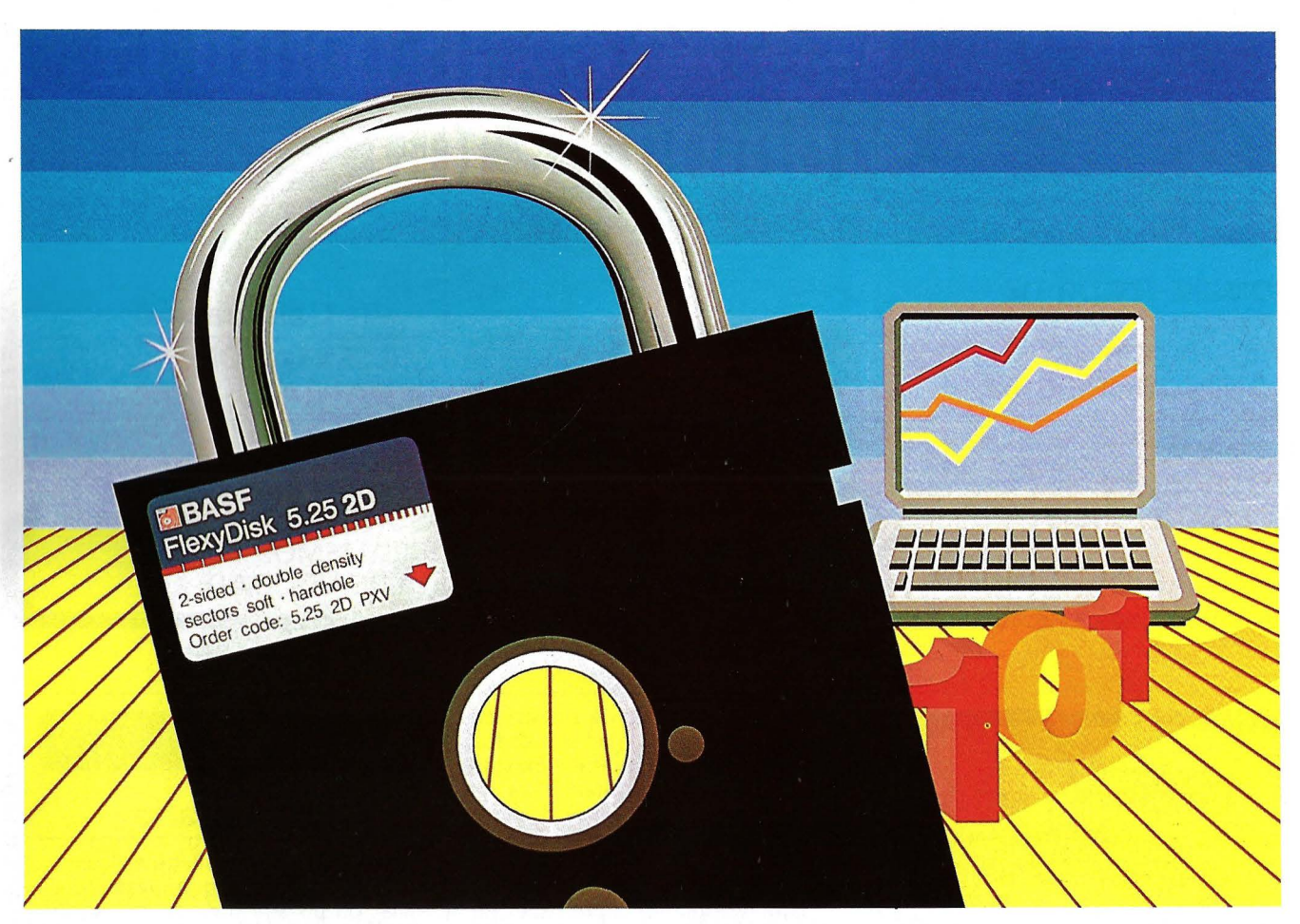

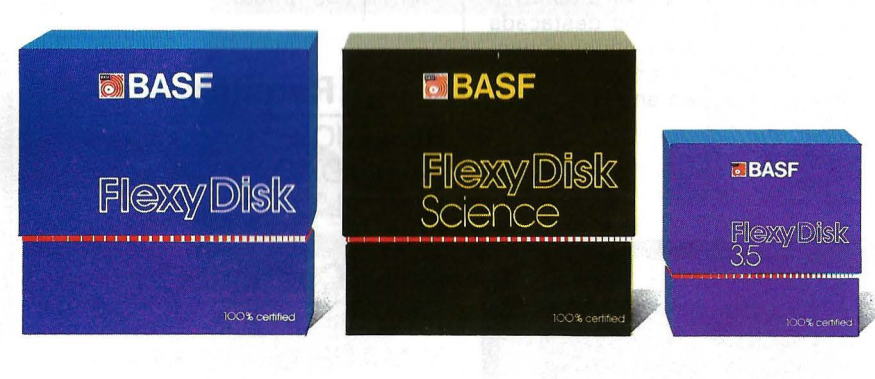

#### **BASF FlexyDisk 5.25", 5.25" HD, 8"**

Absoluta seguridad de datos y funcionamiento con una duración muy superior: un promedio de 35 Mili. de pasadas por pista.

### **BASF FlexyDisk Science 5.25", 5.25" HD**

La máxima calidad para condiciones de aplicación difíciles. Estable a la temperatura hasta 70 °C. Comprobación de la superficie al cien por cien. Duración de uso: un promedio de 70 Mili. de pasadas por pista.

#### **BASF FlexyDisk 3.5"**

El FlexyDisk con muy alta densidad de grabación para la nueva generación de mini sistemas.

Si Ud. registra y consulta en su empresa millones de datos, necesita un disquete de máxima seguridad, ya que el más pequeño error le puede acarrear las más graves consecuencias.

BASF, empresa de vanguardia mundial en tecnología, le ofrece la seguridad de datos que Ud. necesita: BASF FlexyDisk.

En favor del BASF FlexyDisk hablan:

- **e** La utilización de los materiales más modernos.
- **e** Una avanzada tecnología de elaboración.
- **e** Métodos de prueba y control científicos. Una verificación final al 100%.
- **e** Y una duración casi ilimitada.
	- Si Ud. exige máxima seguridad, póngase en contacto con nosotros.

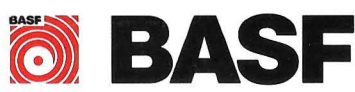

# *Hipercubos Mágicos (de orden impar)*

Se presenta aquí un programa para generar. cuadrados, cubos e hipercubos mágicos regulares de orden impar mediante un procedimiento que generaliza a dimensiones superiores un método conocido desde antiguo.

## 1. Cuadrados mágicos

 $TX$ **PECTRUM** 

Es de sobra conocido el rompecabezas consistente en colocar los números del 1 al 9 en un cuadrado de tamaño 3 x 3 de modo que filas, columnas y diagonales den la misma suma 15. La única solución (salvo giros y simetrías) se muestra en la fig. n.º  $1$  .

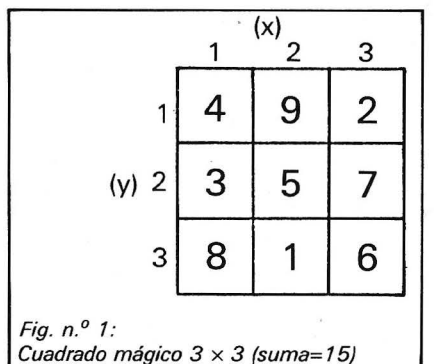

Denominamos cuadrado mágico de orden n, en general, a los números del 1 al n2 dispuestos en forma de cuadrado nXn de modo que filas, columnas y diagonales sumen una misma cantidad, que se puede calcular fácilmente igual a n  $(n^2 + 1)/2$ .

Existen diversos procedimientos para construir cuadrados mágicos de órdenes mayores que 3, muchos de los cuales se pueden encontrar en la obra de W. S. Andrews: «Magic Squares and Cubes» (Dover Publications, lnc.; New York), pero aquí nos vamos a centrar en uno que se aplica a los cuadrados de orden impar, y que denominaremos «método de Loubére» (simplificando el cacofónico nombre del enviado de Luis XIV que lo trajo de Siam en 1688). Este· método permite generar cuadrados mágicos de orden impar que poseen además otra característica: dos números situados en celdillas simétricas respecto al centro del cuadrado suman  $1 + n^2$ , condición más fuerte que la exigencia de que las diagonales sumen la cantidad requerida. Los cuadrados que poseen dicha característica se denominan «regulares» o «asociados».

llustraremos el método de Loubére mediante la construcción del cuadrado mágico de orden 5, que puede verse en la fig. n.º 2.

Comenzamos colocando el n.º 1 en el centro de la última fila. Luego continuamos colocando por orden los siguientes números del 2 al 25 de acuerdo con las siguientes pautas:

-Cada número se coloca en la siguiente fila y columna respecto al anterior, es decir, en la casilla situada diagonalmente abajo y a la derecha. Si no existiera tal fila

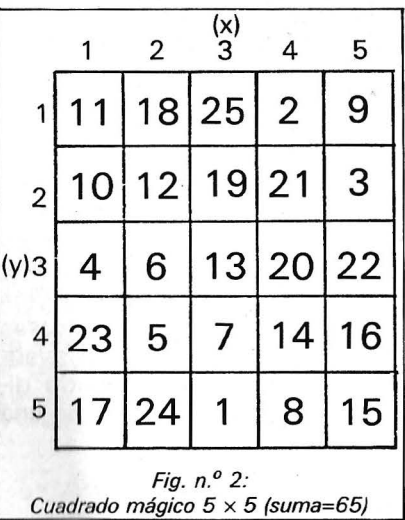

o columna por haber llegado ya a un extremo del cuadrado, se entiende que la siguiente es la primera, como si el cuadrado estuviera «arrollado» en forma de cilindro (o más precisamente, de «toro»). .

-Cada cinco avances efectuados según la pauta anterior, se rompe el movimiento y se sustituye por un avance hacia la casilla situada en la misma columna y la fila anterior a la de la última que llenamos. Después de esto se continúa según la pauta anterior.

'La mejor manera de comprender este método consiste en seguir con la vista uno por uno los números 1 al 25 en el cuadrado de la figura n. <sup>0</sup>2. Para cuadrados de orden n (impar) cualquiera se sigue el mismo procedimiento, pero rompiendo la primera pauta cada n avances.

Si numeramos las columnas mediante una variable coordenada X que toma sucesivamente los valores 1 a 5, y las filas mediante otra Y dentro del mismo rango de valores (fig. n.º 2), el método se puede expresar así:

-Colocamos el n.º 1 en la casilla de coordenadas (3, 5), o en general, ((n + 1)/2, n).

-Colocado un número en la casilla de coordenadas (x, y), el siguiente se coloca en la casilla  $(x + 1, y + 1)$ . Si alguna coordenada se sale del rango 1 a 5 (1 a n) se sustituye por su valor dentro de este rango congruente con ella módulo 5 (o mód. n). Se entiende que dos números enteros son congruentes módulo n cuando su diferencia es un múltiplo exacto de n.

-Cada 5 avances (o n avances) según la pauta anterior, se rompe ésta para sustituirla por un avance de la casilla (x, y) a la (x, y-1), con las mismas salvedades indicadas respecto a los rangos de las coordenadas.

Los avances efectuados son de dos clases. En principio consisten en sumar (1, 1) a las coordenadas (x, y) de la última casilla ocupada, pero este movimiento se rompe cada n avances para sustituirlo por otro consistente en sumar (0, -1). Denominaremos «vectores de avance» a los pares ( 1, 1) y (0, -1), y «matriz de avances» a la formada poniendo dichos vectores como filas de una matriz:

 $M_2 = \begin{pmatrix} 1 & 1 \\ 0 & -1 \end{pmatrix}$ 

Se obtienen otras versiones del método de Loubére cambiando el signo de alguna de las columnas (o de ambas) en esta matriz, lo cual equivale a efectuar operaciones de simetría en el cuadrado mágico. Hay que tener cuidado de aplicar la misma simetría a la celda que se ocupa en primer lugar con el número 1. Así, si cambiamos . de signo la segunda columna de la matriz de avances tendremos que empezar colocando el n. <sup>0</sup> 1 en el centro de la primera fila del cuadrado (en vez de la última) y los siguientes en casillas situadas diagonalmente arriba y a la derecha, movimiento que se rompe cada n avances para sustituirlo por uno hacia la siguiente casilla situada verticalmente abajo.

## 2. Cubos mágicos

Plantearemos ahora el problema consistente en colocar los números  $1$  a  $n^3$  en las celdillas de un cubo nXnXn (o n3) de modo que sumen lo mismo en las tres direcciones del cubo. Dicha suma se puede calcular igual a n  $(n^3 + 1)/2$ . Diremos que el cubo mágico así obtenido es «regular» o «asociado» cuando números situados en celdas diametralmente equidistantes del centro sumen la misma cantidad  $1 + n<sup>3</sup>$ . Esto va a implicar que todas las líneas que pasan por el centro del cubo den la suma requerida, incluidas las diagonales principales (vérticevértice), y también (para los órdenes impares) las que unen los centros de aristas opuestas.

La obra de Andrews antes citada aborda la construcción de cubos mágicos (y también «hipercubos», . que luego veremos) mediante una técnica que generaliza el método de Loubére, pero que tiene el inconveniente de no ser fácilmente prolongable a dimensiones superiores. Por mi parte he desarrollado un procedimiento que convierte dicha prolongación en un juego de niños . Ignoro si mi procedimiento es original.

En la figura n.º 3 muestro un cubo mágico de orden 3. Las celdas están coordenadas mediante tres variables  $X$ ,  $Y$   $y$   $Z$ , la primera de las cuales designa las colu nas, la segunda las filas y la têrcera los pisos del cubo. Los tres cuadrados que se muestran representan en planta los tres pisos del cubo, que en él deberían disponerse verticalmente, cada uno encima (o debajo, es igual) del ahterior. Cada celda se identifiéa por sus tres coordenadas  $(x, y, y)$ z).  $\mathbb{R}$ 

El procedimiento consiste ahbra en colocar el número 1 en elcentro del último piso, casilla (2, 2, 3), en general casilla (n', n', n) donde  $n' = (n + 1)/2$ , y proseguir mediante cierta pauta de avancès que se rompe cada n movimientos para sustituirla por otra. Existe una tercera pauta que rompe las dos anteriores y se aplica cada n<sup>2</sup> avances. Con terminología análoga a la empleada en el apartado anterior, la matriz de avances ahora sería la siguiente:

$$
M_3 = \begin{pmatrix} 1 & 1 & 0 \\ 0 & 1 & 1 \\ 0 & 0 & -1 \end{pmatrix}
$$

La primera fila representa el vector de avances que debe emplearse a cada movimiento, la segunda el que se emplea cada n movimientos y la tercera el que usamos cada n<sup>2</sup> movimientos. Cada uno de éstos tiene prioridad sobre el o los que le preceden, como fácilmente se entiende.

# 3. Hipercubos mágicos

Sin meternos en grandes profundidades matemáticas o meta-

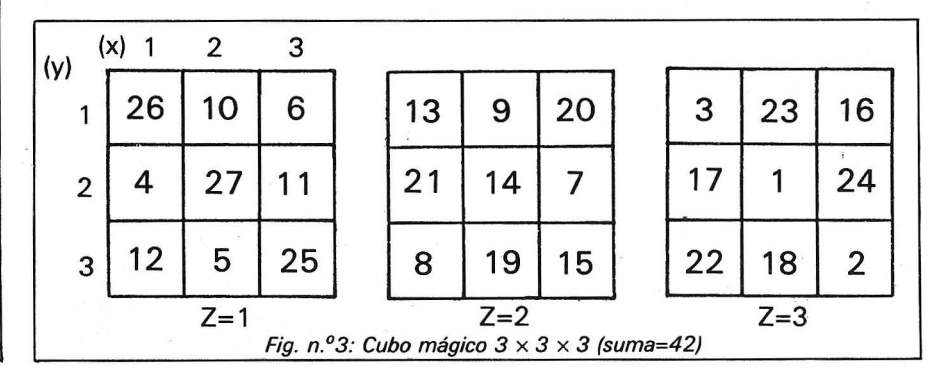

físicas, entenderemos por hipercubo de cuatro dimensiones de orden na un conjunto de n cubos, cada uno de orden n. Esta es la generalización obvia de la interpretación del cubo de orden n como n cuadrados de orden n cada uno.

Cada cubo posee su propio sistema de tres coordenadas, pero necesitaremos una cuarta coordenada T para distinguirlos entre sí, y asignarles un orden. Cada celdilla (o «hiperceldilla») del hipercubo se caracteriza mediante cuatro coordenadas (x, y, z, t), a las que podemos denominar respectivamente «columna», «fila», «planta» y «piso». Aunque las dos últimas palabras son sinónimas en la práctica diaria, aquí les daremos un significado diferente a falta de una palabra específica que denote la posición respecto a una cuarta dimensión. Así, cada «piso» será un cubo compuesto de «plantas» cuadradas, cada una configurada en filas y columnas.

Para que el hipercubo sea mágico, deberán obtenerse sumas iguales con los números situados en sus celdillas en las cuatro direcciones del mismo. Cada dirección se obtiene fijando tres de las cuatro coordenadas y haciendo variar la restante. Como llegado aquí el lector ya no tendrá dificultad en concebir hipercubos de dimensiones superiores, daremos el valor de las sumas iguales en función del orden (n) y el número de dimensiones (d) del hipercubo:

$$
S = n(n^d + 1)/2
$$

Si entendemos como regulares los hipercubos cuyas celdillas situadas diametralmente opuestas respecto al centro contienen números que suman  $n^d + 1$ , tendremos que la suma S arriba expresada será también las de las diagonales principales (vértice a vértice opuesto) y (para órdenes impares) las de las líneas que unen centros de elementos (aristas, facetas, etc.) opuestos. Nos abstendremos de una descripción detallada de los elementos de geometría de hipercubos para no sobrecargar el artículo y dejar algún ejercicio a la imaginación del lector.

Para fijar ideas se muestra un hipercubo de cuatro dimensiones y orden 3 en la fig. n.º 4. Algunas de sus sumas iguales son las siguientes:

-En las cuatro direcciones del hipercubo:

30 + 77 + 16 = .123 (dirección X) 30 + 17 + 76 = 123 (dirección Y)

30 + 80 + 13 = 123 (dirección Z) 30 + 26 + 67 = 123 (dirección T)

-En las tres clases de diagonales:

30 + 41 + 52 = 123 (vértice-vértice)  $77 + 41 + 5 = 123$  (arista-arista)  $28 + 41 + 54 = 123$  (faceta-faceta)

Entendemos aquí por «diagonales» las líneas que unen centros de elementos opuestos. No se obtienen sumas ·iguales, por ejemplo, en las diagonales de las facetas o de las caras cúbicas, como tampoco se obtenían en las de las caras de un cubo mágico; los cubos e hipercubos mágicos no están obligados a ello.

El hipercubo de la figura n.º 4 se ha obtenido por un procedimiento análogo al que se mostró para cuadrados y cubos mágicos regulares de orden impar, empleando esta vez la siguiente matriz de avances:

$$
M_4 = \begin{pmatrix} 1 & 1 & 0 & 0 \\ 0 & 1 & 1 & 0 \\ 0 & 0 & 1 & 1 \\ 0 & 0 & 0 & -1 \end{pmatrix}
$$

El número 1 se coloca en el centro del último piso cúbico, en la celdilla de coordenadas (2, 2, 2, 3).

L.A.M. INFORMATICA--L.A.M. INFORMATICA--L.A.M. INFORMATICA--L.A.M.

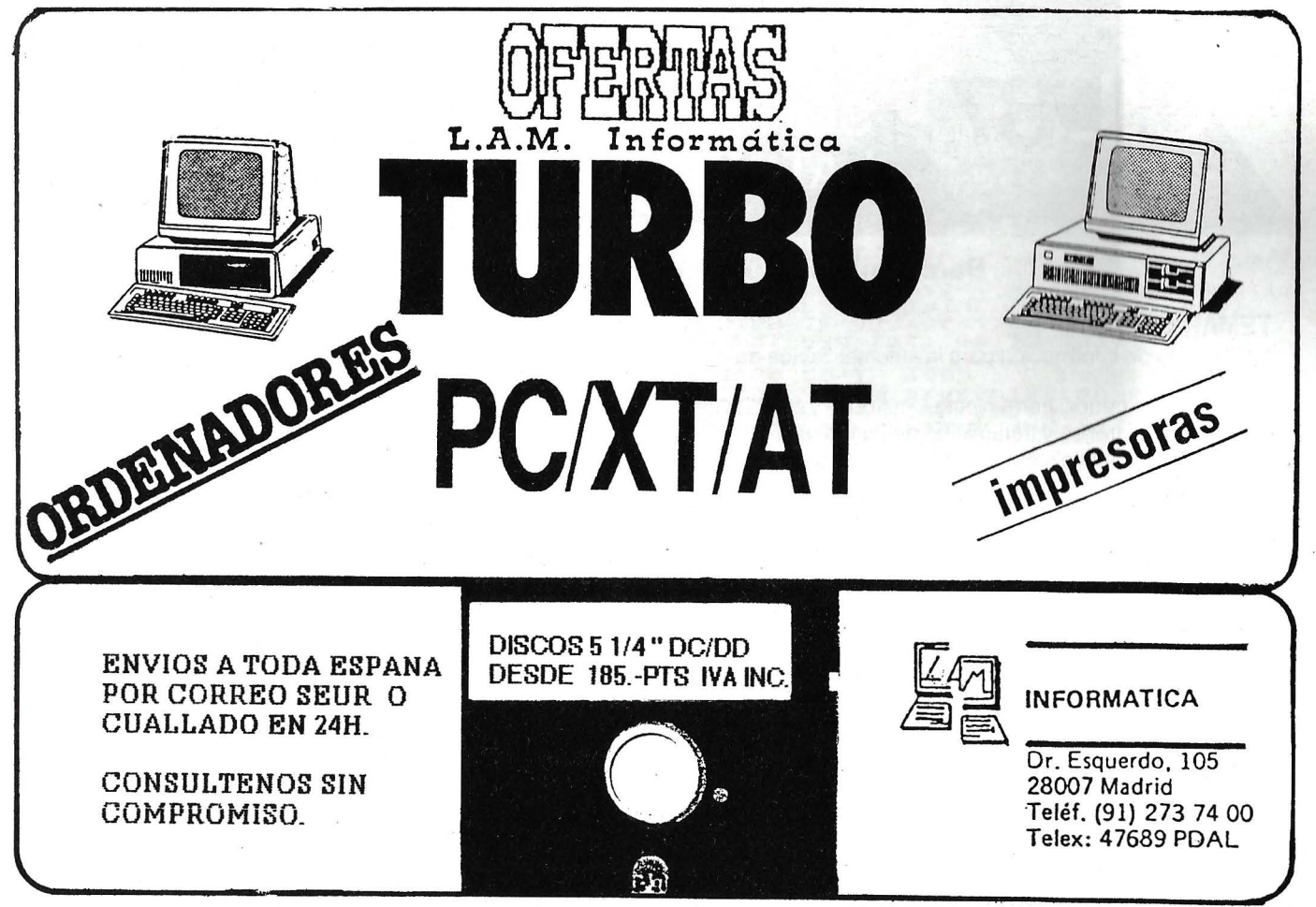

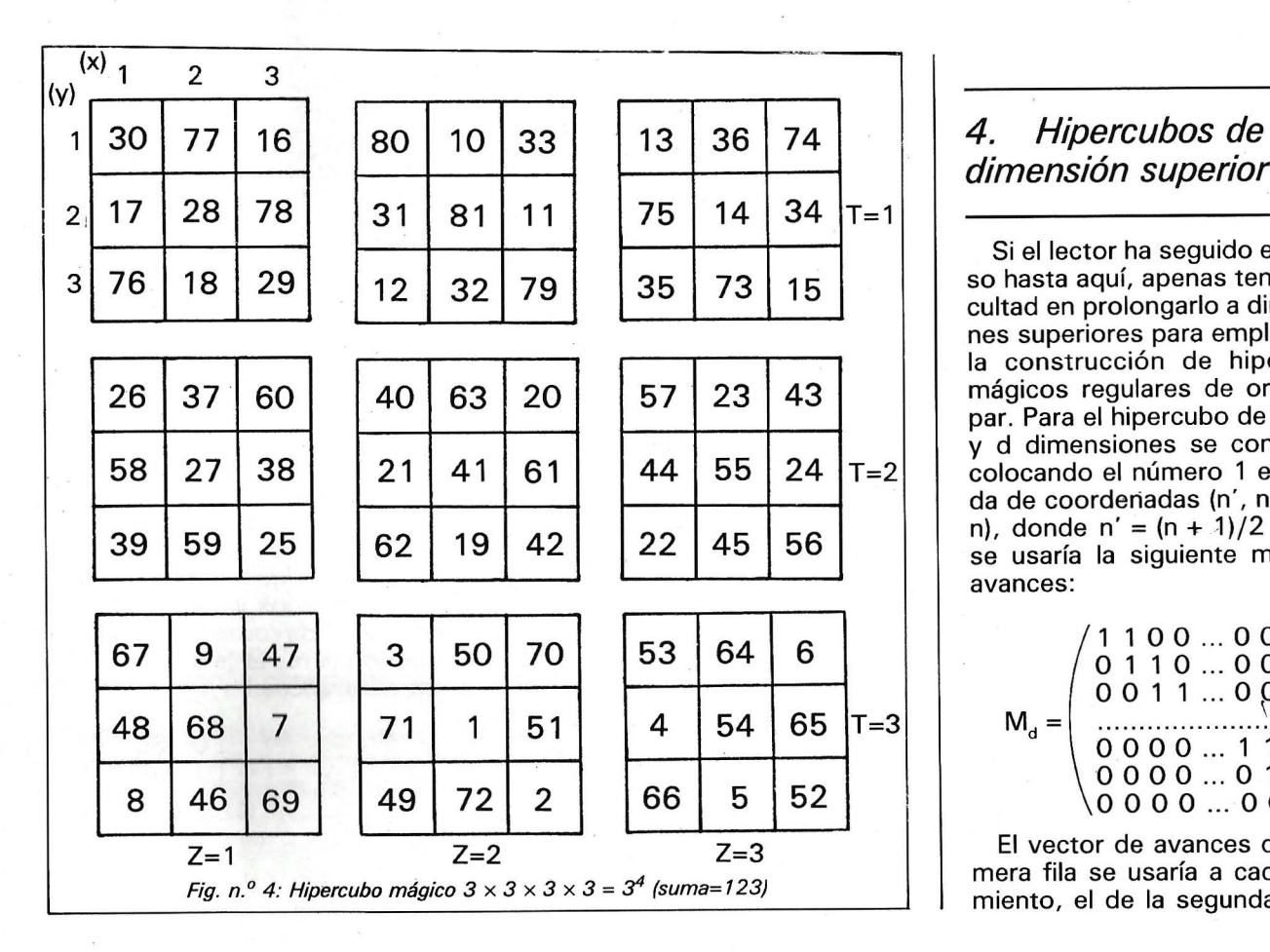

# dimensión superior

Si el lector ha seguido el proceso hasta aquí, apenas tendrá dificultad en prolongarlo a dimensiones superiores para emplearlo en la construcción de hipercubos mágicos regulares de orden impar. Para el hipercubo de orden n y d dimensiones se comenzaría colocando el número 1 en la celda de coordenadas (n', n', ..., n', n), donde n' = (n + 1)/2 y luego se usaría la siguiente matriz de avances:

$$
M_{d} = \left( \begin{array}{c} 1 & 1 & 0 & 0 & \dots & 0 & 0 & 0 \\ 0 & 1 & 1 & 0 & \dots & 0 & 0 & 0 \\ 0 & 0 & 1 & 1 & \dots & 0 & 0 & 0 \\ \vdots & \vdots & \vdots & \ddots & \ddots & \vdots & \vdots & \vdots \\ 0 & 0 & 0 & 0 & \dots & 1 & 1 & 0 \\ 0 & 0 & 0 & 0 & \dots & 0 & 0 & -1 \end{array} \right)
$$

El vector de avances de la primera fila se usaría a cada movimiento, el de la segunda cada n

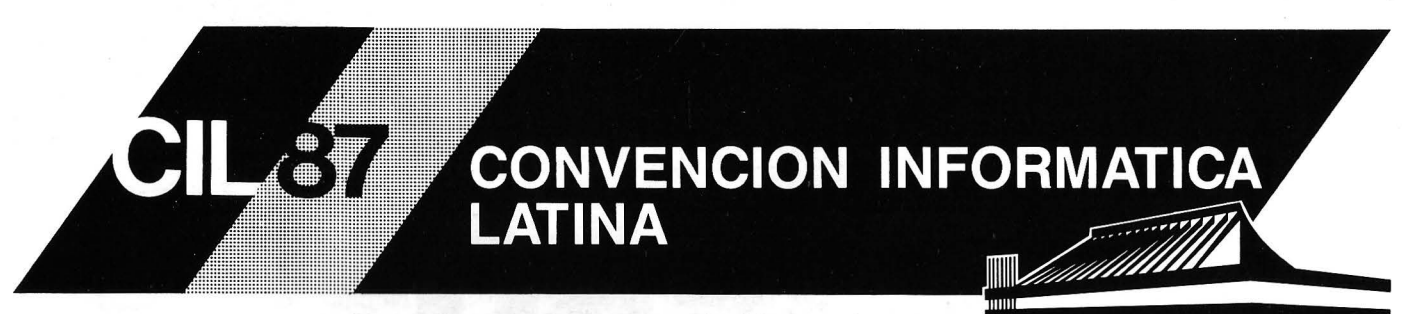

## Barcelona, 18, 19 y 20 de Marzo de 1987

## TEMARIO CIL 87

- 1. Sistemas de información para la automatización de oficinas.
- 2. Sistemas expertos: herramientas, métodos y aplicaciones.
- 3. Informática gráfica y tratamiento de imágenes.
- 4. Utilización de los sistemas públicos y privados de telecomunicación integrados en los sistemas de información.

## AVANCE DE PROGRAMA CIL 87

7 SESIONES: Cada sesión constará de 3 ponencias por sala (se desarrollarán simultáneamente en 3 salas).

## 3 MESAS REDONDAS:

- Red digital de servicios integrados (ISDN) y los servicios telemáticos.
- -Aplicaciones industriales de los sistemas expertos.
- El CAD/CAM como elemento de productividad en la empresa.

#### CONFERENCIANTE INVITADOS:

- Excm. Sr. PASCUAL MARAGALL Alcalde de Barcelona. "BIT 92 Barcelona Informática y Telecomunicaciones!1992"
- Mr. PAUL A. STRASSMANN Consultor en tecnologías de la información. Ex Vice-Presidente de Xerox Systems Group, (California-USA). "La oficina sin papeles".

TUTORIALES El17 de Marzo, tendrán lugar unas sesiones de iniciación sobre temas específicos de informática, que permitirán a los no expertos en los mismos obtener una idea de conjunto. Estas sesiones son abiertas, independientemente que se participe o no en la CIL 87

- Automatización de oficinas. - Introducción a la informática gráfica.
- Sistemas expertos.  $-$ Introducción a los servicios telemáticos.

Información e Inscripciones: Secretaría de CIL-87. Avda. República Argentina, 63, Entlo. 4ª - 08023 BARCELONA - Telf: (93) 212 02 42
movimientos, el de la tercera cada n<sup>2</sup>, el de la cuarta cada n<sup>3</sup> y así sucesivamente. Cada vector de avances posee prioridad sobre los que la preceden en la matriz.

Y dicho esto, vamos a ver cómo puede encargarse un ordenador de este trabajo.

#### 5. El programa

El procedimiento descrito es lo suficientemente mecánico para admitir una fácil ejecución por ordenador. Aquí propongo un programa que realiza la tarea de construir hipercubos mágicos de orden impar y cualquier número de dimensiones, dentro de las lógicas limitaciones del ordenador (list. 1).

Las líneas 100-190 se encargan de dar los mensajes iniciales e introducir los parámatros (orden y dimensión) del hipercubo, así como de calcular la suma del mismo para información del usuario.

Las líneas 200-250 realizan algunas inicializaciones. La variable tam almacena el tamaño (n.º de celdillas) del hipercubo, calculado multiplicando el orden por sí mismo tantas veces como exprese la dimensión. Se evita la fórmula ord<sup>1</sup>dim porque ésta sólo proporciona a veces una aproximación decimal. La variable h soportará las celdillas del hipercubo, x las coordenadas de una celdilla genérica, y d la matriz de avances.

Las líneas 300-350 generan la matriz de avances (o desplaza-

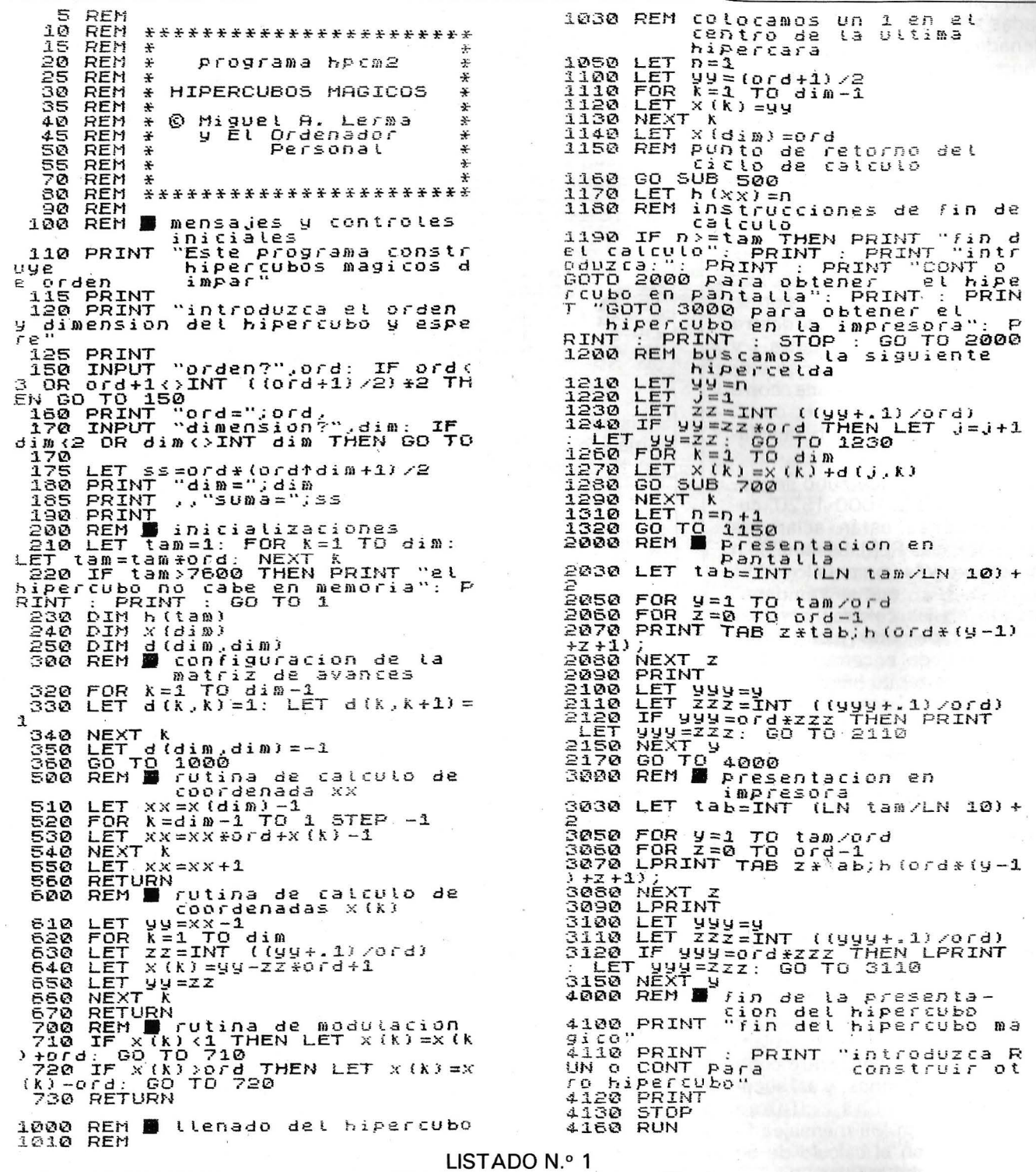

mientes) y envían luego a la parte del programa encargada de llenar el hipercubo.

Las líneas 500-560 contienen una rutina encargada de localizar la coordenada xx de la matriz h correspondiente a una celda del hipercubo cuyas coordenadas se hallan expresadas por la variable x. El cálculo equivale a la aplicación de la regla de Horner a una fórmula polinómica.

La rutina de las líneas 600-670 tiene la misión opuesta a la de la rutina anterior: calcula las coordenadas x(k) en función de la coordenada xx. En este programa concreto no se usa esta rutina y puede ser suprimida si se desea, pero se ha incluído aquí porque puede ser últil para ensayar algunas variaciones del programa propuesto (siempre me gusta dejar campo abierto a la investigación).

La rutina que denomino «de modulación» (líneas 700-730) se encarga de mantener las coordenadas x(k) de una celdilla dentro del rango comprendido entre 1 y el orden del hipercubo, y se emplea siempre . que alguna corre riesgo de salir del mismo, como al efectuar un avance o desplazamiento.

El llenado del hipercubo se realiza en las líneas 1000-1320, cuyas funciones están aclaradas por sentencias REM. La variable n tomará progresivamente los valores 1, 2, 3, ... , que se irán depositando en las celdillas apropiadas del hipercubo mientras el aparato queda encerrado en un ciclo que se repite hasta el completo llenado. Logrado éste, se sale del ciclo por la línea 1190.

La presentación del hipercubo, después de calculado, se puede hacer en la pantalla del ordenador mediante las líneas 2000-2170, o en la impresora, mediante 3000-3150. La tabulación se calcula de modo que la presentación sea lo más compacta posible, y se dejan márgenes apropiados entre sección y sección, de anchura dependiente de la clase de sectores separados. Por ejemplo, entre fila y fila no se deja ningún espacio, pero entre planta y planta se deja un renglón, entre cubo y cubo dos renglones, y así sucesivamente. Las líneas 4000-4 160 dan los mensajes finales y ofrecen el cálculo de un nuevo hipercubo mágico.

Los listados que se muestran a continuación ofrecen algunas posibilidades del programa.

4 9 2 ::; ~· 7 *E;* :l S Listado n.º 2: Cuadrado mágico  $3 \times 3$  (suma=15) 11 18 25 2 <mark>9</mark> :10 1.2 1.9 2.1. 3 4- 5 13 20 22 -~ ""="  $\frac{23}{17}$   $\frac{5}{24}$   $\frac{7}{1}$   $\frac{14}{8}$   $\frac{16}{15}$ Listado n.º 3: Cuadrado mágico  $5 \times 5$  (suma=65) .-. ,..., ¿::\_.e, 3:1 4.0 4.9 2 :l. :l. 20 21 23 32 41 43 3<br>13 15 24 33 42 44 4<br>5 14 16 25 34 35 45<br>36 47 7 9 18 27 29<br>30 39 48 1 10 19 28 Listado n.º 4: Cuadrado mágico 7  $\times$  7 (suma=175) 37 48 59 70 81 2 13, 24 35<br>26 38 49 50 71 73 34 4<br>26 28 39 50 61 72 74 4<br>16 27 29 40 51 62 64 75 5<br>77 7 18 30 41 42 53 55 56<br>57 78 8 9 21 32 43 54 45<br>57.68 79 9 11 22 33 44 45<br>47 58 69 80 1 12 23 34 Listado n.º 5: Cuadrado mágico  $9 \times 9$  (suma=369) 10 6<br>27 11<br>5 25 2 5 4<br>12 9 20<br>14 7<br>19 15  $\frac{13}{21}$  $372316$ <br> $12182$ Listado n.º 6: Cubo mágico  $3 \times 3 \times 3$ 

(suma=42)

mágico 3<sup>4</sup>(suma= 123)

70

229<br>48<br>89 90 47<br>230 88<br>46 231  $\begin{array}{cccc} 111 & 77 & 178 \\ 179 & 109 & 78 \\ 76 & 180 & 110 \end{array}$ 26<br>139<br>201  $\frac{199}{270}$  $232$ <br>51<br>63 202<br>21 144<br>203<br>19 80 172<br>112 81<br>174 113  $\frac{114}{79}$ 50<br>234<br>234 84<br>233<br>49 ≃ี่⊥ี<br>1ึ4.3  $\frac{22}{52}$ 175 117<br>75 176<br>116 73 226<br>54<br>86 74<br>115<br>177 138<br>206 23<br>136 188 118<br>58 189<br>120 59 50<br>119<br>187  $\frac{148}{210}$ 30<br>96<br>238  $\frac{97}{29}$  $\frac{9}{149}$ 239<br>28<br>99 150  $\frac{182}{51}$ <br> $123$  $\frac{121}{183}$ 63<br>122<br>181  $\frac{151}{213}$ 91<br>243<br>32 33<br>92<br>241 3<br>152<br>211  $\frac{242}{34}$ 236<br>34<br>96 57 185<br>125 55<br>184 126  $\frac{145}{216}$ 124<br>186<br>56 6<br>146<br>214 36<br>95<br>235  $\frac{23}{227}$  $\frac{1}{4}$ <br> $\frac{1}{4}$  $^{128}_{159}$  $\frac{192}{17}$ <br> $\frac{192}{157}$ 158<br>190<br>18  $\frac{37}{103}$  $\frac{222}{386}$  $\begin{array}{cc} 67 & 171 \\ 129 & 63 \\ 170 & 127 \end{array}$  $\frac{107}{220}$  $\frac{101}{223}$  $\frac{165}{71}$ <br>130 131<br>153<br>72 161<br>193<br>12  $10$  $\frac{1}{364}$  $\frac{41}{100}$  $\frac{1}{160}$ 162 102 224 198 134<br>166<br>66 13  $219$  $\frac{135}{167}$  $\frac{217}{45}$  $\frac{105}{218}$  $\frac{55}{133}$  $\frac{14}{154}$ 156  $\frac{44}{103}$ 197  $15$ 

Listado n.º 9: Hipercubo mágico 3<sup>5</sup> (suma=366)

Debe advertirse que un hipercubo demasiado grande puede no caber en la memoria del ordenador, en cuyo caso el aparato avisará (línea 220, calculada para el ZX-Spectrum de 48K), o bien requerir un tiempo considerable de cálculo (por ej., cerca de una hora para el hipercubo 5<sup>5</sup>). Si el orden del hipercubo supera cierta cantidad la presentación en pantalla o impresora será defectuosa, pero puede almecenarse en cinta magnética.

#### 6. Hipercubos mágicos de orden par

A fin de estimular al lector para que desarrolle sus propios procedimientos y programas, haré algunas sugerencias sobre la construcción de cuadrados, cubos e hipercubos mágicos de orden par.

Es muy fácil construir cuadrados mágicos regulares de orden múltiplo de cuatro mediante el siquiente procedimiento:

-Colocar formalmente en blanco y negro las casillas del cuadrado de modo que sus cuatro cuadrantes se conviertan en «tableros de ajedrez» y el coloreado presente simetría axial respecto a los dos ejes perpendiculares a sus lados.

-Recorrer las casillas de izquierda a derecha y de arriba a abajo situando en ellas por orden los números del 1 al n<sup>2</sup>.

-Sustituir cada número depositado en una casilla negra por su diferencia a  $n^2 + 1$ , dejando los situados en casillas blancas<br>como están. ¡Y ya está!

Supongo que el lector no tendrá dificultad en generalizar este método a dimensiones superiores y diseñar el programa apropiado para su ejecución por ordenador.

La cosa se complica considerablemente cuando el orden es par pero no múltiplo de cuatro (por ejemplo, para los órdenes 2, 6, 10, 14, etc.). Por lo que sé, para estos órdenes es imposible construir cuadrados mágicos que sean a la vez regulares. El de orden dos ni siquiera existe. Sirva esto de advertencia, a pesar de lo cual espero que algún lector acierte a resolver el problema y generalizarlo a otras dimensiones, así que ¡manos a la obra!

Miguel A. Lerma

:ආ

## *Othello*

**A pesar de su nombre de diablo shakesperiano, Othello es uno de los juegos fáciles de programar en micro-ordenador. Veamos un ejemplo sobre CPC.** 

El juego de Othello (también conocido con el nombre de Reversi) se inspira en el juego del Go, aunque es menos complicado. Si las reglas (ver recuadro) parecen algo oscuras, no obstante podrá asimilar su principio.

El programa llama a un algoritmo sencillo que consiste en atribuir un valor a cada casilla de 1 juego, en función de la posición de las fichas. Puede afinarse añadiendo algunas pruebas. Pero, con este programa, el CPC juega paso a paso sin analizar las futuras jugadas. Por tanto, su nivel es medio, aunque suficiente para adquirir una práctica correcta del juego (podrá comprobarlo).

La colocación de una ficha se hace indicando en el teclado las coordenadas de la casilla elegida. Si esta colocación está prohibida (por ejemplo, porque no origina captura). pulse [ y pasa su jugada. Cuando el CPC encuentra la misma situación, la señala.

El programa actualiza el tanteo y asegura el cambio de color de las fichas capturadas. También vigila la legalidad de las jugadas y rechaza cualquier intento de trampa.

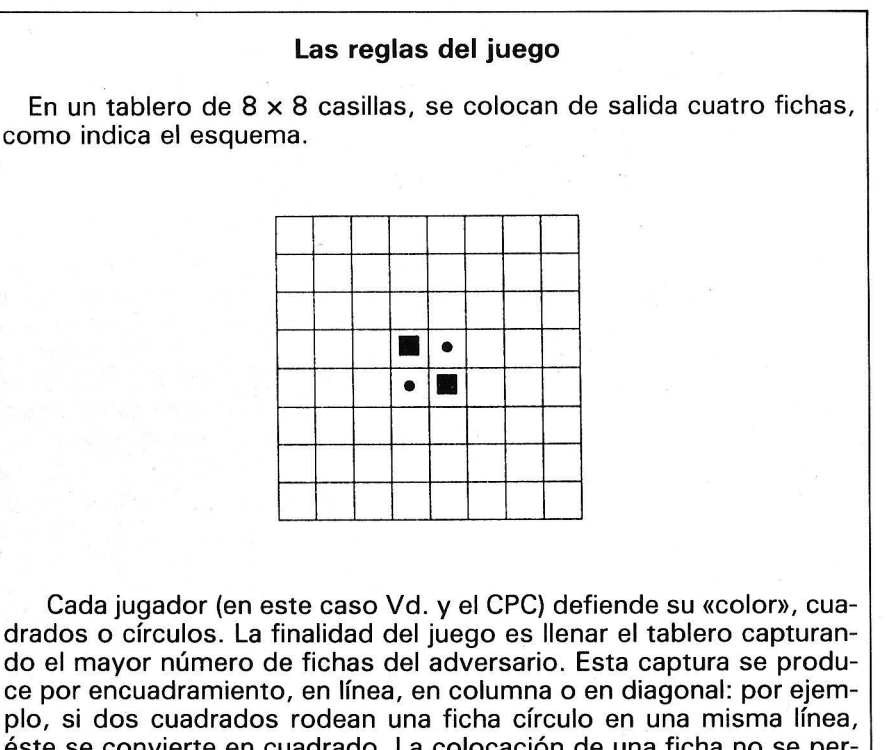

ce por encuadramiento, en línea, en columna o en diagonal: por ejemplo, si dos cuadrados rodean una ficha círculo en una misma línea, éste se convierte en cuadrado. La colocación de una ficha no se permite más que si conduce a la. captura de por lo menos una ficha 'adversaria. Si no, el jugador debe de pasar de jugar. Cualquier alin\_eamiento; horizontal, vertical o en diagonal, de fichas es capturado si se encuentra encuadrado en los extremos por una ficha adversaria. El ganador es aquel que, en el momento de que se llenen las casillas, tenga el mayor número de fichas de su «color».

#### **COPIA DE PANTALLA EN EL TRANSCURSO DE LA PARTIDA**

100 '\*\*\*\*\*\*\*\*\*\*\*\*\*\*\*\*\*\*\*\*\*\*\*\*\*\*\*\*\*\*\*\*\*  $110$   $4$ **OTHELLO** ∗  $120$   $4$  $-$  TODOS LOS CPC  $\ast$ (C) EL AUTOR Y O.P.  $\ast$  $130$   $4$ 150 : 160 '++++++++ INICIALIZACIONES +++++++ 170 CLEAR: MODE 1: BORDER O 180 WINDOW#1, 25, 35, 8, 14: 'PUNTUACIONES 190 WINDOW#2, 3, 37, 24, 24: 'MENSAJES DEL JU EGO 200 DIM D(8): 'DIRECCIONES 210 FOR I=1 TO 8:READ D(I):NEXT I 220 DATA -10, -9, 1, 11, 10, 9, -1, -11 230 CJ=3:CM=2: REM COLORES DE LAS FICHAS 240 'FORMAS DE LAS FICHAS 250 C\$(1)=CHR\$(15)+CHR\$(3)+CHR\$(232)+CHR **事(タ)+CHR事(15)+CHR事(1)** 260 C\$(2)=CHR\$(15)+CHR\$(2)+CHR\$(181)+CHR **事(9)+CHR事(15)+CHR事(1)** 270 C\$(3)=" "+CHR\$(9) 280 TJ=2:TM=2:'TANTEOS DE SALIDA 290 DIM E%(99), T%(9), V(15), W(15)

300 'INICIALIZACION DE LA REJILLA 310 FOR Y=1 TO 8:FOR X=1 TO 8:READ E% (Y\*  $10+X$ : NEXT  $X, Y$ 320 DATA 9,7,8,8,8,8,7,9 330 DATA 7,5,6,6,6,6,5,7 340 DATA 8, 6, 9, 8, 8, 9, 6, 8 350 DATA 8, 6, 8, 1, 2, 8, 6, 8 360 DATA 8, 6, 8, 2, 1, 8, 6, 8 370 DATA 8, 6, 9, 8, 8, 9, 6, 8 380 DATA 7,5,6,6,6,6,5,7 390 DATA 9, 7, 8, 8, 8, 8, 7, 9  $400:$ '+++++++++ REJILLA DE JUEGO ++++++++ 410  $+ +$ 420 CLS:FOR Y=364 TO 388 STEP 4: MOVE 8, Y: DRAWR 620, 0, 1: NEXT 430 MOVER -198, -4: DRAWR -238, 0, 0 440 PEN 3:LOCATE 13,2: PRINT " O T H E L L O 450 LOCATE 4,4: PRINT"A B C D E F G H"

Continúa

 $\bullet$ 

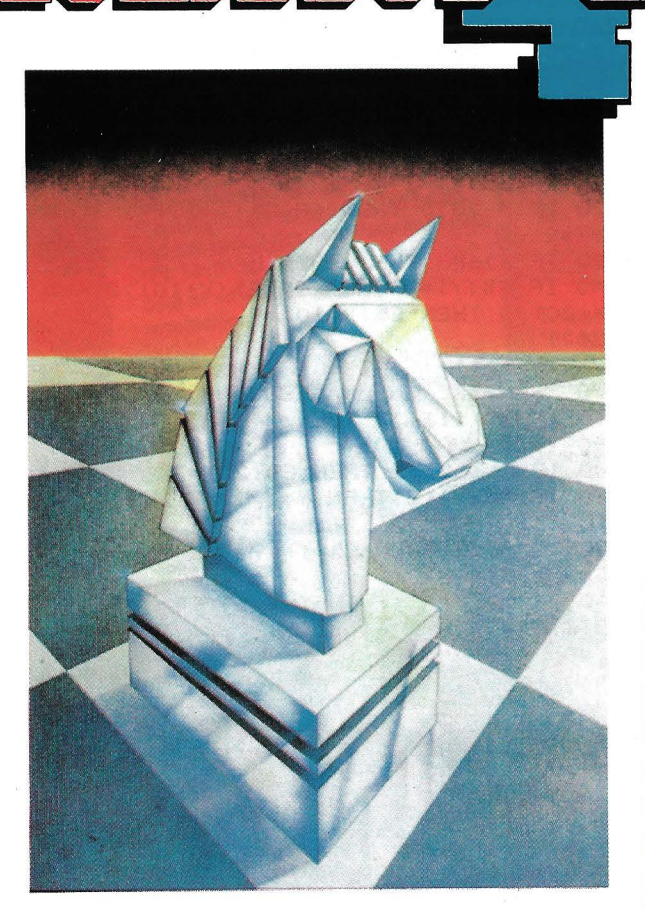

#### El programa de ajedrez más avanzado del mundo. Apple II/II+/IIc/IIe

P.V.P. 8.600 Ptas. PRECIO ESPECIAL REVISTA: 5.950 Ptas.

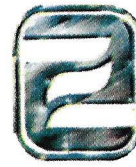

ZAFIRO SOFTWARE DIVISION Paseo de la Castellana, 141. 28046 Madrid. Tel. 459 30 04. Tel. Barna, 209 33 65. **Telex: 22690 ZAFIR E** 

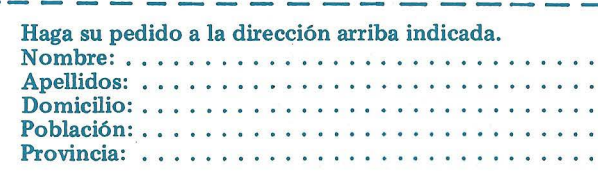

Forma de pago:

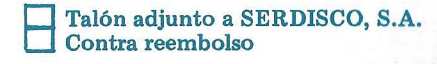

Incluye I.V.A. y gastos de envio.

460 XD=38:YD=70:FOR Y=0 TO 256 STEP 32 470 MOVE XD, YD+Y: DRAWR 256, 0, 1: NEXT Y 480 FOR X=0 TO 256 STEP 32 490 MOVE XD+X, YD: DRAWR 0, 256: NEXT X 500 FOR I=1 TO 8:LOCATE 2, 4+1#2: PRINT M ID\$(STR\$(I), 2):NEXT I 510 'CUADRADOS 520 MOVE 16,8:DRAWR 0,35,2:DRAWR 600,0:D RAWR 0,-35:DRAWR -600,0 530 MOVE 364,308:DRAWR 222,0:DRAWR 0,-16 0:DRAWR -222, 0:DRAWR 0,160 540 GOTO 1740 550 : 560 '++++++++++ DIBUJO DE LAS FICHAS +++  $+ + +$ 570 FOR Y=1 TO 8:LOCATE 4,4+Y\*2:FOR X=1 TO 8 580 Q=X+Y\*10:IF E%(Q)>2 THEN PRINT C\$(3)  $j$ : ELSE PRINT C\$(E%(Q)); 590 NEXT X, Y 600 LOCATE#1, 2, 1: PEN#1, CJ: PRINT#1, "TU :  $"$ ; TJ 610 PRINT#1:PEN#1, CM:PRINT#1, " YO : "; TM 620 FIN=0:IF TJ+TM=64 OR TJ=0 OR TM=0 TH EN FIN=1:RETURN 630 IF TJ+TM<56 THEN 680 640 '++ MODIFICACION E% PARA ULTIMAS JUG  $ADAS + 4$ 650 FOR Y=1 TO 8:FOR X=1 TO 8 660 Q=X+Y\*10:IF E%(Q)>2 THEN E%(Q)=9 670 NEXT X, Y 680 RETURN 690 : 700 '++++++++++ JUGADA PERMITIDA ++++++  $+ + +$ 710 IF E%(X) <3 THEN OK=0: GOTO 820 720 OK=0:P=0:J=0 730 FOR N=1 TO 8:0=X 740 IF E% (Q+D(N)) = AD THEN Q=Q+D(N): GOTO 740 750 IF Q<>X THEN IF E%(Q+D(N))=JO THEN Y  $=0-D(N)$ : GOSUB 900 760 NEXT N 770 : 780 '+++++++++++ VEREDICTO JUGADOR +++++  $++$ 790 IF JO=2 THEN 850 800 LOCATE#1, 1, 5: PRINT#1, STRING\$(12, " ") :LOCATE#1,2,6 810 IF OK THEN PEN#1, CJ: PRINT#1, "GAIN: "; :PEN#1, 1: PRINT#1, P: TJ=TJ+P+1: TM=TM-P: GOS UB 950: RETURN 820 PEN#2, 1: PRINT#2, "IMPOSIBLE! "; : PEN#2 , CJ: PRINT#2, "VUELVA A JUGAR: "; : RETURN 830 : 840 '+++++++++++ VEREDICTO MAQUINA +++++ 850 IF U=0 THEN RETURN 860 IF OK=0 THEN RETURN 870 IF M>0 THEN V(R)=X:W(R)=M:R=R+1:RETU RN 880 : 890 '+++++++++ ACTUALIZACION DEL JUEGO E  $% + + + + + + + + +$ 900 OK=1:IF U=1 THEN V(R)=X:M=(X-Q)/Y:GO TO 930 910 FOR I=Q TO X STEP Y:E%(I)=JO:J=J+1:N

FXT T 920  $P = P + J - 1: J = 0$ 930 RETURN 940 : 950 '++++++++++++++ Y CONTINUA +++++++++  $++$ 960 '-------NIVEL 3 HORIZONTAL 970 D\$=RIGHT\$(X\$,1) 980 IF X>18 AND X<81 THEN 1170 990 IF D\$>"6" THEN 1040 1000 Y=X+1:IF E%(Y)>2 THEN E%(Y)=5 1010 IF  $EX(Y) = 1$  THEN 1040 1020 IF E%(X-1)=2 THEN IF E%(Y)>2 AND E%  $(X-2)$ ) I THEN E%(Y)=9: GOTO 1040 1030 IF  $E*(X+2)=1$  THEN  $E*(Y)=8$ 1040 IF D\$<"3" THEN 1190 1050 Y=X-1:IF E%(X-1))2 THEN E%(X-1)=5 1060 IF E%(Y)=1 THEN 1190 1070 IF E%(X+1)=2 THEN IF E%(Y)>2 AND E%  $(X-2)$ )1 THEN E%(Y)=9: GOTO 1190 1080 IF  $E_{\alpha}^{x}(X-Z) = 1$  THEN  $E_{\alpha}^{x}(Y) = 8$ 1090 IF X<>11 OR X<>18 THEN 1120 1100 Y=X+10: IF E%(Y) >2 THEN E%(Y)=5 1110 IF E%(X+20)=1 AND E%(Y)>2 THEN E%(Y  $)=8:60T0 1380$ 1120 IF X<>81 OR X<>88 THEN 1170 1130 Y=X-10:IF E%(Y)>2 THEN E%(Y)=5 1140 IF E%(X-20)=1 AND E%(Y)>2 THEN E%(Y  $)=8:60T0 1380$ 1150 :  $1160$  '====3 VERTICAL 1170 IF D\$>"1" AND D\$<"8" THEN 1290 1180 IF X>68 THEN 1310  $1190:$ 1200 ' ==== HACIA ABAJO  $1210 Y = X + 10$ 1220 IF E%(Y)>2 THEN E%(Y)=5 1230 IF E%(Y)=1 THEN 1290 1240 IF X+20<99 THEN IF E%(X+20)=1 THEN  $E_{6}(Y) = 8$ 1250 IF X<31 THEN 1380 1260 IF E%(Y)=2 THEN IF E%(X-10))2 AND E  $% (X-20) > 1$  THEN E% $(X-10) = 9$  $1270:$ 1280 '----HACIA ARRIBA 1290 Y=X-10 1300 IF E%(Y)>2 THEN E%(Y)=5 1310 IF E%(Y)=1 THEN 1380 1320 IF X-20>0 THEN IF E%(X-20)=1 THEN E  $% (Y) = 8$ 1330 IF X>68 THEN 1380 1340 IF E%(Y)=2 THEN IF E%(X+10)>2 AND E %(X+20))1 THEN E%(X+10)=9 1350 : 1360 '++++++++ NIVEL 2 ++++++++++ 1370 '----CPC EN UNA ESQUINA 1380 IF E%(11)<>2 THEN 1460 1390 Y=12 1400 IF E%(22)>2 THEN E%(22)=7 1410 IF E%(Y)<3 THEN Y=Y+1:IF Y<19 THEN GOTO 1410 1420 IF Y<17 THEN E%(Y)=9 1430 Y=21 1440 IF E%(Y)<3 THEN Y=Y+10:IF Y<91 THEN GOTO 1440 Continúa

## **TODO EL MUNDO HABLA MARELA DEL AMSTRAD PC1512**

Y no es de extrañar; porque con el PC 1512, Amstrad marca un nuevo hito en la historia de la informática. Por sólo 139.900 Ptas., sin inversiones complementarias, Vd. dispondrá de un completísimo sistema informático que se conecta a la red por un solo cable, y que incluye como standard todo lo necesario para trabajar a fondo. El Amstrad PC 1512 es mucho más de lo que Vd. esperaba. Por eso, todo el mundo habla de él. En todo el mundo.

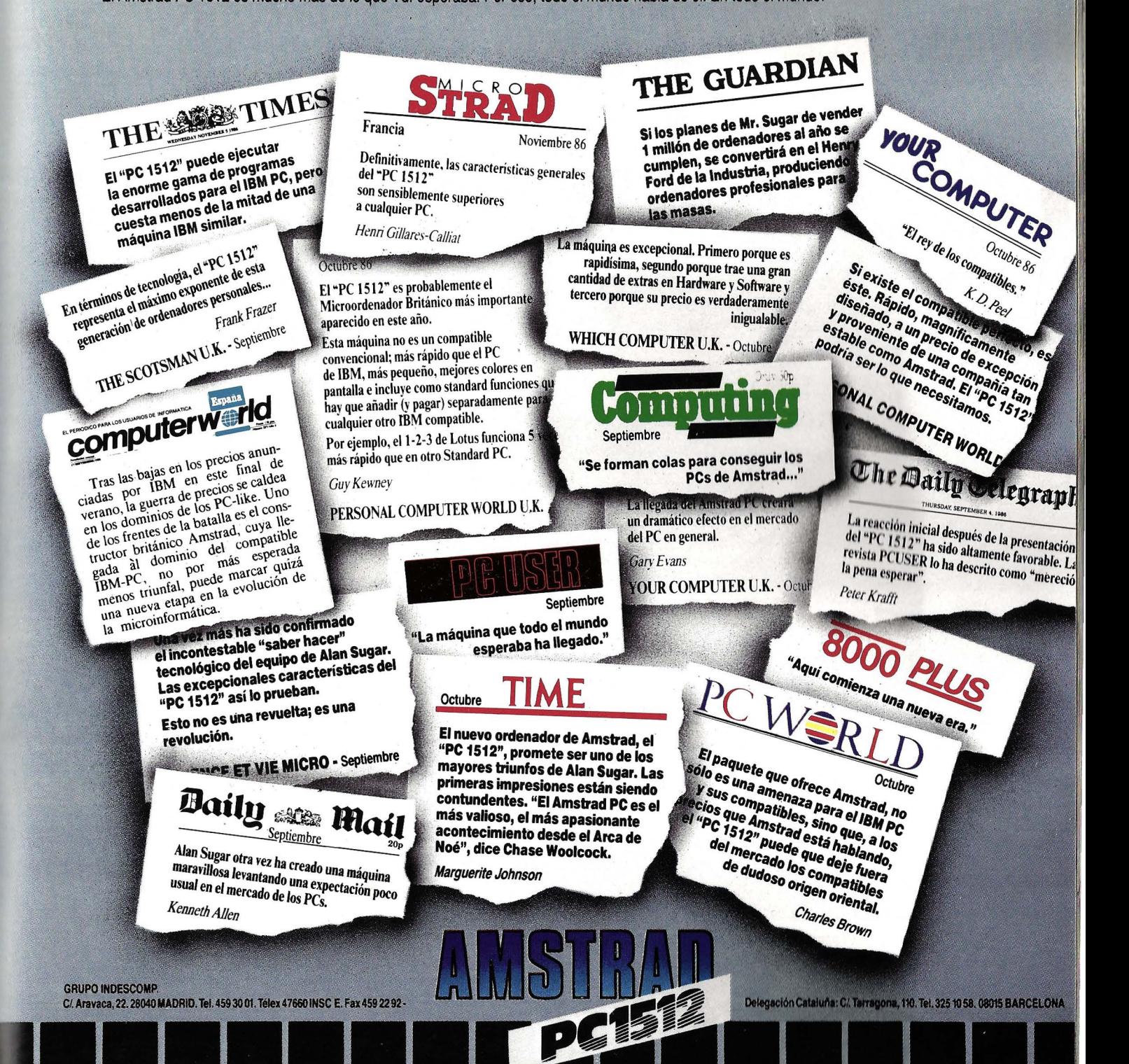

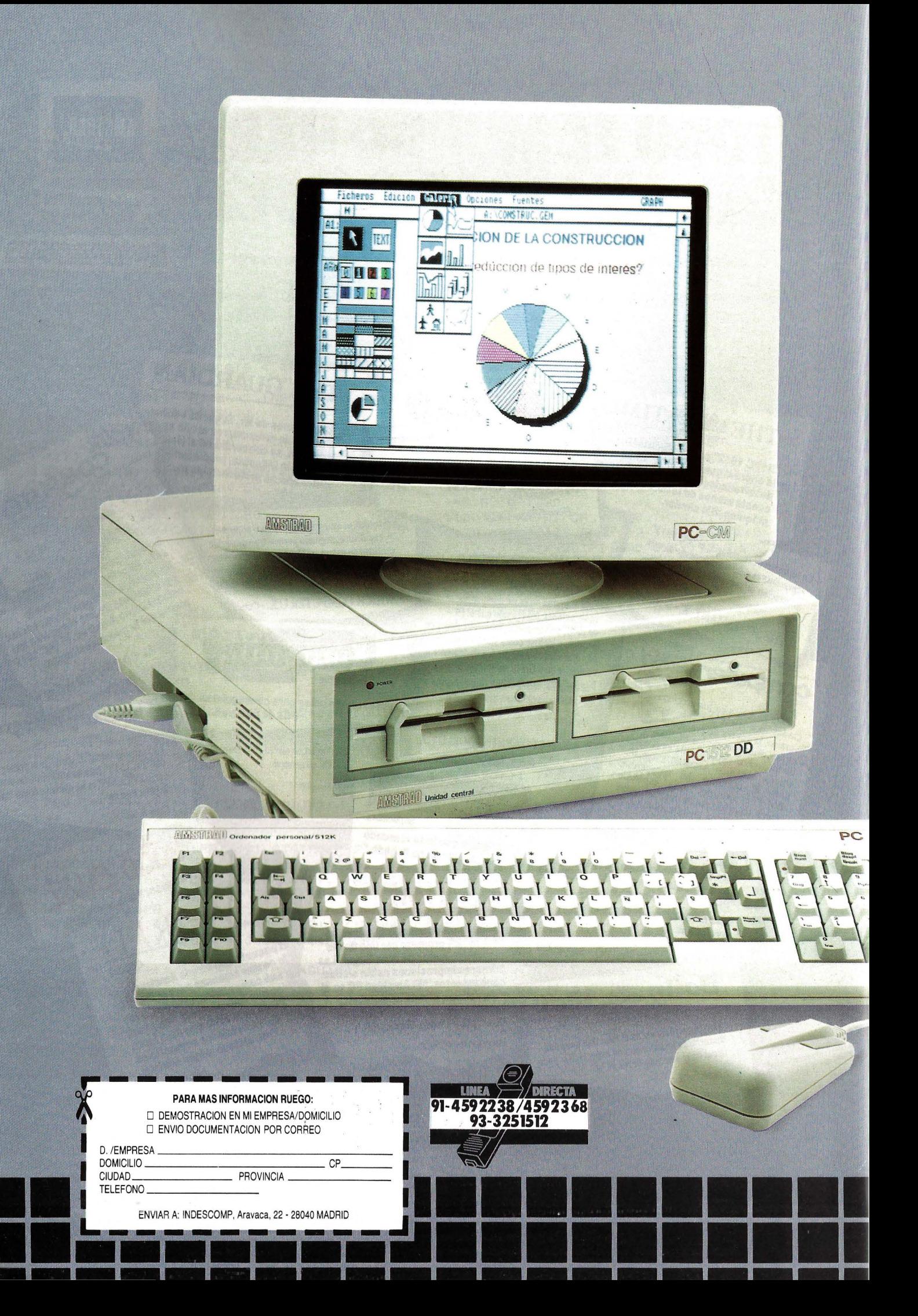

# MUCHO MAS DE LO QUE<br>UD. ESPERABA.

Merecía la pena esperar. AMSTRAD presenta un nuevo híto en la historia informatica: el PC 1512. Este ordenador, manteniendo la compatibilidad con el standard I. B. M.<sup>o.</sup>, lo supera

tecnológicamente oon un diSeno en el que ,..--------, **MUCHO MAS lAPIDO.** se incorporan los ultimas avances de la electrónica, a un precio realmente excepcional.

#### **MUCHO MAS EQUIPO POR MUCHO MENOS PRECIO. 139.900 PTAS.**

Para conseguir un PC, Usted tenía dos opciones. O bien, comprar un equipo completo pero a un precio elevado; o bien, pagar menos pero a costa de recibir una configuración en la que no se incluían elementos esenciales (monitor, memoria, gráficos, interface para impresoras, sistemas operativos, etc.).

Ahora, con el "PC 512", por un precio realmente excepcional y sin inversiones de dinero complementarias Usted dispondra de un completisimo sistema informático que se conecta a la red por un solo cable, y que incluye como standard todo lo necesario para trabajar a fondo: 512 K RAM. Monitor direccionable, ratón, gráficos y colores, interfaces para impresoras y otros periféricos, reloj de cuarzo con baterias y un paquete de software con los más importantes sistemas operativos: MSDOS 3,2, (Microsoft) © DOS PLUS y CPM (Digital Research), © **GEM** (Digital Research)  $\circledcirc$ 

y BASIC 2 para GEM (I ocomotiv).<sup>©</sup>

#### **MUCHO MAS FACIL.**

UN GENIAl RATON llAMADO GEM. EI "PC 1512" incorpora el entorno GEM (Directorio de gráficos auxiliares), que ofrece toda la información en menús abatibles, ventanas e

iconos para representar temas de trabajo, y útiles como archivadores, impresos, calculadora...,etc. Todo ello, se maneja a través de un ratón ergonómico con 2 pulsadores. Adios a los manuales de complicada lectura, a los comandos dificiles y a los cursos de entrenamiento.

Con el GEM y el ratón, el AMSTRAD PC 1512,1o hace todo más rapido y mucho más sencillo.

Generalmente, el resto de los PCs no incluyen en sus sistemas standard ni gráficos ni colores, aunque **aplicaciones como redes**, modems internos, discos existen diferentes tarjetas de ampliación. duros, etc.<br>El modelo standard del "PC 1512" dispone de gráficos en en cuanto a las conexiones interiores y exteriores. El modelo standard del "PC 1512" dispone de gráficos En cuanto a las conexiones interiores y exteriores en 80 columnas, con una resolución de el "PC 1512" tiene posibilidades de expansión de 16 colores en 80 columnas, con una resolución de

640X200 pixels. Además, los gráficos de color son compatibles oon los monitores monocromo, al convertirse los diferentes colores en diversos tonos de grises.

El "PC 1512" utiliza un verdadero microprocesador de 16 bits, el INTEL 8086, que opera a 8 MHz. Con él, la velocidad del software es de 2 ó 3 veces superior a la de la mayoria de los PCs existentes, que trabajan a 4.7 MHz. Usted conecta el ordenador; y rapidamente, el sistema operacional ROM chequea todo el sistema indicándole en pantalla la función que esté operando en cada momento.

#### EXPERTO EN COORDINAR UNA RED DE TRABAJO.

El AMSTRAD ''PC 1512" es un experto en "llevar'' cualquier red de PCs. .

Su bajo costo, su increíble velocidad y sú completa especificación le convierten en la estación de trabajo perfecta para que contables, directores, secretarias y personal en general estén permanentemente unidos y compartan recursos tales como télex, impresora laser y los modems. Asimismo, pueden compartir todo tipo de datos: stocks, facturación, ficheros, etc.

#### **MUCHO MAS COMPATIBLE.**

La exhaustiva configuración básica del "PC 1512", que incluye como standard "detalles" como gráficos 512 K RAM, puertas seriadas, microprocesador 8086. etc., le permite no sólo acceder a la totalidad de los programas existentes para PCs; sino además procesarlos a alta velocidad.

Por otro lado, Amstrad España, ha creado un extenso catálogo de programas para PC a precios realmente increlbles en colaboración oon las primeras firmas españolas e internacionales.<br>LOGIC CONTROL<sup>®</sup>

**DIGITAL RESEARCHO** PROA © **GRAFOX®** MICROMOUSE<sup>®</sup> MICROPRO<sup>O</sup>etc.

 $\blacksquare$ 

GRUPO INDESCOMP. C/ Aravaca, 22, 28040 MADRID. Tel. 459 30 01. Telex 47660 INSC E. Fax 459 22 92 - Delegacion Cataluna: C/ Tarragona, 110. Tel. 325 10 58. 08015 BARCELONA

#### FACIL AMPLIACION. COMPLETAS CONEXIONES.

Aunque el suministro básico del ''PC 1512" es tan · completo que quizás usted nunca necesite ampliaciones, Amstrad también ha previsto la posibilidad de añadir tarjetas especializadas. GRAFICOS CON MAS COLOR.<br>Generalmente el resto de los PCs no incluyen en sus de expansión de fácil acceso que sirven para

prácticamente ilimitadas al disponer de interfaces paralelos y seriados.

#### DISCO DURO.

Dentro de la familia del "PC 1512", Amstrad presenta 4 modelos de disco duro que van desde el PC 1512HD10 mono, con un disco de 10 Megabytes y monitor color, con 20 Megabytes y monitor color.

#### ELIJA SU PC 1512.

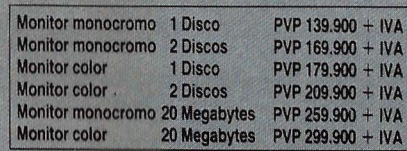

TODO LO QUE VD. RECIBE **POR SOLO 139.900 PTAS.** 

Al comprar un "PC 1512'' (monitor monocromo), usted recibe un completísimo sistema informático con la siguiente configuración básica:

#### HARDWARE:

- Unidad Central con procesador 8086 (16 bits) a 8 MHz.
- Memoria de 512 K ampliable a 640 K.
- Teclado funcional completo con 85 teclas en castellano.
- Monitor antibrillo con textos y gráficos en "Paper White"
- Compatibilidad con los gráficos de colores gracias a los 16 tonos de gris
- Unidad de disco de 360 K con disco de
- $5\%$  pulgadas.
- Reloj de cuarzo con bateria.
- Interface serie RS 232 C.
- Interface paralelo.
	- Ratón de diseño ergonómico.
		- 3 ranuras para ampliación.
			- Toma para joystick. - Ajuste para ladear y girar el monitor.
			- Altavoz incorporado con control de volumen.
- Sistema operativo Microsoft <sup>®</sup> MSDOS 3.2
- 
- Sistema operativo DOS PLUS de Digital Research. ® - GEM (Diseñador de Gráficos) de Digital Research.  $\circ$
- GEM Desktop y GEM Paint de Digital Research.<sup>©</sup>
- locomotive Software® ''Basic 2'' operativo por medio deGEM.
- Manual del usuario de presentación clara y detallada.

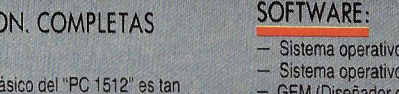

1450 IF Y<71 THEN E%(Y)=9 1460 IF E%(18)<>2 THEN 1540  $1470$  Y=17 1480 IF E%(27)>2 THEN E%(27)=7 1490 IF E%(Y)<3 THEN Y=Y-1:IF Y>10 THEN GOTO 1490 1500 IF Y>12 THEN E%(Y)=9 1510 Y=28 1520 IF E%(Y) <3 THEN Y=Y+10:IF Y<98 THEN GOTO 1520 1530 IF Y<78 THEN E%(Y)=9 1540 IF E%(81)(>2 THEN 1620 1550 Y=82 1560 IF E%(72)>2 THEN E%(72)=7 1570 IF E%(Y)<3 THEN Y=Y+1:IF Y<89 THEN GOTO 1570 1580 IF Y<87 THEN E%(Y)=9 1590 Y=71 1600 IF E%(Y)<3 THEN Y=Y-10:IF Y>1 THEN GOTO 1600 1610 IF  $Y > 21$  THEN E%(Y)=9 1620 IF E%(88)(>2 THEN 1700 1630 Y=87 1640 IF E%(77)>2 THEN E%(77)=7 1650 IF E%(Y)<3 THEN Y=Y-1:IF Y>80 THEN GOTO 1650 1660 IF Y>82 THEN E%(Y)=9 1670 Y=78 1680 IF E%(Y)<3 THEN Y=Y-10:IF Y>8 THEN GOTO 1680 1690 IF Y>28 THEN E%(Y)=9 1700 GOSUB 560 1710 RETURN  $1720:$ 1730 '++++++++++++ JUEGO +++++++++++++++ 1740 GOSUB 560:REM DIBUJO DE LAS FICHAS 1750 PEN#2,1:PRINT#2, "SU COLOR (";C\$(1);  $CHR# (8); |-1 "; C# (2); CHR# (8); |-2) ?"$ 1760 R\$="":WHILE VAL(R\$)<1 OR VAL(R\$)>2: R\$=INKEY\$:WEND 1770 IF R\$="2" THEN E%(44)=2:E%(55)=2:E% (45)=1:E%(54)=1:Z\$=C\$(1):C\$(1)=C\$(2):C\$(  $2) = 2$ \$:  $CJ = 2$ : CM=3 1780 GOSUB 600 1790 CLS#2:PEN#2,2:PRINT#2,"? EMPIEZA ?" 1800 PEN#2, 1: PRINT#2, " (S o N POR FAVOR)" 1810 R\$="": WHILE R\$<"N" OR R\$>"S":R\$=UPP ER\$(INKEY\$):WEND:CLS#2 1820 IF R\$="N" THEN GOTO 1990 1830 : 1840 '++++++++++++++ JUGADOR ++++++++++++ 1850 JO=1:AD=2 1860 PEN#2, CJ: PRINT#2, "LE TOCA JUGAR : "; 1870 X=0: Y=-1: Q=0 1880 R\$="": WHILE R\$="": R\$=UPPER\$ (INKEY\$) : WEND 1890 IF R\$="!" THEN CLS#2:GOSUB 620:IF F IN=0 THEN 1990 ELSE GOTO 2320:'EL JUGADO R PASA SU JUGADA 1900 IF YKO THEN IF R\$>"0" AND R\$K"9" TH EN Y=VAL(R\$): PRINT#2, R\$; 1910 IF X=0 THEN IF R\$>"@"AND R\$<"I" THE

N X=ASC(R\$)-64:PRINT#2,R\$ 1920 IF Y(0 OR X=0 THEN 1880 1930 PRINT#2:X=Y\*10+X:X\$=RIGHT\$(STR\$(X),  $2)$ 1940 GOSUB 710:'? LA JUGADA ES LEGAL ? 1950 IF FIN THEN 2320 1960 IF OK=0 THEN 1870 1970 : 1980-'++++++++++ MAQUINA ++++++++++++++ 1990 JO=2:AD=1 2000 PEN#2, CM: PRINT#2, "ME TOCA JUGAR !" 2010 R=0:U=1:S=9 2020 FOR X=11 TO 88 2030 IF  $EX(X) = S$  THEN  $X = RIGHT + (STR + (X), 2)$ ):GOSUB 720 2040 NEXT X 2050 IF R>0 THEN 2100 2060 S=S-1:IF S<3 THEN U=0:GOTO 1850 2070 OK=0:GOTO 2020 2080 : 2090 '---------- GANANCIA MAQUINA --2100 S=0:FOR Q=0 TO R-1 2110 IF W(Q))S THEN S=W(Q):X=V(Q):GOTO 2 130 2120 IF  $W(\mathbb{Q})$  >S AND INT(2\*RND(1))=1 THEN  $S=W(Q):X=V(Q)$ 2130 NEXT Q  $2140$   $X = RIGHT$ \$ (STR\$ (X), 2) 2150 LOCATE#1, 1, 5: PEN#1, 1: PRINT#1, "YO JU  $EGO$  ": 2160 PEN#1, CM: PRINT#1, LEFT\$ (X\$, 1); CHR\$ (V AL (RIGHT\$ (X\$, 1)) +64) 2170 U=0:GOSUB 720 2180 : 2190 PEN#1, 1: PRINT#1, " GANG: ": PEN#1, CM: P RINT#1, P 2200 TM=TM+P+1:TJ=TJ-P 2210 YY=4+VAL(LEFT\$(X\$,1)) \*2:XX=2+VAL(RI GHT\$(X\$,1))\*2 2220 FOR 1=1 TO 20 2230 LOCATE XX, YY: PRINT C\$(3) 2240 FOR J=0 TO 99:NEXT 2250 LOCATE XX, YY: PRINT C\$(2) 2260 FOR J=0 TO 99:NEXT 2270 NEXT I 2280 GOSUB 560:REM DIBUJO DE LAS FICHAS 2290 IF FIN=0 THEN 1840 2300 : 2310 '++++++++++ FIN DE PARTIDA ++++++++ 2320 CLS#1:PEN#1,3 2330 IF TJ>TM THEN PRINT#1, "VD. GANA":PR INT#1, TJ; "a"; TM: GOTO 2360 2340 IF TM>TJ THEN PRINT#1, "VD. PIERDE": PRINT#1, " "; TM; "a"; TJ: GOTO 2360 2350 PRINT#1, "PARTIDA NULA: ": PRINT#1, TJ; "EMPATE !" 2360 PEN#2, 1: PRINT#2, "OTRA PARTIDA (S/N) 2370 R\$="": WHILE R\$("N" OR R\$)"S": R\$=UPP ER\$(INKEY\$):WEND 2380 IF R\$="S" THEN 170 2390 END Juan Pedro Lalevée - 団」

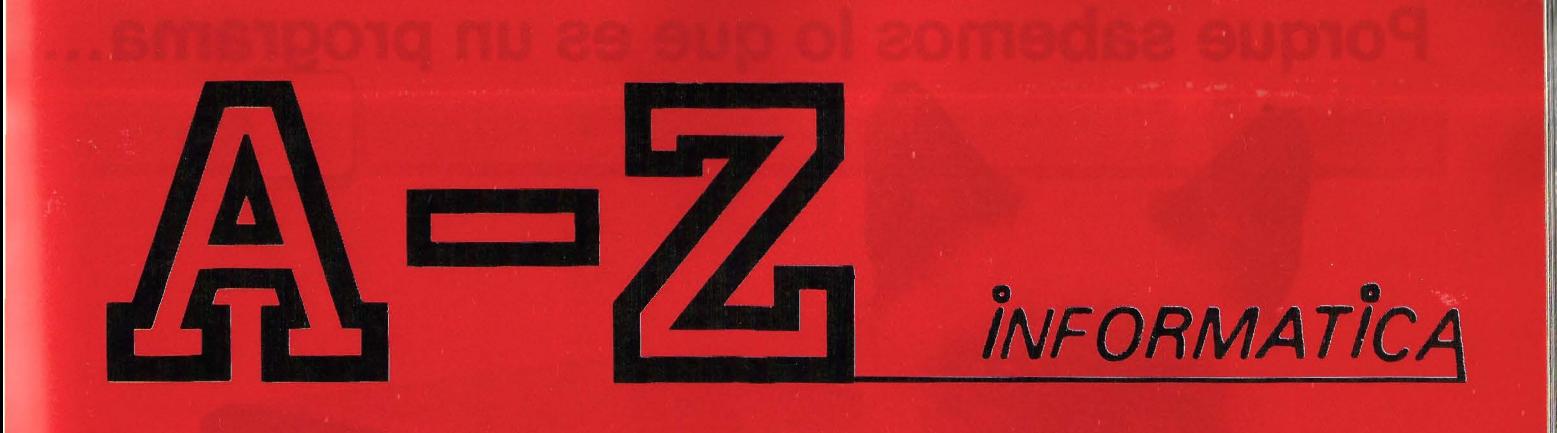

### Su Seguridad, bien vale una Respuesta

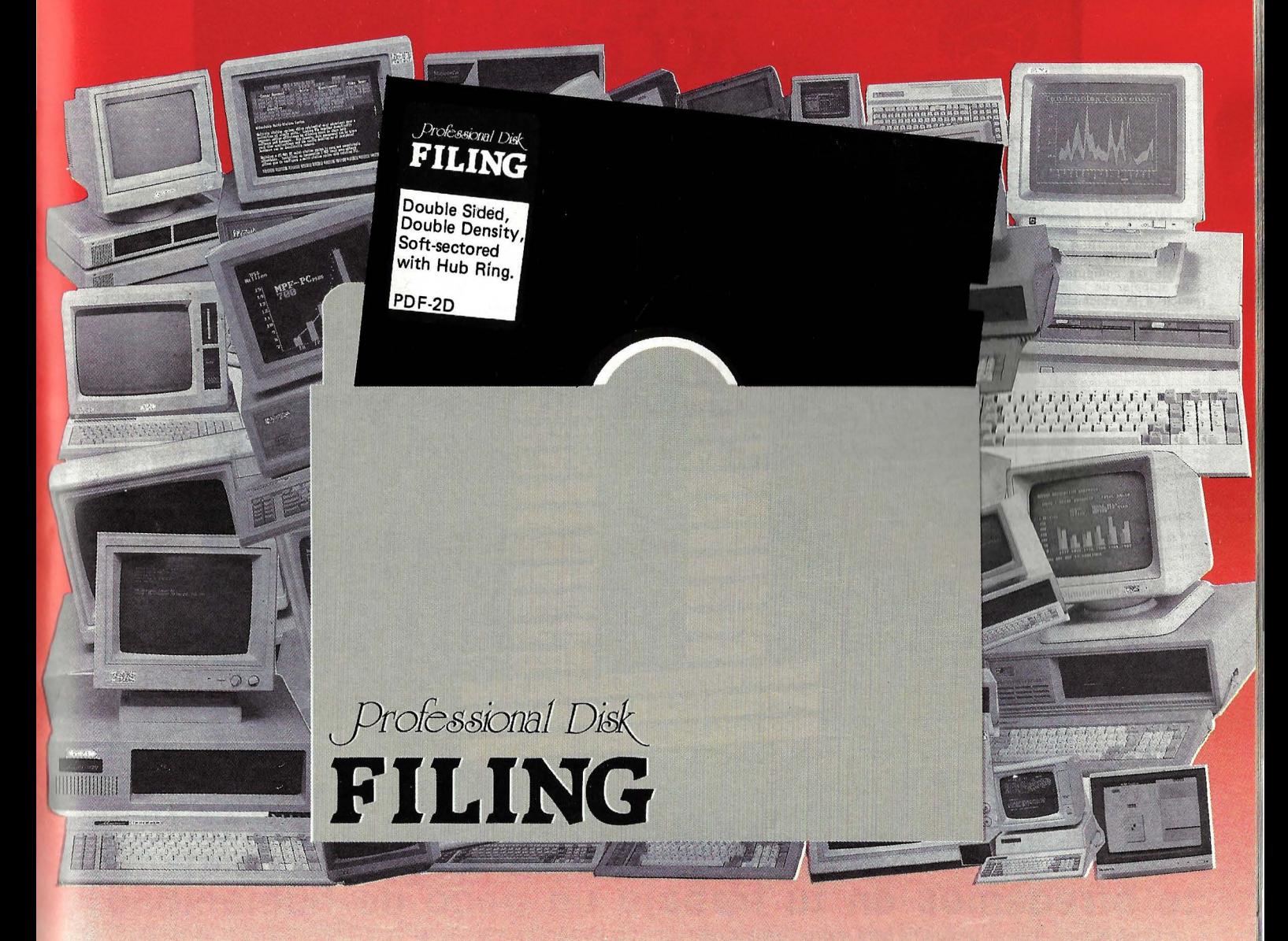

#### CERTIFICADO AL 100% EN TODA LA SUPERFICIE Y GARANTIZADO ERROR FREE

• Servimos a toda España. Ofrecemos financiación bancaria y leasing. • Departamento especial para conoealonarios.

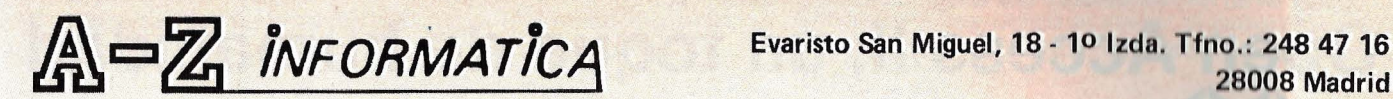

28008 Madrid

## **Porque sabemos lo que es un programa ...**

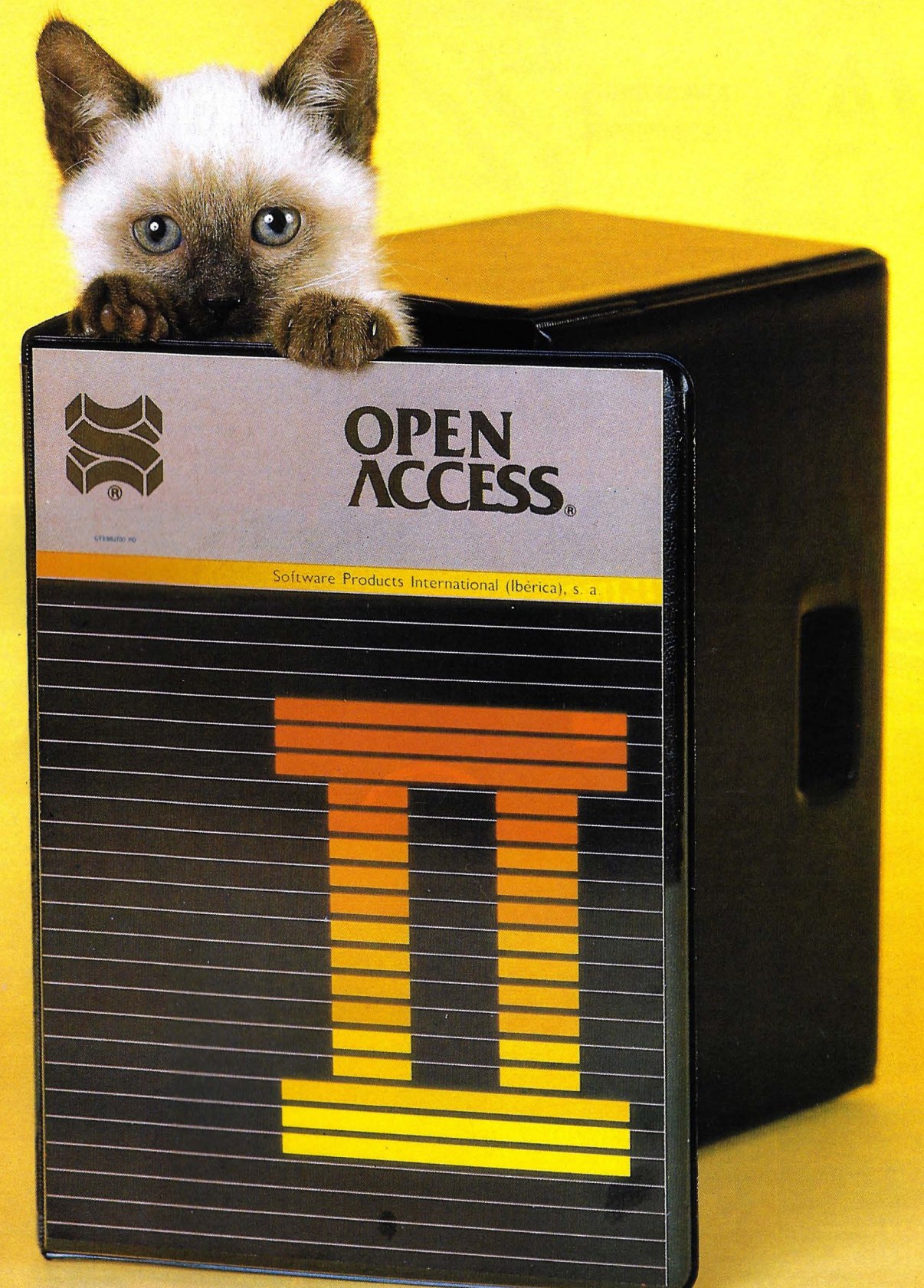

#### **te ofrecemos en tu trabajo un poco de humanidad**

- Open Access II es un programa para microordenadores hecho por personas pensando en los problemas de otras personas.
- Contiene un Gestor de Base de Datos, Hoja de Cálculo, Gráficos, Comunicaciones, Agenda, Lenguaje de Programación y muchas más potentes herramientas que le ayudarán en su trabajo.
- Pero, sobre todo, tiene algo muy importante: está pensado para ser utilizado por personas, por seres humanos.
- Pregunte a su concesionario o distribuidor.autorizado por Open Access 11, él es su amigo, él le ayudará, y conozca cómo poner en su microordenador una chispa de eficiente humanidad.

### **Open Access 11, un toque de humanidad**

Software Products lnternational (Ibérica), s. a. Serrano, 27. 28001 MADRID (España). Teléfs.: 431 62 60/431 62 07

## *Un programa* en *Basic para la creación* y manejo *de claves*  taxonómicas

**Este Programa permite la codificación de taxones y su posterior búsqueda, previa definición de una cadena de caracteres que será utilizada como plantilla por el algoritmo de búsqueda incluido en el programa. Se ha intentado que sea lo más general posible, y, de esta forma, permite su utilización en un amplio campo de problemas biológicos: Paleontología, Zoología y Botánica fundamentalmente.** 

El lenguaje utilizado en la elaboración del programa es el Microsoft BASIC, escogido debido a su común utilización en gran número de ordenadores personales (por lo que la implementación del programa no será dificultosa en la mayoría de los casos), y además por permitir la utilización de ficheros de acceso directo («random files») y una mayor velocidad de acceso debido a la existencia de compiladores para este lenguaje.

En una primera parte del programa existen unas líneas dedicadas a particularizar el mismo programa al tipo de formato de pantalla empleado por el sistema operativo CP /M Plus del Amstrad 6128; estas líneas pueden ser eliminadas o modificadas sin que se altere el funcionamiento general del programa. Las líneas a las que nos referimos son las siguientes,

10, 110, 140, 150, 160, 170, 210 y 220. También en esta zona el programa busca dentro del directorio del disco en uso la existencia de algún archivo de datos perteneciente al programa (que vendrá delatado por la extensión .### y .DAT). Si no existiese ningún archivo, el programa genera un «error» que él mismo asume, saltando automáticamente a otra zona (menú de opciones). En caso contrario, reconocida la existencia de ficheros previamente creados, éstos se visualizan en pantalla y se pregunta al usuario el nombre del archivo que desea utilizar. Si la contestación no se ajusta a ninguno de los ficheros existentes, entonces automáticamente se genera un nuevo archivo por defecto, y en caso contrario queda abierto el fichero correspondiente.

Una vez efectuada cualquiera de las operaciones descritas anteriormente, el programa pasa al menú de opciones:

El menú de opciones consta de ocho apartados:

- 1. Creación de clave
- 2. Introducción de datos
- 3. Buscar un taxón
- 4. Relación de taxones
- 5. Modificaciones
- 6. Anulaciones
- 7. Salir del programa
- 8. Cambiar a otra clave

#### *Creación de clave*

Esta opción permite al usuario generar una nueva clave de acuerdo con el número de variables que va a manejar y la longitud máxima en caracteres del nombre de cada taxón, respondiendo a las preguntas del pro· grama en este sentido. Esta opción puede emplearse en el caso de haberse generado una clave automáticamente al iniciar el programa (según se explicó anteriormente) siempre que no se deseen los parámetros por defecto que asigna el programa a este tipo de claves (número de variables limitado a 25 y longitud máxima de taxón limitada a 20 caracteres); en este caso el nombre asignado a la clave debe ser idéntico al que se utilizó al iniciar el programa, a fin de que éste sobreescriba el mismo fichero en el disco con la información adecuada .

#### Introducción de datos

El programa pedirá al usuario el nombre del taxón a introducir y la codificación asignada al mismo. La longitud en cada campo, es decir, del taxón y de la codificación, habrán sido previamente fijados de acuerdo con lo señalado en el apartado anterior. Un ejemplo:

Nombre del taxón: ? (Latanarces-<br>tes noeggerati) (24 caracteres) (24 caracteres) Codificación:? ( 11020310) (8 caracteres)

Se seguirán introduciendo datos hasta que el usuario pulse (RETURN) en respuesta a la petición de nombre de taxón, momento en el que el programa vuelve al menú principal.

#### Búsqueda de taxones

El programa solicita una plantilla codificada con las características del taxón o taxones que se quieren encontrar, plantilla en la que cada posición es analizada y comparada con su homóloga para cada una de las codificaciones almacenadas en el aparato. Las posiciones cuyo análisis sea improcedente o que por alguna circunstancia no se pueda o quiera definir serán representadas en la plantilla mediante un símbolo comodín tal como el punto (.) . Ejemplo:

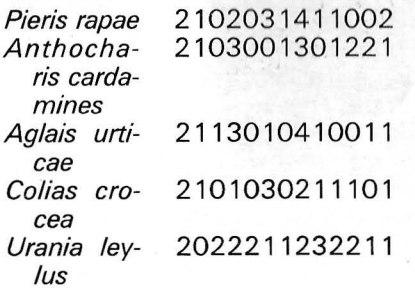

Se expone el nombre del taxón y la codificación utilizada durante la introducción de datos. Se intenta buscar un taxón o taxones que posean la codificación 3 y O en las posiciones cuatro y cinco.

Se confeccionará y se introducirá la siguiente plantilla:

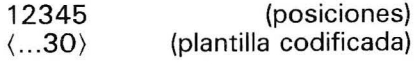

El programa buscará entre todos los taxones introducidos en memoria y visualizará los siguientes:

Anthocharis cardamines Aglais urticae ·

que como se observa responden a las características solicitadas.

#### Relación de taxones

Esta opción permite visualizar la totalidad de los taxones acumulados en el fichero, pudiendo elegirse entre salida por pantalla o por impresora . En todo momento, el usuario puede interrumpir el listado simplemente pulsando la tecla (ESC) con lo que el control del programa se cede al menú de opciones.

#### **Modificaciones**

En este punto se puede cambiar el contenido de la codificación de un taxón determinado. El programa pide el número del registro a modificar (que previamente se puede obtener del apartado anterior); posteriormente se muestra el registro en cuestión (el nombre del taxón y su código) y se insta a confirmar la modificación . En caso afirmativo, se introduce el nuevo código, el cual sustituye automáticamente al anterior. Finalmente el control se devuelve al menú de opciones.

#### **Anulaciones**

Análogo al apartado anterior, sólo que el registro en cuestión es eliminado de la clave. Los registros que se encontrasen a continuación de aquél se decrementan en una unidad, pasando a ocupar cada uno de ellos la posición inmediatamente anterior.

#### Salir del programa

Esta opción cierra los ficheros que estuvieran abiertos y devuelve el control al sistema operativo.

#### Cambiar a otra clave

Aquí se muestran todas las claves presentes en el disco en uso y el programa pide un nuevo nombre de clave el cual, si es correcto, posibilita que el programa actúe sobre la nueva clave especificada.

#### Ejemplo práctico de utilización del programa

Es sabido que cualquier taxón de cualquier categoría taxonómica es susceptible de codificación. Un ejemplo es la relación biunívoca que puede establecerse entre una clave dicotómica del tipo de las ampliamente utilizadas en Botánica, y una codificación binaria basada en la presencia o ausencia de una determinada característica. El programa ofrece la ventaja de poder ceñirse a este tipo de claves (binarias) o bien a otras en las que la codificación se exprese en base a cualquier tipo de simbología en el código ASCII (American Standard Code for lnformation lnterchange) bajo el cual funciona la inmensa mayoría de los ordenadores.

En el ejemplo que proponemos codificamos un conjunto de taxones según unas características previamente definidas . El caso concreto versa sobre Ammonoideos devónicos pertenecientes a varios órdenes (Anarcestina; Gephuroceratina y Clymeniina).

Características que se definen: 1. Posición estratigráfica : Como ejemplo se consideran tres posibilidades: Devónico inferior; medio y superior.

Códigos:

- O = Devónico inferior
- 1 = Devónico medio
- 2 = Devónico superior

2. Ornamentación de la concha: Con costillas, sin ellas o con nodos .

- Códigos:
- O = Sin costillas (concha lisa)
- 1 = Costulada
- $2 = N$ odos

3. Sutura ventral: Sin lóbulo ventral. Con lóbulo ventral simple . Con lóbulo ventral recortado por lóbulos adventicios.

Códigos:

O = Sin lóbulo ventral

1 = Lóbulo ventral simple, no dividido

2 = Lóbulo ventral recortado por adventicios

4. Sutura lateral: Con un solo lóbulo lateral o con varios lóbulos.

Códigos:

O = Un solo lóbulo

1 = Varios lóbulos

5 . Sutura dorsal: Con lóbulo dorsal simple u ocupado por una silla media.

Códigos:

 $0 =$  Simple

1 = Con una silla media

9 = Desconocida

6. Morfología de los lóbulos laterales:

Códigos:

 $0 =$  Lanceolados

1 = Estrechos o agudos

 $2$  = Anchos y redondeados

7. Ombligo: Perforado o imperforado.

Códigos:

O = lmperforado

1 = Perforado

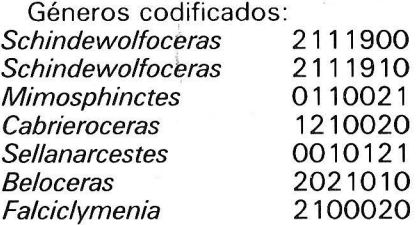

Obsérvese que el género Schindewo/foceras aparece repetido; ello es debido a que la morfología lobular lateral es variable según las especies.

Si se dispone de un ejemplar desconocido en cuando a asignación genérica y en el que se observa el carácter costulado de la concha y el carácter perforado del ombligo, haríamos uso de nuestra clave de la siguiente manera:

De las siete variables definidas observamos que el carácter costulado ocupa la posición 2 con el valor 1 asignado, mientras que el

carácter perforado del ombligo responde a la posición 7 con el valor 1.

Confeccionaríamos la siguiente plantilla de búsqueda:

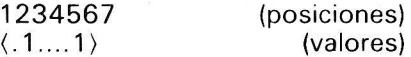

La introducción de esta plantilla en la opción 3 del programa (Búsqueda de taxones) seleccionaría el género Mimosphinctes como posible determinación genérica del ejemplar.

Evidentemente esto es un ejemplo, y la precisión de la determinación crecerá proporcionalmente al número de taxones y la cantidad de variables definidas para cada uno de ellos.

Como nota al margen, podemos señalar que el programa, tras ser ligeramente modificado, puede servir para el establecimiento de relaciones filogenéticas. Estas modificaciones incluirían la adición de una tabla de valores jerarquizados para cada una de las variables definidas y una rutina de clasificación que ordenaría los taxones en función de dicha tabla de valores.

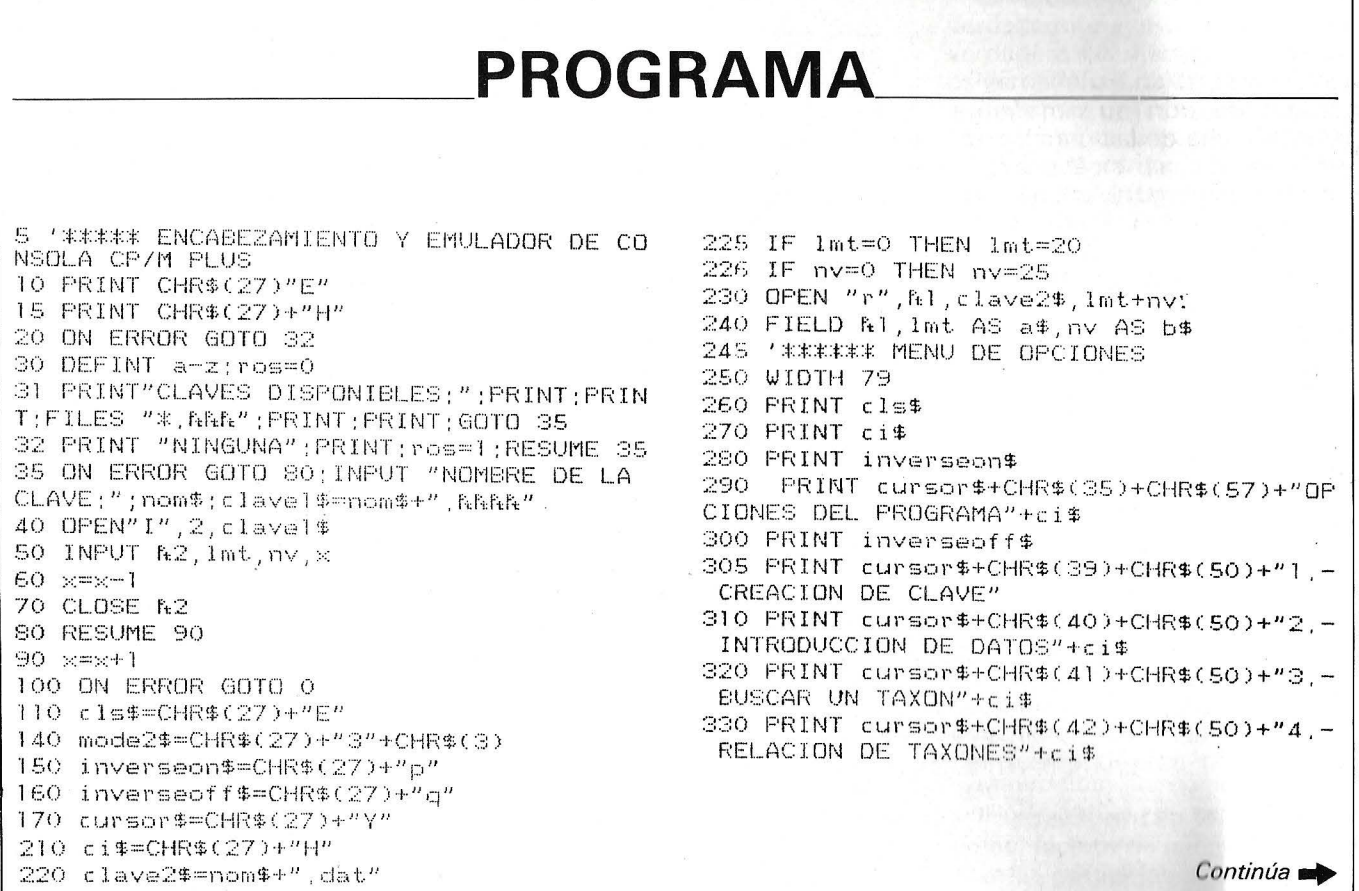

340 FRINT cursor \$+CHR\$(43)+CHR\$(50)+"5.-MODIFICACIONES"+ci\$ 345 PRINT cursor \$+CHR\$(44)+CHR\$(50)+"6,-ANULACIONES"+ci\$ 346 PRINT cursor \$+CHR\$(45)+CHR\$(50)+"7,-SALIR DEL PROGRAMA"+ci\$ 347 PRINT cursor#+CHR#(46)+CHR#(50)+"8,-CAMBIAR A OTRA CLAVE"+ci\$ 350 PRINT cursor\$+CHR\$(48)+CHR\$(57); INPU T "OPCION:"; opc 360 IF opc<1 OR opc>8 THEN GOTO 250 370 PRINT cls\$;PRINT ci\$ 380 ON opc GOTO 950,390,510,690,780,1000 ,900,1200 390 <sup>2</sup>\*\*\*\*\* INTRODUCCION DE LOS DATOS EN **DISCO** 400 PRINT cls\$: PRINT ci\$; "CLAVE; "Telave 2\$; PRINT; PRINT 410 INPUT "NOMBRE DEL TAXON:"; taxon\$ 420 IF taxon #="" THEN CLOSE 1:: GOSUB 300  $O; GOTO 230$ 430 INPUT "CODIFICACION:";COD\$ 440 LSET a\$=taxon\$ 450 LSET b\$=cod\$ 470 PUT R1, x 480 PRINT cls\$; PRINT ci\$ 490 x=x+1 500 GOTO 400 510 ' \*\*\*\*\* ALGORITMO DE BUSQUEDA 515 PRINT "POR IMRESORA? " 516 im\$=INKEY\$;IF im\$="" THEN 516 520 PRINT cls\$; PRINT ci\$ 540 INPUT "CADENA A BUSCAR:"; cadena\$ 550 PRINT cls\$; PRINT ci\$ 560 long=LEN (cadena\$) 570 FOR ordinal=1 TO  $\times$ 580 GET fil, ordinal 590 FOR 1=1 TO long 600 ps\$=MID\$(cadena\$,i;1)  $610$   $ps1$ \$=MID\$(b\$,i,l) 620 IF ps\$="," THEN 650 630 IF ps\$<>ps1\$ THEN 660 640 IF long=i THEN PRINT USING "BBBB";or  $\verb|dinal|; \verb|PRINT|^u; "; \verb|a*, IF-in*= "S" OR in*= "$ s" THEN LPRINT USING "BBBB"; ordinal; : LPR INT  $"$ : "; $*$ ;  $(45)$ ; TAB(40); $6$ \$ 650 NEXT i 660 NEXT ordinal 665 PRINT STRING\$(30,"-")"FIN DE BUSQUED  $A''STRING$(30, "="")$ 670 WHILE INKEY #= ""; WEND 680 GOTO 260 685 '\*\*\*\*\* IMPRESION 690 PRINT cls\$; PRINT ci\$ 692 PRINT "POR (KI)MPRESORA O POR KP)ANT ALLA?  $"$ ; 693 ip\$=INKEY\$;IF ip\$="" THEN 693 694 IF ip\$<>"I" AND ip\$<>"i" THEN ip=1 E LSE ip=0 695 PRINT; PRINT 700 IF IP=0 THEN PRINT"CONECTAR LA IMPRE SORA": WHILE INKEY \$=""; WEND 710 FDR cts=1 TO  $\times$ 720 GET N1, cts 730 al\$=a\$;FOR i=1 TO LEN(al\$);p=INSTR(i , al\$," "); IF p THEN MID\$(dl\$, p)="," 731 NEXT i 735 PRINT USING "RRRR"; cts; : PRINT", - "; a  $1$ \$;b\$

740 IF ip=0 THEN LPRINT USING "AAAA";cts  $(1)$  LPRINT  $'' - "1$  al# $1$ b# 745 IF INKEY\$=CHR\$(27) THEN 260 750 NEXT cts 760 WHILE INKEY \*= "" : WEND 770 GOTO 260 775 '\*\*\*\*\* MODIFICACION DE FICHAS 780 PRINT cls\$;PRINT ci\$ 790 INPUT "NUMERO DE FICHA A MODIFICAR:"  $: \mathfrak{nf}$ 795 GET & I, nf : PRINT : PRINT a\$ : PRINT b\$ : PR INT 797 PRINT "PULSE <esc> PARA EVITAR LA MO DIFICACION" 798 i\$=INKEY\$;IF i\$="" THEN 798 ELSE IF i\$=CHR\$(27) THEN 260 SOO INPUT "TAXON:"; taxon\$ 810 INPUT "NUEVA CODIFICACION:";cod\$ S20 PRINT cls\$; PRINT ci\$ 830 LSET a\$=taxon\$ 840 LSET f\$=MKI\$(nf) 850 LSET b\$=cod\$ 860 PUT ftl, nf 870 CLOSE N1 880 GOTO 230 899 '\*\*\*\*\*\* FINAL DEL PROGRAMA 900 GOSUB 3000 910 CLOSE 920 END 949 ' \*\*\*\*\* CREACION DE CLAVE  $950 \times=1$  PRINT cls\$+ci\$ 955 INPUT "LONGITUD MAXIMA DE LOS TAXONE  $S;$ ";  $1mt$ 960 PRINT: INPUT "NUMERO MAXIMO DE VARIAB LES EN CADA TAXON:"; nv 961 IF ros=1 THEN 970 965 PRINT; INPUT "NOMBRE DE LA CLAVE;"; no  $\texttt{``m$;cluster=nom$+''}, \texttt{R$}$ ";clave2\$=nom\$+",da  $\mathbf{t}^{\:\!n}$ 970 CLOSE; OPEN "r", 1, clave2\$, lmt+nv; FIEL D Al, Imt AS a\$, nv AS b\$ 975 OPEN "O", 2, clavel\$: PRINT A2, lmt, nv, x :CLOSE R2 980 GDTD 260 1000 ' \*\*\*\*\* ANULACION DE FICHAS 1010 INPUT "NUMERO DE LA FICHA A ANULAR:  $"$ ; nf 1030 GET &1, nf 1040 FRINT nf;",-";a\$;b\$ 1050 PRINT: PRINT "ESTA SEGURO? "; 1060 i\$=INKEY\$;IF i\$="" THEN 1060 1070 IF i\$<>"S" AND i\$<>"s" THEN 250  $1075$  FOR i=nf TO  $\times$ -1 1090 GET &1, i+1 1100 PUT &1, i 1110 NEXT i 1120 CLOSE &1 1125 x=x-1;60SUB 3000 1130 GOTO 230 1199 '\*\*\*\*\* CAMBIO A OTRA CLAVE 1200 GOSUB 3000; CLOSE; RUN 2990 ' \*\*\*\*\* GRABACION STRUCTURA DE FICHE RO 3000 OPEN "0", 2, clave1\$ 3005 PRINT R2, 1mt, nv, x 3010 CLOSE R2 3020 RETURN J. P. Barrio Lera J. R. Montesinos López ·Ch

## *Inteligencia artificial. Un sistema experto ayuda a las cuatro ruedas*

**¡Un sistema experto en Basic! No es absolutamente necesario dominar los famosos lenguajes de inteligencia artificial para crear un logical capaz de obtener conclusiones lógicas partiendo de una base de conocimientos formada por** su**cesivas preguntas. La prueba: este sistema** ex**perto, en este caso dedicado a la reparación de automóviles, podrá adaptarse con facilidad a cualquier aplicación específica.** 

Puede parecer presuntuoso bautizar a un programa informático como «sistema experto». En realidad, este término se emplea de forma específica en una de las aplicaciones más prometedoras de la informática: la inteligencia artificial. Un sistema experto trata de imitar el modo de razonar del experto para después sobrepasarlo gracias a la rapidez de la gran memoria del ordenador. El experto es un sabio que ha acumulado grandes conocimientos y, en 'una situación determinada, puede aplicar estos conocimientos para obtener deducciones mediante el razonamiento. La finalidad de un sistema experto es idéntica: establecer deducciones partiendo de los conocimientos y datos que le han sido proporcionados. Por consiguiente deberá contener:

- un conjunto del reglas lógicas: la «base de reglas» que expresan los conocimientos del sistema; estas reglas deberán ser comprensibles y modificables con facilidad;

- un modo de razonamiento: el «motor de inferencia», que aplica los hechos a las reglas y saca deducciones: el sistema debe también poder detallar la explicación de cada deducción.

De tal organización nace el interés de este sistema: su máxima polivalencia. En realidad, basta con cambiar la base de reglas para modificar completamente el campo de aplicación del sistema. · Así podrá pasar desde la medicina a la geología o al reconocimiento de los hongos. Para que sea fácilmente comprensible, la aplicación ofrece una base de reglas aplicada a un campo conocido: la reparación del automóvil. Pero todos pueden crear con comodidad su propia base en el campo que elijan, siguiendo unas indicaciones sencillas de sintaxis de las reglas. El programa, llamado Nestor, está escrito en Basic Microsoft estándar (y funciona como tal en IBM PC). Será de fácil adaptación teniendo cuidado a las instrucciones de tratamiento de las series de caracteres (mid\$, len\$, etc.), que difieren según las máquinas.

La inteligencia artificial prefiere lenguajes específicos como Lisp

o Prolog creados para este fin. Esto no significa que los lenguajes corrientes sean incapaces de cubrir estos campos .

#### La base de reglas

Escrita en forma de líneas de Data (líneas 100 hasta 290), empieza por el título de las reglas (1.90) y su número (1.100). Cada regla será de la forma: Si el hecho 1 es verdadero y si el hecho 2 es verdadero... y si el hecho n es verdadero, el hecho conclusión es verdadero. Los hechos 1, 2, ... n, se llaman premisas de la regla. La regla se escribirá en Basic en una línea Data que contiene, sucesivamente y separados por comas: número de la regla, sucesivas premisas, el signo = que separa las premisas y la conclusión, la conclusión.

Las premisas pueden ser: un hecho positivo; un hecho negativo (en este caso se escribirá en forma de un hecho positivo precedido por «NO», con un espacio . tras el «NO»; por ejemplo, «el mo~ torno gira» se escribirá: «NOMO-TOR GIRA»); la conclusión de otra regla, lo que permite las deducciones en serie .

Cuidado: la negación de una conclusión no se admite como premisa en nuestro sistema (esto obligaría al motor de inferencia a considerar como falsa cualquier conclusión de una regla no iniciada).

Lo que ocurre en forma sucesiva es: lectura de las reglas, plantear las preguntas al usuario, colocar las respuestas en la base de hechos, efectuar las deducciones, colocarlas en la base de hechos.

Contendrá varios módulos: por una parte, la lectura de las reglas (líneas 540 a 610) que transforma los Data en elementos de tablas que separan las premisas y la conclusión; y, por otra parte, el ' ciclo de consulta de las reglas (líneas 620 a 740) que, de una forma sucesiva, va a leer cada regla y va a transmitir al subprograma de estudio de las premisas aquellas que todavía no se han iniciado. Sólo se detendrá cuando no se efectúe ningún inicio durante un ciclo. En realidad, según el orden de las reglas, una premisa que no se ha verificado todavía puede ser la conclusión de una regla iniciada tras aquélla. Cuando se solicita una nueva consulta se vuelve a poner a cero la base de hechos y las deducciones (líneas 820 a 910) para evitar tener que volver a leer las reglas.

También comprenderá el subprograma «Estudio de las premisas» (líneas 950 a 1380) que, por cada regla que se le transmite estudiará cada premisa llamada PREMS. Tras lo que:

- si ya está en la base de hechos y es verdadera, pasa a la premisa siguiente;

- si es la conclusión de otra regla y no está en base de hechos, no deduce nada y abandona la regla;

- si no está en base de hechos plantea una pregunta al usuario e inscribe la respuesta en la base de hechos;

si es falsa, abandona la regla.

#### Las negaciones

Toda premisa puede estar en forma positiva o negativa (líneas 1230 a 1260). En este caso, el programa extraerá su forma positiva, llamada AP\$, y la empleará para plantear la pregunta. Según la respuesta, sacará las conclusiones expuestas en el cuadro.

Cuando todas las premisas de una regla son verdaderas, el subprograma inscribe la conclusión en la base de hechos y vuelve al ciclo.

Ejemplo: la regla número 1, «si el motor de arranque no gira y si la bocina no suena o suena débil,

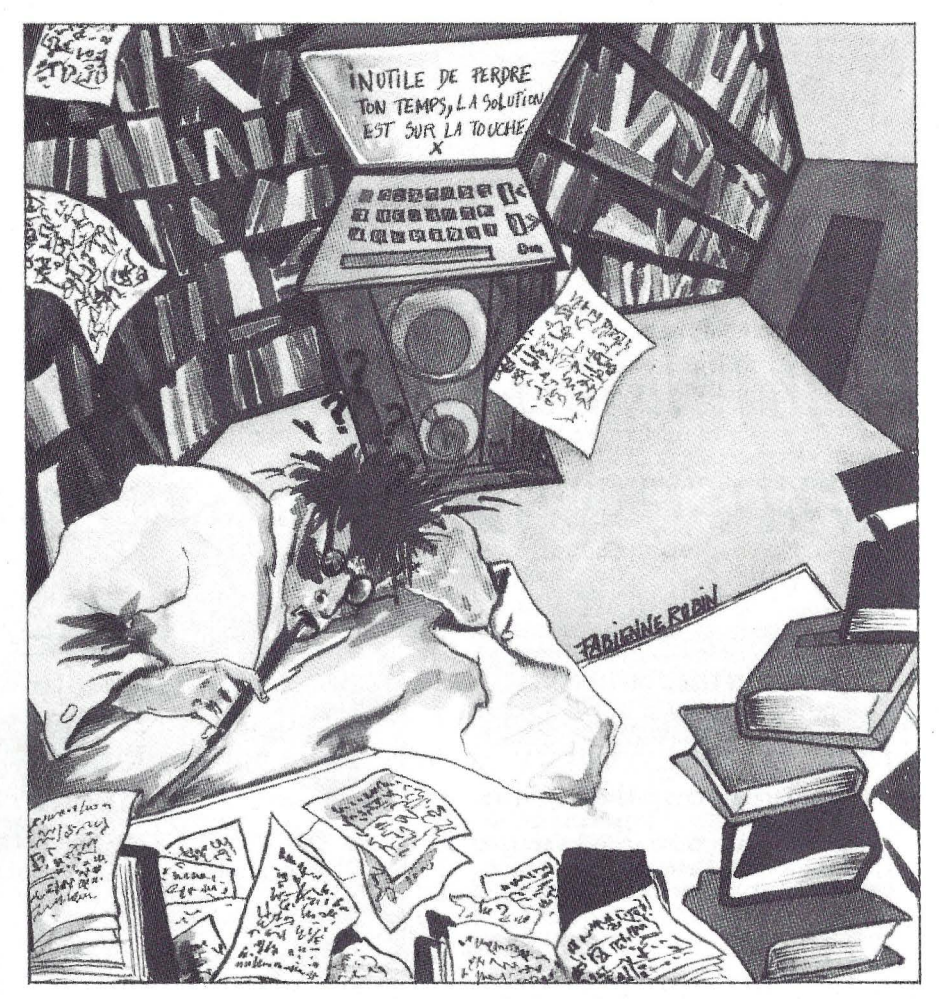

existe avería en la alimentación», se escribirá:

DATA 1, NO MOTOR ARRAN-QUE GIRA, BOCINA MUDA O DE-BIL.=, A VERlA ALIMENT ACION

La base de reglas constituye la parte esencial del sistema. Se escribe con el mayor cuidado, sobre todo en las eventuales contradicciones . Las reglas se redactan en cualquier orden, lo que permite añadir otras cuando se quiere.

#### La base de hechos

Al principio está vacía (línea 430, tabla HECHOS) y se va llenando a medida que aparecen las respuestas a las preguntas planteadas por el motor de inferencia, que corresponden, bien a una premisa o bien a su negación, y también por las conclusiones de las reglas cuyas premisas son verdaderas. Nada impide llenar esta base en un principio, mediante sencillas operaciones de afectación.

#### El motor de inferencia

Verdadero cerebro del sistema (líneas 540 a 1720), funciona «encadenado hacia adelante». Parte de los hechos, comparándolos con cada regla, para sacar las conclusiones.

#### Explicaciones

A petición, un subprograma explica el razonamiento que ha conducido a inscribir un hecho en la base de hechos (líneas 1390 a 17 20). Funciona encadenado ha-

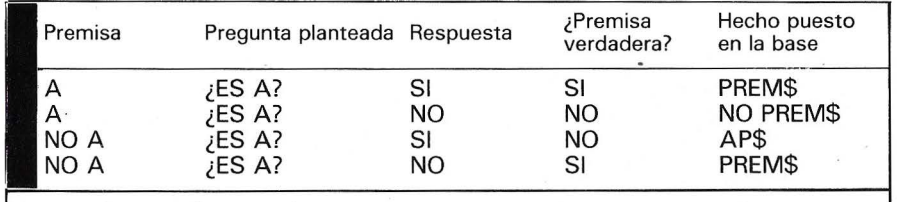

cia atrás, partiendo de las conclusiones para llenar a los hechos. Cada hecho a establecer se colocará en una pila (línea 1540) de donde se sacará a medida de las explicaciones. Cada hecho podrá ser bien la conclusión de una regla, el subprograma dirá cuál y sacará sus premisas en la pila; o bien, la respuesta de usuario a una pregunta.

La explicación quedará terminada cuando, para cualquier hecho, se ha remontado a una respuesta del usuario. En realidad, este es considerado como infalible por hipótesis ... y definición. Ya podrá realizar aplicaciones muy interesantes con la ayuda de una base de reglas a la vez completas y concisas (para no aumentar inútilmente el tiempo de consulta). Como ejemplo, habrían sido necesarias unas cincuenta reglas para establecer el diagnóstico de una anemia. ¡Los médicos pueden tener un bello futuro!

10 '\*\*\*\*\*\*\*\*\*\*\*\*\*\*\*\*\*\*\*\*\*\*\*\*\*\*\*\* \* SISTEMA EXPERTO "NEXTOR" \*\*\*\*\*\*\*\*\*\*\*\*\* \*<br>20 ,<br>30 ,  $40$   $,$ 01•1EGA 16 (COMPATIBLE IBM PCI 50 , AUTOR : MAURICE TALAZAC DESARROLLADO EN THOMSON MICR 60 '------------------------------------ 70 '---------------------------------- <sup>B</sup> ASE DE REGLAS 80 '------------------------------------ 90 DATA DIAGNOSTICO DE UNA AVERIA DE MOT OR 100 DATA 18 110 DATA 1,NO ARRANQUE GIRA,BOCINA MUDA O DEBIL,=,AVERIA DE ALIMENTACION ELECTRI CA 120 DATA 2,AVERIA DE ALIMENTACION ELECTR ICA,BUEN ESTADO DE CABLES Y TERMINALES D E BATERIA,=,BATERIA DESCARGADA 130 DATA 3,AVERIA DE ALIMENTACION ELECTR ICA,NO BUEN ESTADO DE CABLES Y TERMINALE S DE BATERIA,=,CONEXION DEFECTUOSA DE BA TERIA 140 DATA 4,NO MOTOR DE ARRANQUE GIRA,NO BOCINA MUDA O DEBIL,=,AVERIA MOTOR DE AR **RANGUE** 150 DATA 5, MOTOR ARRANQUE GIRA, NO GASOLI NA EN DEPOSITO,=,AVERIA FALTA DE GASOLIN A 160 DATA 6,MOTOR ARRANQUE GIRA,GASOLINA EN DEPOSITO,NO CHISPA EN ELECTRODOS BUJI A,=,AVERIA DE ENCENDIDO 170 DATA 7,MOTOR ARRANQUE GIRA,GASOLINA EN DEPOSITO,CHISPAS EN ELECTRODOS DE BUJ IAS,=,ENCENDIDO NORMAL 180 DATA 8,AVERIA DE ENCENDIDO,CABLES DE SEMBORNADOS O CORTADOS,=,CONEXIONES DEFE CTUOSAS 190 DATA 9,AVERIA DE ENCENDIDO,CHISPA EN TRE BUJIA Y MASA,=,BUJIA DEFECTUOSA 200 DATA 10,AVERIA DE ENCENDIDO,NO CHISP A ENTRE BUJIA Y MASA,CHISPA ENTRE CABLE CENTRAL DISTRIBUIDOR Y MASA,=,DISTRIBUID OR DEFECTUOSO 210 DATA 11,AVERIA DE ENCENDIDO, NO CHIS PA ENTRE CABLE BUJtA Y MASA,NO CHISPA EN TRE CABLE CENTRAL DISTRIBUIDOR Y MASA,=, AVERIA CIRCUitO BAJA TENSION 220 DATA 12,AVERIA CIRCUITO BAJA TENSION ,NO CHISPA ENTRE BORNE NEGATIVO BOBINA Y MASA,=,BOBINA DEFECTUOSA 230 DATA 13, AVERIA CIRCUITÓ BAJA TENSION ,CHISPA ENTRE BORNE NEGATIVO BOBINA Y MA SA,=,RUPTOR DEFECTUOSO 240 DATA 14,RUPTOR DEFECTUOSO,ARRANQUE S I CONDENSADOR DESCONECTADO,=,DISTENSION DEL CONDENSADOR 250 DATA 15,RUPTOR DEFECTUOSO,NO ARRANQU E SI CONDENSADOR DESCONECTADO,=,PLATINOS DEFECTUOSOS

260 DATA 16,ENCENDIDO NORMAL,ARRANQUE CO N SrARTER,=,MOTOR AHOGADO 270 DATA 17,ENCENDIDO NORMAL,NO ARRANQUE CON STARTER,NO SALE GASOLINA SI SE DESE NGANCHA EL TUBO QUE LLEGA AL CARBURADOR, =,BOMBA DE GASOLINA DEFECTUOSA 280 DATA 18,ENCENDIDO NORMAL,NO ARRANQUE CON STARTER,GASOLINA LLEGA SI TUBO LLEG A CARBURADOR DESENGANCHADO,=,AVERIA CAR BURADOR 290 '----------------------------------- 300 '----------------------------------- - PRESENTACION E INICIALIZACIONES 310 '----------------------------------- 320 CLS:CLEAR:KEY OFF:PRINT TAB(20)"### SiSTEMA EXPERTO NEXTOR ###":PRINT TAB( 201"################################":PR INT: PRINT 330 READ N\$:PRINT N\$: 'TITULO DE LA BASE DE REGLAS 340 FOR I=1 TO LEN(N\$l:PRINT "-";:NEXT I :PRINT 350 PRINT "RESPONDA A LAS PREGUNTAS : S POR SI" 360 PRINT " N PARA NO" 370 PRINT " \$ SI NO SABE" 380 PRINT 390 READ NR: NUMERO DE REGLAS 400 DIM PREM\$(NR, 5 1:  $PREM$(A, B) = PREMISA DE REGLA NO A$ 410 DIM NPREM(NRI: NUMERO DE PRMISAS DE CADA REGLA 420 DIM CONCL\$(NRI: CONCLUSIO DE CADA REGLA 430 DIM FAIT\$(NR\*6): BASE DE HECHOS 440 NFAIT=O: NUMERO DE HECHOS EN LA BASE DE HECHOS 450 DIM DEDUC\$(NRI: DEDUCCIONES EFECTUADAS 460 NDEDUC = o: NUMERO DE DEDUCCIONES EFECTUADAS  $470$  DECL = 0: INDICADOR DE INICIO 480 DIM EXPLIC(NR\*61: No DE REGLA DONDE SE DEDUCE EL HECHO 490 DIM PILE(NR\*61: ARCHIVO EMPLEADO PARA LAS EXPLICACIONES 500 'AP\$ F ORMA AFIRMATIVA DE UNA PREMISA NEGATIVA 510 'AF\$ F ORMA AFIRMATIVA DE UN HECHO NEGATIVO 520 'R N UMERO DE LA REGLA ESTUDIADA 530 'I,J <sup>V</sup> ARIABLES DE INDICES 540 ·----------------------------------- 550 ·-----------------------------------

---------- LECTURA DE REGLAS  $5/0$  READ R: NPREM(R)=0: J=1 580 READ PREM\$(R, J) 590 IF PREM\$(R, J) <>"=" THEN J=J+1:NPREM( R)=NPREM(R)+1:GOTO 580 600 READ CONCL\$(R) 610 IF R<NR THEN 570 630 '----------------------------------------- CICLO DE CONSULTA DE LAS REGLAS  $\cdot$  D 650 R=0:DECL=0: ECL=1 SI INICIO DURANTE EL CICLO  $"R"$ 660 R=R+1: **EGLA SIGUIENTE** ۳.⊏ 670 IF R>NR THEN 730: IN DE LAS REGLAS  $680 I = 1:$  $\cdot$   $\sim$ I CONCLUSION YA ESTABLECIDA, SIGUIENTE 690 IF CONCL\$ (R) = NFAIT\$ (I) THEN 660 700 IF IKNFAIT THEN I=I+1:GOTO 690 710 GOSUB 970: 'E STUDIO DE LAS PREMISAS 720 GOTO 660 730 IF DECL=1 THEN 650: 'N UEVO CICLO SI HA HABIDO INICIO  $740:$  $^{\ast}$  S I NO FINAL DE LA CONSULTA 750 '-------------------------------- RESULTADOS EXPLICACIONES Y FINAL 770 '----------------------------------------------------------------------780 PRINT: PRINT "DEDUCCIONES EFECTUADAS : ": PRINT "-----------------------------"; PRINT 790 COLOR 15,0:FOR I=1 TO NDEDUC:PRINT D EDUC\$(I):NEXT I:COLOR 7,0 800 PRINT: PRINT "FIN DE LAS DEDUCCIONES. ":PRINT "----------------------------<sup>"</sup> 810 GOSUB 1390:  $E$ **XPLICACIONES** 820 NU EVA CONSULTA 830 BEEP: PRINT: PRINT "? NUEVA CONSULTA ? (S/N) ";: GOSUB 2000 840 IF REP\$<>"S" AND REP\$<>"N" THEN 830 850 IF REP\$="N" THEN 930 860 'REMISION A BASE DE HECHOS, DEDUCCION ES Y EXPLICACIONES 870 FOR I=1 TO NFAIT: FAIT\$8(I) = "": EXPLIC  $(I) = 0$ : NEXT I 880 NFAIT=0 890 FOR I=1 TO NDEDUC: DEDUC\$(I)="":NEXT 900 NDEDUC=0 910 PRINT: PRINT: PRINT: GOTO 650 920 ' 930 END 940 950 '---------------------------------960 '-------------------------------- S UBPROGRAMA DE ESTUDIO DE LAS PREMISAS  $970 - 2$ 980 J=0:'------------------------------ L ECTURA DE LA PREMISA J DE LA REGLA R 990 J=J+1:AP\$="0":VRAI=0

1000 IF LEN(PREM\$(R, J)) >3 AND LEFT\$(PREM  $\overline{p}(R, J)$ , 3) = "NON" THEN AP\$=RIGHT\$ (PREM\$ (R, J), LEN(PREM\$(R, J))-4: 'PUESTA EN FORMA AFIRMATIVA 1010 1020  $I=1$ ; '------------------------------ P REMISA YA EN BASE DE HECHOS 1030 AF\$="0" 1040 IF PREM\$ (R, J) =FAIT\$ (I) THEN VRAI=1: GOTO 1280:EN BASE DE HECHOS, VERDADERA 1050 IF LEN(FAIT\$(I))>3 AND LEFT\$(FAIT\$( I), 3) = "NON" THEN AF\$=RIGHT\$(FAIT\$(I), LEN  $(FAIT \# (I)) - 4)$ :' PUESTA DEL HECHO EN FORMA AFIRMATIVA 1060 IF AP\$=FAIT\$(I) THEN 1280:' EN BASE DE HECHOS Y FALSA 1070 IF PREM\$ (R, J) = AF\$ THEN 1280:' EN BA SE DE HECHOS Y FALSA 1080 I=I+1:IF I<=NFAIT THEN 1030 1090 ' REMISA CONCLUSION DE OTRA REGLA  $1110 I=1$ 1120 IF (CONCL\$(I)=PREM\$(R,J)) OR CONCL\$ (I)=AP\$ THEN RETURN 1130 I=I+1:IF I<=NR THEN 1120  $1140$ 1150 '-------------------------------- P LANTEAR LA PREGUNTA 1160 IF AP#="0" THEN PRINT "? ES ...?";P REM\$(R,J);" "; 1170 IF AP\$<>"0"THEN PRINT "? ES ...?";A  $\mathbf{u}$  . P\$: " 1180 GOSUB 2000:' INPUT 1190 IF REP\$<>"S" AND REP\$<>"N" AND REP\$ <>"\$" THEN PRINT "RESPONDA S PARA SI N P ARA NO, Y \$ SI NO SABE. ";:GOTO 1180<br>1200 IF REP\$="\$" THEN RETURN: 'RESPUESTA INDETERMINADA 1210 NFAIT=NFAIT+1:'INTEGRACION DE LA RE SPUESTA EN BASE DE HECHOS 1220 EXPLIC (NFAIT)=0 1230 IF REP\$="S" AND AP\$ ="0" THEN VRAI=  $1:FAIT$(NFAIT)=PREM$(R,J)$ 1240 IF REP\$="N" AND AP\$ ="0" THEN VRAI=  $0:FAIT\# (NFAIT)=NON$  "+PREM\$ $(R,J)$ 1250 IF REP\$="S" AND AP\$<>"0" THEN VRAI=  $0:FAIT$$  (NFAIT) =AP\$ 1260 IF REP\$="N" AND AP\$<>"0" THEN VRAI=  $1:FAIT\oplus (NFAIT)=PREM\oplus (R,J)$  $1270$  ' REMISA VERDADERA O FALSA 1290 IF VRAI=0 THEN RETURN:' P REMISA FALSA REGLA SIGUIENTE 1300 IF VRAI=1 AND J<NPREM(R) THEN 990:' PREMISA VERDADERA, NO LA ULTIMA 1310 ' NICIO  $1330$  DECL=1 1340 NFAIT=NFAIT+1:FAIT\$(NFAIT)=CONCL\$(R ):' CONCLUSION EN BASE DE HECHOS 1350 EXPLIC(NFAIT)=R 1360 NDEDUC=NDEDUC+1:DEDUC\$ (NDEDUC)=CONC L\$(R): 'CONCLUSION EN DEDUCCIONES 1370 BEEP: PRINT "SE DEDUCE : ";: COLOR 15 , O: PRINT CONCL\$ (R): COLOR 7, 0 1380 RETURN 1390 \*--------------------------------------------------------------------------------- SUBPROGRAMA EXPLICACIONES

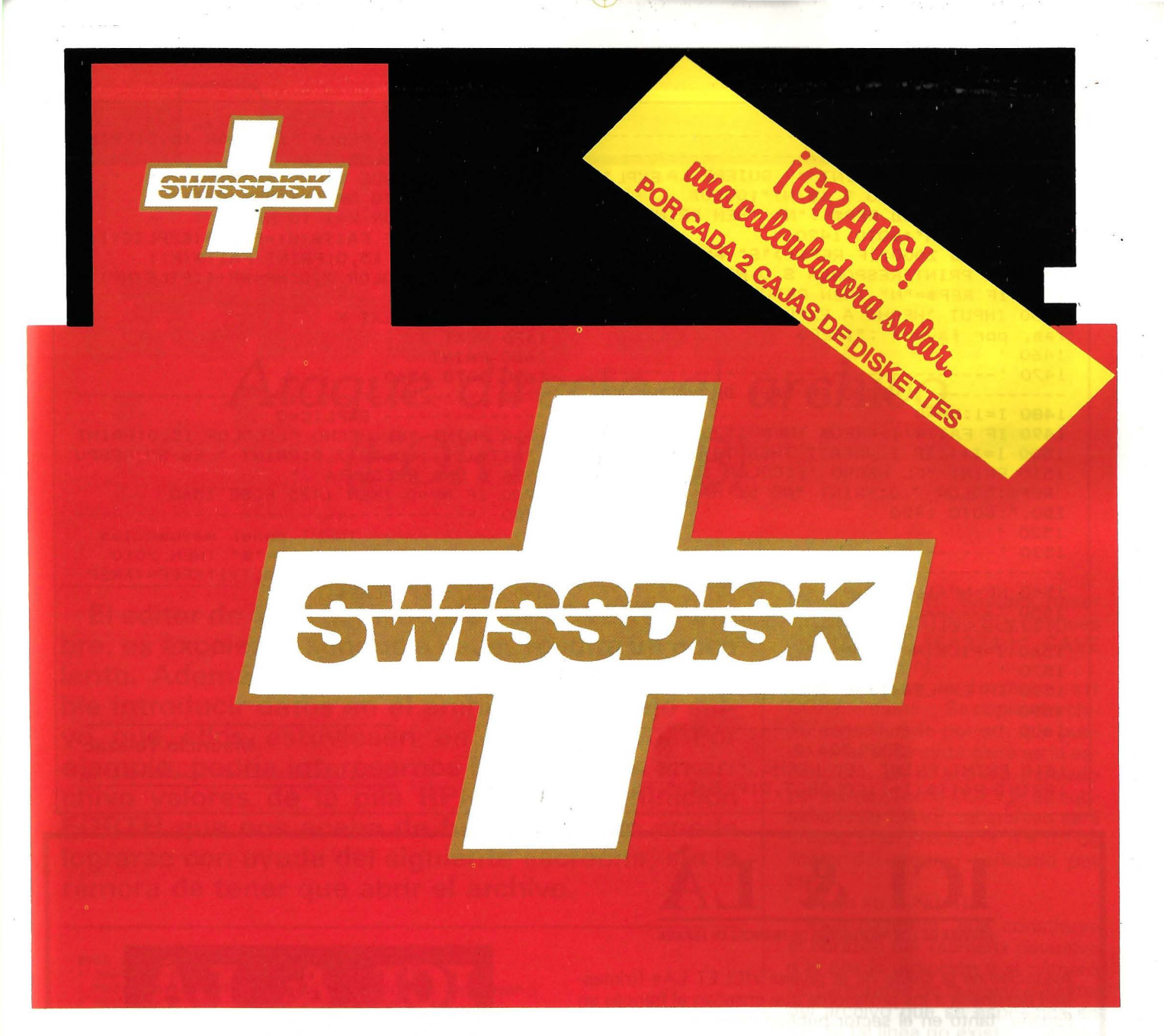

#### EL MEJOR DISKETIE DEL MUNDO ... con el mejor precio

- 100% libre de errores.
- Toda la superficie comprobada.
- 18 test de control de calidad.
- Ejecución demostrada para 35 millones de revoluciones.
- Garantfa ilimitada.
- Gratis, caja archivador plástico, cada diez diskettes.

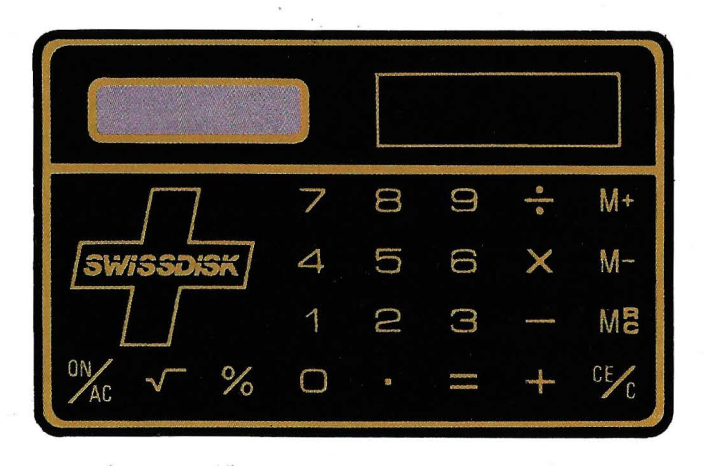

GRATIS! una calculadora solar por cada dos cajas de diskettes.

#### OFERTA LIMITADA:

ancho

5 1/4" Doble cara - Doble densidad. P.V.P. 3.349, - Pts. IVA Incluido.

Para otros modelos consultar FCC (oferta válida todos los modelos)

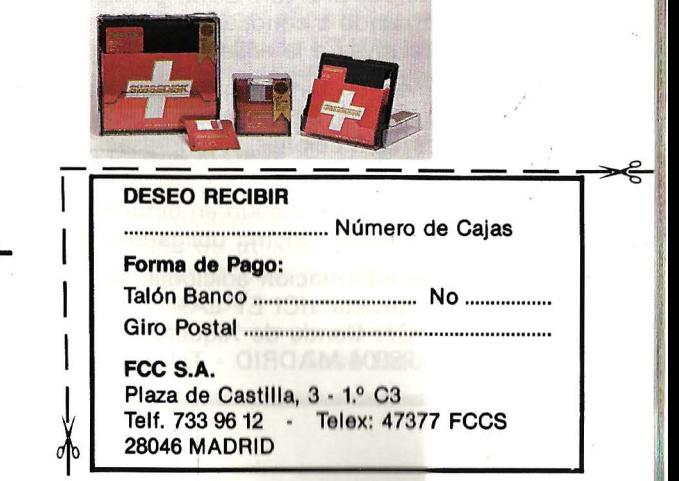

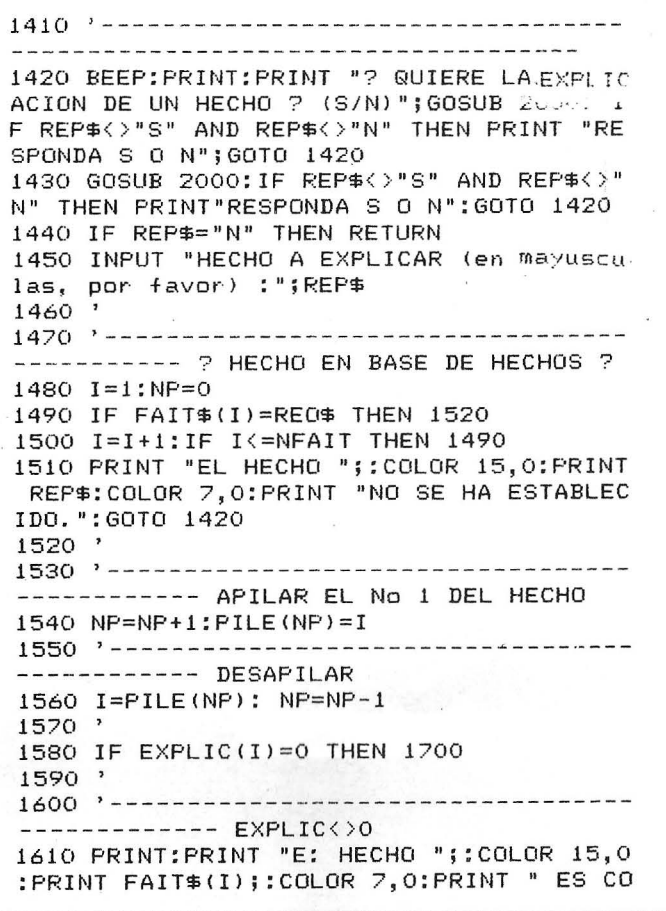

NCLUSION DE LA REGLA "; : COLOR 15, O: PRINT EXPLIC(I); : COLOR 7, 0 1620 PRINT " QUE TIENE PREMISAS : " 1630 FOR J=1 TO NPREM(EXPLIC(I)) FOR K=1 TO NFAIT 1640 IF FAIT\$(K)=PREM\$(EXPLIC(I), 1650 J) THEN COLOR 15, 0: PRINT FAIT \$ (K): COLOR 7, 0: NP=NP+1: PILE (NP) -K NEXT K 1660 1670 NEXT J 1680 PRINT 1690 GOTO 1560  $1700$  '----------------------- EXPLIC=0 1710 PRINT "EL HECHO ";: COLOR 15, 0: PRINT FAIT\$(I);:COLOR 7, 0: PRINT " ES SU RESPU ESTA A UNA PREGUNTA ." 1720 IF NP=0 THEN 1420 ELSE 1560 1900 '----------------------------2000 INPUT REP\$: IF REP\$="\$" THEN 2010 2005 XREP=ASC (LEFT\$ (REP\$, 1)) : XREP= (XREP AND 223): REP\$=CHR\$ (XREP) 2010 RETURN

**Mauricio Telezac** 

- 머

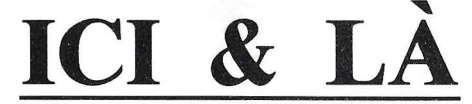

REVISTA DE LOS PROFESORES DE FRANCES EN ESPAÑA

Anunciamos la salida de la revista «ICI ET LÀ» (trimestral) destinada a los profesores que enseñan el francés en España, tanto en el sector público como en el privado.

ICI ET LÀ colabora con todas las asociaciones de profesores de francés existentes en España. Sus objetivos fundamentales son:

- Informar sobre los hechos y aspectos más importantes que ocurren sobre las lenguas extranjeras, tanto dentro como fuera de España.
- Abrir debates relacionados con la política lingüística en España.
- Dinamizar el sector de la educación y promover un diálogo con los demás estamentos sociales.
- Participar a la formación permanente de los profesores dando a conocer las últimas corrientes didácticas relativas a la enseñanza de idiomas.

En resumen, se trata de abrir nuevos caminos en la enseñanza de las lenguas extranjeras, colaborando con todas las instituciones y empresas interesadas en potenciarlas.

El número 1 ha aparecido en octubre con el tema principal: «El segundo idioma obligatorio en la escuela».

Para toda información adicional, dirigirse a: Revista «ICI ET LÀ» C/. Conde de Xiquena, 12 28004 MADRID - Tel. 410 62 11

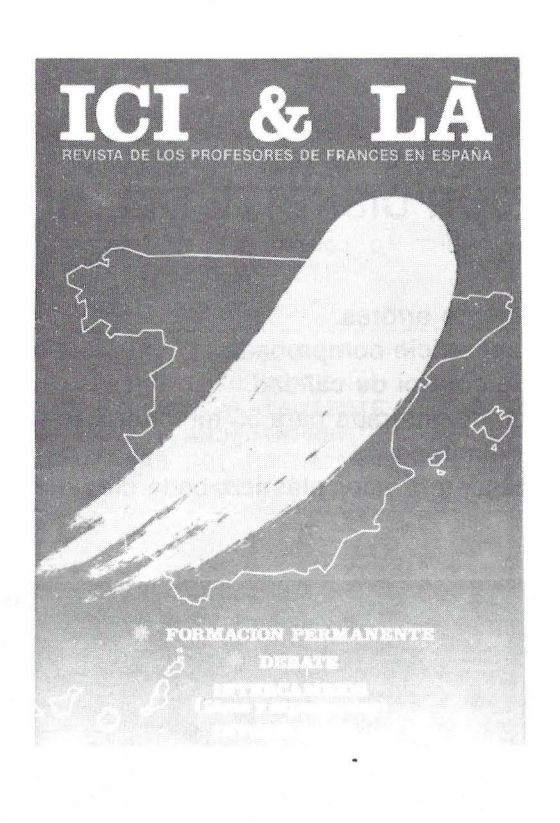

90

## Ataque directo al archivo (FORTH 71B)

El editor de la 71B, invocado por EDTEXT nombre, es excelente aunque a veces resulta un poco lento. Además dentro del programa no es posible introducir datos en el archivo de trabajo salvo que ellos estuviesen en otro archivo. Por ejemplo, podría interesarnos introducir en un archivo valores de la pila RPN, o una definición FORTH que nos acaba de funcionar. Ello puede lograrse con ayuda del siguiente «screen», sin la rémora de tener que abrir el archivo.

Vamos a ver qué es lo que hacen las palabras más importantes de este screen, no sin antes señalar algunas limitaciones. Todos los archivos que se manejan, con la excepción que indicaremos oportunamente (COPY), deberán ser archivos TEXT en RAM con líneas de no más de 96 caracteres (limitación que ya se da en ED-TEXT) y además el archivo debe de tener EOD, i. e. FFFF al final. Cuando EOD pero si lo copiamos con COPY > (véanse los detalles más adelante) el archivo será adecuado para nuestros propósitos.

Pero veamos. .

 $SAVE$  (str -).

Se añade la cadena str al archivo especificado el LISTING; si tal archivo no existiese sería creado por la acción de SAVE.

Ejemplo: examinando la ROM del módulo de FORTH-AS-SEMBLY. Y acabamos de observar que en la dirección EA374 comienza una palabra equivalente a 20VER 20VER y se nos ocurre archivarlo en un archivo denominado ROMFTH. Bastará hacer "ROMFTH" LISTING SI y después ": 2(20VER) [EA374,];" SAVE

 $\text{COPY} > (-n)$ .<br>Se usa en la forma ...str COPY > name... Se copia el archivo especificado por str, que puede estar en la cinta (ésta es la excepción), en el archivo indicado por name. Como COPY > es subsidiaria de SAVE, tal archivo será creado si se precisa. Y n = n.º de líneas del archivo señalado por str.

 $LS (n str - str1)$ 

Esta palabrita, que constituye el corazón del «screen» devuelve a la pila la dirección y el número de caracteres de la líneas n-ésima del archivo que se especifica en str. Si tal línea no existiera aparecerá un mensaje y abortará. Si el archivo no es adecuado aparece el mensaje «No EOD»

DELETE (n str - flag)

Con DELETE se borrará la línea n-ésima del archivo señalado por str.

INSERT (str n -)

Se inserta, como línea n-ésima. la cadena str en el archivo indicado por LISTING.

Utilizando la intrucción FILESZR se puede ahorrar espacio en la definición de L\$ y además eludir la restricción EOD. He preferido la versión dada por afán de pureza FORTH, aunque bien es verdad que el MSG se usa BASICX (en el interior de E9ED4).

Deseando que este «screen» sea de utilidad para algún lector, dejo el tema para continuar «fortheando».

José Ruiz Sánchez

 $F)$ 

**BASE 3 HEX 60 STRING SAVE\$**<br> **:** ODD? DUP DUP 2/ 2\* = 0= ;<br> **:** PAJST SAVE\$ ODD? IF 0 CHR\$ SK& THEN SWAP DROP SWAP ;<br>
1 SNV OVER 2\* 4 + 2DUP ADJUSTF IF ORDP 0 OVER C! 2\* SWAP OVER C!<br>
2\* SAVE\$ ROUT SMOVE ELISTING 4 CREAT **BASE** 

## para un buen<br>plan de medios, eche mano del ordenador personal

Redacción y Publicidad  $C/$ . Ferraz, 11 **28008 MADRID** Telfs.: 241 34 00 - 247 30 00

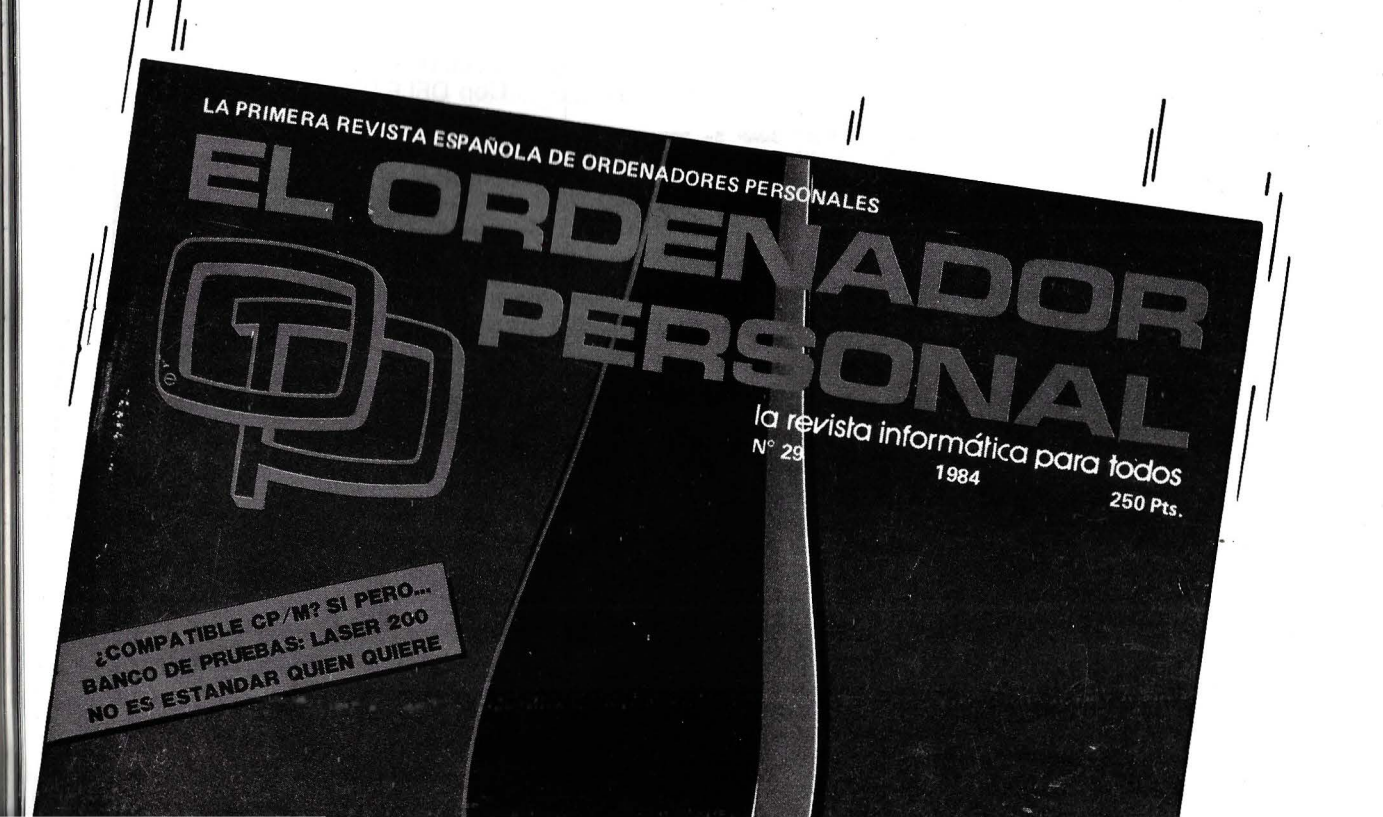

**SINCLAIR**  $\Omega$ 

## *Marcianos*

**Este juego se basa en los «procedimientos», potente arma del lenguaje PASCAL que el QL incorpora a su BASIC.** 

El primer problema que se planteó fue el hacer los gráficos (pues con el QL no se pueden definir caracteres gráficos), para lo cual se utilizan cuatro procedimientos: «bb» para definir la forma de los motivos gráficos; «dd» para situar en un determinado lugar de la pantalla un motivo gráfico; «VV» para amoldar cada raya horizontal del caracter gráfico al correspondiente doble octeto que se necesita reflejar en la tabla descriptiva de los caracteres gráficos a usar en el programa; y «aa» que almacena el código máquina de «dd» y en donde se definen los motivos gráficos.

Otros procedimientos que se utilizan son: «jj» con el que definimos el movimiento horizontal de la nave; «disp» para el disparó de nuestra nave; «mnm» que sirve para mover las naves enemigas horizontalmente; «dispm» para el disparo de las naves enemigas; «op» establece el movimiento vertical de las naves enemigas; «prese» se encarga de dibujar la pantalla; «vati» mueve la nave que hay abajo; «suv» cuida del movimiento vertical de nuestra nave; y

otros como: «vida», «récor» y «fin» que no creo que sean necesarios de explicar.

El objetivo del juego es destruir las naves enemigas que surcan el cielo. Por cada nave exterminada conseguirás veinte puntos (exceptuando la grande por la que obtendrás ciento cincuenta puntos). Tu nave se mueve con las flechas del cursor y dispara al presionar la barra espaciadora. Puede estar en dos filas: en la de abajo puede ser destruida por chocar con cualquier nave enemiga; en la de arriba te pueden alcanzar los disparos enemigos.

Diviértete y como diría Luke Skywalker: «buena caza».

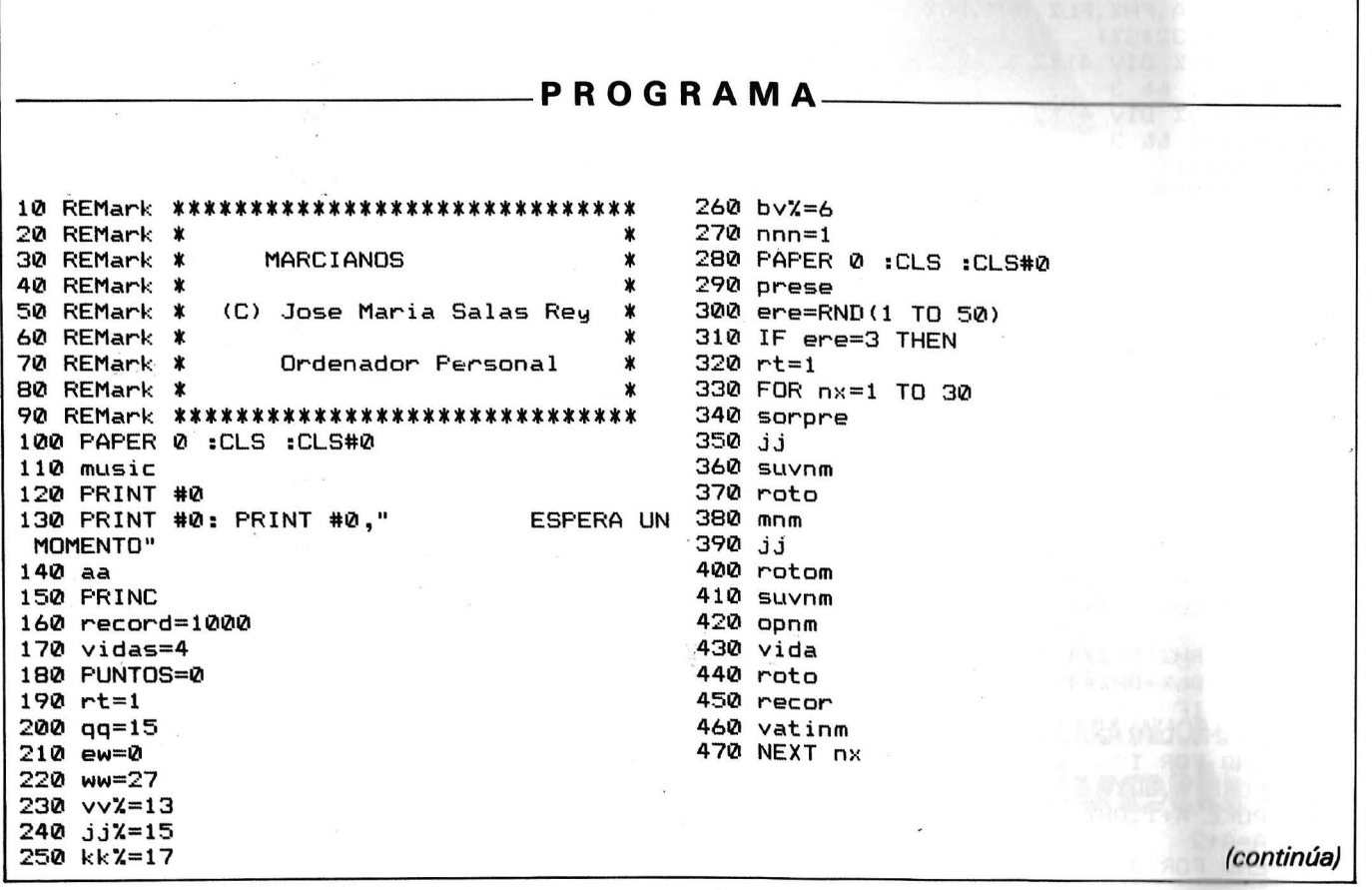

480 END IF 490 jj 500 suv 510 disp 520 mnm 530 dispm 540 op 550 jj 560 suv 570 vida 580 disp 590 recor 600 vati 610 GO TO 300 620 DEFine PROCedure aa 630 DATA -5245,-10109,-7806,-11646 640 DATA -6783,1665,2,0,8769,8316 650 DATA 0,0,9264,18432,8834,-11524,128 660 DATA 22664, 20228, 32, 26350, 28672, 20085 1390 dd qq-1, ww, 3 670 hh=RESPR(100) 680 RESTORE 630 690 FOR I=hh TO hh+22\*2 STEP 2 700 READ FDF 710 POKE\_W I,FDF 720 END FOR I 730 cc=RESPR(32\*11) 740 bb 1,2,0,0,8,8,73,73,93,127,127<br>750 bb 2,5,0,0,65,73,85,99,85,73,65 760 bb 3,0,0,0,0,0,0,0,0,0,0,0 770 bb 4,4,0,8,8,8,8,8,8,8,8 780 bb 5,3,0,40,60,255,126,255,56,40,0 790 bb 6,5,0,0,0,0,0,0,170,170,254 800 bb 7,2,2,0,0,0,0,0,0,0,0 810 bb 8,6,0,0,0,0,24,126,126,255,255 820 bb 9,5,0,7,31,127,255,255,127,31,3 830 bb 10,6,5,126,60,0,0,0,0,0,0,0 840 bb 11,5,0,224,248,254,255,255,254,248, 1550 GO TO 1600 192 850 END DEFine aa 860 DEFine PROCedure bb(S%,F%,B%,R0%,R1%,R 1580 suv 2%, R3%, R4%, R5%, R6%, R7%) 870 LOCal A, FHZ, FLZ, BHZ, BLZ 880 A=cc+(32\*S%) 890 FH%=(F% DIV 4) \*2 900 FL%=F% && 3 910 BHZ= $(BZ DIV 4)$   $Z$ 920 BLX=B% && 3 930 vv (R0%) 940 vv (R1%) 950 vv (R2%) 960 vv (R3%) 970 vv (R4%) 980 vv (R5%) 990 vv (R6%) 1000 vv (R7%) 1010 END DEFine bb 1020 DEFine PROCedure vv(R%) 1030 LOCal MX, J, I, DLX, DHX 1040 M%=128 1050 FOR J=1 TO 2 1060 DL%=0:DH%=0 1070 FOR I=1 TO 4 1080 IF (R% && M%)=M% THEN 1090 DL%=FH%+DL%\*4 1100 DH%=FL%+DH%\*4 1110 ELSE 1120 DLX=BHX+DLX\*4 1130 DH%=BL%+DH%\*4 1140 END IF 1150 M%=M% DIV 2 1160 END FOR I 1170 POKE A, DL% 1180 POKE A+1, DH% 1190 A=A+2

1210 END DEFine vv 1220 DEFine PROCedure dd(X%, Y%, S%) 1230 CALL hh, X%, Y%, S%, cc 1240 END DEFine dd 1250 DEFine PROCedure jj 1260 a\$=INKEY\$ 1270 IF a\$=CHR\$(192) THEN  $1280$  qq=qq-1 1290 IF qq<2 THEN  $1300$  qq=2 1310 END IF 1320 dd qq+1,ww,3 .1330 END IF 1340 IF a \*= CHR \* (200) THEN  $1350$  qq=qq+1 1360 IF qq>29 THEN 1370 qq=29 1380 END IF 1400 END IF 1410 dd qq,ww,1 1420 END DEFine jj 1430 DEFine PROCedure disp 1440 a\$=INKEY\$ 1450 IF a\$=CHR\$(32) THEN 1460 FOR N=24 TO 3 STEP -1 1470 dd qq, N, 4 1480 dd qq, N+1,3 1490 IF qq=kk% AND N=bv% OR qq=vv% AND N=b v% OR qq=jj% AND N=bv% OR qq=kk% AND N=bv% **THEN** 1500 PUNTOS=PUNTOS+20 1510 dd qq, N, 5 1520 FOR J=1 TO 8 1530 BEEP 1,255,124,5,43 1540 NEXT J 1560 END IF 1570 vati 1590 NEXT N 1600 AT 0,7 : PRINT PUNTOS 1610 END IF 1620 END DEFine disp 1630 DEFine PROCedure mnm 1640 s=RND(1 TO 4) 1650 ON s GO TO 1660, 1760, 1760, 1800 1660 dd vv%, bv%, 3  $1670$  dd  $jj'$ , b $\sqrt{2}$ , 3 1680 dd kk%, bv%, 3 1690 vv%=vv%-1 1700 kk%=kk%-1 1710 jj%=jj%-1 1720 IF vv%<2 THEN vv%=2 :jj%=4 :kk%=6 :GO TO 1800 1730 dd vv%, bv%, 2 1740 dd jj%, bv%, 2 1750 dd kk%, bv%, 2 1760 dd vv%, bv%, 2 1770 dd jj%,bv%,2 1780 dd kk%, bv%, 2 1790 GO TO 1900 1800 dd vv%, bv%, 3 1810 dd  $jJ$ , bvz, 3<br>1820 dd kkz, bvz, 3 1830 vv%=vv%+1 1840 jj%=jj%+1 1850 kk%=kk%+1 1860 IF kk%>29 THEN kk%=29 :jj%=27 :vv%=25 :GO TO 1660 1870 dd  $v v$ %, b $v$ %, 2 1880 dd jj%,bv%,2 1890 dd kk%,bv%,2

(continúa)

1200 END FOR J

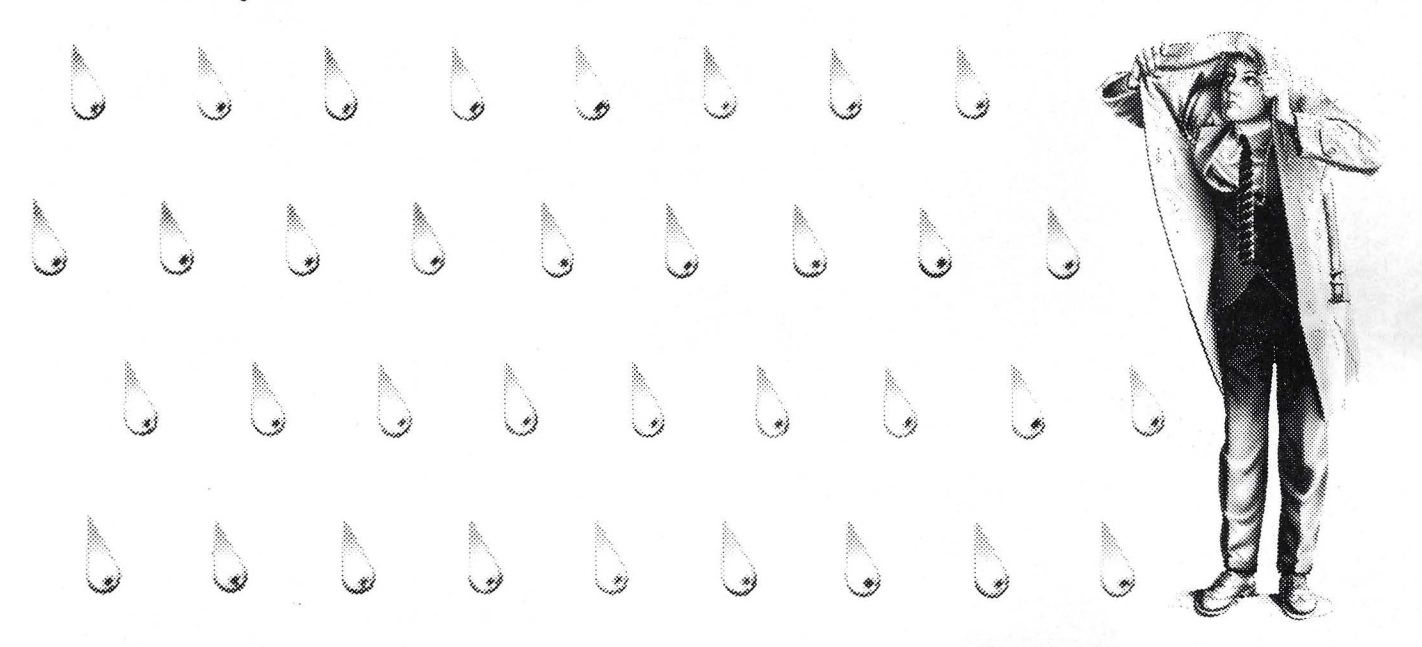

#### **PROBLEMA: ¿SE ARRIESGARlA A QUEDARSE SOLO CON SU ORDENADOR PERSONAL A LA INTEMPERIE?**

#### **SOLUCION: LOS ORDENADORES PERSONALES OLIVETTI SIEMPRE ESTAN A CUBIERTO, LLUEVA O HAGA SOL.**

Cuando llegan los problemas es cuando realmente puede comprobar si ha elegido bien su ordenador personal. Decídase por Olivetti y podrá olvidarse de los chaparrones. Porque siempre estará a cubierto.

Cubierto desde antes, incluso, de comprar su ordenador personal. Porque Olivetti estudia sus necesidades informáticas y le asesora sobre la solución más adecuada para su caso particular. Olivetti le ofrece desde una completa gama de ordenadores personales, hasta todo tipo de complementos de hardware y accesorios originales.

sus necesidades de software. Porque Olivetti, la primera marca europea en informática, investiga y crea programas y aplicaciones para optimizar el rendimiento de sus ordenadores, pudiéndose utilizar también toda el software standard existente en el mercado. De igual modo, todos ellos pueden integrarse en redes locales.

<./ti \ .. \$

Cubierto también, día a día, en

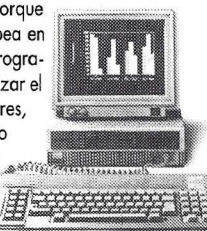

Y cubierto por un año de garantía y una asistencia técnica inmejorable. Una extensa red a su servicio, en toda España, para el perfecto mantenimiento de su ordenador. Para atender sus consultas y resolver cualquier contratiempo en un tiempo mínimo.

Si no quiere quedarse solo con su ordenador, llueva o haga sol, cúbrase con Olivetti.

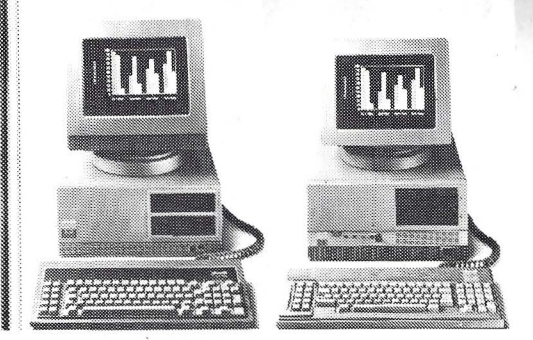

**OFERTA INFORMATICA OLIVETTI. NO ENCONTRARA MEJOR SOLUCION**  Aumente el renourius originales Security originales Security and allegrative and allegrative and the graph of the security of the context of the security of the security of the security of the security of the security of t

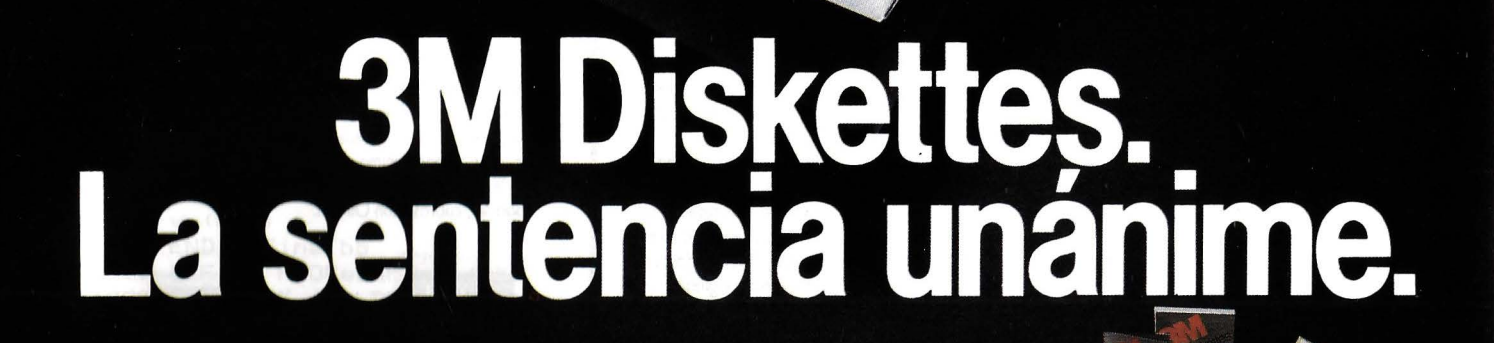

diskettes

Cuando profesionales en informática someten a los diskettes al riguroso criterio de diferentes ordenadores, todos eligen por sentencia<br>unánime Diskettes 3M.

diskettes

 $DS$ ,  $DD$ 

ble sid<br>sector

e, double density

Diskettes 3M, además de ser compatibles con todo tipo de ordenadores, prestan las máximas cotas de calidad en rendimiento, fiabilidad y duración.

Por la compra de 10 Diskettes 3M de 5 1/2 Consiga Gratis

Su elevado nivel tecnológico y su especial estructura aseguran una total fiabilidad de la información, así como su bajísimo nivel de abrasividad proporciona una mayor duración de las cabezas y del propio diskette.

Hay un Diskette 3M específico para cada ordenador.

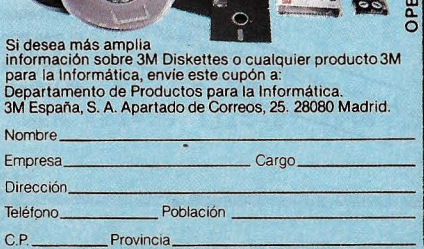

**iskettes** 

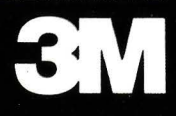

1900 END DEFine mnm 1910 DEFine PROCedure dispm 1920 IF bv%>=25 THEN GO TO 2210 1930 IF ww=26 AND qq=vv% OR ww=26 AND qq=j 2630 IF DFD\$="S" OR DFD\$="s" THEN GO TO 17 j% OR ww=26 AND qq=kk% THEN 1940 FOR N=bv%+2 TO 26 1950 dd vv%, N, 4 1960 dd jj%, N, 4 1970 dd kk%, N, 4 1980 dd vv%, N-1,3 1990 dd jj%, N-1,3 2000 dd kk%, N-1,3 2010 jj 2020 suv 2030 op 2040 vati 2050 IF vv%=qq AND N=ww OR jj%=qq AND N=ww 2750 FOR N=1 TO 5 OR kk%=qq AND N=ww THEN 2060 vidas=vidas-1 2070 dd qq,ww,5 2080 AT 0,20 :PRINT vidas<br>2090 FOR J=1 TO 8 2100 BEEP 500,1 2110 NEXT J  $2120$  vida 2130 PAUSE 100 2140 GO TO 200 2150 END IF 2160 NEXT N 2170 dd vv%, 26, 3 2180 dd jj%,26,3 2190 dd kk%,26,3 2200 END IF 2210 END DEFine dispm 2220 DEFine PROCedure op 2230 xc=RND(1 TO 3) 2240 ON xc GO TO 2250,2330,2330 2250 dd vv%, bv%, 3 2260 dd jj%, bv%, 3 2270 dd kk%, bv%, 3 2280 bv%=bv%+1 2290 IF bv%=28 THEN bv%=6 2300 dd vv%, bv%, 2 2310 dd jj%,bv%,2 2320 dd kk%, bv%, 2 2330 END DEFine op 2340 DEFine PROCedure prese 2350 INK 2 2360 FOR N=1 TO 30 2370 dd N,3,4 2380 dd N,28,7 2390 NEXT N 2400 AT 0,0 :PRINT "PUNTOS=";PUNTOS 2410 AT 0,14 : FRINT "VIDAS="; vidas 2420 AT 0,26 :PRINT "RECORD=";record 2430 END DEFine prese 2440 DEFine PROCedure vida 2450 IF bv%=ww AND qq=kk% OR bv%=ww AND qq 3160 DEFine PROCedure rotom =vv% OR bv%=ww AND qq=jj% OR bv%=ww AND qq 3170 IF bv%>=25 THEN GO TO 3470  $=kkZ$  THEN 2460 vidas=vidas-1 2470 dd qq,ww,5 2480 FOR N=1 TO 5 2490 BEEP 500,1 2500 NEXT N 2510 AT 0,20 :PRINT vidas 2520 PAUSE 100 2530 GO TO 200 2540 END IF 2550 IF vidas=0 THEN fin 2560 END DEFine vida 2570 DEFine PROCedure recor 2580 IF PUNTOS>=record THEN record=PUNTOS 2590 AT 0,33 :PRINT record 2600 END DEFine

2610 DEFine PROCedure fin 2620 AT 5,7:INPUT "OTRA PARTIDA?(S/N)";DF D\$ 2640 CLS : CLS#0 : STOP 2650 END DEFine fin 2660 DEFine PROCedure vati  $2670$  nnn=nnn+1 2680 IF nnn>30 THEN nnn=1 :dd 30,27,3 2690 dd nnn, 27, 6 2700 dd nnn-1,27,3 2710 IF nnn=qq AND ww=27 THEN 2720 dd qq,ww,5 2730 vidas=vidas-1 2740 AT 0,20 :PRINT vidas 2760 BEEP 500,1 2770 NEXT N 2780 PAUSE 100 2790 vida 2800 GO TO 200 2810 END IF 2820 END DEFine vati 2830 DEFine PROCedure suv 2840 a\$=INKEY\$ 2850 IF a\$=CHR\$(208) THEN 2860 ww=ww-1 2870 IF ww<26 THEN 2880 ww=26 2890 END IF 2900 dd qq,ww+1,3 2910 END IF 2920 IF a\$=CHR\$(216) THEN 2930 ww=ww+1 . 2940 IF ww>27 THEN 2950 ww=27 2960 END IF  $2970$  dd qq,ww-1,3 2980 END IF 2990 dd qq,ww,1 3000 END DEFine suv 3010 DEFine PROCedure sorpre 3020 rt=rt+1 3030 tr=5 3040 dd rt+1,tr,11 3050 dd rt-1, tr, 9 3060 dd rt-2, tr, 3 3070 dd rt, tr, 10 3080 dd rt, tr-1,8  $3090$  dd  $rt-1$ ,  $tr-1$ ,  $3$ 3100 IF rt=31 THEN  $3110$  rt=1 3120 dd 30,tr,3 3130 GO TO 490 3140 END IF 3150 END DEFine 3180 IF ww=26 AND qq=vv% OR ww=26 AND qq=j j% OR ww=26 AND qq=kk% THEN 3190 FOR N=by%+2 TO 26 3200 dd vv%, N, 4 3210 dd jj%, N, 4 3220 dd kk%, N, 4 3230 dd vv%, N-1, 3 3240 dd jj%, N-1,3 3250 dd kk%, N-1, 3 3260 jj 3270 suv 3280 op 3290 vati

(continúa)

3300 sorpre 3310 IF vv%=qq AND N=ww OR jj%=qq AND N=ww OR kk%=qq AND N=ww THEN 3320 vidas=vidas-1 3330 dd qq,ww,5<br>3340 AT 0,20 :PRINT vidas 3350 FOR  $J=1$  TO 8 3360 BEEP 500,1 3370 NEXT J 3380 vida 3390 PAUSE 100 3400 GO TO 190 3410 END IF 3420 NEXT N 3430 dd vv%, 26, 3 3440 dd jj%,26,3 3450 dd kk%, 26, 3 3460 END IF 3470 END DEFine rotom 3480 DEFine PROCedure opnm 3490 xc=RND(1 TO 3) 3500 ON xc GO TO 3510,3590,3590 3510 dd vv%, bv%, 3 3520 dd jj%,bv%,3 3530 dd kk%, bv%, 3 3540 bv%=bv%+1 3550 IF by%=28 THEN by%=6 3560 dd vv%, bv%, 2 3570 dd jj%,bv%,2 3580 dd kk%, bv%, 2 3590 END DEFine opnm 3600 DEFine PROCedure vatinm  $3610$  nnn=nnn+1 3620 IF nnn>30 THEN nnn=1 :dd 30,27,3 3630 dd nnn, 27, 6 3640 dd nnn-1,27,3 3650 IF nnn=qq AND ww=27 THEN 3660 dd qq,ww,5 3670 vidas=vidas-1 3680 AT 0,20 :PRINT vidas<br>3690 FOR N=1 TO 5 3700 BEEP 500,1 3710 NEXT N 3720 PAUSE 100 3730 vida 3740 GO TO 190 3750 END IF 3760 END DEFine vatinm 3770 DEFine PROCedure suvnm 3780 a\$=INKEY\$ 3790 IF a\$=CHR\$(208) THEN 3800 ww=ww-1 3810 IF ww<26 THEN 3820 ww=26 3830 END IF 8, 1+ww, pp bb 988 3850 END IF 3860 IF a \*= CHR \* (216) THEN 3870 ww=ww+1 3880 IF ww>27 THEN 3890 ww=27 3900 END IF  $3910$  dd qq,ww-1,3 3920 END IF 3930 dd qq,ww,1 3940 END DEFine suvnm 3950 DEFine PROCedure music 3960 RESTORE 4060 3970 FOR I=1 TO 54 3980 READ N,D 3990 IF D=1.3 THEN D=1.7 4000 BEEP 3000\*D, N 4010 BORDER 1\*1.8,3.5 4020 IF BEEPING THEN GO TO 4020 4030 NEXT I

4040 BORDER 0 4050 END DEFine 4060 DATA 50, 5,54, 5,50, 1.3, 110, 1.3, 110, 1  $.3,70, .5,81, .5,86, .5,70, .5,50, .5,54, .5,50,$  $.5,37, .5,43, .5,50, .5$ 4070 DATA 43,1.3,98,1.3,98,1.3,98,.5,110,. 5, 120, .5, 98, .5, 70, .5, 75, .5, 70, 1.3, 61, .5, 54  $, .5$ 4080 DATA 50, 5,54, 5,61, 5,70, 5,61, 5,70 , .5, 81, .5, 86, .5, 81, .5, 86, .5, 98, .5, 110, .5, 1  $10, .5, 120, .5, 132, .5, 148, .5$ 4090 DATA 132, 5, 110, 5, 120, 5, 98, 5, 110,.  $5,86, .5,98, .5,81, .5,86,1.3,110,1.3,110,1.5$ 4100 DEFine PROCedure roto 4110 a\$=INKEY\$ 4120 IF a\$=CHR\$(32) THEN 4130 FOR N=24 TO 3 STEP -1 4140 dd qq,  $N, 4$ 4150 dd qq, N+1,3 4160 IF qq=kk% AND N=bv% OR qq=vv% AND N=b v% OR qq=jj% AND N=bv% OR qq=kk% AND N=bv% **THEN** 4170 PUNTOS=PUNTOS+20 4180 dd qq,N,5<br>4190 FOR J=1 TO 8 4200 BEEP 1,255,124,5,43 4210 NEXT J 4220 GO TO 4460 4230 END IF 4240 IF qq=rt AND N=tr OR qq=rt-1 AND N=tr OR ga=rt+1 AND N=tr THEN 4250 PUNTOS=PUNTOS+150 4260 dd qq, N, 5 4270 FOR J=1 TO 8 4280 BEEP 1,255,124,5,43 4290 NEXT J 4300 dd rt,tr,3 4310 dd rt-1,tr,3 4320 dd rt+1,tr,3  $4330$  dd rt, tr-1,3 4340 rt=1 4350 AT 0,7 :PRINT PUNTOS :GO TO 490 4360 GO TO 4480 4370 END IF 4380 IF ew<>1 THEN GO TO 4420 :ELSE GO TO 4390 4390 vati 4400 ew=0 4410 GO TO 4420 4420 suv 4430 sorpre 4440 ew=ew+1 4450 NEXT N 4460 AT 0,7 : PRINT PUNTOS 4470 END IF 4480 END DEFine roto 4490 DEFine PROCedure PRINC 4500 PAPER 0 : INK 4 : CLS : CLS #0 4510 CSIZE 3,1 4520 AT 5,9 :PRINT "MARCIANOS" 4530 CSIZE 2,0 4540 FOR N=1 TO 116 :SCROLL -1 :NEXT N 4550 dd 3,10,1 :AT 8,1 :PRINT "Nave" 4560 dd 10,10,2 :AT 8,7 :PRINT "20 Puntos" 4570 dd 16,10,9 :dd 17,10,10 :dd 18,10,11  $: dd, 17, 9, 8$ 4580 AT 8,18 : PRINT "150 Puntos" 4590 dd 26,10,6 :AT 8,30 :PRINT"Feligro" 4600 FOR N=1 TO 141 :SCROLL 1 :NEXT N 4610 FLASH 0 4620 END DEFine PRINC

José María Salas Rev

 $\oplus$ 

## Aprender a dividir

El programa es puramente educativo. Os servirá de entrenamiento. Todos los mensajes están contenidos en el programa. Bastará con que sigáis el camino abierto por los mismos.

#### **UN CONSEJO: CONCENTRAOS**

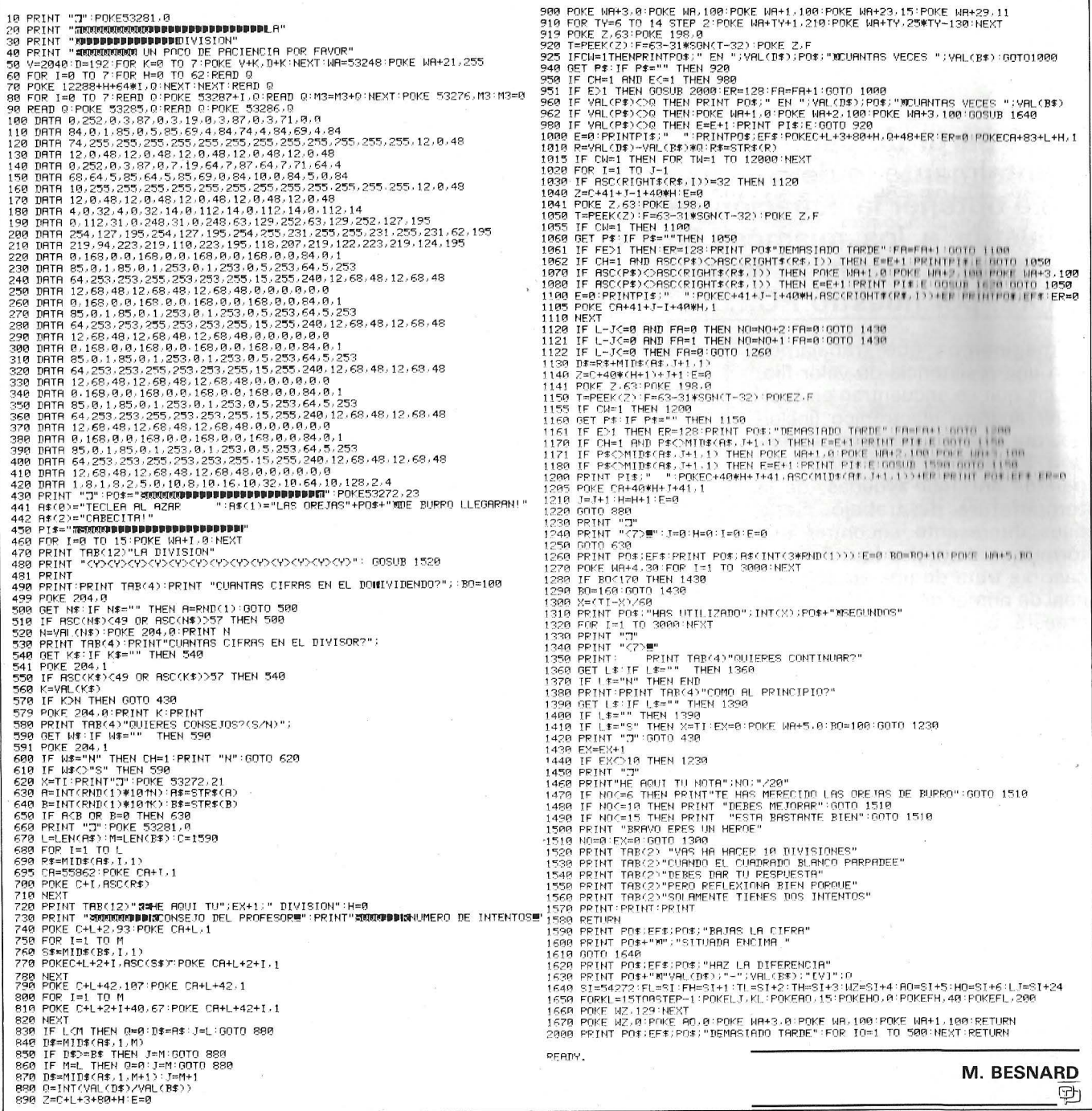

## *Regresión lineal*

**A partir de pares de datos obtenidos experimentalmente (o de cualquier otra forma), es posible obtener la ecuación de la recta que más se «ajusta» a los mismos. En esto precisamente**  consiste la regresión lineal, facilitada, a partir de **ahora, por nuestro PC ...** 

Imaginemos que trabajamos con una resistencia de valor fijo, de las que se encuentran en cualquier aparato electrónico (incluido, por qué no, nuestro ordenador). El valor fijo de la misma depende, sin lugar a dudas, de la temperatura de trabajo. Sería pues interesante encontrar una fórmula matemática (que en este caso se trata de una ecuación lineal de primer grado) que nos expresará, en función de la temperatura, el valor de la resistencia en cuestión, es decir «regresar» a la ecuación lineal original (regresión lineal).

**IBM-PC** 

Existen, al igual que éste, multitud de ejemplos similares: la velocidad en función de la aceleración en un MRUA, el cuadrado del período de un péndulo en función de su longitud, etc. Todos ellos responden a una ecuación de la forma:

$$
Y = A * X + B
$$

Donde A recibe el nombre de pendiente y B el de término independiente. Para encontrar dicha expresión, debemos partir del mayor número de datos posibles, datos que, obviamente, vienen dados por sus coordenadas en X e Y. Volvamos al ejemplo de la resistencia. Supongamos que, habiendo medido su valor a seis temperaturas distintas, obtenemos la siguiente tabla de valores:  $X$  0 10 20 30 40 50 (°C)

y 163 178 197 210 231 245 (Q)

La siguiente pregunta sería, ¿qué resistencia puede esperarse para un valor de la temperatura que no figura en la tabla? Para ver cómo podemos solucionar este problema, representemos los seis «puntos» en un eje coordinado:

Podemos, a simple vista, dibujar una recta que pase «lo más cerca posible de todos ellos». A partir de su ecuación, en la que se sustituye el valor de la temperatura deseada, se obtiene el valor de la resistencia aproximada que presentará a dicha temperatura. Para el cálculo de esta ecuación, existen dos métodos distintos: el ajuste por mínimos cuadrados, y el ajuste por pares de puntos...

#### Ajuste por mínimos cuadrados

Este método se basa en la minimización de las desviaciones de cada par de datos respecto a la recta buscada. En estas condiciones, es evidente que la recta pa-

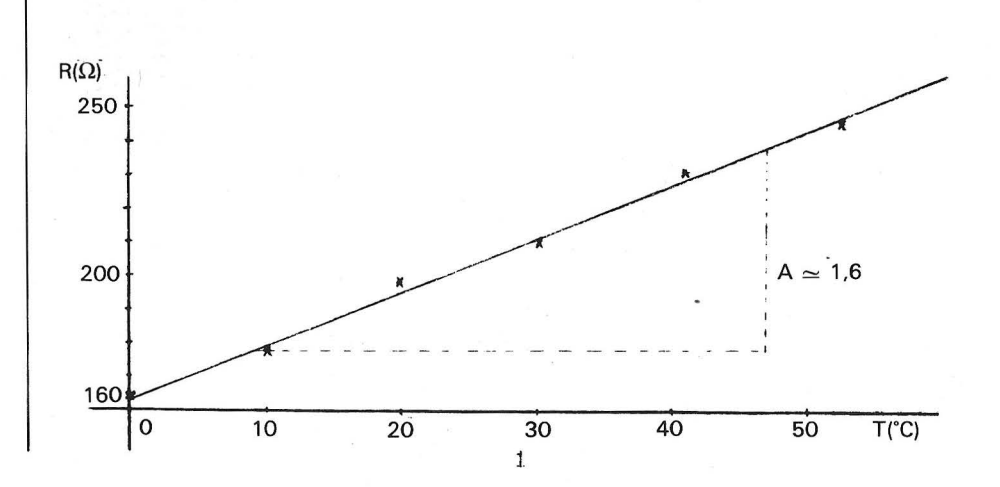

sará exactamente por el valor medio de las coordenadas en X y en Y. Las expresiones de la pendiente (A) y del término independiente (B) viene dadas por:

 $A=[n^*(\sum xy)-\sum x^*\sum y]/[n^*(\sum x^2)-(\sum x)^2]$  $B=[\sum y^*(\sum x^2)-\sum x^*(\sum xy)]/[n^*(\sum x^2)-(\sum x)^2]$ 

expresiones, por otra parte, que, aunque muy exactas, son complicadas de manejar y obtener, a menos que se disponga de un ordenador o máquina de cálculo apropiada (como es nuestro caso).

Ajuste por «pares de puntos»

Este método se basa en tomar puntos en parejas, calcular la pendiente de la recta que los une, y deducir la pendiente media de todas ellas. Una vez hecho esto, se sustituye en la ecuación genérica de la recta el valor de la pendiente y los valores medios de X e Y, obteniéndose el término independiente que corresponde al obligar a que la recta pase, precisamente, por el punto de valores de X e Y medios.

La precisión de este último método es bastante menor, sobre todo en casos en que en número de datos (n) es relativamente bajo. Sin embargo, y como contrapartida, ofrece la extrema sencillez de cálculo y la facilidad de comprensión del mismo.

#### El programa

El siguiente programa determina las variables A y B (pendiente y término independiente) a partir de pares de datos introducidos por el usuario. El cálculo puede realizarse de las dos formas anteriormente citadas, aunque, como ya se ha dicho, el primer método goza de mayor exactitud.

Volvamos a nuestro primer ejemplo. Si introducimos los datos de nuestra 'tabla de valores,

en primera instancia nos es ofrecida una nueva tabla, esta vez compuesta de parámetros estadísticos. Los más importantes, sin lugar a dudas, son los valores medios, pues, por cualquiera de los dos caminos posibles, la recta calculada pasa precisamente por ellos.

En un segundo paso, el programa calcula los valores de A y B, que se sitúan alrededor de:

$$
A = 1.6
$$
  
B = 162

La recta buscada es, pues...

Resist = 1.6 \* Temp + 162

que coincide aproximadamente con la que dibujamos a simple vista . Calculemos ahora el valor de R para una temperatura cualquiera, digamos, 35° C...

 $R = 1.6 * 35 + 162 = 218Q$ 

Como se puede apreciar, el cálculo de este tipo de rectas puede ser muy útil a la hora de llevar a cabo experimentos prácticos y extraer conclusiones a priori. ¡Lástima que en alguno de estos casos no podamos disponer de nuestro PC!

**------------PROGRAMA------------**  $1000$  \* \* \* \* \*<br>\* \* \*<br>1010 \* \* \* \* REGRESION LINEAL \*\* 1210 PRINT "2.- Ajuste por minimos cuadr ados" 1010 • \*\*\* \*\* \*\* \*\* \*\* \*\* \*\* \*\* \*\* \*\* 1220 LOCATE 14,15<br>\* \* \* \* 1230 PRINT "3.- Ajuste por pares de punt \* 1020 '\*\*\* (C) Al beirt.o Domingo \* 1030 '\*\*\* \* 1040 '\*\*\* \* 1050 • 1060 CLEAR y EL Ordenador Personal \*\* 1070 SCREEN 0,0,0 lOBO KEY OFF 1090 COLOR 2, 0 11.00 CLS 1110 1120 UJCATE 3, 26 Ajenjo \*\* \*\* 1130 PRINT "\* \* \* REGRESION LINEAL \* \*<br>\*" \*"<br>1140 LOCATE 4,26 1150 PRINT "\* \* \* \* \*" 1160 LOCATE 7,10 1l. 70 PFIINT "Sel ecc:l one su opc:i ón 1180 LOCATE 10,15 1190 PRINT "1.- Introducción de puntos." 1200 LOCATE 12, 15 os' <sup>1</sup> 1240 LOCATE 16,15 1250 PRINT "4.- Fin del programa" 1260 LOCATE 20,25 1270 PRINT "Opción • • . (1-2-3-4) ...?"; 1280 A\$= INKEY\$ 1290 IF A\$="" THEN 1280 1300 IF A\$="1" THEN CLEAR: GOSUB 1370 1310 IF A\$="2" THEN GOSUB 1790 1320 IF A\$="3" THEN GOSUB 1790 1330 IF A\$="4" THEN GOSUB 2970 ·1340 BEEP 1350 GOTO ll20 ].:360 1370 \*\*Opción •.. Introducción de punto S 1380 1390 CLS 1400 LOCATE 3,26 1410 PRINT "\* \* \* REGRESION LINEAL \* \* \*" (continúa)

1420 LOCATE 4,26 1430 PRINT "\* \* \* \* \* \* \* \* \* \* \* \* \* \*  $*$ " 1440 LOCATE 8, 10: INPUT "Número de puntos  $... "IN$ 1450 IF N<2 THEN BEEP: GOTO 1370 1460 DIM PX(N) 1470 DIM PY(N) 1480 DIM PXY(N) 1490 -1500 FBR I=1 TO N 1510 LOCATE 12, 10 1520 PRINT USING "Dato número ##":I 1530 LOCATE 14, 10, 1540 PRINT "Coordenada en x =  $\overline{11}$ 1550 LOCATE 16,10 1560 PRINT "Coordenada en y =  $\overline{11}$ 1570 LOCATE 14,28 1580 INPUT PX(I) 1590 LOCATE 16,28 1600 INPUT PY(I)  $1610$  LET PXY(I)=PX(I)\*PY(I) 1620 NEXT I 1630 1640 FOR I=1 TO N 1650 SUMX=SUMX+PX(I) 1660 SUMY=SUMY+FY(I) 1670 SUMXY-SUMXY+PXY(I) 1680 SUMXC=SUMXC+PX(I) \*PX(I) 1690 SUMYC=SUMYC+PY(I) \*PY(I) 1700 NEXT I  $1710$   $^{3}$ 1720 XMED=SUMX/N 1730 YMED=SUMY/N 1740 : 1750 DAT0S=1 1760 CLS 1770 RETURN 1780 1790 ' \*\* Impresión datos estadísticos 1800 CLS 1810 IF DATOS=0 THEN BEEF: CLS; RETURN 1820 LOCATE 3,26 1830 PRINT "\* \* \* REGRESION LINEAL \* \* 案 !! 1840 LOCATE 4,26 1850 PRINT "\* \* \* \* \* \* \* \* \* \* \* \* \* \* \* " 1860 LOCATE 9,10 1870 PRINT "Parámetros estadísticos ..." 1880 LOCATE 11, 15 1890 PRINT USING "Número de datos  $\begin{array}{ll} 2.38 \times 10^{-3} & \text{if } 1.38 \times 10^{-3} \\ 2.38 \times 10^{-3} & \text{if } 1.38 \times 10^{-3} \\ \end{array}$ **######. ##";N** 1900 LOCATE 12, 15 1910 PRINT USING "Sumatorio de x (Zx) #######.##";SUMX 1920 LOCATE 13,15 1930 PRINT USING "Sumatorio de y (2y)  $\frac{1}{2}$ ######\*.##"; SUMY 1940 LOCATE 14, 15 1950 PRINT USING "Valor medio de x ###### . ##"; XMED 1960 LOCATE 15, 15 1970 PRINT USING "Valor medio de y  $\mathop{\rm min}$ ###### . ##"; YMED 1980 LOCATE 16, 15 1990 PRINT USING "Sumatorio de x\*y  $\mathop{\cdots}\limits_{\cdots}$ ###### . ##"; SUMXY 2000 LOCATE 17, 15

2010 PRINT USING "Sumatorio de x2  $\cdots$ ######. ##"; SUMXC 2020 LOCATE 18,15 2030 PRINT USING "Sumatorio de v<sup>2</sup>  $\sim$ ######\*. ##"; SUMYC  $2040$   $^{\circ}$ 2050 LOCATE 21, 20 2060 PRINT "Presione cualquier tecla" 2070 LOCATE 22,20 2080 PRINT " para continuar...  $^{\rm n}$  : 2090 Z\$=INKEY\$ '2100 IF Z\$="" THEN 2090 2110 IF A\$="2" THEN GOSUB 2170 2120 IF A\*="3" THEN GOSUB 2500 2130 2140 CLS 2150 RETURN  $2160$   $^{\circ}$ 2170 ' \*\* Ajuste por minimos cuadrados 2180 CLS 2190 LOCATE 3,26 2200 PRINT "\* \* \* REGRESION LINEAL \* \* \* " 2210 LOCATE 4, 26 2220 PRINT "\* \* \* \* \* \* \* \* \* \* \* \* \* \*  $*$ 2230 LOCATE 8,10 2240 PRINT "Ajuste por Minimos Cuadrados  $\begin{smallmatrix}&&&1\\1&1&1&1\end{smallmatrix}$ 2250 LOCATE 10,20 2260 PRINT "Cálculo de la recta  $V = Q$  $X + B''$ 2270 LOCATE 11, 20 2280 PRINT "  $A = D$ en diente" 2290 LOCATE 12,20 2300 PRINT " B=tér mino independiente"  $2310$   $^{\circ}$ 2320 A=((N\*SUMXY-SUMX\*SUMY)/(N\*SUMXC-SUM X \*SUMX > > 2330 B=((SUMY\*SUMXC-SUMX\*SUMXY)/(N\*SUMXC -SUMX \* SUMX ) ) 2340 2350 LOCATE 15,10 2360 PRINT USING "Pendiente ... A = +### #. ##"; A 2370 LOCATE 17,10 2380 PRINT USING "Term. Indep .  $B = +\frac{1}{2}$  $# 4# 11 5 B$ 2390 2400 LOCATE 20, 20 2410 PRINT "Presione cualquier tecla" 2420 LOCATE 21,20  $=$  2430 PRINT " para continuar .  $\mathbf{r}$  and  $\mathbf{r}$  $2440$ . 2450 A\$=INKEY\$ 2460 IF A\$="" THEN 2450 2470 CLS 2480 RETURN 2490 : 2500 ' \*\* Ajuste por pares de puntos ... 2510 CLS 2520 LOCATE 3,26 2530 PRINT "\* \* \* REGRESION LINEAL \* \* \* " (continúa)

2540 LOCATE 4,26 2820 LOCATE 15,10 2550 PRINT "\* \* \* \* \* \* \* \* \* \* \* \* \* \* 2830 PRINT USING "Pendiente ... A = +### \* " #.##"; A 2560 LOCATE 8,10 2840 LOCATE 17,10 2570 PRINT "Ajuste por pares de puntos,. 2850 PRINT USING "Térm. Indep .  $B = +$ ### **#.##";B**  $\ddot{a}$ 2580 LOCATE 10,20 2860 LOCATE 20,20 2590 PRINT "Calculo de la recta  $Y = AX$  2870 PRINT "Presione cualquier tecla"  $+$   $\,$  B  $\!$ 2880 LOCATE 21, 20 2600 LOCATE 11, 20 2890 PRINT " para continuar ..  $\frac{1}{\|{\bf r}-{\bf r}\|}$  . If  $\|{\bf r}\|_2$ 2610 PRINT " A=pend iente" 2900 -2620 LOCATE 12,20 2910 A\$=INKEY\$ 2630 PRINT " B=térm 2920 IF A\$="" THEN 2910 . Independiente" 2930 \*  $2640$   $*$ 2940 CLS 2650 DIM PEND(N/2+2) 2950 RETURN 2660 IF N/2<>INT(N/2) THEN 2740 2960 2670 FOR I=1 TO (N/2)  $2970$  \* \*\* Finalizar 2680 PEND(I)=(PY(I)-PY(I+N/2))/(PX(I)-PX 2980 CLS  $(I+N/2)$ ) 2990 LOCATE 15,28 3000 PRINT "¿Está vd. seguro (S/N)?" 2690 SUMPEND=SUMPEND+PEND(I) 2700 NEXT I 3010 A\$=INKEY\$ 2710 LET A=SUMPEND/(N/2) 3020 IF A\$="s" OR A\$="S" THEN 3050 2720 GOTO 2800 3030 IF A\$="n" OR A\$="N" THEN CLS: RETURN  $2730 -$ 2740 FOR I=1 TO ((N+1)/2) 3040 GOTO 3010 2750 PEND(I)=(PY(I)-PY(I+INT(N/2)))/(PX( 3050 CLS  $I$ ) -PX(I+INT(N/2))) 3060 CLEAR 3070 KEY ON 2760 SUMPEND=SUMPEND+PEND(I) 2770 NEXT I 3080 END 2780 LET A=SUMPEND/((N+1)/2) 3090 " 2790 2800 B=YMED-(A\*XMED) Alberto Domingo Ajenjo  $2810$   $^{\circ}$ 

AMMATOMI DOR  $\Delta$ 

## un nuevo libro de la colección

POR JESUS SANCHEZ IZQUIERDO Y **FRANCISCO ESCRIHUELA VERCHER** 

- UN LIBRO QUE ENSEÑA LOS CONOCIMIENTOS DE UNO DE LOS LENGUAJES MAS SIMPLES Y A LA VEZ MAS EFICACES DE PRO-**GRAMACION: EL BASIC**
- UN LIBRO EMINENTEMENTE PRACTICO EN QUE CADA PASO QUEDA MATIZADO POR UN GRAN NUMERO DE EJEMPLOS RE-SUELTOS.
- UN LIBRO COMPLETO, REDACTADO EN FORMA CLARA Y CON-CISA.
- UN LIBRO ABSOLUTAMENTE NECESARIO PARA TODOS LOS USUARIOS DE ORDENADORES QUE REQUIERAN DE ESTE TIPO DE LENGUAJES CONVERSACIONALES.
- SIN DUDA, EL LIBRO QUE ESPERABAN LOS USUARIOS PRESEN-TES Y POTENCIALES DEL BASIC.

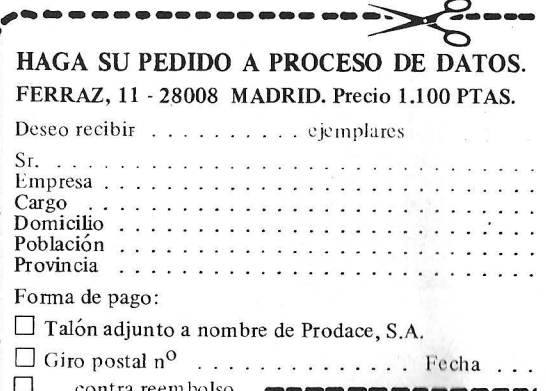

contra reembolso.

## *Pascal rico a mini-precio (Turbo Pascal)*

#### **Va conoce el Turbo Pascal, el compilador que compila más rápido que su sombra. Hemos probado en un IBM PC la versión 3.0.**

En realidad, Turbo Pascal no es sólo un compilador, sino más bien un conjunto de logicales que permiten desarrollar programas en Pascal con mucha facilidad. Se compone de un editor, que se parece como un hermano a Wordstar, de Micropro, pero que está especialmente orientado a la escritura de programas. También tiene un compilador Pascal que permite traducir estos programas a lenguaje de máquina y después ejecutarlos.

o

#### **El más rápido del mundo**

Pero son sus resultados los que hacen que Turbo Pascal sea una herramienta realmente extraordinaria. Compila con facili-, dad 100 líneas de programa por segundo, lo que supone que sea el compilador más rápido del mundo, cualquiera que sea el material sobre el que se instale. Por otra parte, sus resultados no se ven reducidos, ya que implementa la totalidad del Pascal estándar con numerosas extensiones . Este compilador está magníficamente bien escrito, en el sentido que está optimizado. A título de com-1 paración, el compilador Pascal implementado en el mini-ordenador Hewlett Packard HP 3000 tiene 550 Ko, mientras que Turbo Pascal emplea menos de 40, disponiendo de un número de rutinas Pascal predefinidas mucho

mayor y de un editor incorporado.

Este tamaño permite que pequeños programas estén residentes en memoria; es decir, que se pueden conservar simultáneamente el editor de textos, el compilador, el programa fuente y el programa objeto, que es el resultado de la compilación. El enfoque de los programas es muy cómodo. Ante todo, cuando el compilador detecta un error de sintaxis, señala en claro su diagnóstico y después vuelve al monitor, posicionando el cursor en el lugar en que debe de efectuarse la corrección. Para errores de ejecución, como una división por cero, el sistema se comporta de un modo análogo: permite acudir de forma inmediata al editor y, lo que resulta muy apreciable, llegar a localizar la instrucción errónea. Esta potencia del sistema hace de él una buena herramienta para el

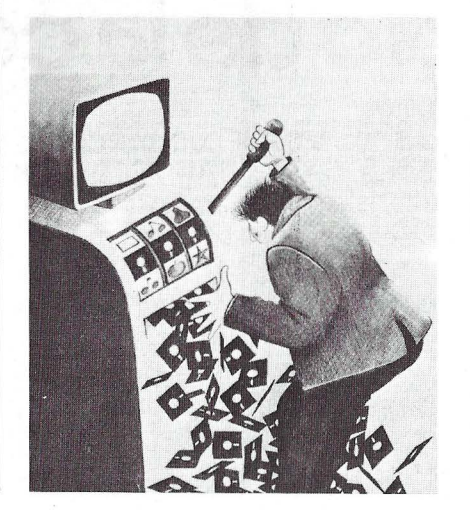

aprendizaje del lenguaje Pascal, ya que elimina las operaciones o ingratas búsquedas para la corrección de los errores. También es útil para el programador que quiere dedicarse sólo al desarrollo del logical sin pérdida de tiempo.

Si bien Turbo Pascal ofrece la posibilidad de trabajar sólo en memoria a los programas pequeños, también permite el tratamiento de programas de varios millares de líneas. En este caso, ni el texto fuente del programa ni el código objeto pueden colocarse íntegramente en la memoria del ordenador. Se pueden emplear dos métodos. Ante todo, el texto fuente debe de ser fraccionado en varios ficheros, de modo que cada uno de ellos pueda estar en memoria y ser modificado por el editor de texto. Estos ficheros pueden estar relacionados por una opción de compilación para indicar que sólo forman un único programa . Si el código del programa sobrepasa la capacidad del ordenador (lo que puede ocurrir si se trata de una aplicación importante), es necesario acudir a la función de recubrimiento (overlay). Esta técnica consiste en fraccionar el código del programa en varios segmentos (hasta 100), de forma que cada uno ocupe un espacio que se corresponda con la memoria disponible del ordenador. En el momento de la ejecución del programa, sólo se carga el segmento que tiene los procedimientos o funciones útiles. Cuando este segmento ya no es útil, se sustituye por otro, leído del disquete. Por consiguiente, con este sistema se pueden crear programas que pueden ser varias decenas de veces más importantes que la memoria del ordenador.
#### EL ORDENADOR PERSONAL Servicio de Suscripciones

-

-

1

1

1

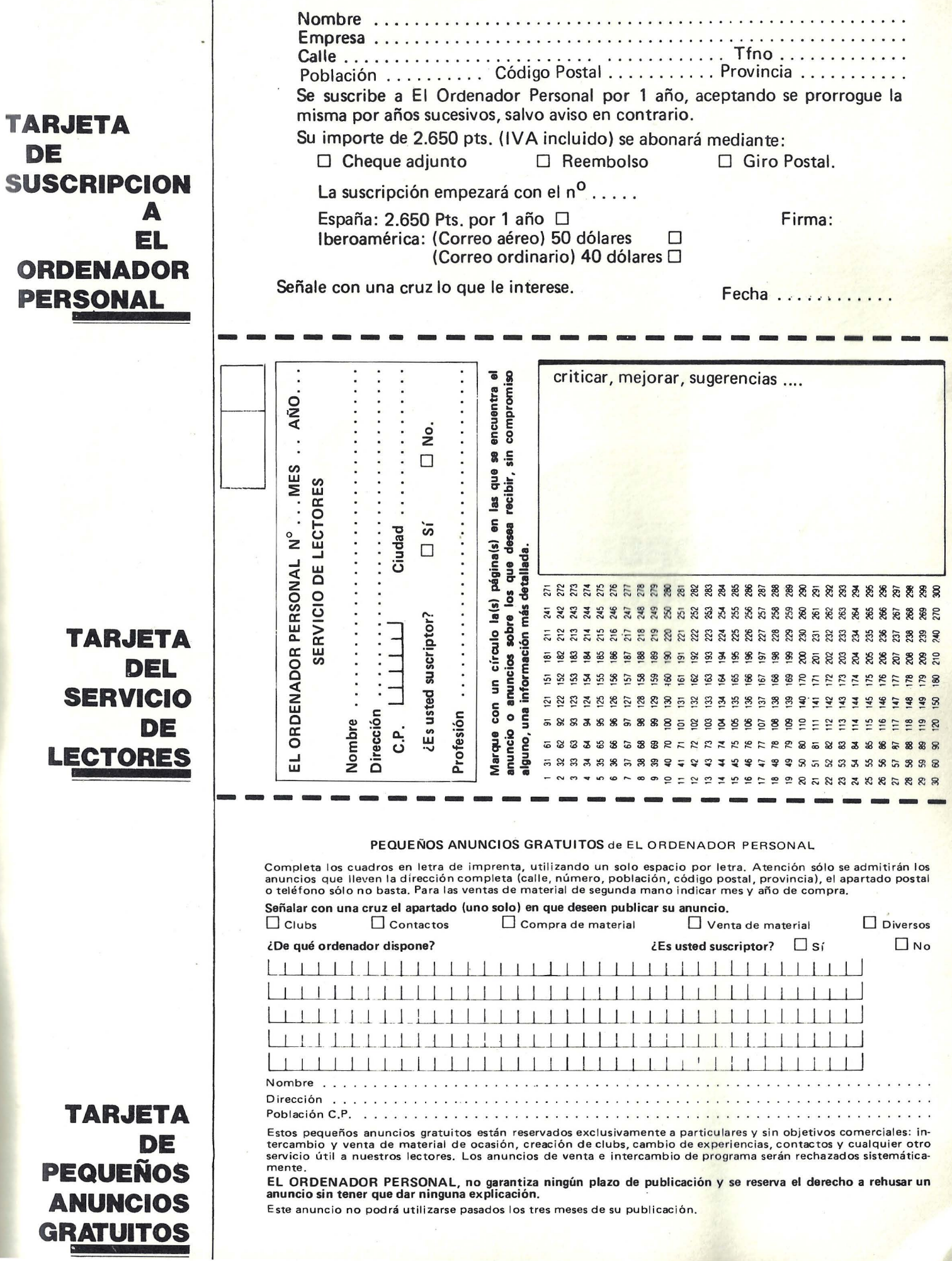

## **EL ORDENADOR INDIVIDUAL S.A.**

D

D

D

Ferraz, 11 - 28008-Madrid (España) Tels. 247 30 00 y 241 34 00

## **EL ORDENADOR INDIVIDUAL S.A.**

Ferraz, 11 - 28008-Madrid (España) Tels. 247 30 00 y 241 34 00

## **EL ORDENADOR INDIVIDUAL S.A.**

Ferraz, 11 - 28008-Madrid (España) Tels. 247 30 00 y 241 34 00

Turbo Pascal se presenta en diferentes formas. Ante todo conviene seleccionar la versión que corresponde a su sistema operativo: PC DOS, MS DOS, CP/M-80 o CP/M-86. Por supuesto, para los ordenadores IBM y compatibles un número importante de procedimientos y funciones predefinidas permiten, en particular, la gestión de las pantallas gráficas. También hay que seleccionar teniendo en cuenta el precio. Las diferencias entre las opciones afectan solamente al tratamiento de números.

La versión estándar efectúa los cálculos reales con una escala que va desde 1E-38 hasta 1E+38 y una mantisa de 11 cifras significativas. Esto es suficiente para la mayoría de las aplicaciones corrientes. La misma con la opción DCB (decimal codificado en binario) dispone de una mayor precisión para los reales. Sólo está disponible para las máquinas de 16 bits y trata los números con una escala desde 1E-63 hasta 1E+63, con 18 cifras significativas. Esta opción es necesaria para cualquier desarrollo de una aplicación profesional de gestión, en que son insuficientes las 11 cifras de la versión estándar. Además, dispone de rutinas de formateado de los números, análogas a las PRINT USING del Basic o a las FORMAT del Fortran.

Una última edición con la opción 8087 sólo se podrá utilizar si su ordenador está provisto del coprocesador 8087, encargado de efectuar las operaciones con mucha mayor rapidez que el procesador básico. La precisión y la extensión de los reales se corresponde, evidentemente, a las del coprocesador 8087; es decir, que se dispone de una mantisa de 16 cifras, con una escala desde 4. 19E-307 hasta 1.67E+308. Esta opción mejora considerablemente la velocidad de ejecución de los programas, en especial los que efectúan numerosas operaciones.

#### Documentación a su altura

Como se observa, Turbo Pascal puede utilizarse tanto a título personal como para desarrollar aplicaciones profesionales. Se entrega en forma de disquete con un manual de más de 400 páginas, claro y bien escrito.

Además de un editor, un compilador y un depurador muy potentes, el disquete proporciona ejemplos muy interesantes de programas Pascal, que son verdaderos utilitarios. Respecto al precio del conjunto, es muy razonable. Todo ello ha permitido a Philippe Kahn, fundador de Borland lnternational y antiguo profesor de matemáticas en Niza y Grenoble, ser (si damos crédito a su publicidad) el número tres en Estados Unidos al vender más de 400.000 ejemplares de Turbo Pascal en el mundo.

Thierry Chamoret

 $~\rightarrow$   $~\rightarrow$ 

## DBASE 2 - L BD FACIL

**El Amstrad no sólo consiste en una consola de juegos, sino también en un microordendor en el sentido estricto de la palabra. Hacer funcionar un juego puede ser divertido, pero también es corriente. Por el contrario, emplear DBase 2 no es corriente en una máquina de este tipo.** 

Debemos precisar que el programa sólo funciona en los CPC 6128 y PCW 8256.

En realidad, dBASE 2 es un lenguaje de programación, lo mismo que el Basic, pero adaptado especialmente al tratamiento de bases de datos. Desde la gestión de existencias para los profesionales hasta la agenda de direcciones para el particular, dBase 2 es muy eficaz y *bastante* sencillo de aprender. No exige ningún conocimiento especial del Basic; en realidad, es un lenguaje al alcance de cualquiera.

El logical se entrega en forma de un libro de quinientas páginas

acompañado por un disquete que contiene por un lado el programa y por el otro algunos ejemplos. La progresión a través de los capítulos del manual, bastante lenta, permite también . al principiante desenvolverse con las diversas instrucciones gracias a numerosos ejemplos.

#### Semi-profesional a bajo precio

En teoría, dBase 2 permite 65.535 resgistros de 1.000 caracteres con una capacidad de 32 títulos de 254 caracteres, como máximo, cada uno. Se aconseja en gran medida el empleo de dos lectores de discos, uno para el programa y otro para los ficheros, pero no es obligatorio. Se reducen las tediosas manipulaciones de los disquetes. Una de las características interesantes de dBase 2 es la función de clasificación de ficheros. Desgraciadamente, para clasificar un fichero de 1.500 registros, el ordenador deberá trabajar más de una hora. No obstante, la clasificación es una operación que se considera muy larga.

Cuando se estudia el precio de un Amstrad CPC 6128 o de un PCW 8256 y el del logical dBase 2, se puede percatar que con un mínimo gasto se puede equipar con un microordenador de vocación semi-profesional. Al menos puede satisfacer la curiosidad de las pequeñas empresas que dudan sobre su informatización.

===================~J

Eddy Dutertre

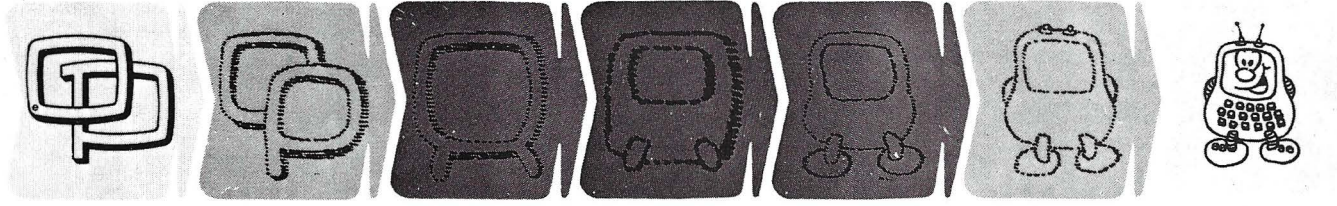

#### **¿Quieren ustedes jugar a los Juegos del Ordenador Personal?**

**En esta sección, se irán proponiendo pequeños problemas más o menos complicados. El nivel de dificultad aparece señalado al principio del juego. Su misión es servir de guía de entretenimiento y, aunque sólo sea por un rato, poder olvidar los pesados programas de contabilidad.** 

**·No se publicarán sus soluciones, salvo aquellas brillantes qúe no dudamos enviaréis. Lo que también podéis hacer es**  mandar vuestros propios «jueguecillos» para su posible **publicación en esta sección.** 

#### **355**

Para vuestros problemas de bridge: el ordenador deberá no sólo realizar los datos de bridge, sino también indicar cuál es la probabilidad de repartición de las diferentes cartas entre el Este y el Oeste, conociendo la mano de Sur (se supondrá que no se ha hecho ningún anuncio).

#### **356**

•

Numerosos puzzles em-<br>plean el concepto de transferencia de un líquido desde un recipiente a varios otros. ¿Se podría hacer un programa que permitiese hacer frente a cualquier situación de tipo repartición de un volumen determinado en dos, tres o cuatro recipientes más pequeños?

#### **357**

Ejemplos (viñeta). En dos partes/En tres partes. Hacer un programa de creación de títulos generales para vuestros programas. Por ejemplo, letras que aparecen cada vez más deprisa y se reúnen para formar los textos deseados, o un rayo láser que elige el sitio de cada letra; o más sencillo, una presentación ordinaria con un sencillo desfile hacia arriba.

#### **358**

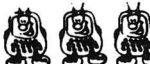

Vais a reconstruir en su casa un plano meteorológico como el de la televisión. Un mapa de España bien dibujado y determinadas opciones (sol, sol nublado, lluvia, claros y nubes ... ). El cursor se desplaza en el mapa y el pulsado de una tecla permitirá presentar la opción correspondiente en el lugar deseado.

#### **359**

Los ordenadores actuales permiten  $\mathbb{Z}_2$ hacer dibujos en la pantalla de modo muy sencillo, mediante el desplazamiento de un punto intermitente con o sin trazado. El popular Macintosh ha introducido en el programa Mac Draw un concepto interesante: el «espejo del pincel». Se eligen los ejes de simetría y se traza al mismo tiempo el trazo deseado y su o sus simétricos. Añadir esta posibilidad de espejo en vuestra pantalla no deberá resultar muy difícil.

#### **360**

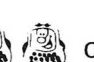

Otra forma de perfeccionar nuestro programa de presentación será introducir la posibilidad de diferentes modos de funcionamiento: además de modo clásico punto a punto, se puede abordar la colocación de dos puntos y unirlos mediante un trazo, o trazar un rectángulo o, incluso, trazar un arco de círculo definido por tres puntos. Si vuestro ordenador dispone de la función de rellenado de una figura cerrada (función FILL o PAINT), los resultados son todavía más espectaculares.

#### **361**

~~ Ji~\ . .. ~~' ¿Dispone de un videotex y de un micro-ordenador? Ha pensado que quizás sea posible interconectarlos para recuperar en el ordenador algunas de las informacciones que tiene el videotex a su disposición? Por ejemplo, se pueden hacer listas para mailings selectivos empleando la guía telefónica .

#### **362**

*Jli\* Los números de Pitágoras son ente-  $\bullet$  ros naturales, llamados así porque solucionan la ecuación X \* X + Y \* Y = Z \* Z. El programa deberá no sólo calcular y presentar los números de Pitágoras, sino también dibujar la forma geométrica del triángulo que les corresponde.

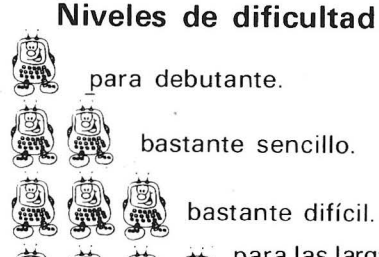

 $\sqrt{\frac{1}{2}}$ 

bastante difícil.

para las largas<br>tardes de invierno.

#### **363**

Un programa especializado para el cálculo de las medidas que se presenten en forma de hoja de cálculo limita a cincuenta números y veinte notas. Para mejor ocupación de la pantalla, los números podrán escribirse verticalmente y las notas y eventuales coeficientes se introducirán horizontalmente.

#### **364**

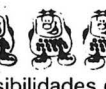

 $\frac{1}{2}$   $\frac{1}{2}$   $\frac{1}{2}$  Perfeccionad el progra-<br>posibilidades de visualización en diversas<br>posibilidades de visualización en diversas posibilidades de visualización en diversas formar (por ejemplo, histogramas o sectores) y, eventualmente, posibilidades estadísticas.

**365** 

Modificar el tratamiento de textos para que puede ofrecer el opción posibilidades de recuento: número de líneas, número medio de caracteres por línea, número total de caracteres, número de palabras...

#### **366**

En un texto determinado y para un entero n dado, vuestro programa adeberá presentar un color o en inversión vídeo todas las palabras de n letras.

#### **367**

Si vuestro equipo dispone de varios colores claramente diferenciados, es fácil modificar el programa anterior para que presente en rojo las palabras de cinco letras, en azul las de siete, etc.

TRUCOS TE TRUCOS TE TRUCOS TE TRUCOS TE TRUCOS

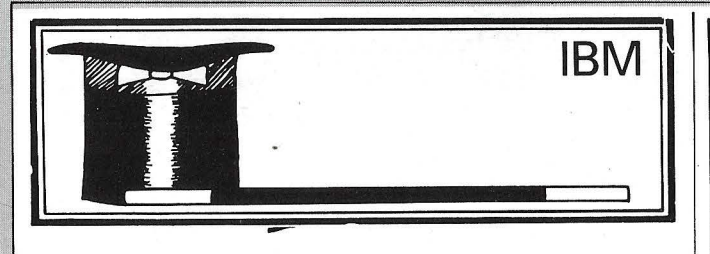

#### PNPFLDD

¿PNPFLDD?, ... para no destrozar el disco duro, por supuesto!!

Veamos: los poseedores de un disco duro cuyos ficheros del sistema se instalan inicialmente, no dudan que sobre sus cabezas cuelga la terrible espada de Damocles en espera de atravesar el corazón de su ordenador.

mos que no intentéis la experiencia.

El O.P., velando por vuestra tranquilidad, os presenta el truco siguiente. Para empezar, la utilidad FOR-MAT. COM. se renombre con un nombre y sufijo neutros (PNPFLDD. SYS por ejemplo).

La llamada directa e indeseable no tendrá ninguna

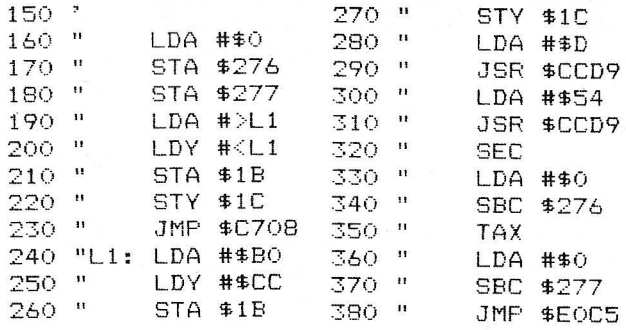

hacer un CAL #400 en lugar de un RUN. Al terminar la ejecución del programa en lugar del típico «Ready» obtendréis un «T2145» por ejemplo. El número que sigue a la T el tiempo de ejecución expresado en centésimas de segundo (en este

caso 21.45 s.). Esta rutina es muy práctica para la puesta en marcha de programas cuya velocidad de ejecución es un parámetro importante.

Patricio Vereycken

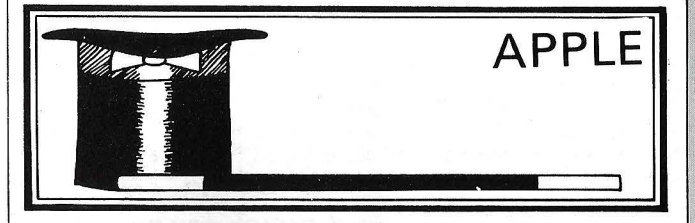

### **BIP PARA EL APPLE**

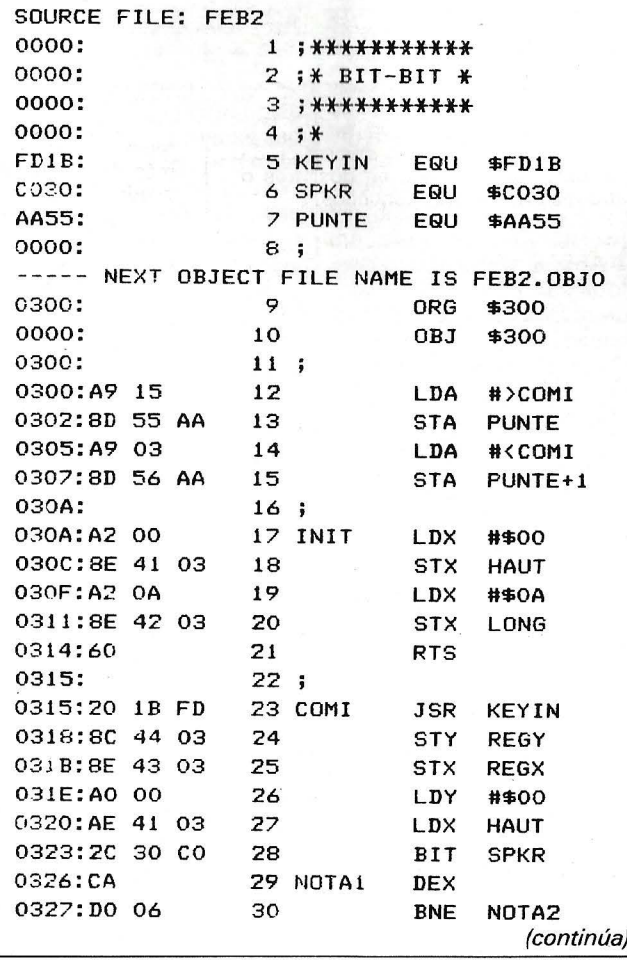

ECHO OFF CLS IF '%1' =='C: 'GOTO FIN IF  $^{\circ}$   $Z1$  '=='c:'GOTO FIN IF NOT EXISTE PNPFLDD. SYS GOTO OMISION REN PNPFLDD.SYS PNPFLDD.COM F'NPFLDD A: REN PNPFLDD.COM PNPFLDD . SYS GOTO END  $EFTN$ ECHO CUIDADO CON LO QUE HACES PEQUEAO ECHO POR ESTA VEZ TE PERDONO, PERO NO REPITAS GOTO END  $: **OMISION**$ ECHO PNPFDLL NO ENCONTRADO :END PAUSE

Entre los ficheros del sistema, se encuentra FOR-MAT. COM. Este acepta su llamada sin parámetros complementarios. En este caso, formatea la unidad de defecto, e imaginaros las consecuencias de una maniobra irregular: es inútil precipitaros sobre el interruptor, ya es tarde.

I~LS

Ciertas versiones del DOS impiden este tipo de desastres, podía ser vuestro caso, pero os aconsejaconsecuencia . A continuación, se puede añadir a los ficheros del sistema un «batch» cuyo contenido presentamos.

En este caso, sólo es posible formatear en la unidad A. Los poseedores de un sistema con dos unidades pueden modificar este fichero con el fin de permitir formatear únicamente con la unidad B.

Michel Arditti

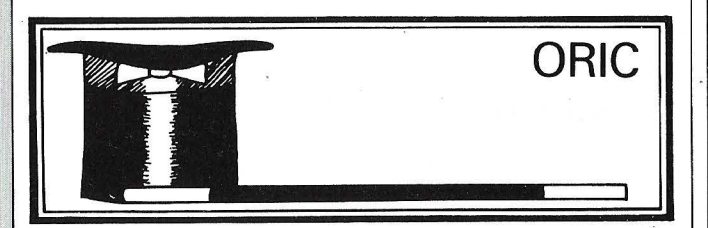

#### EL TIEMPO ENCONTRADO

Calcular al céntimo el | La utilización es muy sim-<br>tiempo de ejecución de | ple. Después de introducir ple. Después de introducir vuestros programas Basic. I la rutina y haberla salvado,

TRUCOS TENT TRUCOS TENT TRUCOS TENT TRUCOS

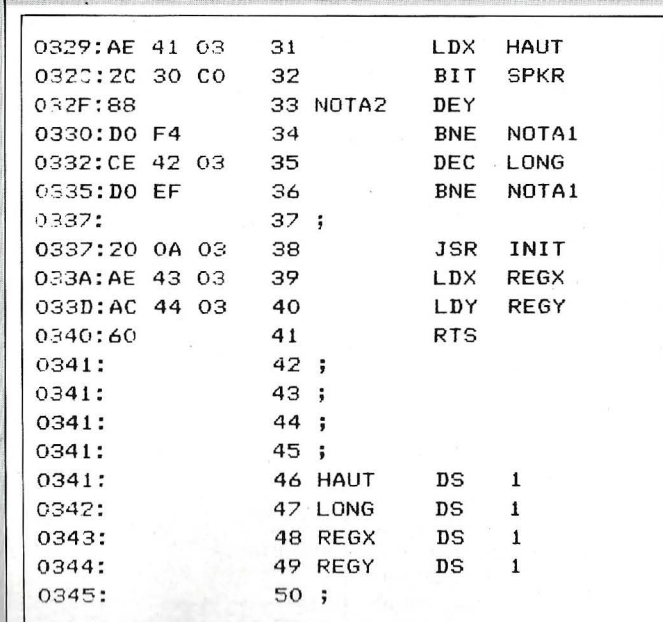

**\*300.340** 

0300- A9 15 8D 55 AA A9 03  $BD$ 0308- 56 AA A2 00 8E 41 03 A2 0310-0A 8E 42 03 60 20 1B FD 0318-8C 44 03 8E 43 03 AO  $00$ 0320- AE 41 03 20 30 CO CA **DO** 0328-06 AE 41 03 20 30 CO 88 0330- DO F4 CE 42 03 DO EF 20 0338-0A 03 AE 43 03 AC 44 03  $0340 - 60$ 

He aquí un programa en ensamblador que genera un bip al pulsar una tecla. Cuando el Dos está activo, la dirección de la rutina de entrada está situada en \$AA55, \$AA56. Basta con modificar el puntero para que el Dos llame a la rutina deseada.

La estructura del programa es la siguiente: después de haber inicializado el puntero de Dos, INIT-inicializa la duración y la altura de la nota generada, DEBUT es el principio de la rutina de entrada. Ella hace un retorno a KEYLIN (rutina normal del monitor), salva los registros asignados por la nueva rutina, genera el sonido y para terminar devuelve el valor inicial a los registros, después de haber hecho un salto a INIT para reinicializar los parámetros de la nota.

Podéis modificar la altura y la duración del bip: \$312 contiene esta altura y \$317 la duración. Cuanto más pequeño es el valor de \$317 más corto el sonido. La altura por defecto es 0 y la duración 10.

Para desactivar la rutina podéis hacer RESET. Para relanzarla, hacer CALL 768.

**Thierry Han** 

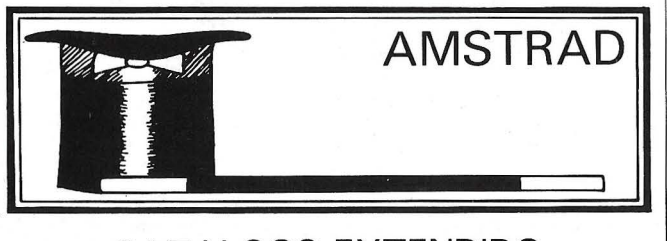

#### **CATALOGO EXTENDIDO**

La instrucción CAT del micro Amstrad CPC 464

permite conocer el contenido de una cinta de cassette

o de un disquete. Poniendo aparte el caso del disquete, que implica que conocéis el sistema operativo CP/M con todas sus posibilidades, los poseedores de un modelo Amstrad básico quedan a veces decepcionados por los resultados obtenidos por con CAT.

En efecto, con una cinta en el lector (por ejemplo con juegos como el FLIGHT PATH 737) obtendréis algo similar a:

FLIGHT PATH 737 BLOCK 1 % OK

FLIGHT PATH 737 BLOCK 2 % OK

el nombre del fichero, el número de bloque, un símbolo cabalístico que indica que el fichero es de tipo Basic, ASCII, etc., y el mensaje OK para indicar que el fichero se encuentra en buen estado.

Para remediar este problema presentamos un programa escrito en Basic con una pequeña rutina en lenquaje máquina que se implanta en la dirección 9C00 (hexa).

**TRUCOS** 

Los resultados serán mucho más claros y completos, va que no sólo se visualizará el nombre del fichero y el número de bloque sino también otras notas de interés, como la longitud del fichero en octetos. el número de octetos en cada grabación de cinta (normalmente  $2.048 = 2$ Ko. pero no siempre), el tipo del fichero claramente.

Por último, indica si un bloque es el primero o el último de un fichero.

Este programa utiliza además de la rutina en 9C00, otras rutinas del «firmware» (de ROM) como CAS READ que se encuentra en la dirección BCA1.

Para leer un fichero en cassette basta con cargar adecuadamente los registros del microprocesador y llamar a CAS READ.

L. Bavo

10 MODE 2: INK 0,10 : INK 1,0: BORDER 10 20 MM=HIMEM: MEMORY & PBFF: top=&9C00 30 IF top<0 THEN tp=top+2^16 ELSE tp=top 40 FOR i=top TO top+&B 50 READ j:POKE i,j 60 NEXT 70 r\$="S":st=0 80 WHILE r\$="S" 90 CLS:PRINT"PROGRAMA DE CATALOGO EXTENDIDO PARA CASETES AMSTRAD" 95 PRINT"REALIZADO POR L.BAYO Y EL O.P.' 100 PRINT:PRINT\*SALIDA POR IMPRESORA (S/N) :";:GOSUB 520:IF a\$="S" THEN v=8 ELS  $E = v=0$ 110 IF v=8 AND st=0 THEN st=1:PRINT#8, "CATALOGO EXTENDIDO PARA CASETES AMSTRAD": PRINT#8, "REALIZADO POR L.BAYO Y EL O.P. 120 PRINT: PRINT"SITUAR EL CASETE Y PULSAR PLAY" 130 PRINT"PULSAT CUALQUIER TECLA:CALL &BB06 140 PDKE top+1, &2C:POKE top+6, 64:POKE top+7, 0:POKE top+3, top MOD 256:POKE top+4, INT (tp/256+1) 150 CALL top 160 GOSUB 350 300 PRINT:PRINT"DESEAS CONTINUAR (S/N)";:GOSUB 520:CLS:r\$=a\$:WEND 310 MEMORY MM 320 END 330 DATA &3e, &2c, &21, &00, &81, &11, 63, 00 340 DATA &cd, &a1, &bc, &c9 350 360 a\$="":a=top+&100:k=PEEK(a):WHILE k<>0:a\$=a\$+CHR\$(k):a=a+1:k+PEEK(a):WEND 370 PRINT#v:PRINT#v:PRINT#v, "CABECERA DEL FICHERO ":PRINT#v, "NOMBRE : ";a\$:PRINT #v, "BLOQUE "; PEEK (top+&110) 380 IF PEEK(top+&117)<>0 THEN PRINT#v, "PRIMER BLOQUE DEL FICHERO" 390 IF PEEK(top+&111)<>0 THEN PRINT#v, "ULTIMO BLOQUE DEL FICHERO" 400 k=PEEK(top+&112):1=k MOD 2: IF 1=1 THEN PRINT#v, "FICHERO PROTEGIDO "; 410 k=kÇ2: DN k+1 60TO 420,430,440,450,460,460,460,460 420 PRINT#v, "Tipo BASIC":60T0 480<br>430 PRINT#v, "Tipo BASIC":60T0 480<br>430 PRINT#v, "Tipo BINARIO":60T0 470<br>440 PRINT#v, "Tipo IMA6E":60T0 480<br>450 PRINT#v, "Tipo ASCII"60T0 480 460 PRINT#v, "Tipo DESCONOCIDO":60TO 480<br>460 PRINT#v, "Tipo DESCONOCIDO":60TO 480<br>470 PRINT#v, "DIRECCION DE ENTRADA:";HEX\$(PEEK(top+&11A)+256#PEEK(top+&11B),4) 480 k=PEEK(top+&115)+256\$PEEK(top+&116):PRINT+v,"DIRECCION DE CARGA:";HEX\$(k,4)<br>490 k=PEEK(top+&113)+256\$PEEK(top+&114):PRINT+v,"NUMERO DE OCTETOS EN UNA GRABAC  $IDN = "k:lang=k$ 500 k=PEEK(top+&118)+256\*PEEK(top+&119):PRINT\*v,"RUMERG FINAL DE OCTETOS EN EL  $FICHERO = ": k$ 510 PRINT#v: PRINT#v: RETURN 520 a\$=UPPER\$(INKEY\$):IF a\$="" THEN 520

- 
- 530 IF a\$="S" OR a\$="N" THEN PRINT a\$:RETURN ELSE 520

# pequeños anuncios gratuitos

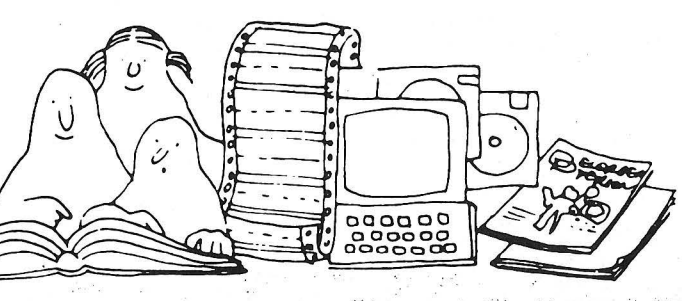

Clubs. Contactos. Intercambio de programas. Compra de material. Venta de material. **Diversos** 

**Ventas** 

Vendo ordenador Amstrad CPC 6.128 e impresora Admate 80, año 85. Manuales en catellano con 12 discos y programas microscrip Amsfile Wordstar Pascal L80, M80. Por 100.000 ptas. Telf.; (93) 305 57 40. Félix.

Vendo Spectrum 48 K, más impresora GP-50S, más lápiz óptico por 35.000 ptas. Regalo abundante software y dos rollos de papel para la impresora. Teófilo Fdez. Biarrita. 3. 28028 Madrid. Telf.: (91) 256 74 62.

Urgente, vendo cartuchos y joysticks especiales de Coleco para los juegos Footbal, Rocky, Zaxxon, Front Line, Miner y Turbo (con volante y acelerador), por 30.000 ptas. Liquido revistas encuadernadas de ordenadores, españolas e inglesas. Antonio Tenes. C/ Cadarso, 6. Telf.: 248 97 51 (noches). 28008 Madrid

Vendo ordenador Commodore 64, Datassette C2N, impresora Riteman C+ con NLQ. 3 programas, 3 manuales, 2 curso de Basic 38 revistas y 2 fundas. Perfecto estado Todo por 85.000 ptas. Eduard Rafegas Oliver. Corts Catalanes, 4, 3.º, 1.ª, 25008 Lleida. Telf.: (973) 23 49 43 (noches).

Vendo Spectrum Plus (poco uso) completo junto con más de 90 programas (los más famosos del mercado) tanto juegos como utilidades, incluyo además pokes, instrucciones y mapas de casi todos ellos, regalo revistas y dos cursos de Basic para Spectrum, todo ellos por sólo 26.000 ptas. (negociable). Urge. Interesados llamar al teléfono (94) 456 28 64. Preguntar por Joserra de 14 a 16,30

Vendo procesador de textos especial para impresora GP-50-S, permite la impresión en 64 columnas sin reducción de caracteres ni modificaciones hardware. Informa: Manuel Apartado 2144. 15080 La Coruña o al teléfono (981) 78 29 52 (20 h.).

Vendo ordenador personal Digital Rainbow-100, 128 K RAM ampliable a 256 K y con 24 K ROM, con tres slots de expansión, interfaces RS 232 y comunicaciones asíncronas/síncronas. Doble unidad de disco 5 1/4 con 400 K cada uno, y ampliable a disco duro de 5 MB. Pantalla cromática de alta resolución y tarjeta gráfica. Doble procesador de 8 y 16 bits (Z-80 y 8.086), pudiendo trabajar con doble sistema operativo (CPM 86/80 y MS-DOS). Teclado profesional con 103 teclas (programables, numéricas y de función) y con lenguajes M-Basic, Cobol, Fortran, C-Basic, etc. Interesados, preguntar por Tomás González de 5,30 a 10 de la noche en el teléfono (983) 33 48 22.

Vendo ordenador Sharp MZ-800 (compatible MZ- 700), 64 K, 40-80 col. X25 lin,

compiladores Pascal y Fortran, 2 Basic's, más 4 juegos, más procesador texto, más cassette, más cable impresora. Por 55,000 Manúel Torrecilla González. Aguila, ptas. 39, 4.º 3.ª. Telf.: 421 85 14. 08014 Barcelona

Orit Atmos, vendo 220 programas, interface de joystick, libro código máquina. Con ello regalo ordenador mayo 86. Todo 28.000 discutibles. Telf.: (91) 217 60 33. Antonio Plaza de Diego. Santa Escolástica, 7. 28041 Madrid.

Spectravideo 328 MKII con cassette 904 (noviembre 85) 5 juegos y manual uso. Menos de 30.000 ptas. Dirigirse a J. I. Rufas. Capitán Esponera, 9. 2.º. Telf.: (976) 21 39 72. 50004 Zaragoza.

Vendo SVI 328 cassette interface para impresora. 2 joysticks, cartucho programas comerciales y muchos otros. Regalo libros y revistas sobre este ordenador, todo por<br>35.000 ptas. José M.ª Sánchez Benito. Telf.: (985) 57 45 14. Sebastián Elcano, 10, 2.º B. La Luz (Avilés). 33400 Asturias

de juegos de SVI y COLECO por 55.000 ptas. Liquido revistas encuadernadas de ordenadores, españolas e inglesas. Antonio Tenes, Cadarso, 6, Telf.: 248 97 51 (noches), 28008 Madrid.

Digital Rainbow 100 256 Kb., 2 diskettes 400 Kb. sistemas operativos CPM y MSDOS software: Wordstar y Samna, Basic, Turbo Pascal, Macro. Assembler, Dbase II, Multiplan, etc... Todo 430.000 ptas. Fernando Llorente. López de Hoyos, 142, 5.º of 57. Madrid

Vendo Apple II C, con 128 K, monitor de<br>alta resolución 12" con programas de utilidades y manuales. Precio 130.000 ptas. Telf.: (93) 239 19 52

Vendo ordenador New Brain 32 K, programas, libros, cables, televisor-monitor (B/N), transformador y cassette. Precio 50.000<br>ptas. todo. Mañanas, Nacho. Telf.: 402 02 38: Madrid

Unidad de discos para Spectravídeo 328 con 2 drives DCDD sin estrenar, tarieta, 80 columnas, programas: Dbase, Contabilidad,

Estos pequeños anuncios están reservados exclusivamente a particulares y sin objetivos comerciales, intercambio y venta de material de ocasión, creación de clubs, cambio de experiencias, contactos y cualquier otro servicio útil a nuestros lectores.

Atari 800 XL-64 K, más cassette, 2 joysticks, más 2 cartuchos (Fútbol, Donkey Kong), más cable de antena. Comprado en enero 86, por 30.000 ptas. Telf.: 28 71 74. Miguel Angel Dodero Fernández. Guillén Moreno, 5, 5.ª. 11007 Cádiz.

Vendo ordenador de bolsillo Casio PB-700 (gráfico) con programas matemáticos y de gestión. Es ampliable a 16 K. Lo vendo en perfecto estado (comp. ago. 86) por motivos económicos. Pedro Prat Casanovas. Churruca, 7, 1.º. Telf.: 249 96 69. L'Hospitalet de Llobregat (Barcelona).

New Brain con controlador y unidad de disco de 800 K. Todo por 80.000 ptas. Estudio otras ofertas. R. Bullich. Crta. a Carmelo<br>42, 1.º, 4. 08024 Barcelona. Telf. 210 01 28

Amstrad CPC6.128 color, más cassette grabador, más fundas, más cable impresora, más juegos y utilidades, más joystick, más libros, más revistas completa microhoby Amstrad, más caja discos por sólo 95.000 ptas. Telf.: 796 15 46. 28041 Madrid

Urgente, vendo Spectravídeo SVI-328 con cassette SVI-903, adaptador de juegos Coleco SVI-303, joystick, cartuchos y cintas Facturación, Stock, etc. Mariano, Telf.: (91) 850 57 95.

Se vende ordenador Casio FP-200. Perfecto estado. Memoria continua. Portátil. Pantalla de LCD (10.000). Puntos. Leocadio Rodríguez Barnabe. Virgen de la Montaña. 26-G, 2.º1. 10004 Cáceres. Telf.: (927) 22 99 33

Spectravídeo SV-328, Más magnetófono SV-904, más cartucho music mentor, más cintas juegos, más programas, ficheros y economía doméstica, más joystick. Abril 84. Muy buen estado. Toni. Aribau, 218. 08006 Barcelona. Telf.: 200 24 59. 50.000 ptas

Vendo CPC 664 con Joystick y manuales, más dos discos: uno con CPM, Logo y utilidades, y otro con programas (AMSN ORD, Micropen, Tascopy, Tasprint, etc.) y juegos (a elegir) todo por 64.000 ptas. Joan Arnau Vives. Lledoners, 29. Telf.: 794 03 46. Canet de Mar 08360 Barcelona

New Brain Ad, con impresora Seikosha GP250X, monitor Datelec y cassette conectados, manuales, programas, etc.. Mayo-84. TI-59 con impresora. Precios a convenir, llamar 22 h. 798 76 67. Daniel Boquet Miguel. San Rafael, 39. Mataró (Barcelona)

Vendo Sharp MZ-731 con impresora plotter grabador incorporado y monitor Philips 12" monocromo verde. Varios lenguajes y programas. Precio a convenir. Telf.: (93) 337 86 11. José Luis Clemente. Santa Ana, 15, 4.º, 1.ª, L'Hospitalet (Barcelona).

Vendo compatible Apple II+ con 64K RAM, monitor de fósforo verde 12", dos unidades de disco y las tarjetas de expansión para impresora, 80 columnas, CP/M y más de 100 programas entre ellos los mejores de CP/M (Wordstar, DBase II, Turbo Pascal, Prolog, Bascom, etc...). Documentaciones y todo el material en perfecto estado. Increíble 110.000 ptas. negociables. José Vicente Macip Barreda. Plaza Mayor, 13. San Mateo<br>(Castellón). Telf.: (964) 45 09 83 (de 2 a 3 de la tarde)

Vendo PC-10 Commodore bien de precio incluyo mucho soft: gestión, lenguajes, aplicaciones. También impresora Star Gemini. Preguntar por Pedro (93) 247 74 17. Noches también. Commodore 16. Pedro Nonell. Pje. Maluquer, 13, 3-1.ª. 08022 Barcelona

Vendo Apple IIE comprado sept 83 con tarjeta impresora marca Epson en paralelo y unidad de disco: monitor Philips amarillo anaranjado; soporte monitor; joystick Apple y discos varios. Antonio Obon Ferrer. Gran Vía, 33, 9. Telf.: (976) 21 42 80. 50006 Zaragoza

SVI 328, Miniexpander, Centronic, cassette, con los mejores programas y un editor de textos inédito. Todo junto. Jesús M. Grande Las Heras. Avda. del Mesa, 51. 19332 Mochales (Guadalajara). Telf.: 84 00 11.

Oric Atmos, marzo 86, con 220 programas comerciales (utilidades y juegos) más otros de revistas, interface jovstick programable. libros y revistas francesas y españolas. Admito ofertas. Antonio Plaza de Diego. Santa Escolástica, 7. 28041 Madrid. Telf.: (91) 217 60 33.

SVI 328 con Expander dos dicos DCDD 80COL con Wordstar, DBasell, Multiplan, Supercall, Cobol, CBasic, MBasic, Fortran, Pascal, TPascal, Controlstock, vencimientos, Datastar, Supers ORT. 125.000. Manuel Castro Ortiz. Virgen del Camino, 5. 28044 Madrid. Telf.: (91) 706 07 20.

Vendo ordenadsor EXLOO con monitor, 2 joysticks, cassette, cartuchos ROM: Basic y<br>Tenis, Exelmemoria, 10 cintas, manuales, libro de 102 programas y 5 revistas. Precio: 90.000 ptas. (negociable) Eduardo López Martínez. Muelle de Churruca, 60, 2.º Dcha. Portugalete (Vizcaya).

Vendo ordenador Sharp MZ-80 B, ampliación de memoria 32K, armazón interface (6 slots), primera memoria gráfica 8KB, unidad

de 2 floppy 280/320 MZ-80 FB, impresora MZ-BOPS 80/132 columnas. Lenguajes: basic, pascal, cobol, emsamblador, compilabasic. Sistemas operativos: FDOS, CP/M vers. 2.2 Software: Wordstar y base de datos. Todo en 300.000. Luis López Fernández. Avda. Fernández Ladreda, 26, E. D. 3C-33207 Gijón - 7. Telf .: 35 75 28

*Para ser publicado su anuncio debe llevar su dirección completa. No publicamos aquellos que vengan sólo con el n.o de teléfono o con un* . *apartado de correos.* 

Compro unidad de disco para ordenador MSX de B. 112". Llamar al (96) 120 10 74 o escribir a San Roque, 78. Silla (Valencia), preguntar por Paco

Compraría programas «serios» para compatible IBM PC. Jordi A. Lorente, Rosellón, 186, entr.<sup>e</sup>. 08008 Barcelona

### Contactos

Deseo contactar con usuarios de Apple y compatibles; para intercambio de programas y formación de un club. Francisco Segarra Sala. Ferrer y Busquets, 88, 7.º, 1.ª. 25230 Mollerusa (Lérida). Telf.: (973) 60 09 19.

Atención usuarios del Atari 520ST o 1040ST, llamar o escribir para intercambiar información. Javier Polidura. Vargas, 73, 8 . 33 94 31. 39010 Santander. Telf.: (942)

Forth. Desearía contactar con usuarios y programadores de este lenguaje para intercambiar ideas y programas. Tirso Abril. Ro-<br>cafort. 156. 4.º, 2.ª, 08015 Barcelona. cafort. 4.º, 2.ª. 08015 Barcelona. Telf.: 325 15 61, noches.

Desearía contactor con usuarios del Ordenador Spectravídeo SV-3 28 en su versión Expander doble cara, doble densidad. para intercambio de ideas, programas, periféricos, etc. Utilizo normalmente programas de tipo profesional: Wordstar, Mailmerge, etc. Manuel Más Ruescas, San Francisco, 49, 1.º D.<sup>a</sup>. 46960 Aldaya (Valencia).

PC-IBM desearía contactar con usuarios de ordenadores compatibles PC-IBM para intercambio de programas, lenguajes, información y opiniones. También vendería SVI-728 BOK MSX por no utilizar. Josep Mari Collell. Cerdanyola, 49 . Telf.: (93) 711 63 84 . Sabadell (Barcelona) 08203 .

Desearía establecer correspondencia con usuarios de Apple y compatibles, para inter-

*¡ATENCION! Para las ventas de material de ocasión: indicar el mes y el año de compra. Teniendo en cuenta la evolución de la técnica, esta información es necesaria para valorar el material puesto en venta.* 

Deseo contactar con usuarios de Atari ST para intercambio de información, trucos. etc. lñaki Sánchez. Arabella, 42, 1. <sup>0</sup>izq. Telf.: (94) 445 64 11 48007 Bilbao.

*Estos pequeños· anuncios gratuitos están reservados exclusivamente a particulares y sin objetivos comerciales: intercambio y venta de material de ocasión creación de clubs, cambio de experiencias, contactos y cualquier otro servicio útil a nuestros lectores.* 

cambiar programas e información. Si te interesa dirígete a Miguel Angel Pérez González. Calvario, 29, 3.º derecha. 38300 La Orotava.

Dragón y Tandy color. Deseo contactar con usuarios para intercambio de programas e información. Carlos Falcón Pardos . Les Colomeres, 147, 3.º, 4.ª. 08850 Gava (Barcelona). Telf.: (93) 662 66 46.

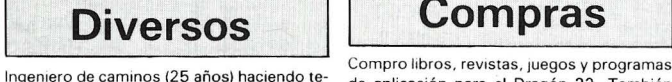

grados. Programación estructurada. Cálculo

umérico. Julio Alonso Chamorro. El Ferrol 26, B1, 28029 Madrid. Telf.: 739 39 79. Busco pantallas de presentación originales para Spectrum. Escribir a José M. <sup>8</sup>Balaguer.

.<br>Enrique Granados, 69. 08008 Barcelona.

Clubs

Se ha formado un club usuarios del MSX llamado Time-Soft. Ponte en contacto con nosotros llamando al (96) 120 10 74 ó 120 21 58 o escribe a San Roque, 78. Silla (Valencia).

Si deseas conocer todas las posibilidades de tu Casio. Escríbenos Tropo: un club creado para el desarrollo de las calculadoras programables en lenguaje Basic de Casio. Sólo te cuesta un sello conocernos. José González Poveda. Rey Pedro 1, 3, bajo A. 30009 Murcia

Club Commodore «Amiga»: si tienes un Amiga, y te sientes solo, venga, únete a nosotros y encontrarás facilidades y contactos para tu Amiga. Interesados llamar: (93) 239 64 20, tardes (93) 253 47 49 mañanas .

Desearía contactar con club o usuarios de ordenadores compatibles en PC por estar interesado en programas. Alberto Simo Ruis. Balmes, 5. Mollenusa (Lérida). Telf. óO 03 28.

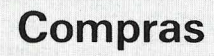

lngeniero de caminos (25 años) haciendo te- de aplicación para el Dragón 32. También<br>sis doctoral sobre informática aplicada daría a compre equipe para la enlisación de tanta an sis doctoral sobre informática aplicada daría compro equipo para la aplicación de tests en class en class en c clases particulares a profesionales. Lengua- los centros de reconocimiento de conducto-<br>Les: Basic, Fortran, Pascal y Cobol, Bases de locale Misson (fiuse Caraín, Cal. France, OF jes: Basic, Fortran, Pascal y Cobol. Bases de res. Alfonso Vivas García. Gal. Franco, 95.<br>datos, procesador de textos paquetes inte- Villamertín (Cádiz). Tolf : 71.22.79. Villamartín (Cádiz). Telf.: 71 23 79.

**FICHEROS BASIC** 

Tomo 1°. Conceptos fundamentales, ficheros en general, ficheros secuenciales, ficheros de acceso directo, programas.

Tomo 2°. Ordenaciones de todo tipo, estructura de ficheros, acceso secuencial, acceso por clave, tablas, secuencia indexado, bitmap, compilación.

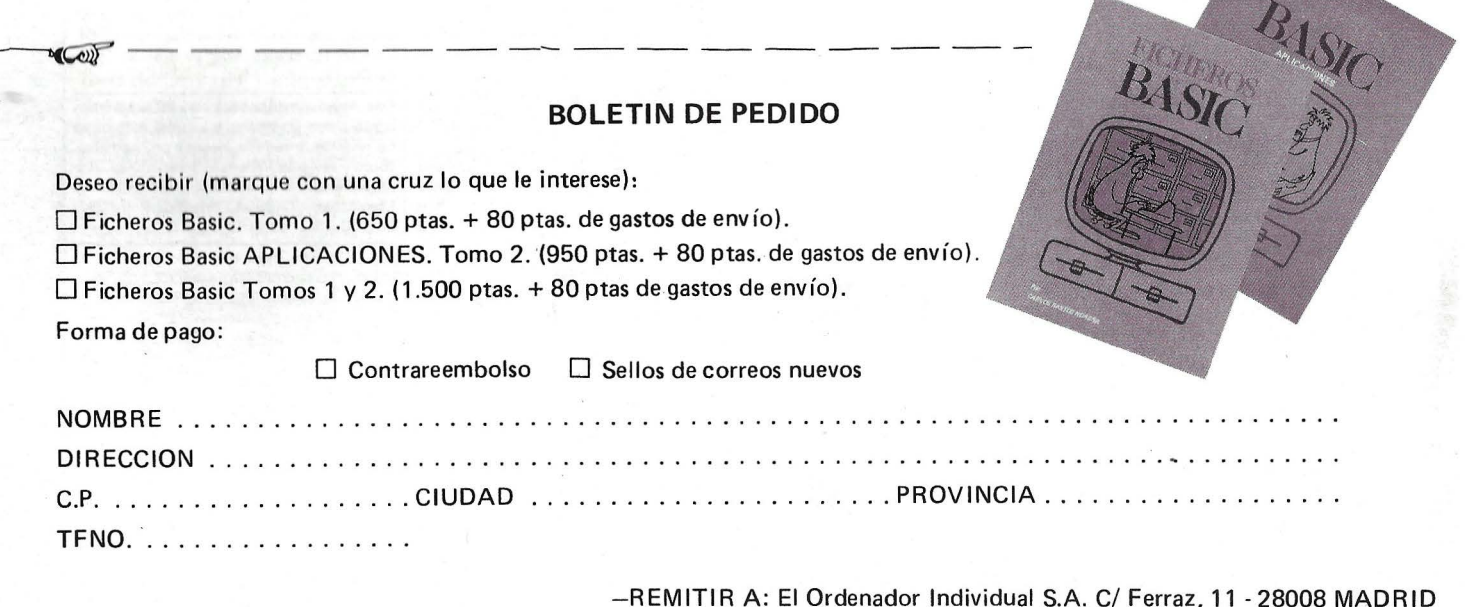

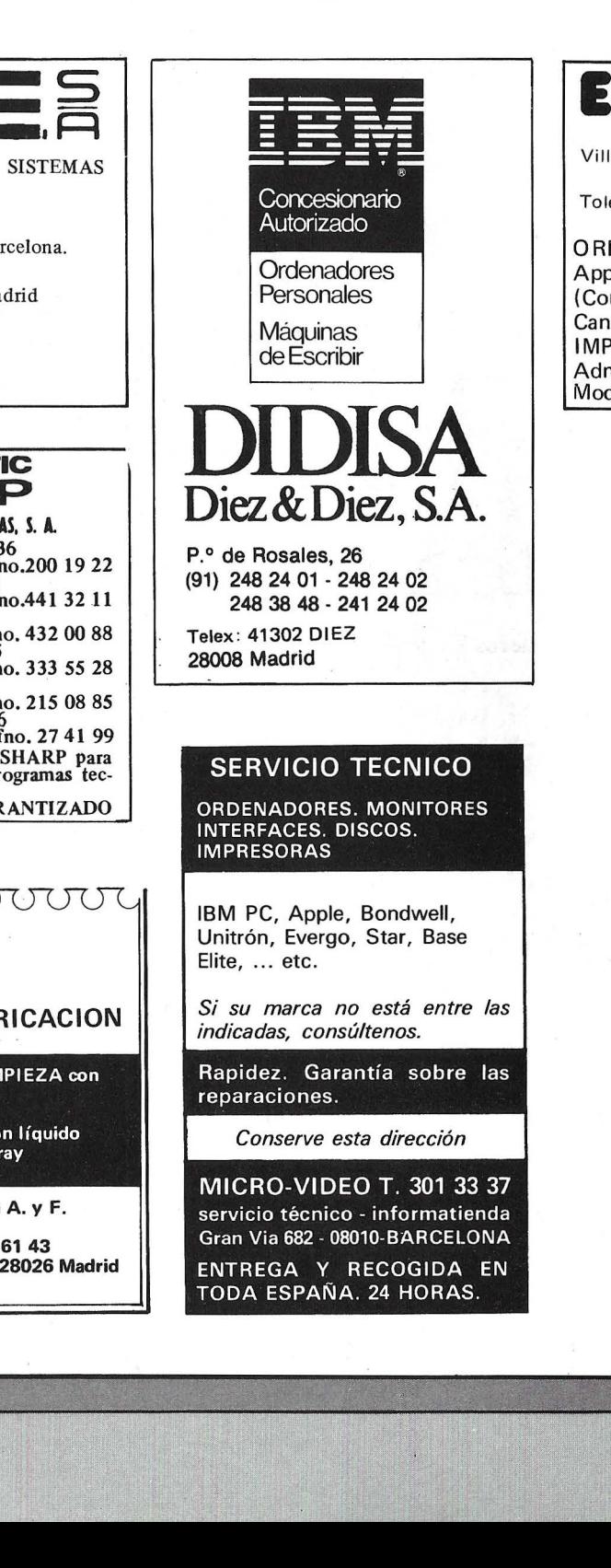

# **DIRECTORIO**

**1**  DISTRIBUIDORA DE SISTEMAS

ELECTRONICOS, S.A. Comtes d'Urgell, 118 Tel.: 323 00 66- 08011 Barcelona.

Infanta Mercedes, 83 bajos Tel.: 279 36 38 - 28020 Madrid

Ordenadores: - APRICOT - Newbrain Impresoras: - CITOH - Newprint

#### **MECOMATIC SHARP**  MECANIZACION DE OFICINAS, S. **A.**

BARCELONA-36<br>Av.Diagonal, 431 bis. Tfno.200 19 22 MADRIDA-3<br>Sta.Engracia, 104<br>Tfno.441 32 11 BILBA0-12 lparraguirre, 64 Tfno. 432 00 88 VALENCIA-S Ciscar, *45* Tfno. 333 *55* 28 SEVILLA-1 San E1oy, *56* Tfno. 215 08 *85*  ZARAGOZA-6 J.Pablo Bonet, 23 Tfno. 27 41 99 Ordenadores profesionales SHARP para todo nivel de actividad. Programas tecnicos y de gestiión.<br>SERVICIO TECNICO GARANTIZADO

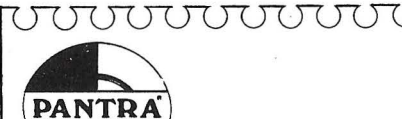

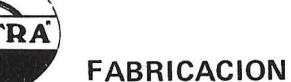

DISKETTE de AUTDLIMPIEZA con líquido Limpia pantallas spray ) CINTA LIMPIADORA con líquido LIMPIA CABEZALES spray Cinta ordenador

Para información llamar a A. y F. PANTRA S.A. TI. (91) 476 16 18 y 476 61 43 c/ Joaquín Márquez, 4 - 28026 Madrid Venta a mayor y detall

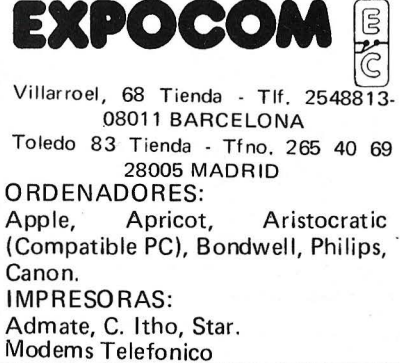

**EL ORDENADOR PERSONAL** 

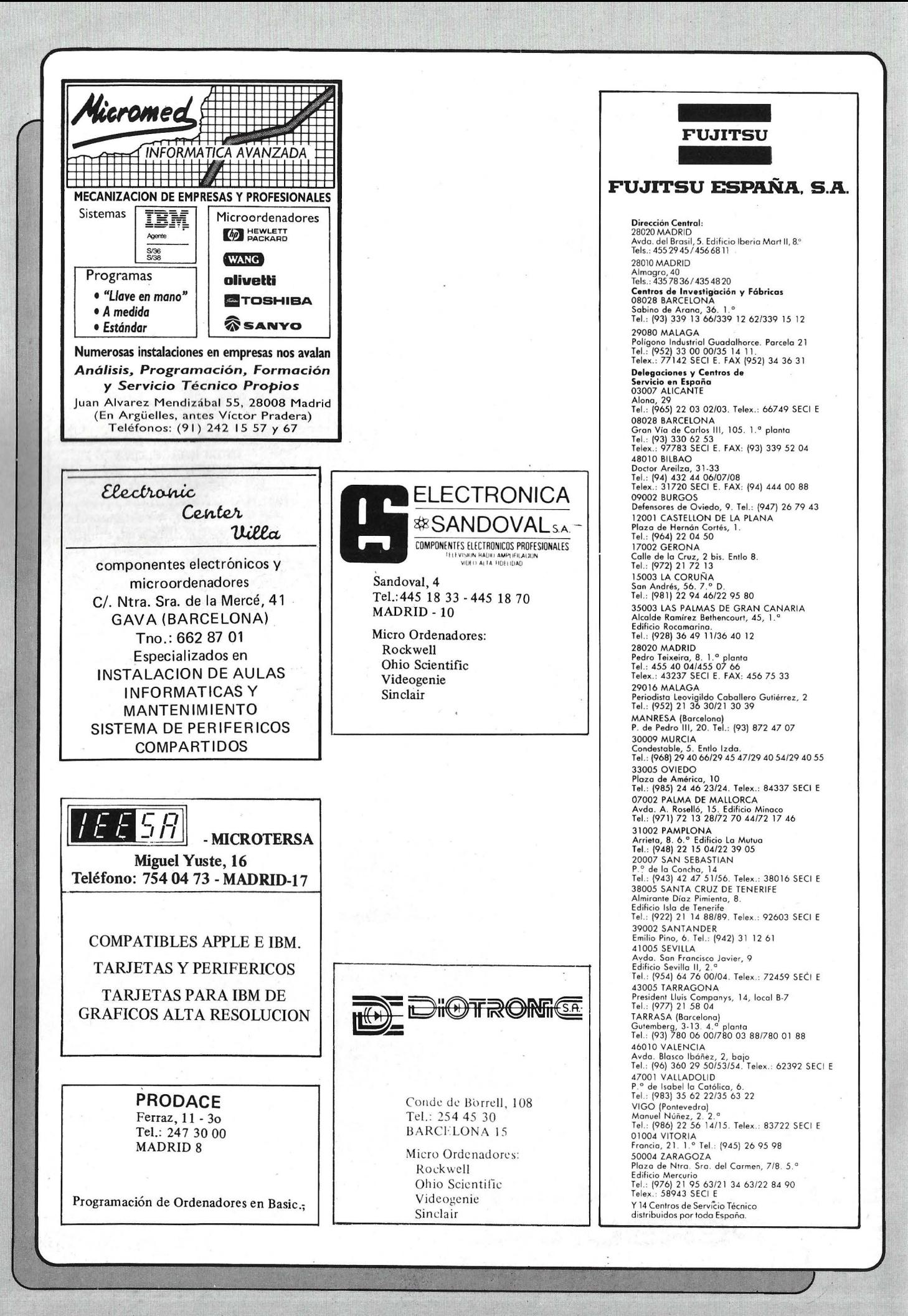

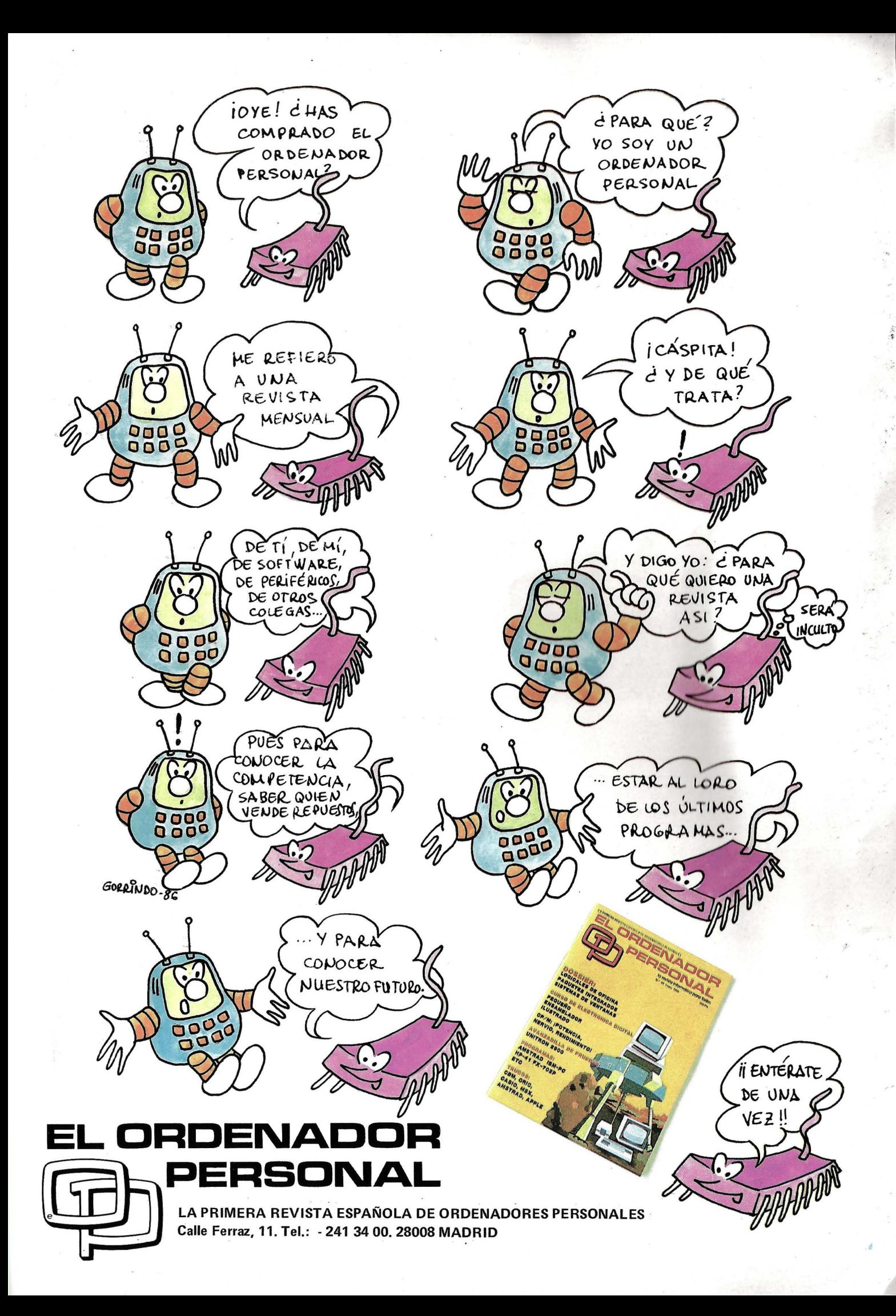

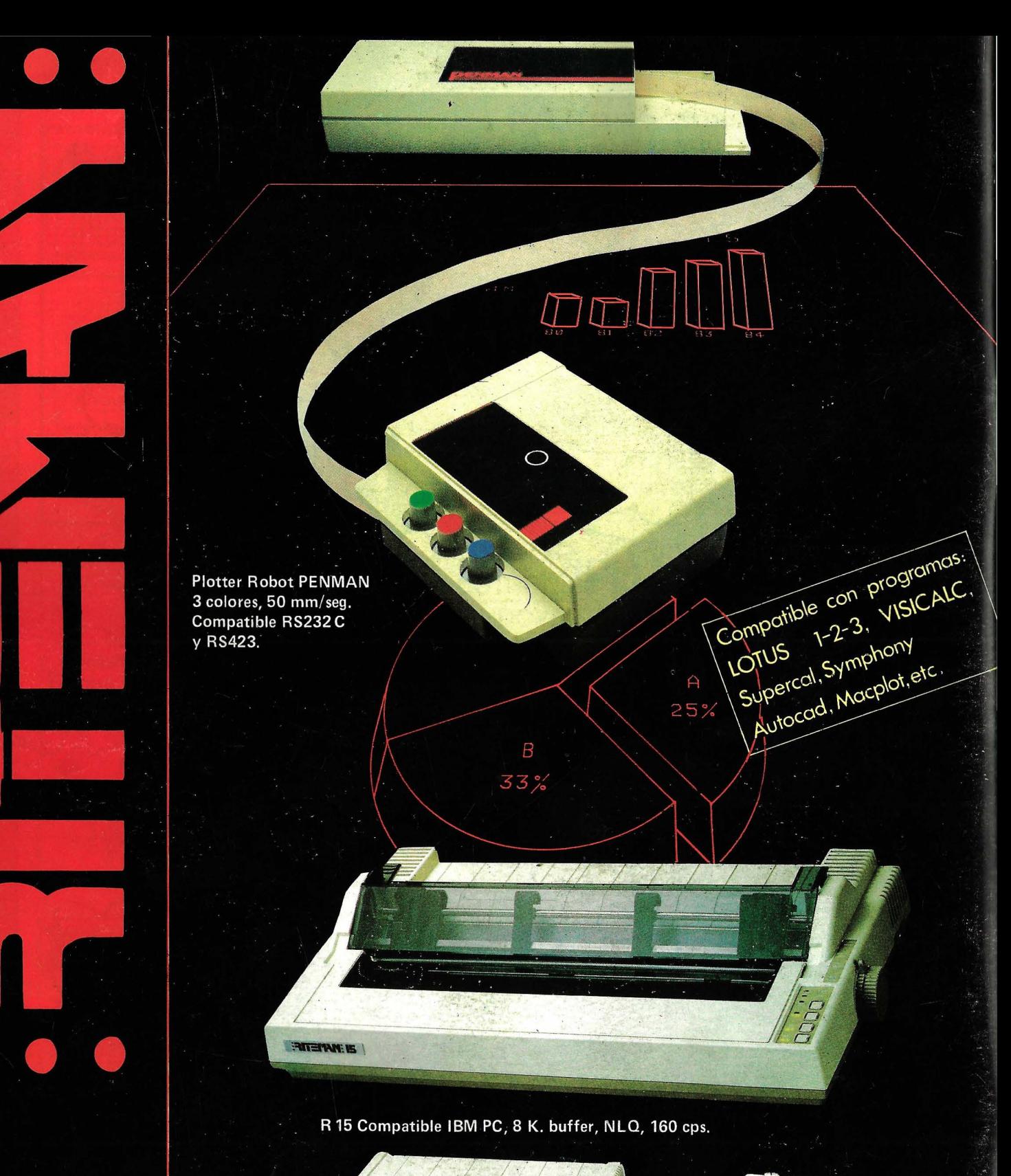

**18025 BARCELONA** DATAMON, S.A.<br>PROVENZA, 385<br>TEL. (93) 207 24 9

H V D

R10 II Compatible IBM PC, 8 K. buffer, NLO, 160 cps.

**HIGHRAP** 

F +, Paralelo Centronics, 2 K. buffer, NLQ, IBM PC Compatible y ASCII

C + Directa Commodore, (cable incluido) NLQ y Set Castellano.

#### **NUEVAS VENTAJAS RITEMAN**

Cable a ordenador gratis con la impresora. Ampliación de la garantía a 1 año. Funda gratis para el periférico adquirido.